#### **GOVERNMENT POLYTECHNIC, PUNE**

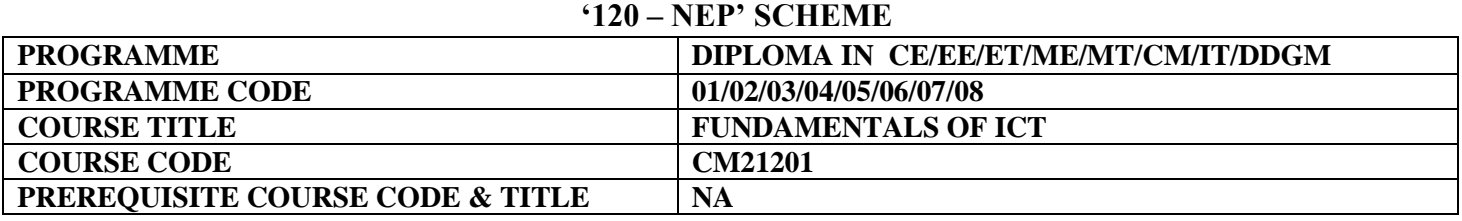

#### **I. LEARNING & ASSESSMENT SCHEME**

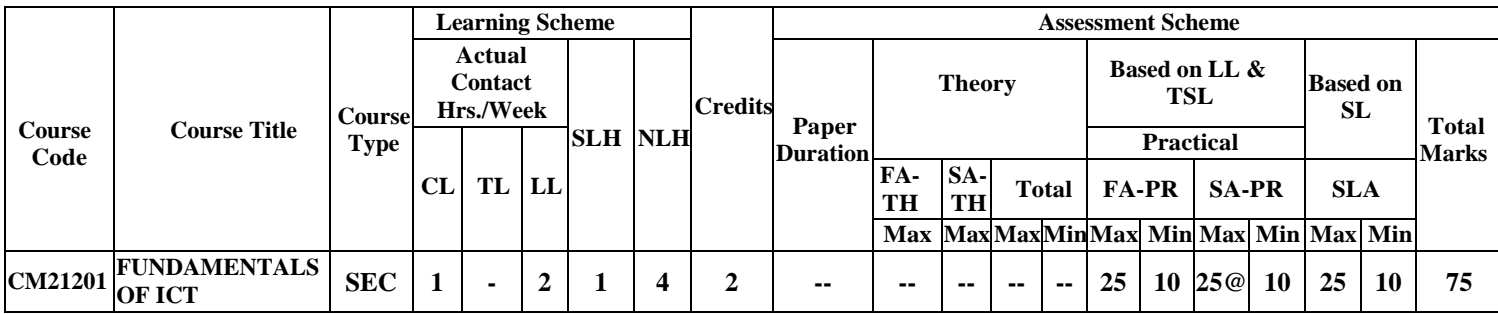

#### **Total IKS Hrs for Term:** 0 Hrs

 Learning Hours, **FA** - Formative Assessment**, SA** -Summative assessment, **IKS** – Indian Knowledge System, **SLA**- Self Learning Assessment **Abbreviations: CL**-Classroom Learning, **TL**-Tutorial Learning, **LL**-Laboratory Learning, **SLH**-Self Learning Hours, **NLH**-Notional

 **Legends: @-**Internal Assessment, **#** - External Assessment,**\*#** - Online Examination,**@\$** - Internal Online Examination **Note:**

**FA-TH** represents an average of two class tests of 30 marks each conducted during the semester.

- 1. If a candidate is not securing minimum passing marks in **FA-PR** (Formative Assessment Practical) of any course, then the candidate shall be declared as **'Detained'** in that course .
- be declared as **'fail'** and will have to repeat and resubmit SLA work. 2. If a candidate does not secure minimum passing marks in SLA (Self Learning Assessment) of any course, then the candidate shall
- 3. **Notional learning hours** for the semester are **(CL + LL + TL + SL) hrs. \* 15 Weeks**

4. **1 credit** is equivalent to **30 Notional hours**.

- 5. \* Self-learning hours shall not be reflected in the Timetable.
- 6.\* Self-learning includes micro-projects/assignments/other activities.

#### **II. RATIONALE:**

 In any typical business set up to carry out routine tasks related to creating business documents, performing data analysis and its graphical representations and making electronic slide show presentations, the student needs to learn various software such as office automation tools like word processing applications, spreadsheets and presentation tools. They also need to use these tools for making their project reports and presentations. The objective of this course is to develop the basic competency in students for using these office automation tools to accomplish the job. This course also presents an overview of emerging technologies so that students of different disciplines can appraise the applications of these technologies in their respective domains.

#### **III. COURSE-LEVEL LEARNING OUTCOMES (CO'S)**

Students will be able to achieve & demonstrate the following CO**'**s on completion of course-based learning

CO1: Use a computer system and its peripherals for a given purpose.

CO2: Prepare Business documents using a Word Processing Tool.

CO3: Analyze Data and represent it graphically using Spreadsheet.

CO4: Prepare professional Slide Show presentations.

CO5: Explain the concept and application of emerging technology.

#### **IV. THEORY LEARNING OUTCOMES AND ALIGNED COURSE CONTENT**

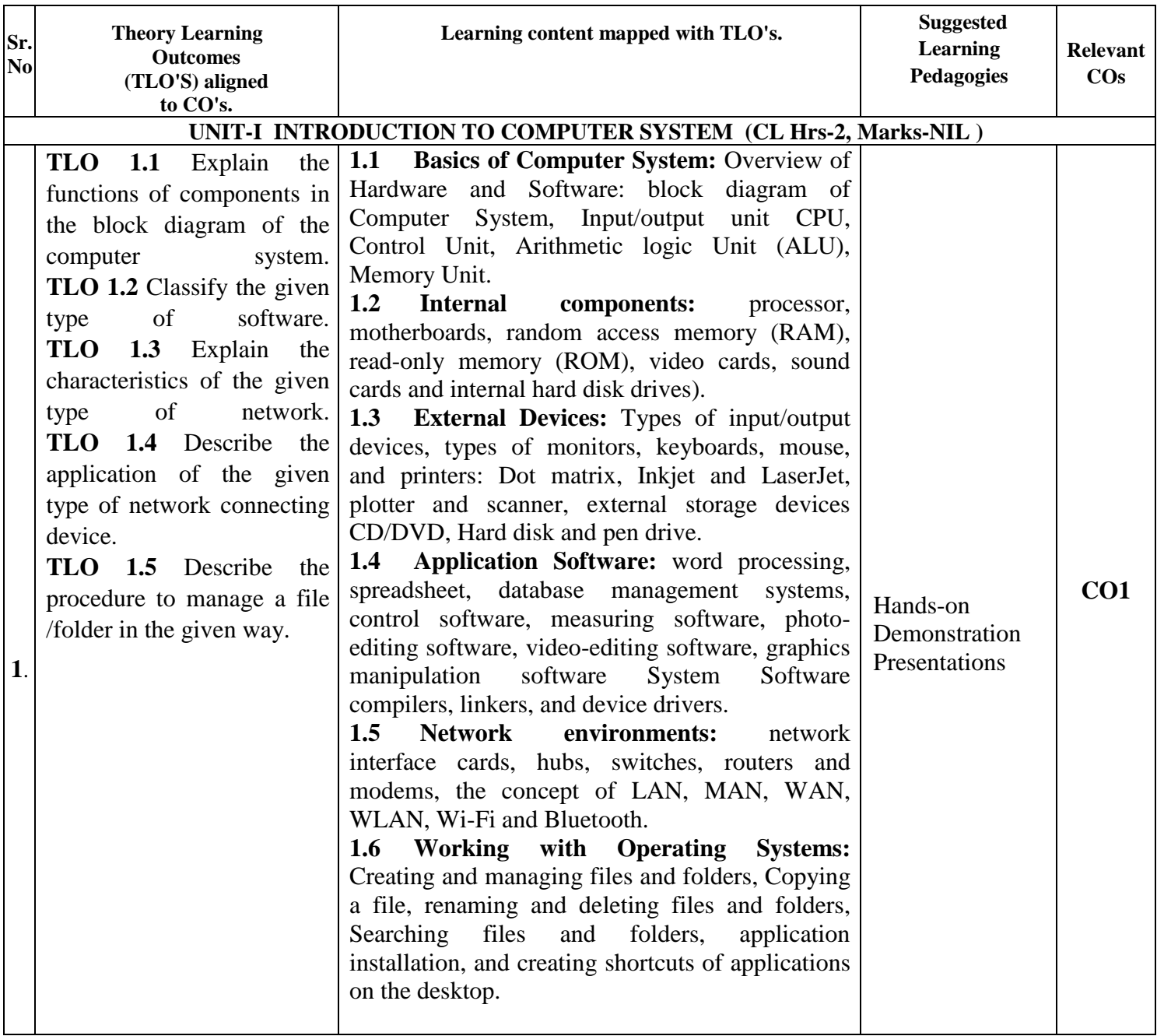

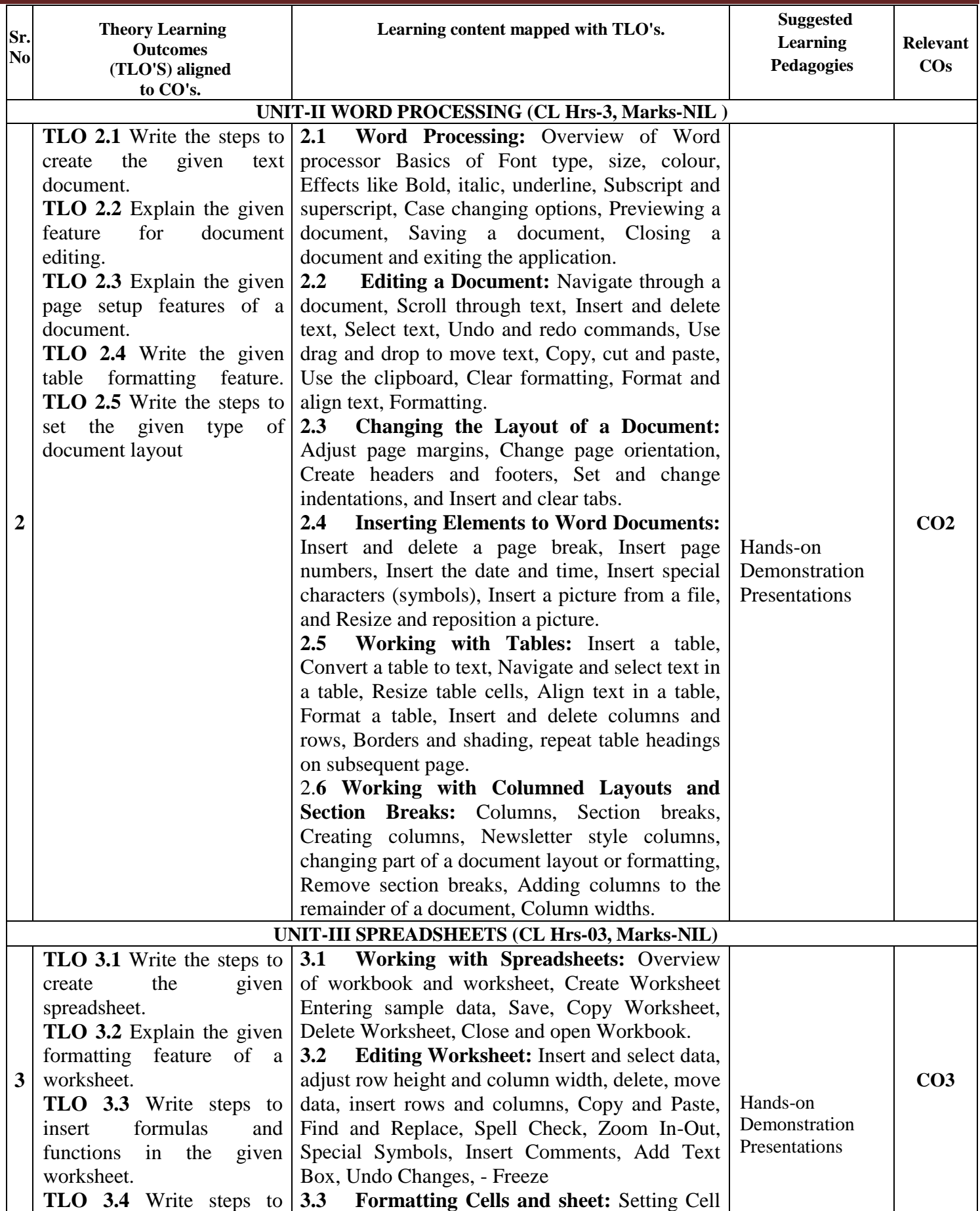

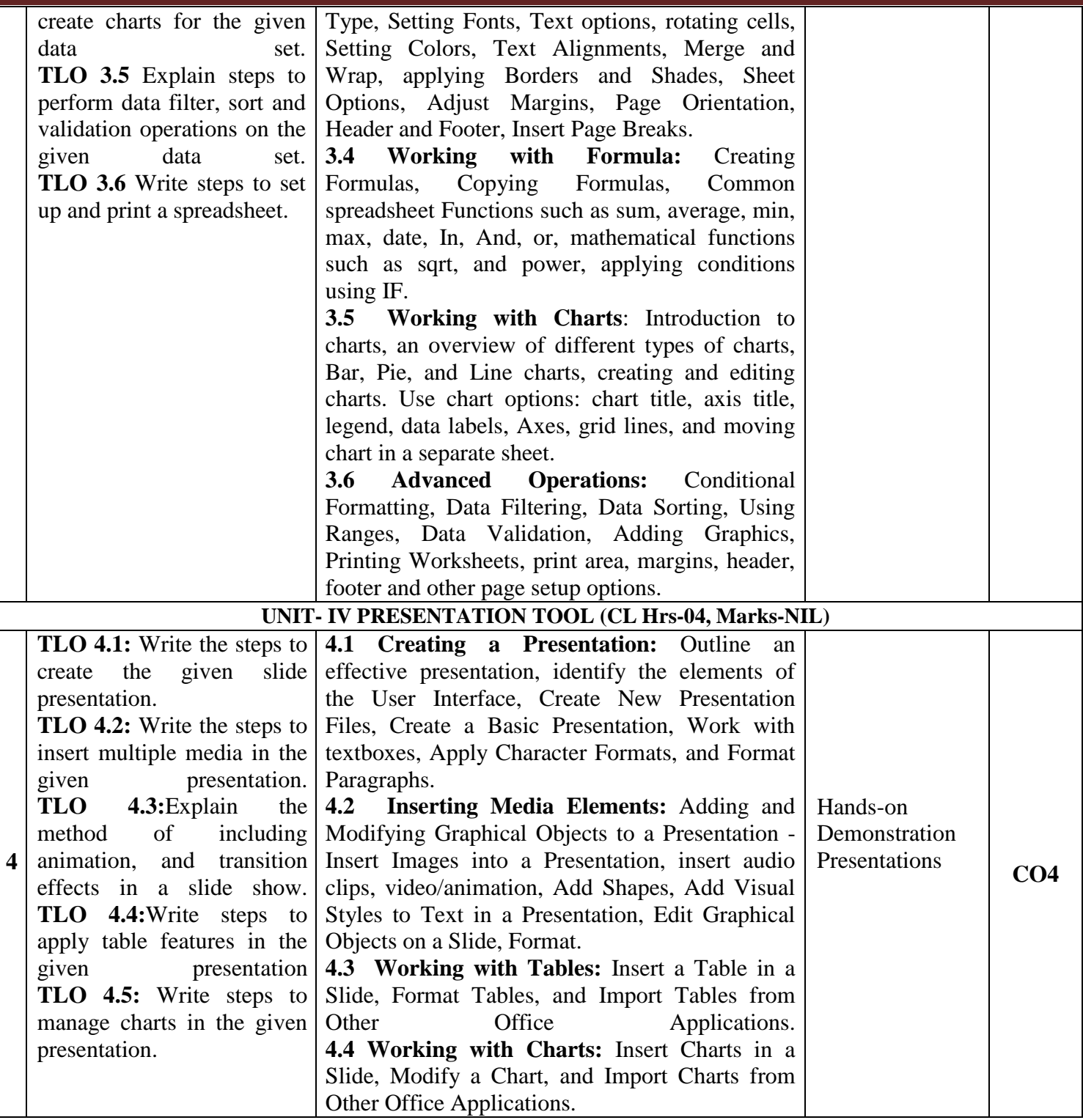

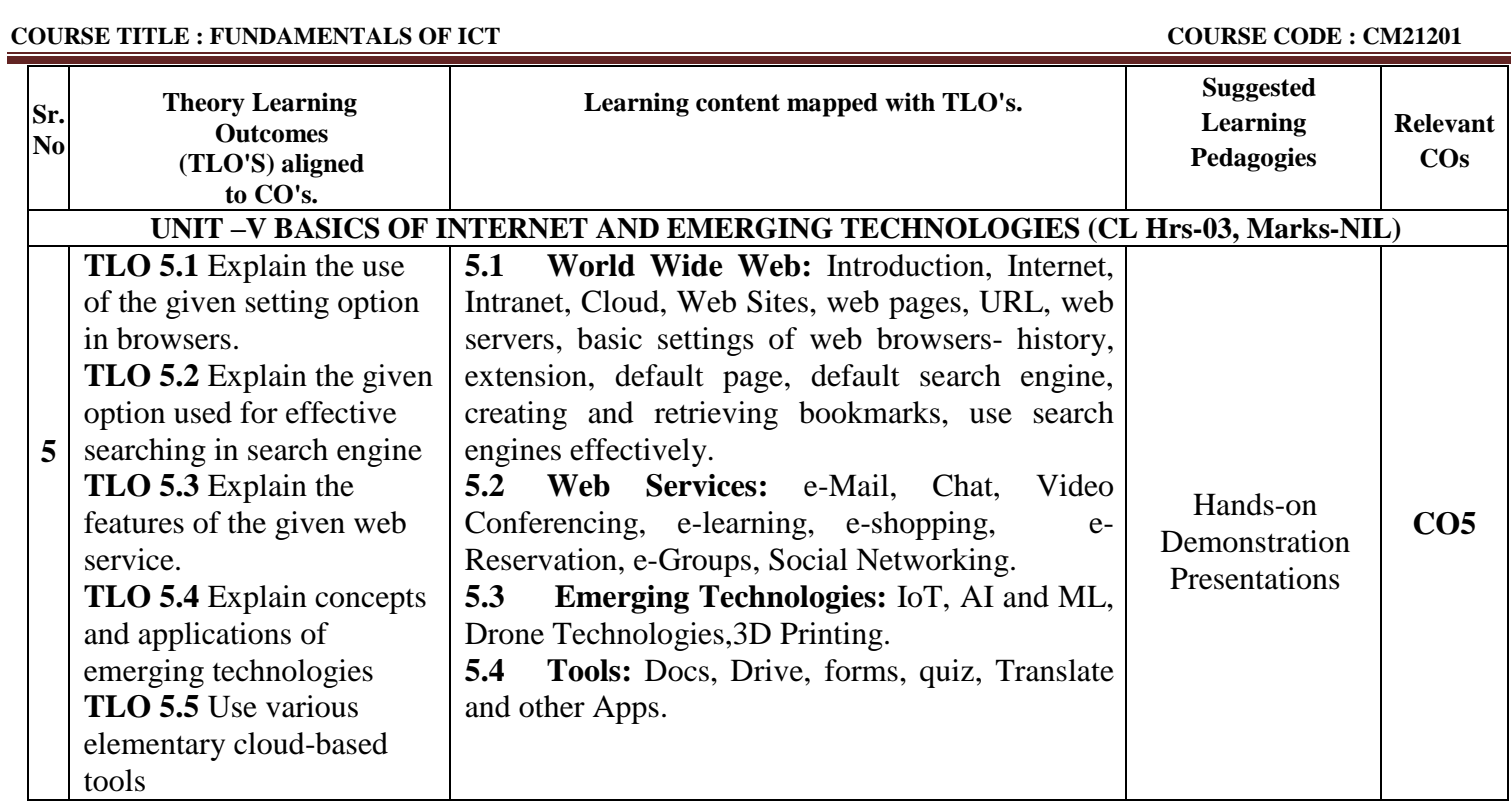

#### **V. LABORATORY LEARNING OUTCOME AND ALIGNED PRACTICAL/ TUTORIAL EXPERIENCES.**

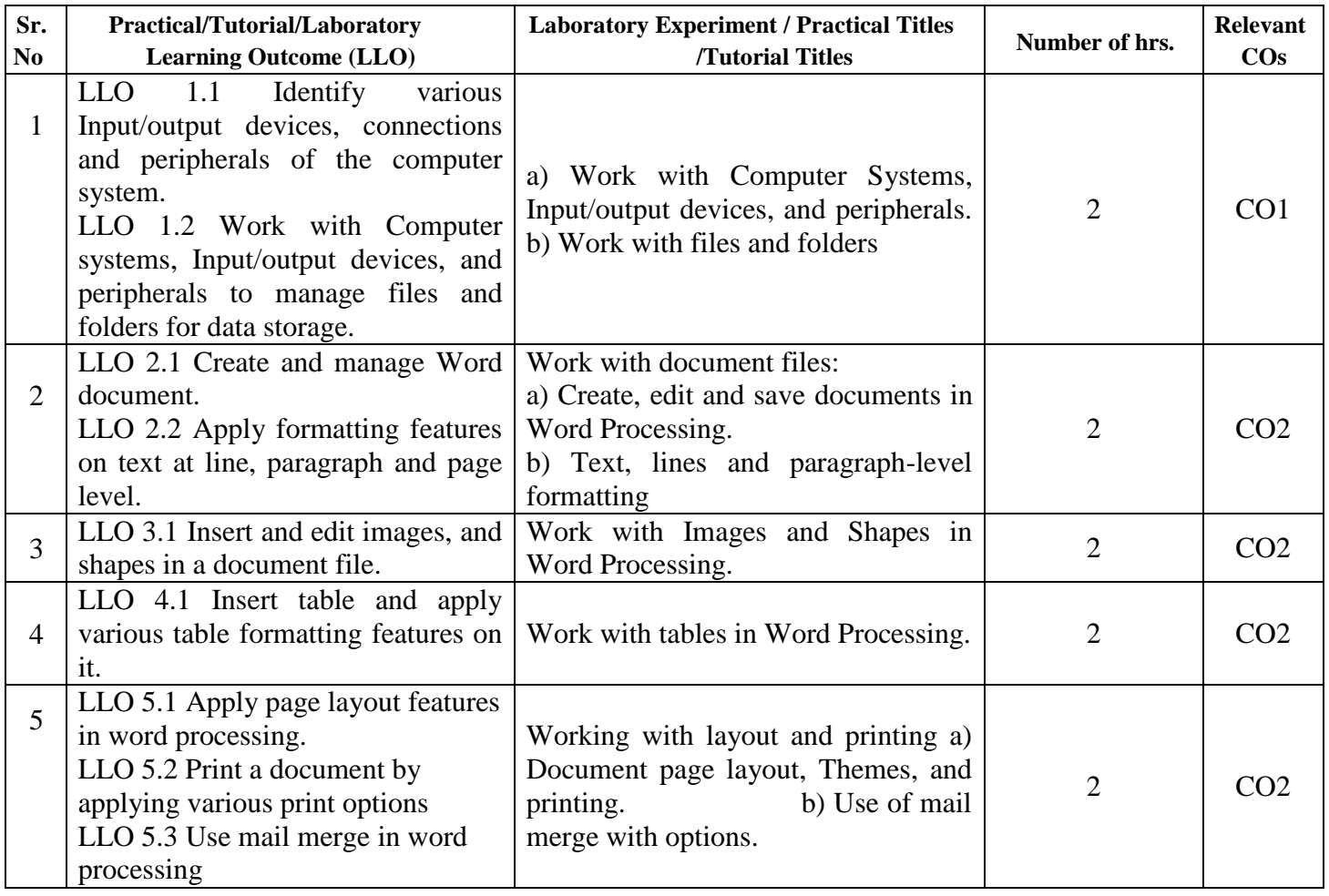

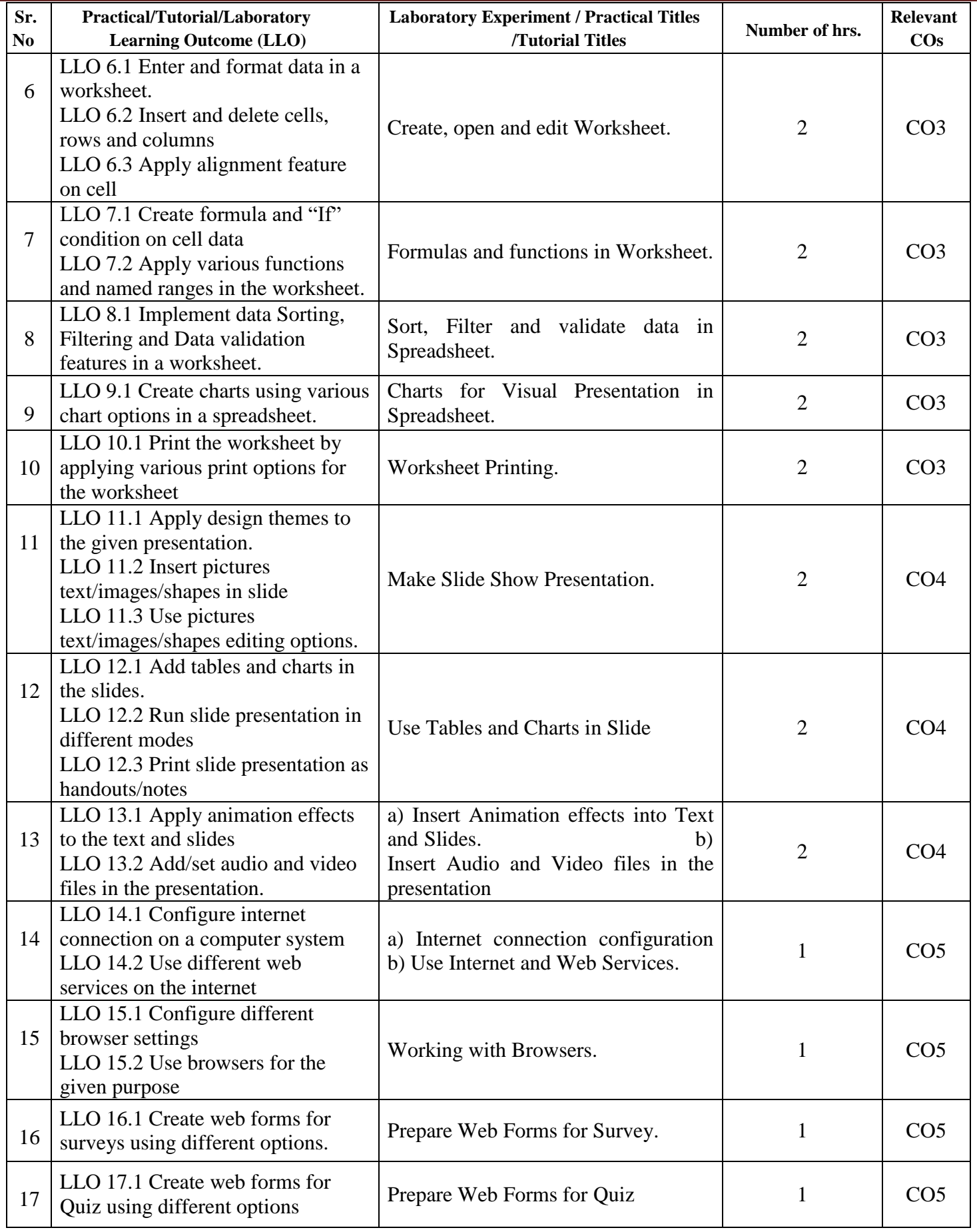

### **VI. SUGGESTED MICRO PROJECT/ASSIGNMENT/ACTIVITIES FOR SPECIFIC LEARNING/SKILLS DEVELOPMENT (SELF-LEARNING)**

#### **Self-Learning**

Following are some suggestive self-learning topics:

- 1) Use ChatGPT/any other AI tool to explore information.
- 2) Use Calendar to Schedule and edit activities.
- 3) Use the Translate app to translate the given content from one language to another.
- 4) Use a cloud-based storage drive to store and share your files.

#### **Micro project**

The micro project has to be industry application-based, internet-based, workshop-based, laboratory-based or field-based as suggested by the Teacher.

1) Perform a survey on various inputs and output devices available in the market and make its report.

2) Prepare a table, Prepare Notes on Technical Topics, Reports, and Bio data with a cover letter (The subject teacher shall assign a document to be prepared by each student)

3) Prepare slides with all Presentation features such as classroom presentation, presentation about the department, and presentation of Technical Topics. (The subject teacher shall assign a presentation to be prepared by each student).

4) Student Mark sheet, Prepare Pay bills, tax statements, and student assessment records using a spreadsheet. (The teacher shall assign a spreadsheet to be prepared by each student).

5) Carry out Surveys on different web browsers.

6) Generate resumes for different job profiles, and survey reports of any industry using ChatGPT/any other AI tool.

#### **Assignment**

Prepare a journal of practicals performed in the laboratory.

#### **VII. LABORATORY EQUIPMENT/INSTRUMENTS/TOOLS/SOFTWARE REQUIRED**

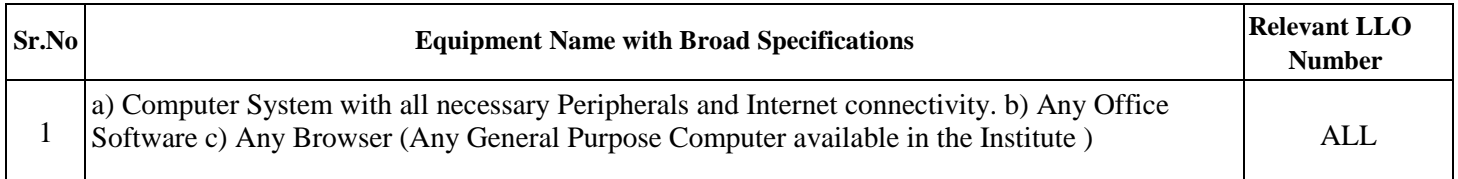

#### **VIII.SUGGESTED FOR WEIGHTAGE TO LEARNING EFFORTS & ASSESSMENT PURPOSE (Specification Table)**

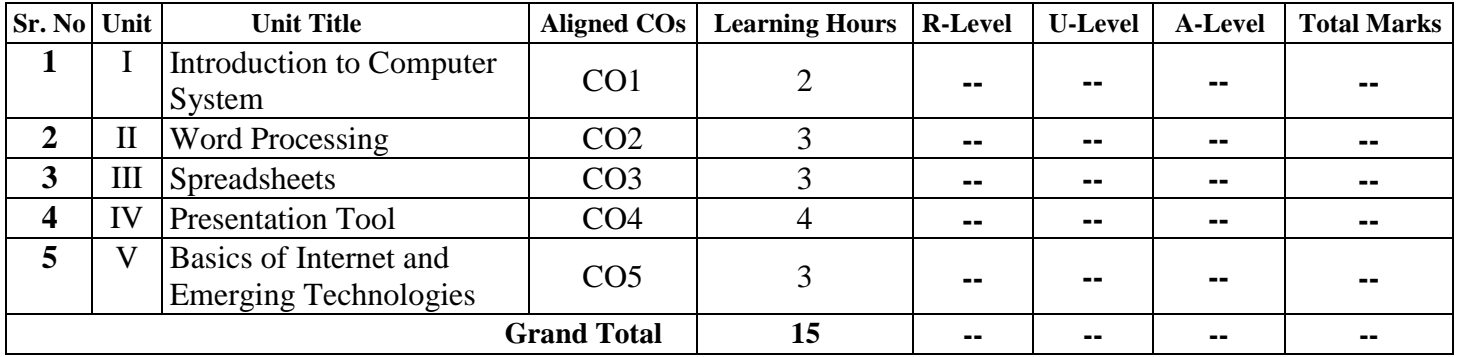

#### **IX.ASSESSMENT METHODOLOGIES/TOOLS**

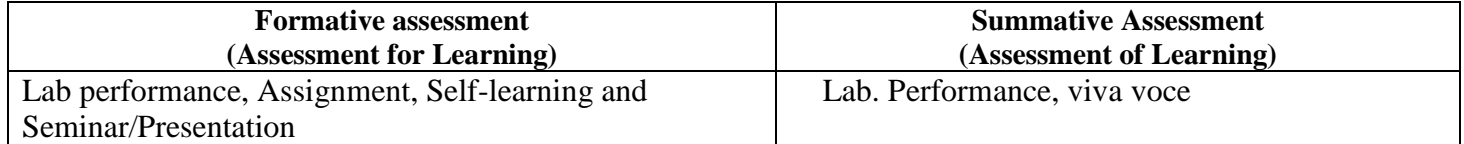

#### **X. SUGGESTED COS- POS MATRIX FORM**

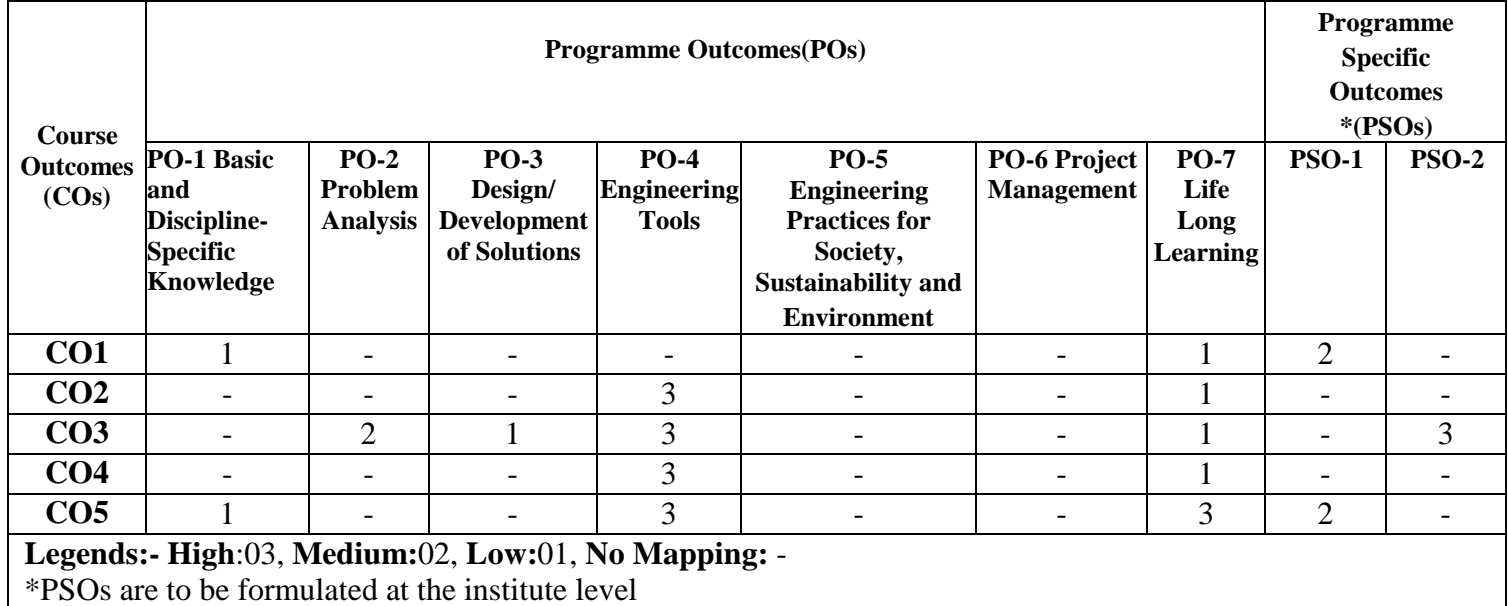

#### **XI.SUGGESTED LEARNING MATERIALS/BOOKS**

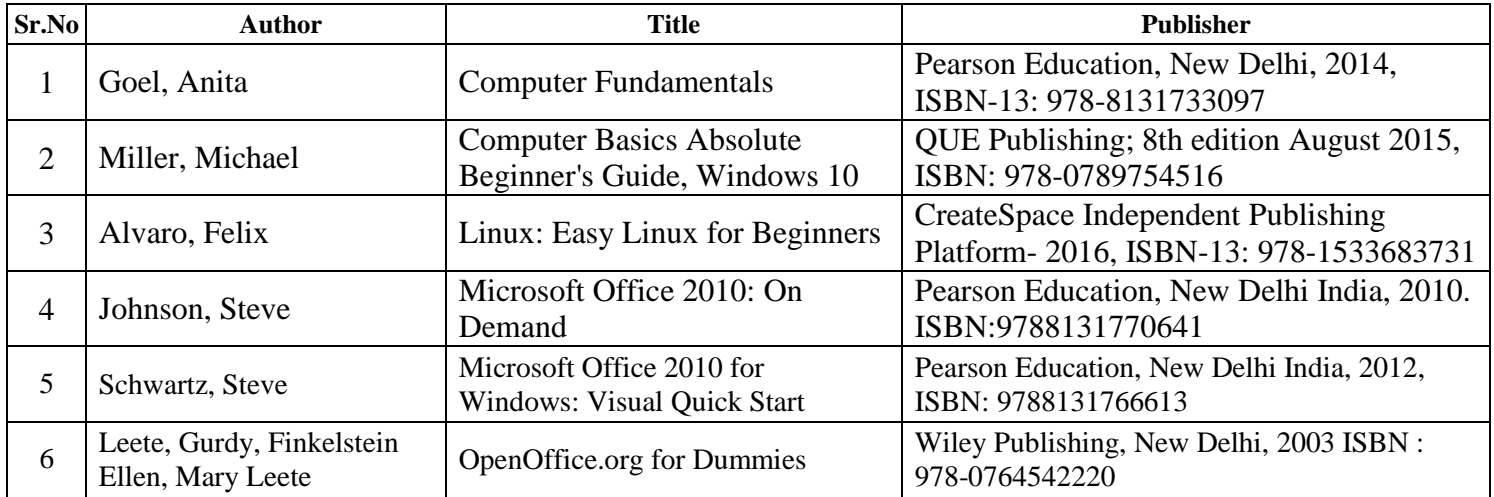

#### **XIII. LEARNING WEBSITES & PORTALS**

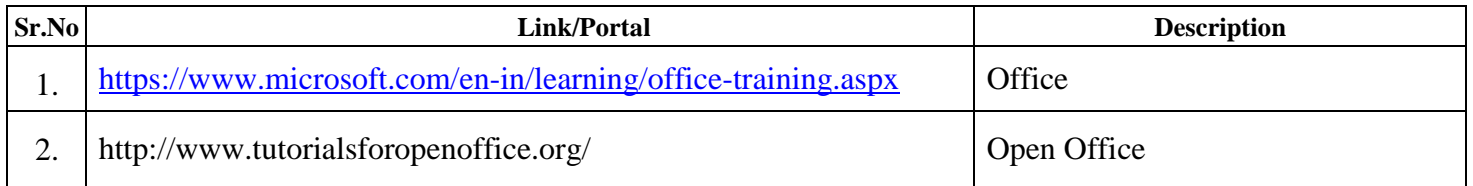

÷,

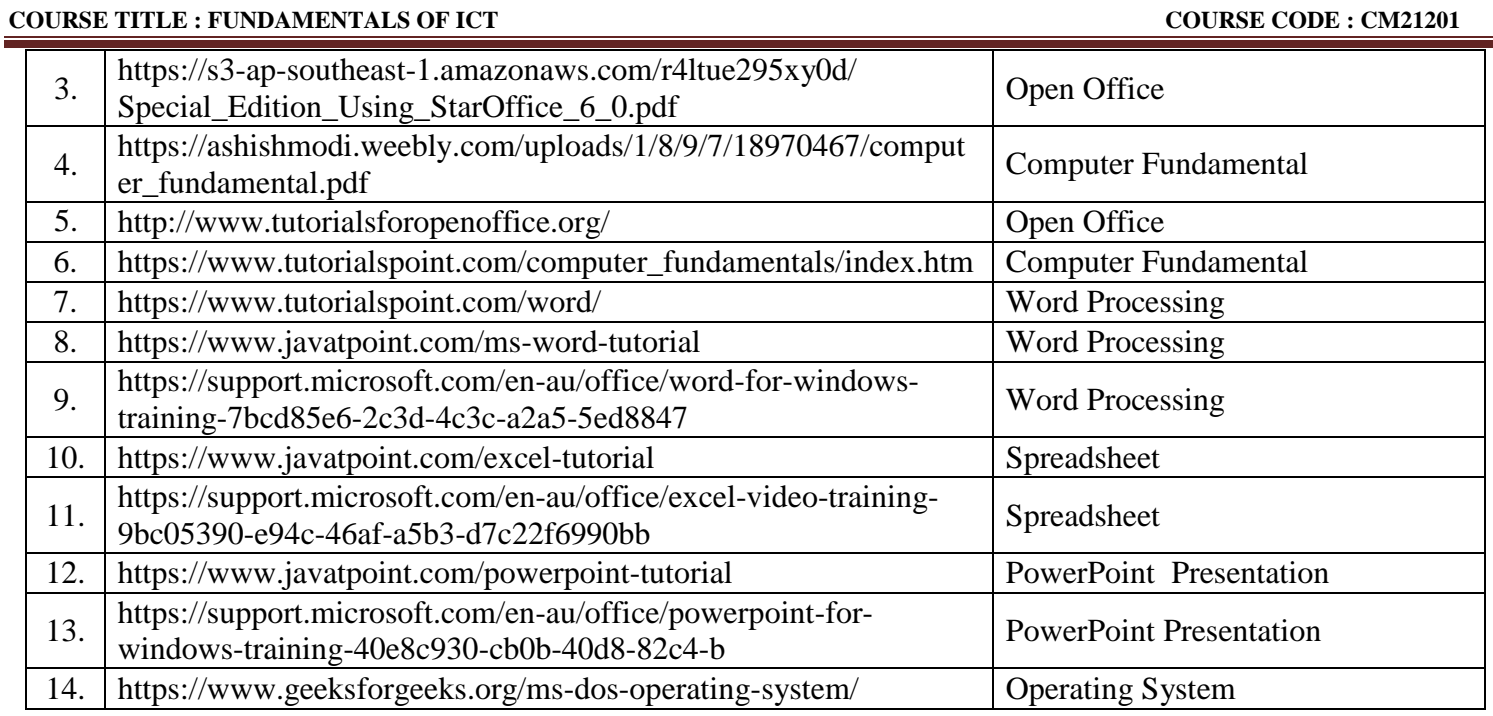

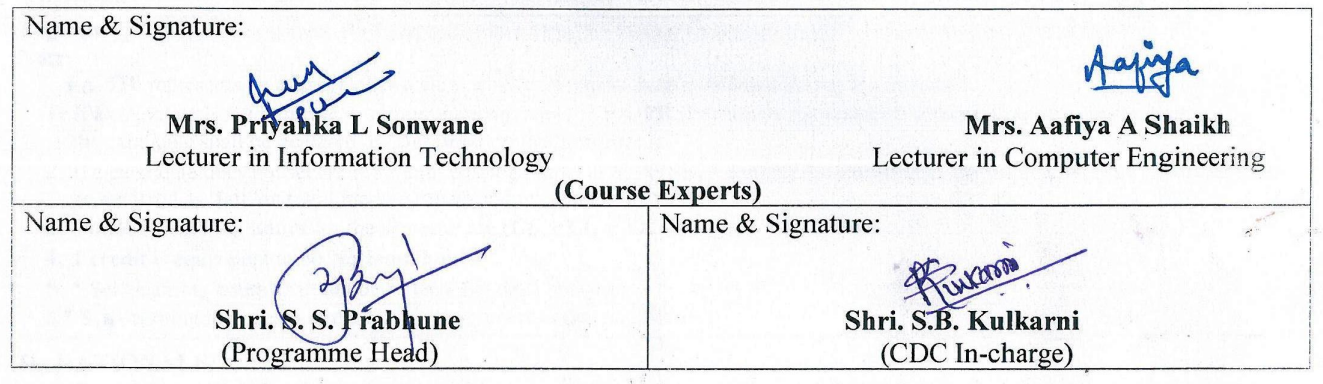

a

# **GOVERNMENT POLYTECHNIC, PUNE**

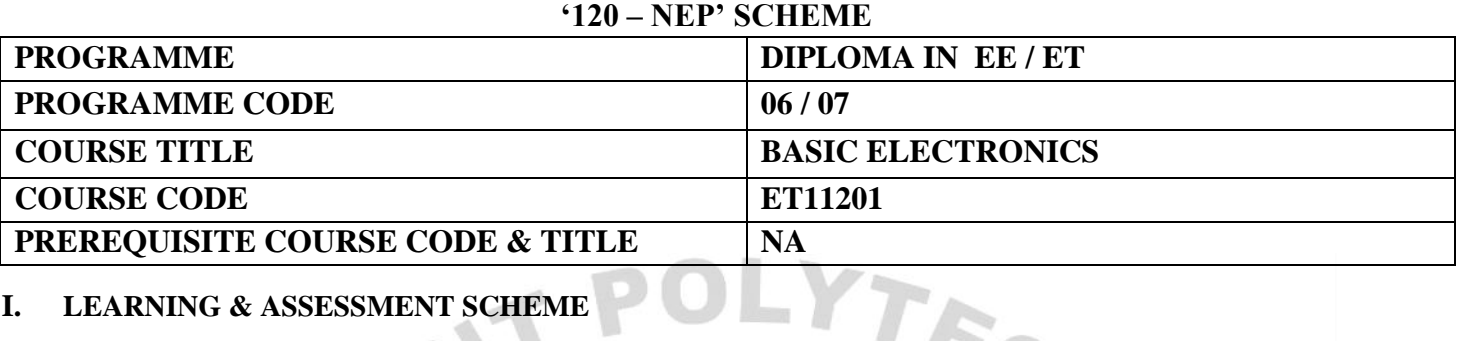

# **I. LEARNING & ASSESSMENT SCHEME**

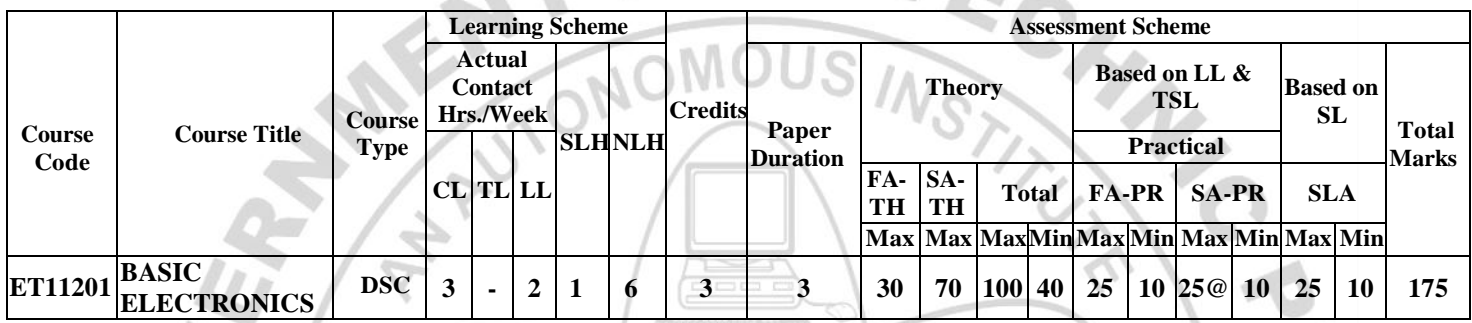

#### **Total IKS Hrs for Term: 0 Hrs**

**Abbreviations: CL**-Classroom Learning, **TL**-Tutorial Learning, **LL**-Laboratory Learning, **SLH**-Self Learning Hours, **NLH**-Notional Learning Hours, **FA** - Formative Assessment**, SA** -Summative assessment, **IKS** – Indian Knowledge System, **SLA**- Self Learning Assessment

**Legends: @-**Internal Assessment, **#** - External Assessment,**\*#** - Online Examination,**@\$** - Internal Online Examination **Note:** 

 **FA-TH** represents an average of two class tests of 30 marks each conducted during the semester.

- 1. If a candidate is not securing minimum passing marks in **FA-PR** (Formative Assessment Practical) of any course, then the candidate shall be declared as **'Detained'** in that Course.
- 2. If a candidate does not secure minimum passing marks in SLA (Self Learning Assessment) of any course, then the candidate shall be declared as **'fail'** and will have to repeat and resubmit SLA work.
- 3. **Notional learning hours** for the semester are **(CL + LL + TL + SL) hrs. \* 15 Weeks**

4. **1 credit** is equivalent to **30 Notional hours**.

- 5. \* Self-learning hours shall not be reflected in the Timetable.
- 6.\* Self-learning includes micro-projects/assignments/other activities.

#### **II. RATIONALE:**

Diploma engineers have to deal with the various electronic components while maintaining various electronic equipment. The study of basic operating principles and handling of various electronic devices will help them to troubleshoot electronic equipment. This course is developed in such a way that students will be able to apply the knowledge to solve broad electronic engineering application problems.

#### **III. COURSE-LEVEL LEARNING OUTCOMES (CO'S)**

Students will be able to achieve & demonstrate the following CO**'**s on completion of course-based learning

- CO1: Use relevant passive components in Electronics circuits
- CO2: Use relevant diode in different Electronics circuits

CO3: Use BJT in Electronics circuits

CO4: Use FET in Electronics circuits

CO5: Maintain DC-regulated power supply

CO6: Use the front panel to understand various controls of the instrument

#### **IV. THEORY LEARNING OUTCOMES AND ALIGNED COURSE CONTENT**

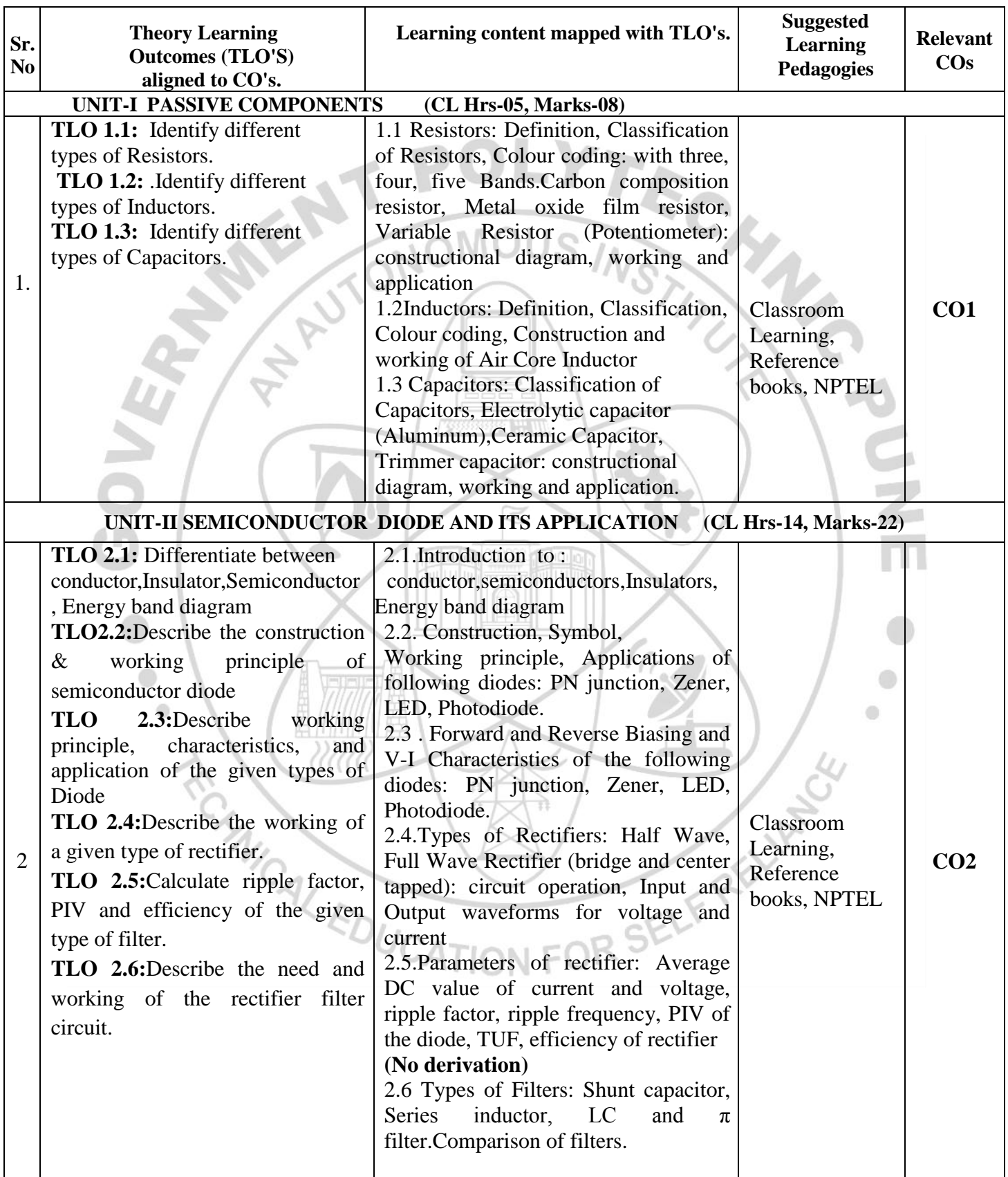

# **COURSE TITLE : BASIC ELECTRONICS COURSE CODE: ET11201**

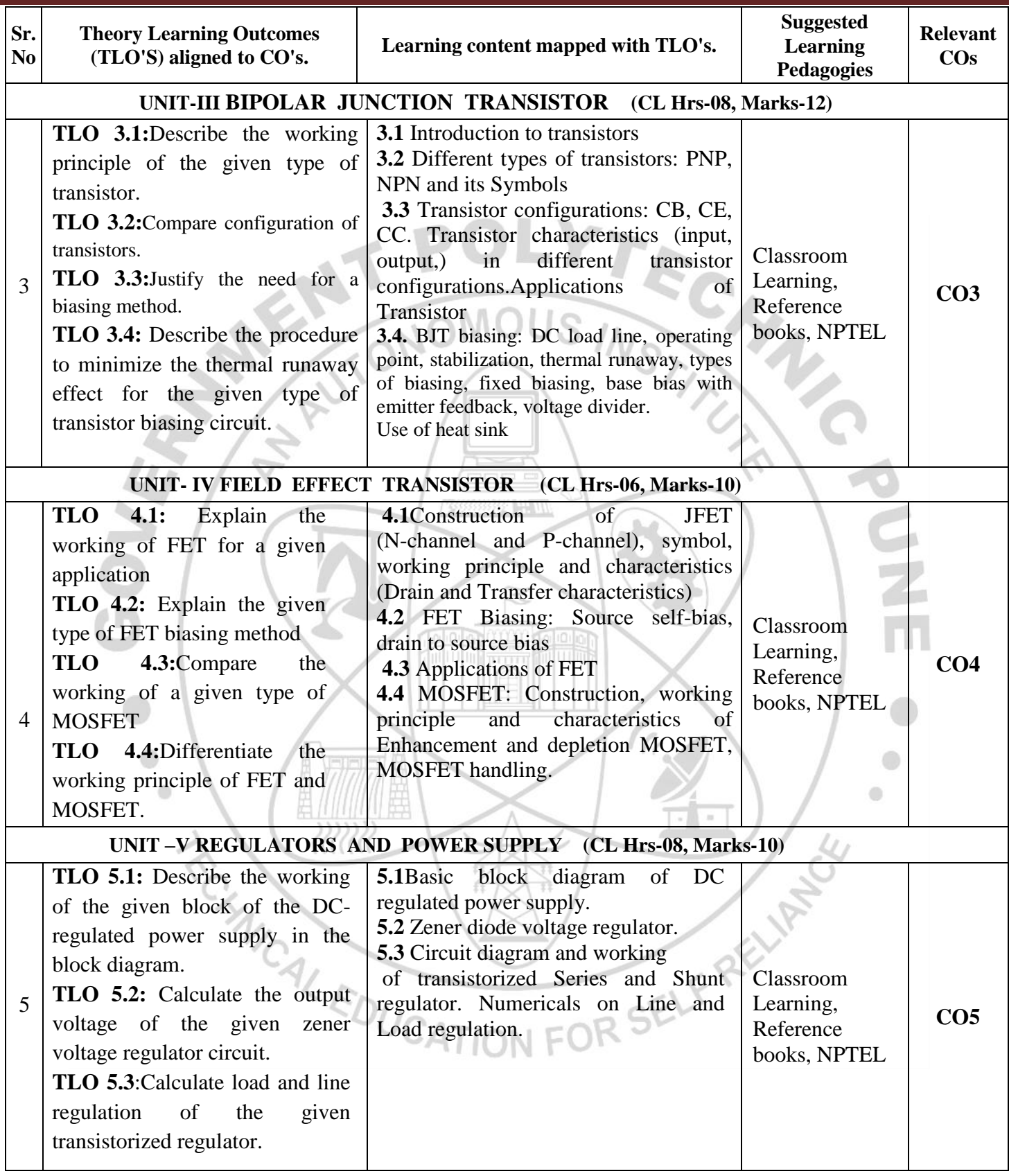

 $\sqrt{2}$ 

 $\frac{1}{2}$ 

∧

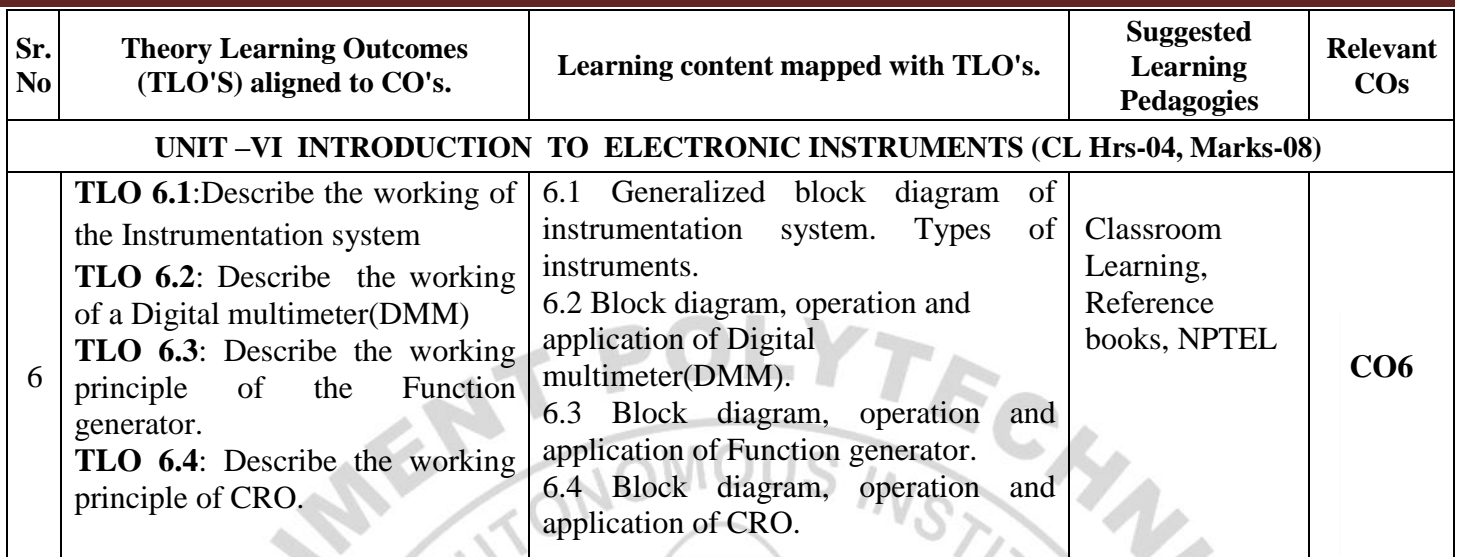

# **V. LABORATORY LEARNING OUTCOME AND ALIGNED PRACTICAL/ TUTORIAL EXPERIENCES.**

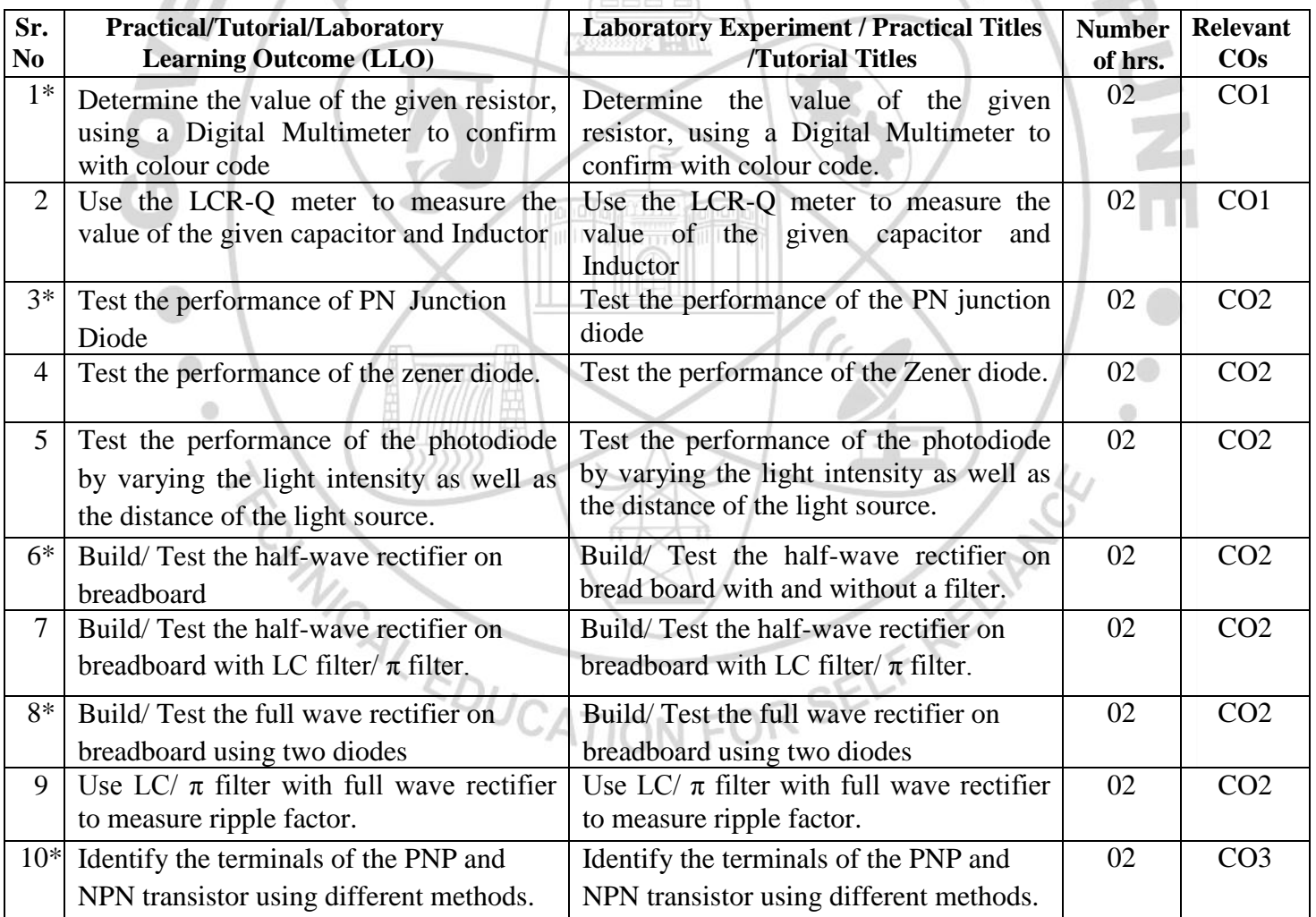

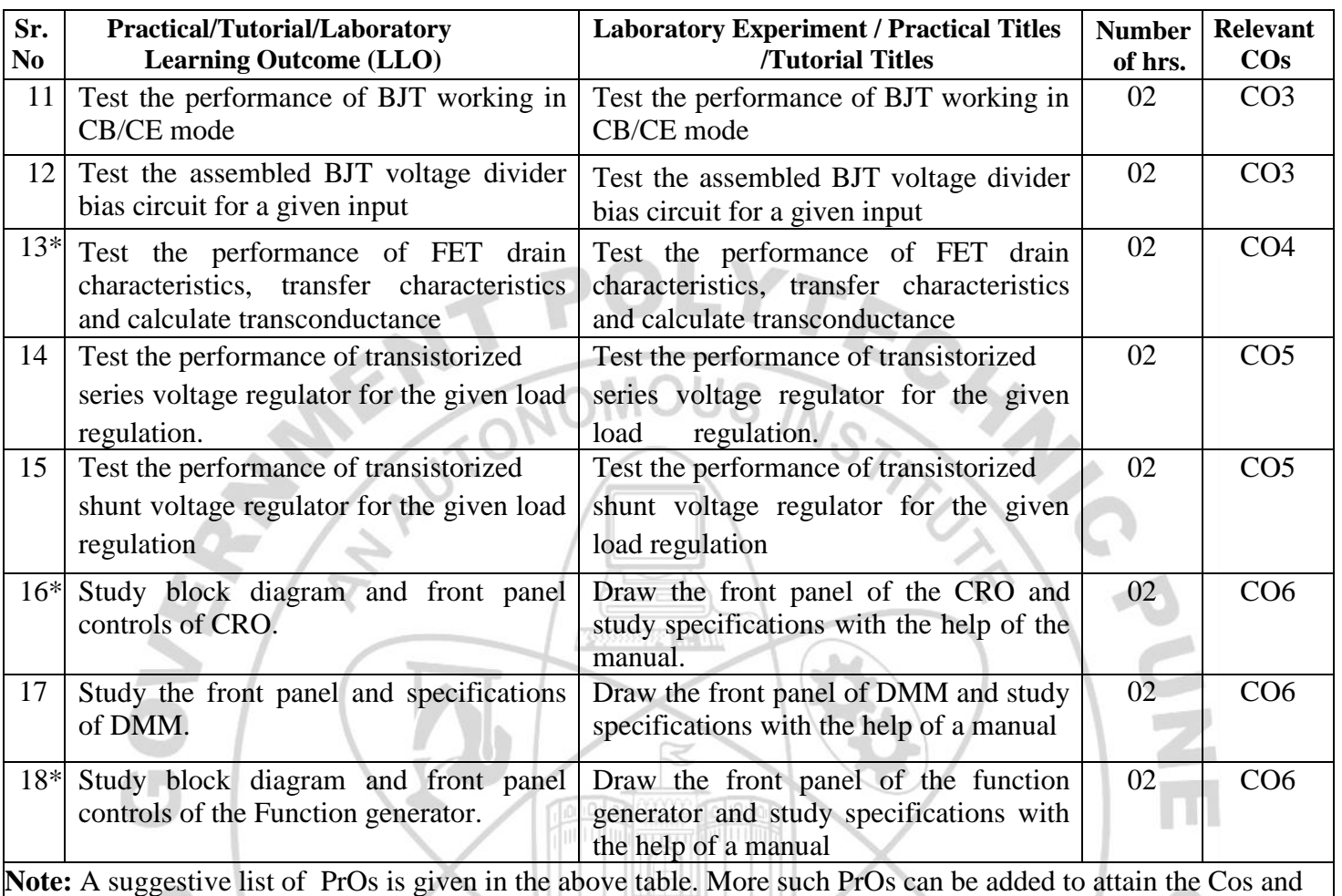

competency. A judicial mix of a minimum of 12 or more practical needs to be performed. Out of which, the practicals marked as ' \*' are compulsory.

#### **VI. SUGGESTED MICRO PROJECT /ASSIGNMENT/ACTIVITIES FOR SPECIFIC LEARNING/ SKILLS DEVELOPMENT (SELF-LEARNING)**

#### **Micro project**

Only one micro-project is planned to be undertaken by a student that needs to be assigned to him/her. In special situations where groups have to be formed for micro-projects, the number of students in the group should not exceed three.

The micro-project could be industry application-based, internet-based, workshop-based, laboratory-based or field-based. Each micro-project should encompass two or more COs which are in fact, an integration of PrOs, UOs and ADOs.(Affective Domain Outcomes) .Each student will have to maintain an activity chart consisting of individual contributions to the project work and give a seminar presentation of it before submission. The student ought to submit a micro-project by the end of the semester to develop the industry-oriented COs.

A suggestive list of micro-projects is given here. Similar micro-projects could be added by the concerned faculty:

- $\triangleright$  Prepare a chart of different types of Resistors showing their specifications and applications
- $\triangleright$  Prepare a chart of different types of Capacitors showing their specifications and Applications

#### **COURSE TITLE : BASIC ELECTRONICS COURSE CODE: ET11201**

- $\triangleright$  Prepare a chart of different types of Diodes showing their specifications and Applications
- $\triangleright$  Prepare a chart of different types of Rectifiers showing their specifications and applications
- $\triangleright$  Diode: Build a circuit on general-purpose PCB to clip a positive half cycle at 1.5V of a waveform with input signal 5Vpp and prepare the report.
- Diode: Build a circuit on a general-purpose PCB to clamp a waveform at 3V using a diode and passive component.
- Rectifier: Build a half-wave rectifier for 6V,500mA output current on general-purpose PCB.
- $\triangleright$  Rectifier: Build a full wave rectifier with a capacitor filter for 6V,500mA output current on a general-purpose PCB.
- $\triangleright$  BJT: Build a circuit to switch on and off the LED by using BJT as a switching component.
- JVoltage Regulator: Build a circuit of DC-regulated power supply on a general-purpose PCB for 12V and 500mA output. NSTITUL **Assignment**
- Differentiate active and Passive component
- **Fest different Active components on CRO.**
- $\triangleright$  Give a seminar on any relevant topic.
- → Differentiate active and Passive component<br>
→ Test different Active components on CRO.<br>
→ Give a seminar on any relevant topic.<br>
→ Collect information on passive components and prepare charts of the same.<br>
→ Make a char
- Make a chart of different semiconductor components.
- Analyze Data sheets of BJT, FET and MOSFET

#### **VII. LABORATORY EQUIPMENT/ INSTRUMENTS/ TOOLS/ SOFTWARE REQUIRED**

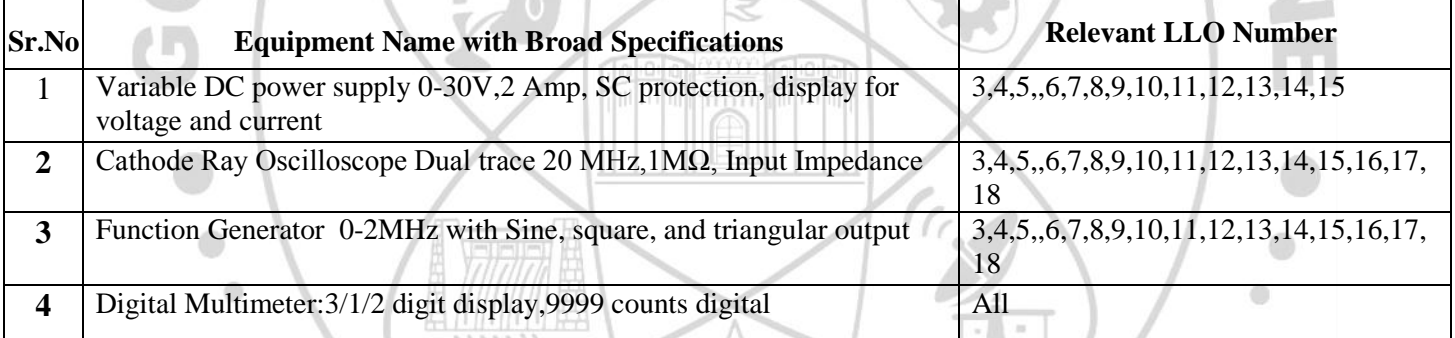

#### **VIII.SUGGESTED FOR WEIGHTAGE TO LEARNING EFFORTS &ASSESSMENT PURPOSE (Specification Table)**

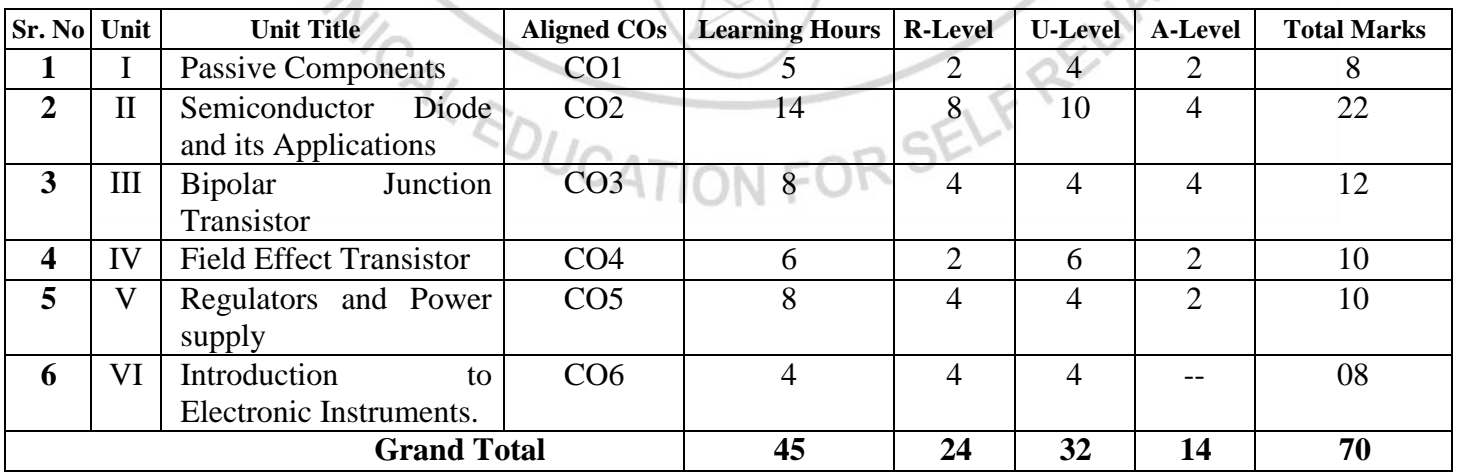

 $\triangle$ 

#### **IX. ASSESSMENT METHODOLOGIES / TOOLS**

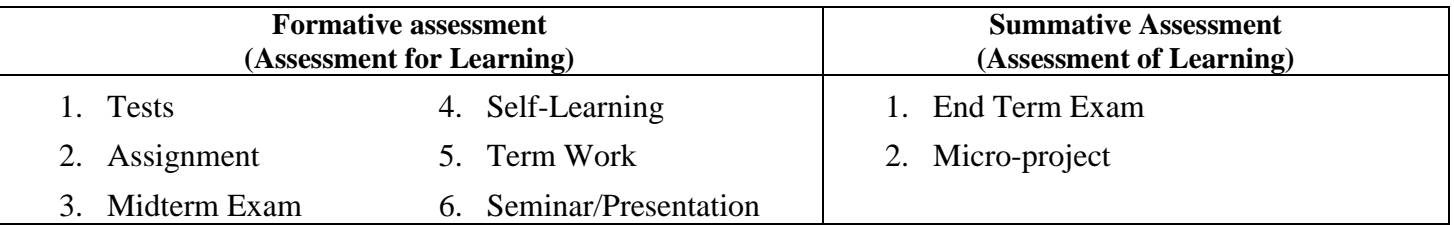

# **X. SUGGESTED COS- POS MATRIX FORM**

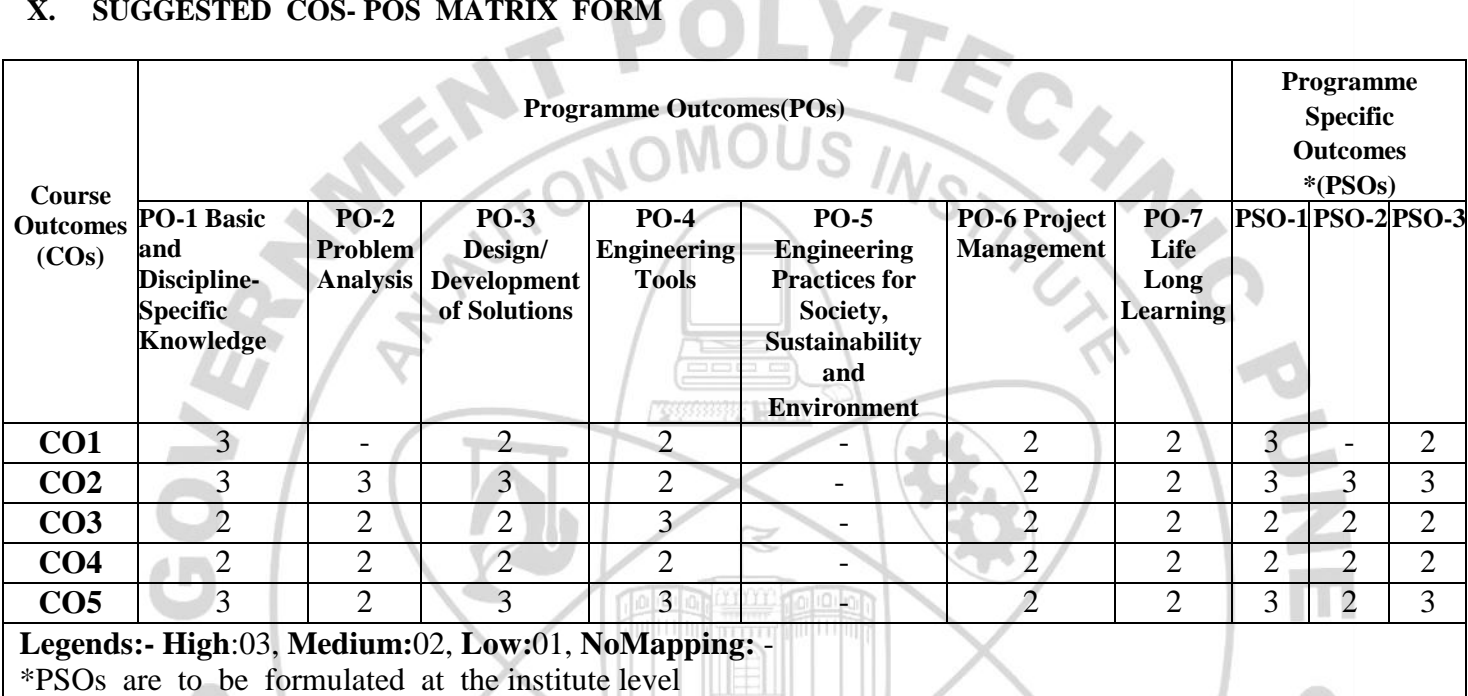

#### **XI. SUGGESTED LEARNING MATERIALS / BOOKS**

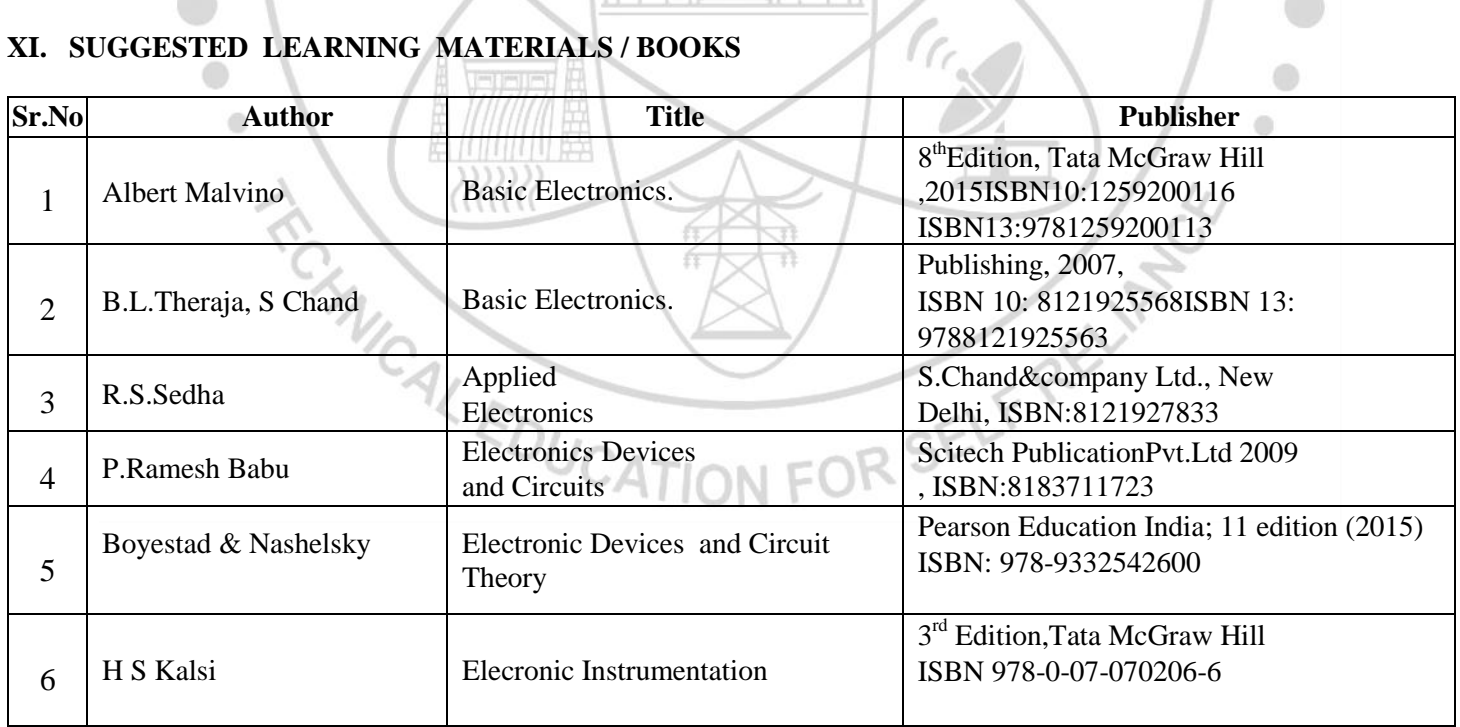

### **XII. LEARNING WEBSITES & PORTALS**

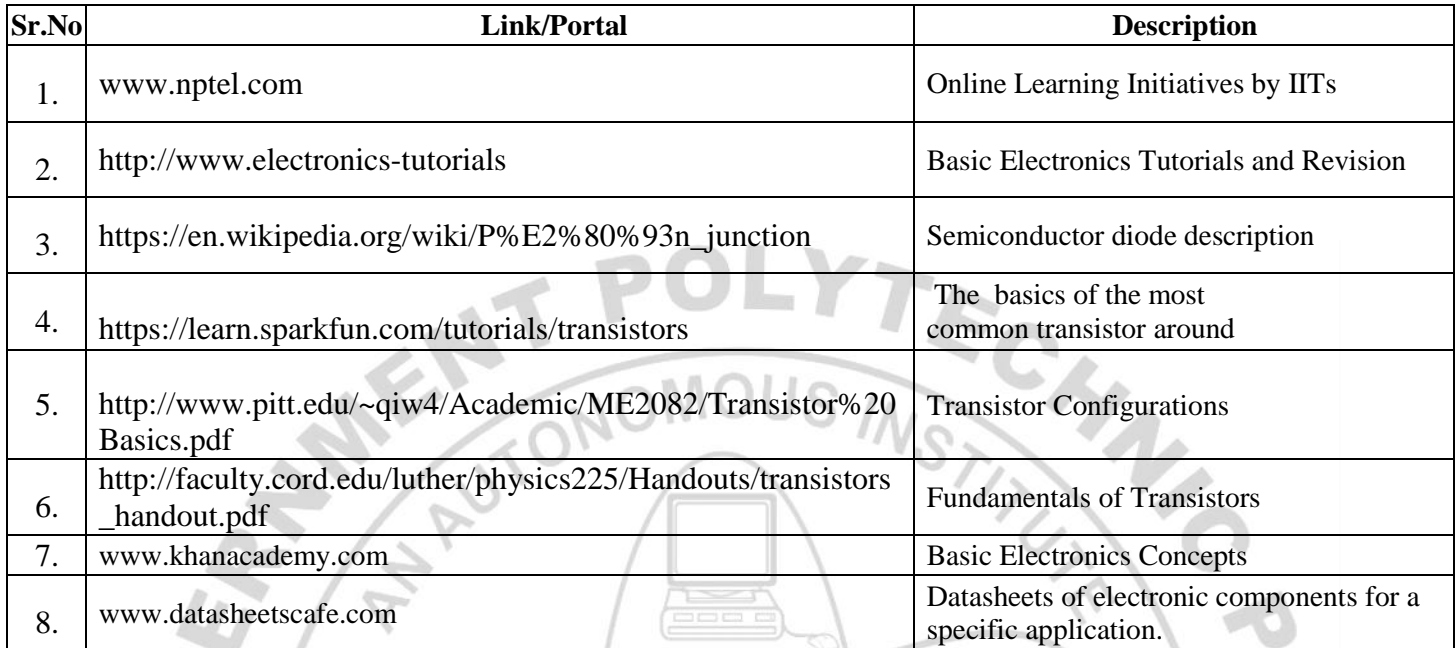

13

Name & Signature: J.J. Pathan Smt. M.S. Datar  $S<sub>I</sub>$ Lecturer in E&TC Lecturer in E&TC (Course Experts) Name & Signature: Name & Signature: Shri. S.B. Kulkarni Shri. S.S.Prabhune · (Programme Head) (CDC In-charge) **IL EDUCATION** N FOR SELF

m

# **GOVERNMENT POLYTECHNIC, PUNE**

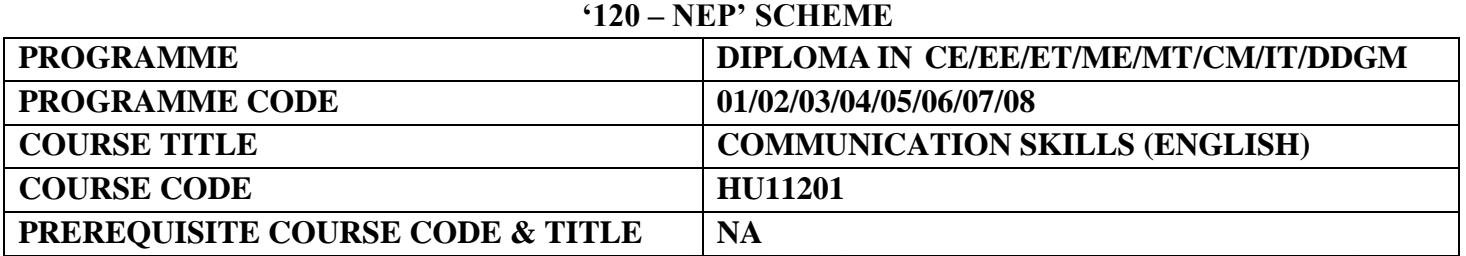

#### **I. LEARNING & ASSESSMENT SCHEME**

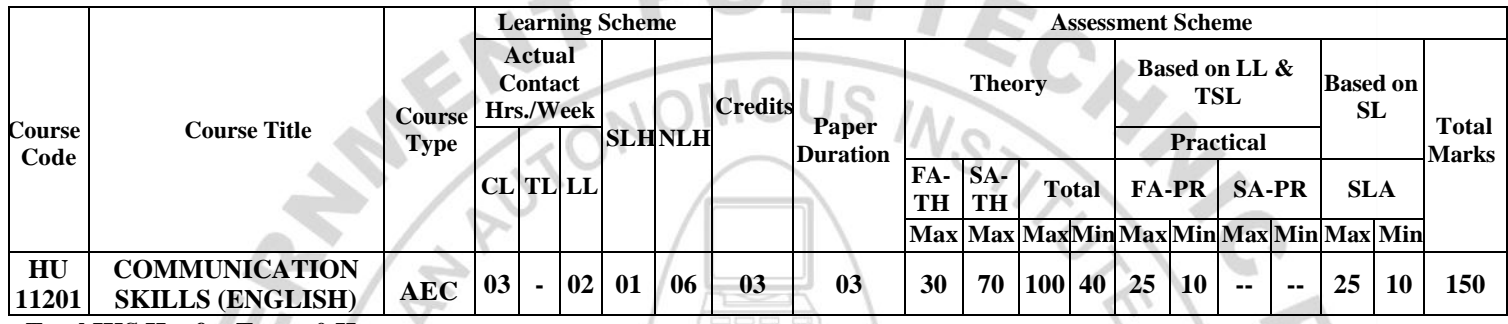

#### **Total IKS Hrs for Term: 0 Hrs**

**Abbreviations: CL**-Classroom Learning, **TL**-Tutorial Learning, **LL**-Laboratory Learning, **SLH**-Self Learning Hours, **NLH**-Notional Learning Hours, **FA** - Formative Assessment**, SA** -Summative assessment, **IKS** – Indian Knowledge System, **SLA**- Self Learning Assessment

**Legends: @-**Internal Assessment, **#** - External Assessment,**\*#** - Online Examination,**@\$** - Internal Online Examination **Note:** 

 **FA-TH** represents an average of two class tests of 30 marks each conducted during the semester.

- 1. If a candidate is not securing minimum passing marks in **FA-PR** (Formative Assessment Practical) of any course, then the candidate shall be declared as **'Detained'** in that course .
- be declared as **'fail'** and will have to repeat and resubmit SLA work. 2. If a candidate does not secure minimum passing marks in SLA (Self Learning Assessment) of any course, then the candidate shall
- 3. **Notional learning hours** for the semester are **(CL + LL + TL + SL) hrs. \* 15 Weeks**
- 4. **1 credit** is equivalent to **30 Notional hours**.
- 5. \* Self-learning hours shall not be reflected in the Timetable.
- 6.\* Self-learning includes micro-projects/assignments/other activities.

#### **II. RATIONALE:**

The most commonly used medium to express oneself is language. English is a global language used in all spheres of human life i.e. personal, professional and social. English Language proficiency focuses on strong reading, writing, speaking and listening skills. It will include grammar, vocabulary, comprehension and describing skills to enhance overall language proficiency. English for professional purposes aim to equip the students with the necessary language skills required for Public Speaking, presentation and negotiation. English for academic purposes will include academic writing skills and critical thinking considering the need of students to communicate in the engineering domain. IN EC

#### **III. COURSE-LEVEL LEARNING OUTCOMES (COS)**

Students will be able to achieve & demonstrate the following CO**'**s on completion of course-based learning

- CO1: Construct grammatically correct sentences in English.
- CO2: Compose paragraphs and dialogues on given situations.
- CO3: Comprehend passages correctly.
- CO4: Use contextual words in English appropriately.
- CO5: Deliver effective presentations in English using appropriate body language.

## **IV.THEORY LEARNING OUTCOMES AND ALIGNED COURSE CONTENT**

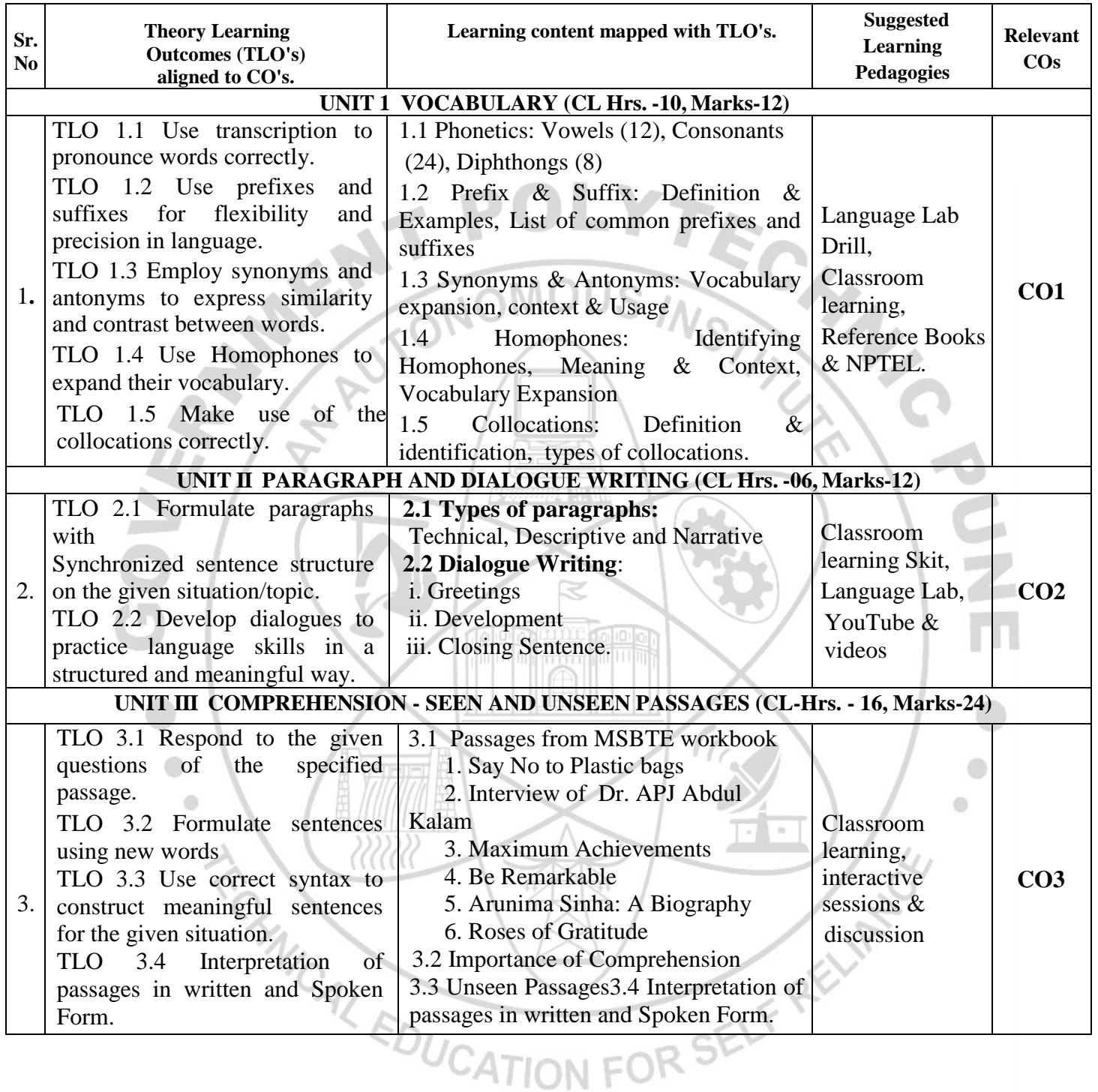

GOVT. POLYTECHNIC, PUNE. PAGE 2

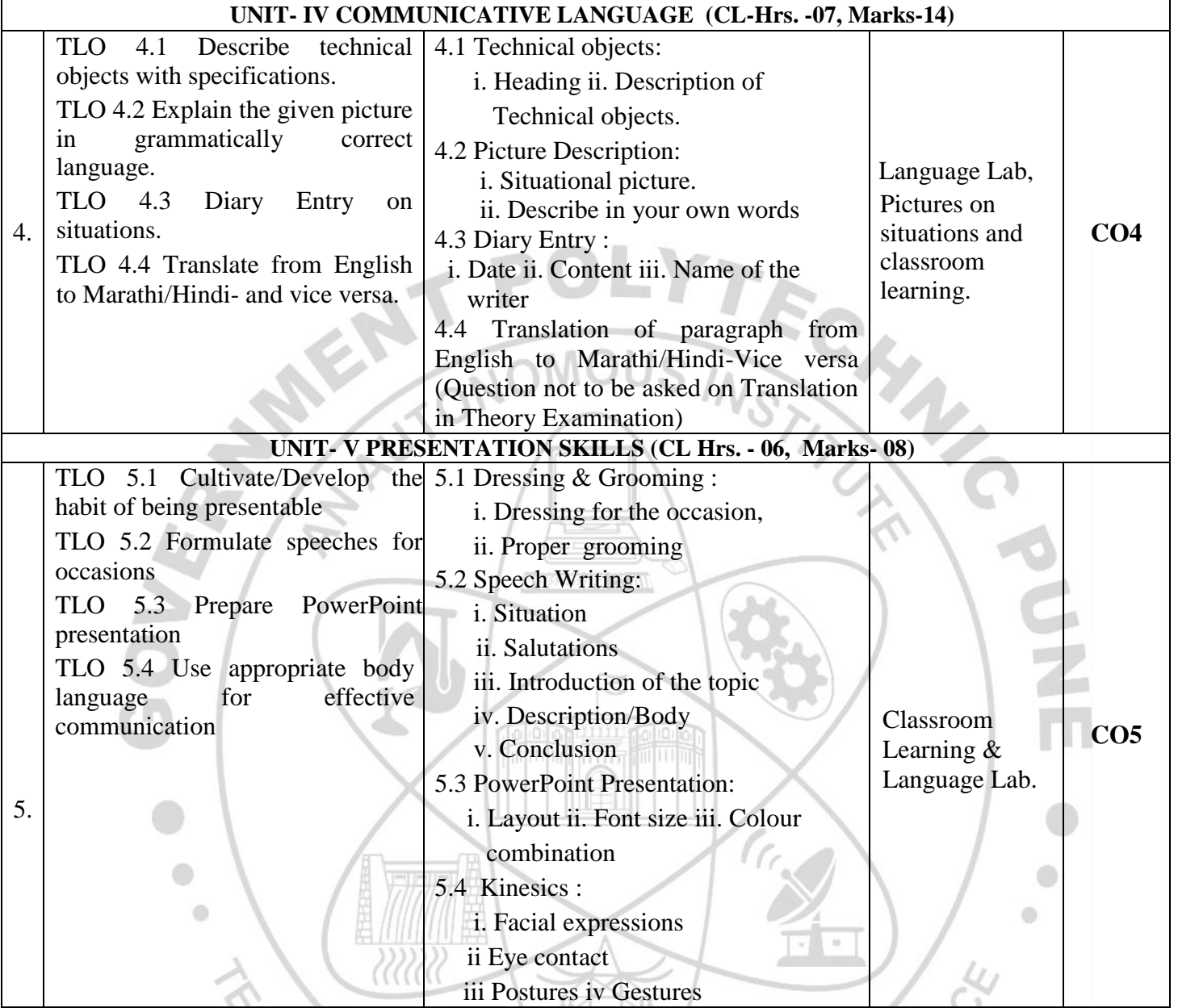

# **V. LABORATORY LEARNING OUTCOME AND ALIGNED PRACTICAL/ TUTORIAL EXPERIENCES.**

 $\sqrt{2}$ 

Í

XY

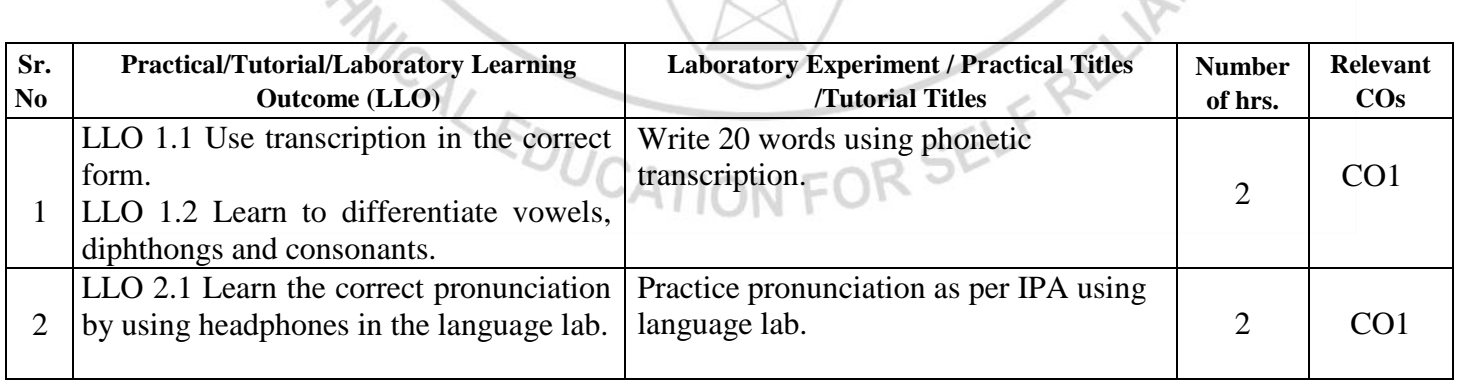

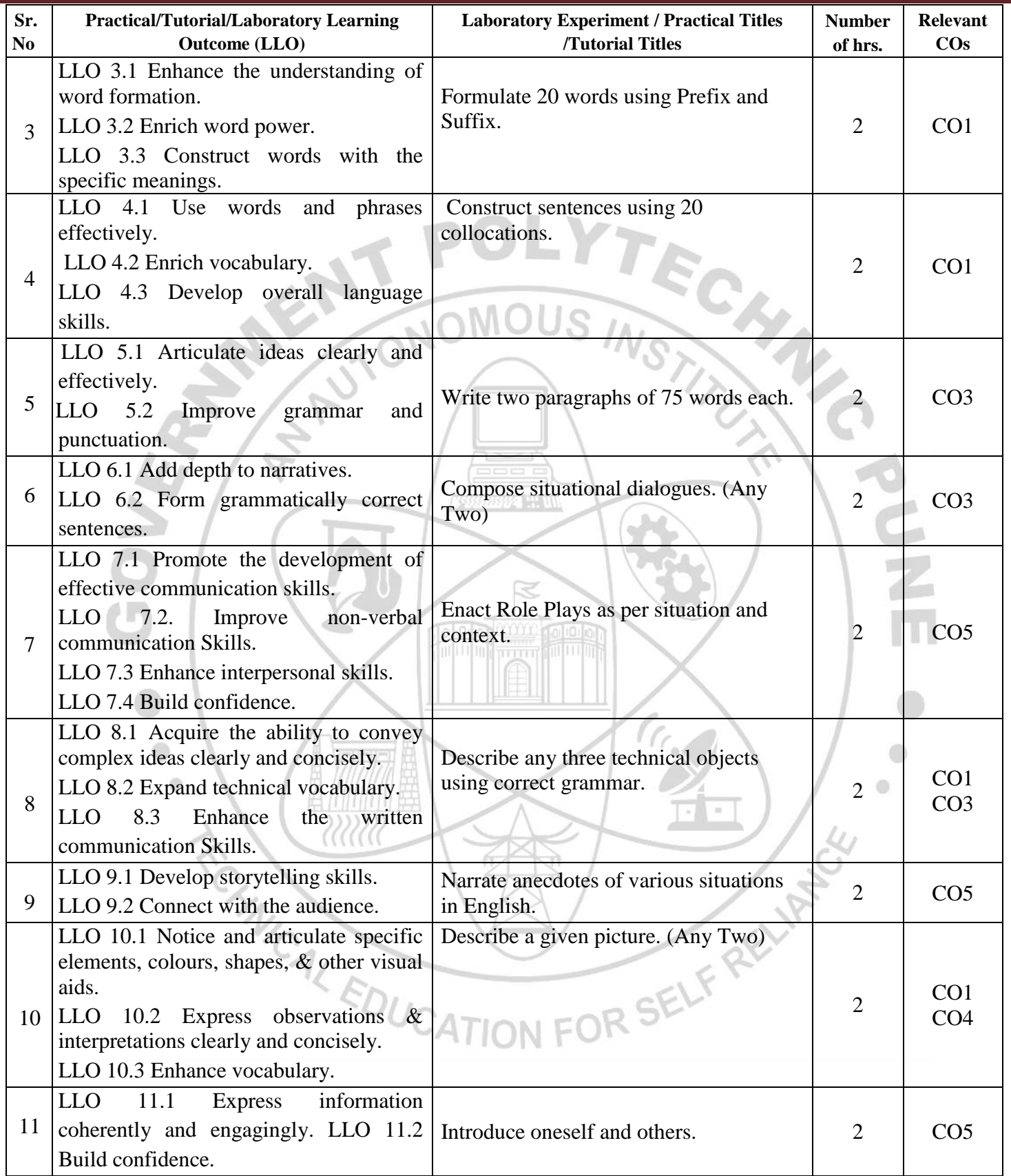

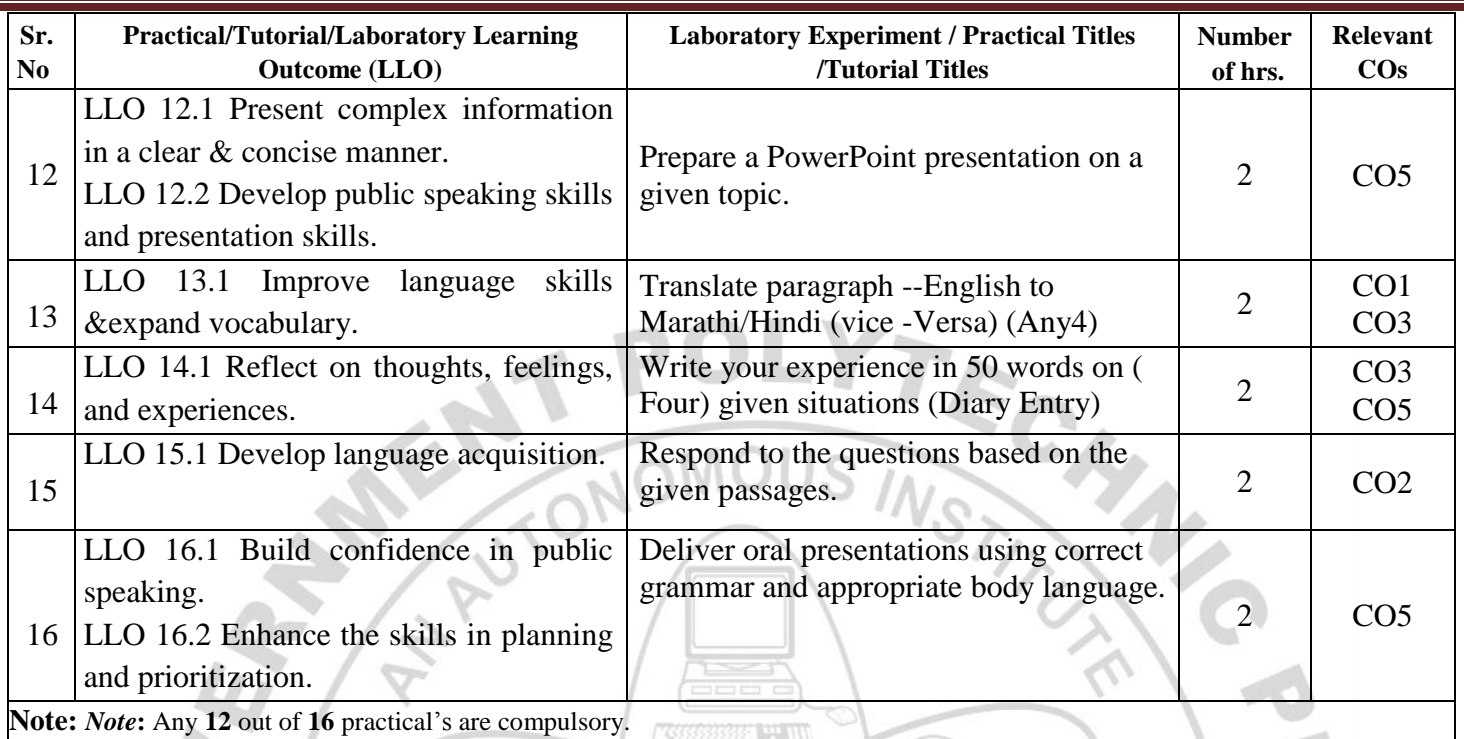

#### **VI. SUGGESTED MICRO PROJECT/ASSIGNMENT/ACTIVITIES FOR SPECIFIC LEARNING/SKILLS DEVELOPMENT (SELF-LEARNING)**

#### **Micro project**

- $\triangleright$  Report different types of episodes/anecdotes.
- $\triangleright$  Seminar preparation and presentations.
- Make a Podcast episode based on Indian Freedom Fighters.
- $\triangleright$  Summarize the editorial columns of English newspapers.
- Summarize the content of an eminent person's biography/autobiography. Write a review on the following: Short stories, Novels and Films.
- $\triangleright$  Prepare a booklet on the contribution of eminent Indian scientists.
- Prepare a podcast referring to Bhagwat Geeta.
- $\triangleright$  Prepare blogs, podcasts, vlogs.
- $\triangleright$  Prepare a questionnaire & conduct interviews of Industry Personnel, social workers, and entrepreneurs Prepare and participate in debates and extempore speeches.

#### **VII. LABORATORY EQUIPMENT/INSTRUMENTS/TOOLS/SOFTWARE REQUIRED**

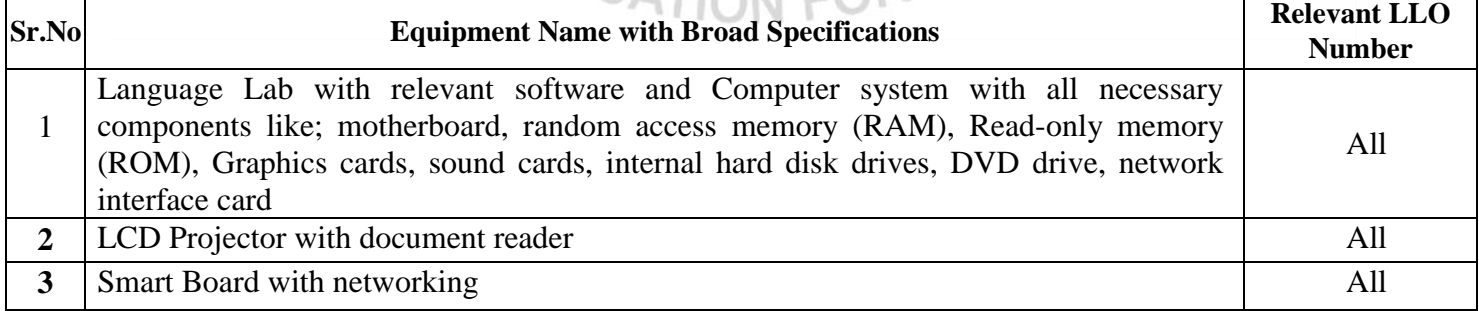

#### **VIII. SUGGESTED FOR WEIGHTAGE TO LEARNING EFFORTS & ASSESSMENT PURPOSE (Specification Table)**

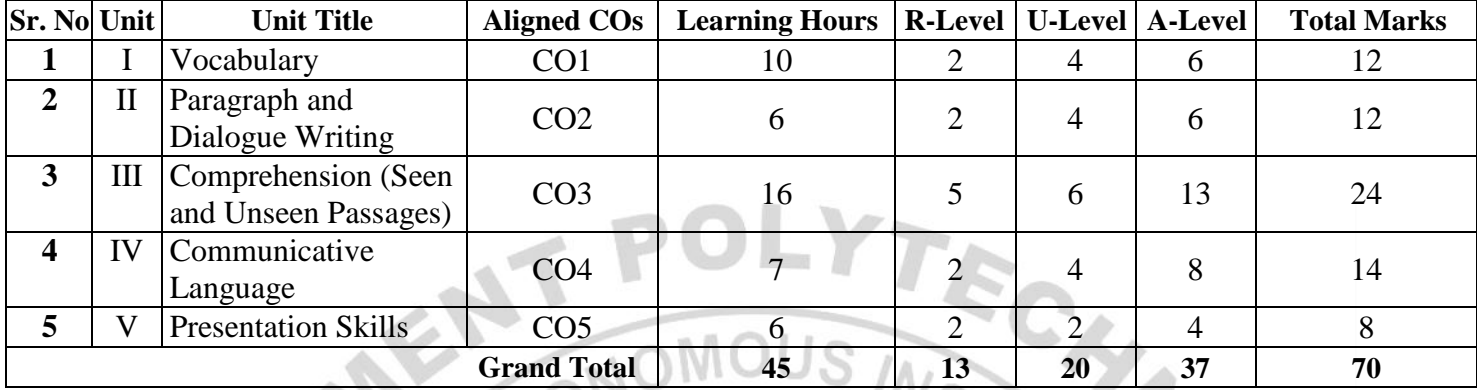

# **IX.ASSESSMENT METHODOLOGIES/TOOLS**

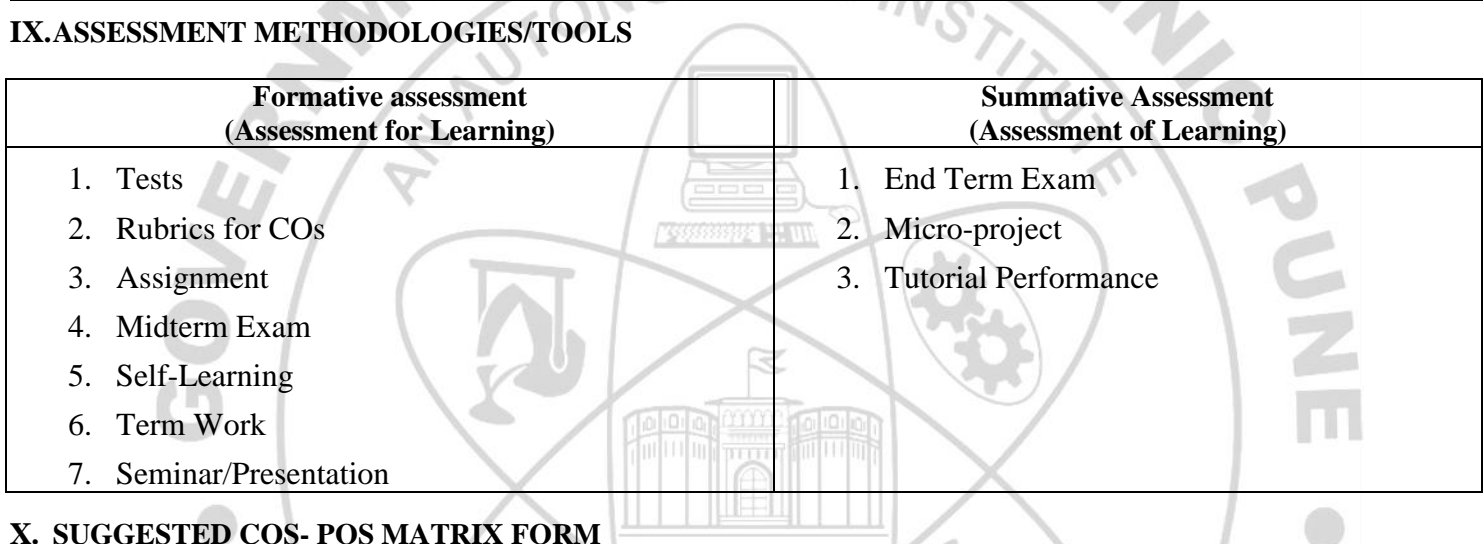

 $\sim$   $\sim$ 

# **X. SUGGESTED COS- POS MATRIX FORM**

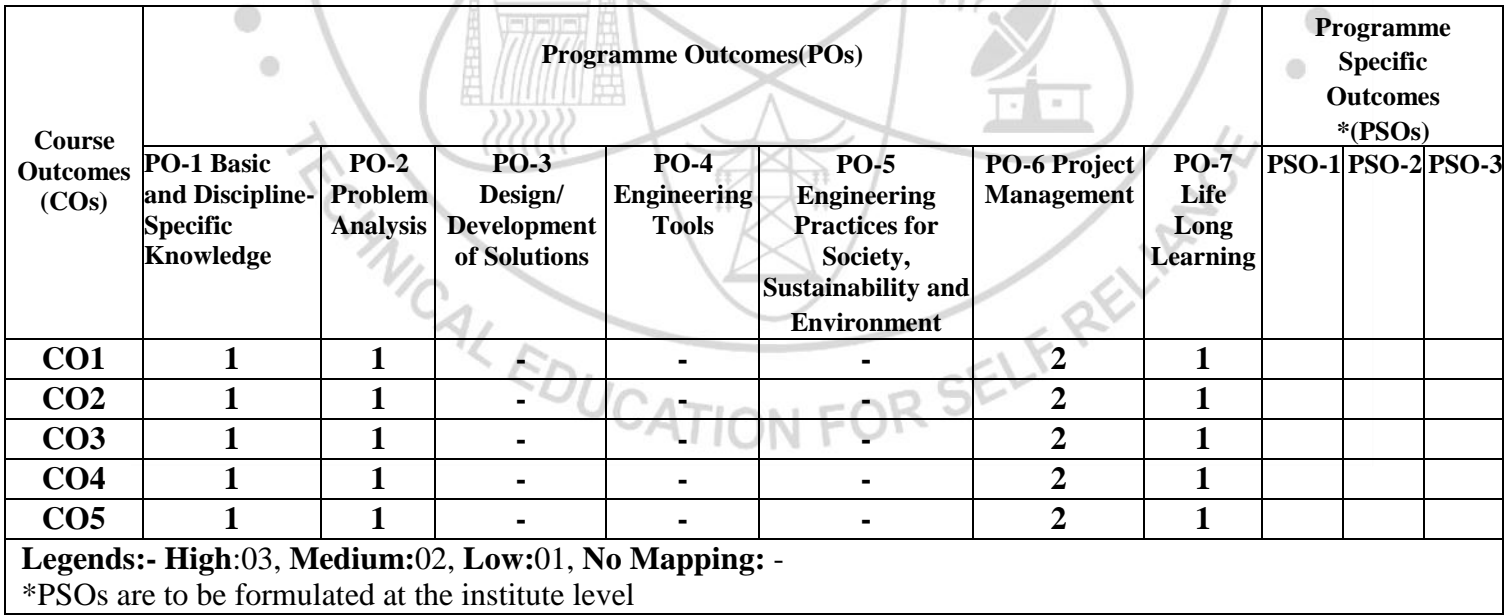

m

#### **XI.SUGGESTED LEARNING MATERIALS/BOOKS**

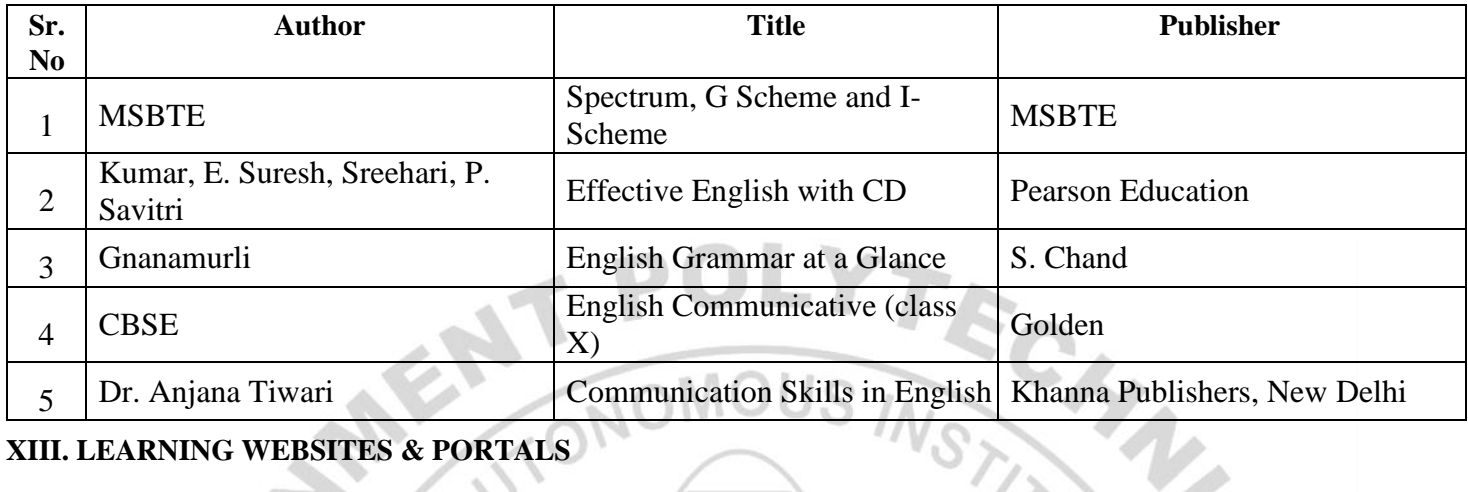

# **XIII. LEARNING WEBSITES & PORTALS**

m

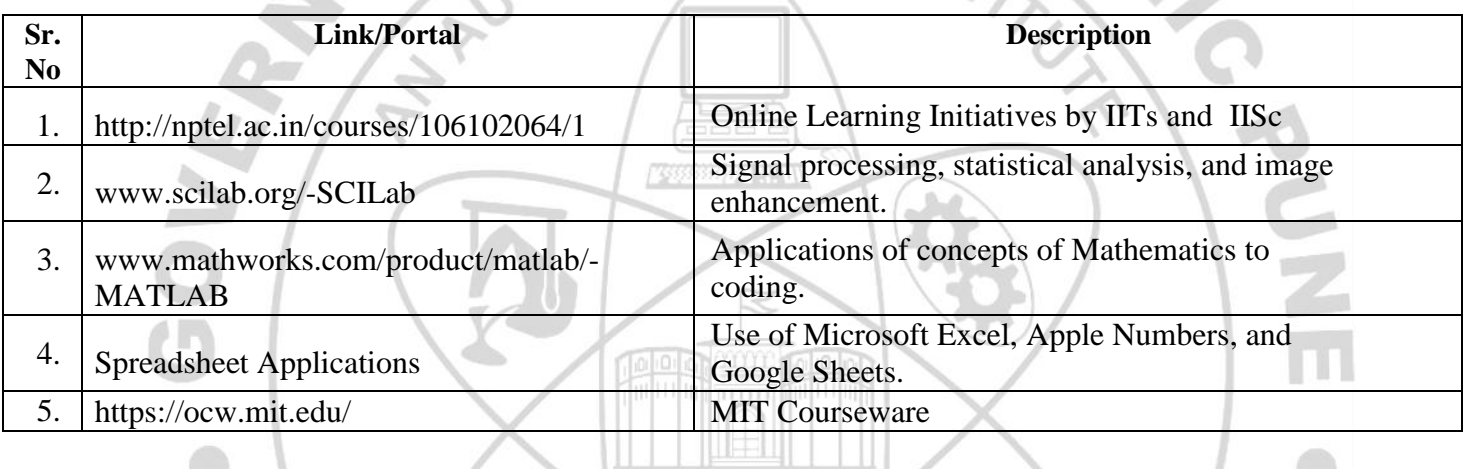

Name & Signature: Dr. S. P. Palve  $\sqrt[n]{x}$ . Kulkarni Shri. Lecturer in English Lecturer in English (Course Experts) Name & Signature: Name & Signature: Shri. S.B. Kulkarni S.Prabhune Shri. S (CDC In-charge) (Programme Head)

#### **COURSE TITLE : YOGA AND MEDITATION COURSE CODE: HU21201**

ä

# **GOVERNMENT POLYTECHNIC, PUNE**

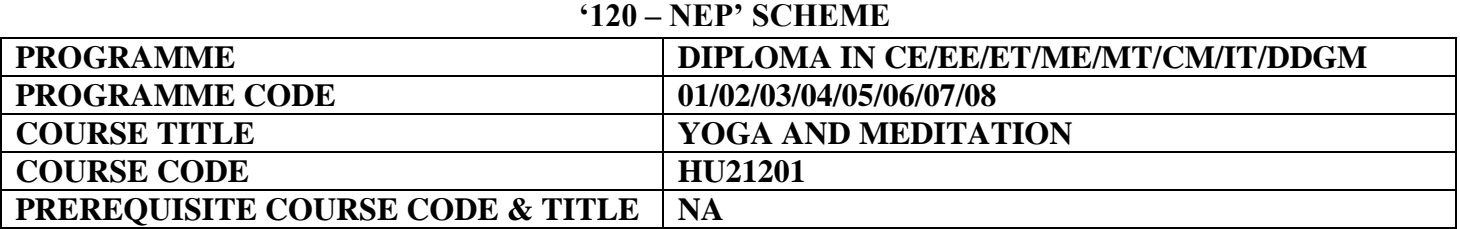

#### **I. LEARNING & ASSESSMENT SCHEME**

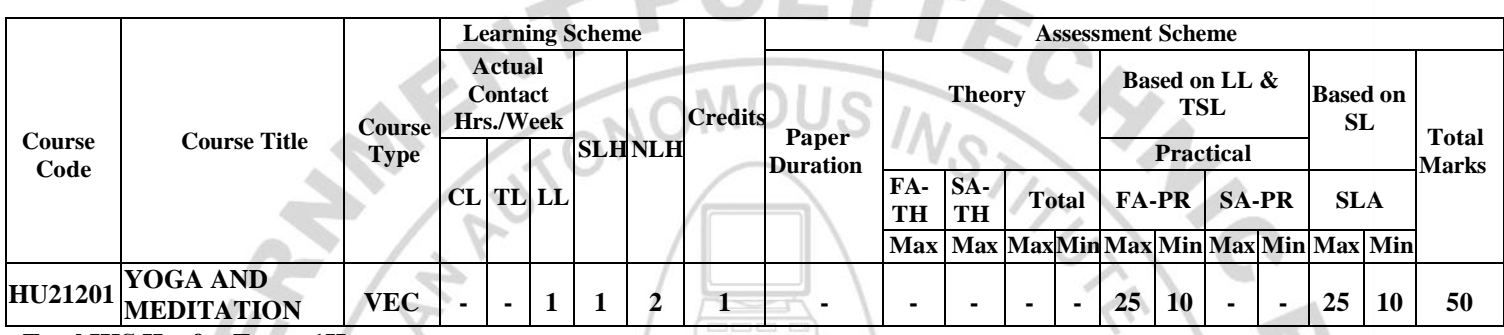

#### **Total IKS Hrs for Term: 1Hr**

**Abbreviations: CL**-Classroom Learning, **TL**-Tutorial Learning, **LL**-Laboratory Learning, **SLH**-Self Learning Hours, **NLH**-Notional Learning Hours, **FA** - Formative Assessment**, SA** -Summative assessment, **IKS** – Indian Knowledge System, **SLA**- Self Learning Assessment

**Legends: @-**Internal Assessment, **#** - External Assessment,**\*#** - Online Examination,**@\$** - Internal Online Examination **Note:** 

 **FA-TH** represents an average of two class tests of 30 marks each conducted during the semester.

- 1. If a candidate is not securing minimum passing marks in **FA-PR** (Formative Assessment Practical) of any course, then the candidate shall be declared as **'Detained'** in that course.
- be declared as **'fail'** and will have to repeat and resubmit SLA work. 2. If a candidate does not secure minimum passing marks in SLA (Self Learning Assessment) of any course, then the candidate shall
- 3. **Notional learning hours** for the semester are **(CL + LL + TL + SL) hrs. \* 15 Weeks**
- 4. **1 credit** is equivalent to **30 Notional hours**.
- 5. \* Self-learning hours shall not be reflected in the Timetable.
- 6.\* Self-learning includes micro-projects/assignments/other activities.

#### **II. RATIONALE:**

Diploma Graduate needs a sound body and mind to face the challenging situations in a career as an employee or as an

entrepreneur. Yoga and Meditation bring about the holistic development of an individual and equip him with the necessary balance to handle the challenges. The age of polytechnic students is appropriate to get introduced to yoga practice as this will help them in their studies as well as their professional lives. Moreover, Yoga inculcates discipline in all walks of the life of students. Pranayama practice regulates the breathing practices of the student to improve stamina and resilience.

Meditation empowers a student to focus and keep calm to get peace of mind. World Health Organization (WHO) has also emphasized the role of yoga and meditation as stress prevention measures. National Education Policy 2020 highlights the importance of yoga and meditation amongst students of all ages. Therefore, this course for Diploma students is designed for the overall well-being of the student and aims to empower students to adopt and practice "Yoga" in daily life.

#### **III. COURSE-LEVEL LEARNING OUTCOMES (CO'S)**

Students will be able to achieve & demonstrate the following CO**'**s on completion of course-based learning

**CO1 -** Practice basic Yoga and Pranayama in daily life to maintain physical and mental fitness.

- **CO2 -** Practice meditation regularly to improve concentration and better handling of stress and anxiety.
- **CO3 -** Follow a healthy diet and hygienic practices for maintaining good health.

#### **IV. THEORY LEARNING OUTCOMES AND ALIGNED COURSE CONTENT**

# **NOT APPLICABLE**

 $\leftarrow$ 

#### **V. LABORATORY LEARNING OUTCOME AND ALIGNED PRACTICAL/TUTORIAL EXPERIENCES.**

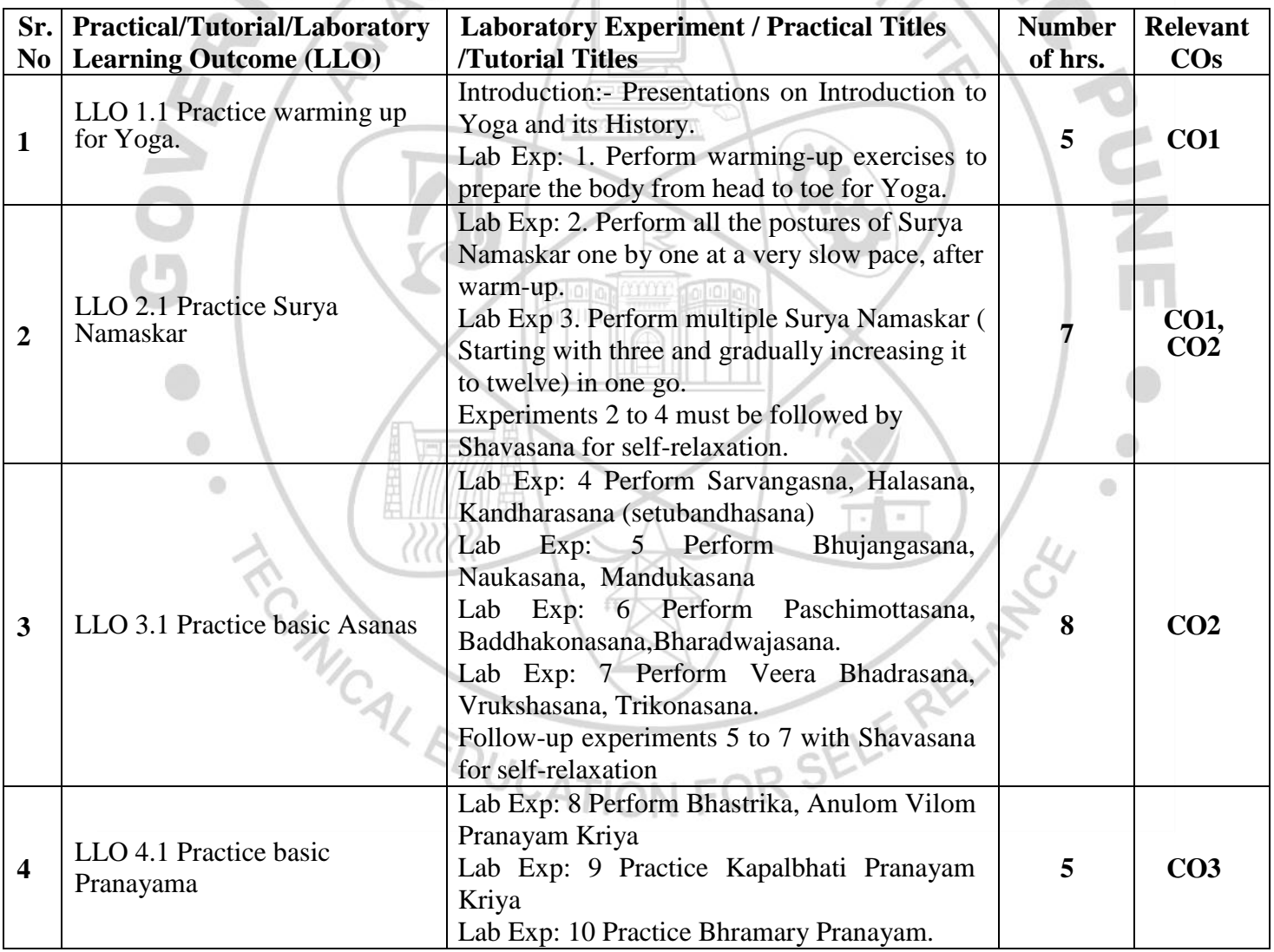

#### **COURSE TITLE : YOGA AND MEDITATION COURSE CODE: HU21201**

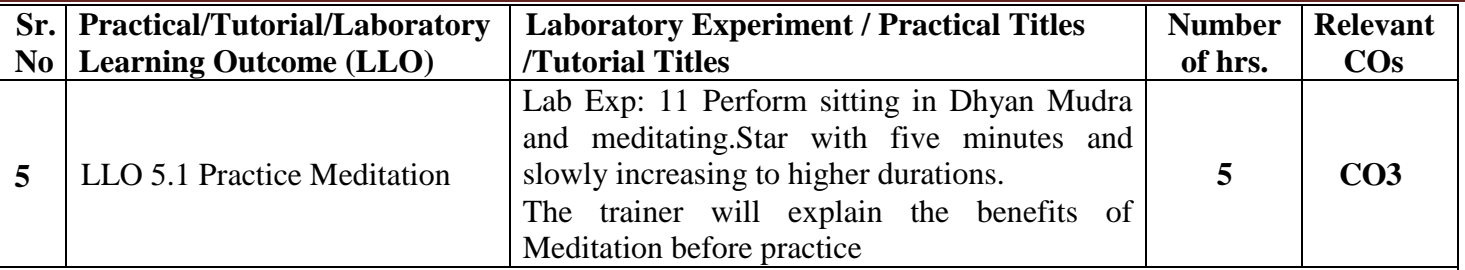

**Note :**

- 1. The start and end of each session can be with appropriate Yoga prayers and chanting of Omkar.
- 2. Trainers can add similar asanas in practical sessions.
- 3. Students are to be instructed to practice the experiment performed at least twice a week as part of self learning practices.

4. A live demonstration by the trainer needs to be carried out during practical hours. Yogic Videos can be used

as well.

### **VI. SUGGESTED MICRO PROJECT/ASSIGNMENT/ACTIVITIES FOR SPECIFIC LEARNING/SKILLS DEVELOPMENT (SELF-LEARNING)**

7333333332 H. UK

#### **Micro project**

 Maintain a diary indicating date-wise practice done by the student with a photograph of self in yogic posture.

#### **Assignment**

 $\triangleright$  Prepare a Diet and nutrition chart for Self.

#### **Learning**

- $\triangleright$  Practice at least thrice a week.
- Read books on different methods to maintain health, and wellness and to enhance mood.
- Watch videos on Yoga Practices.

#### **VII. LABORATORY EQUIPMENT/INSTRUMENTS/TOOLS/SOFTWARE REQUIRED**

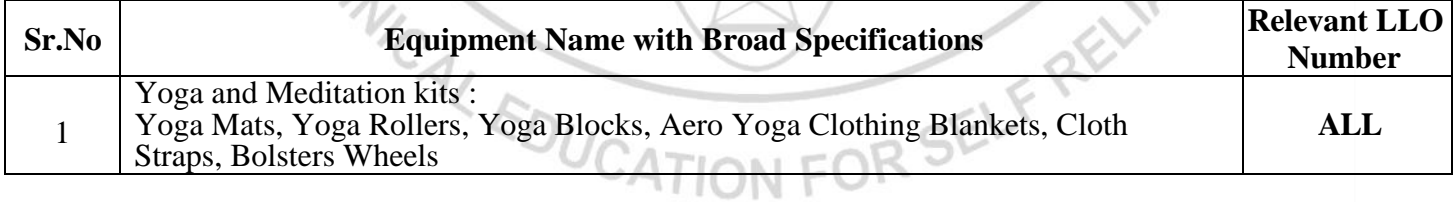

#### **VIII. SUGGESTED FOR WEIGHTAGE TO LEARNING EFFORTS & ASSESSMENT PURPOSE (Specification Table)**

### **NOT APPLICABLE**

#### **IX.ASSESSMENT METHODOLOGIES/TOOLS**

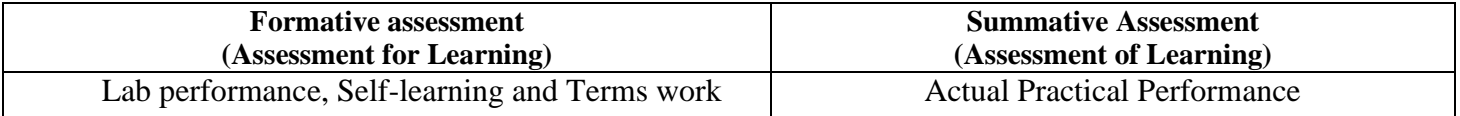

#### **X. SUGGESTED COS- POS MATRIX FORM**

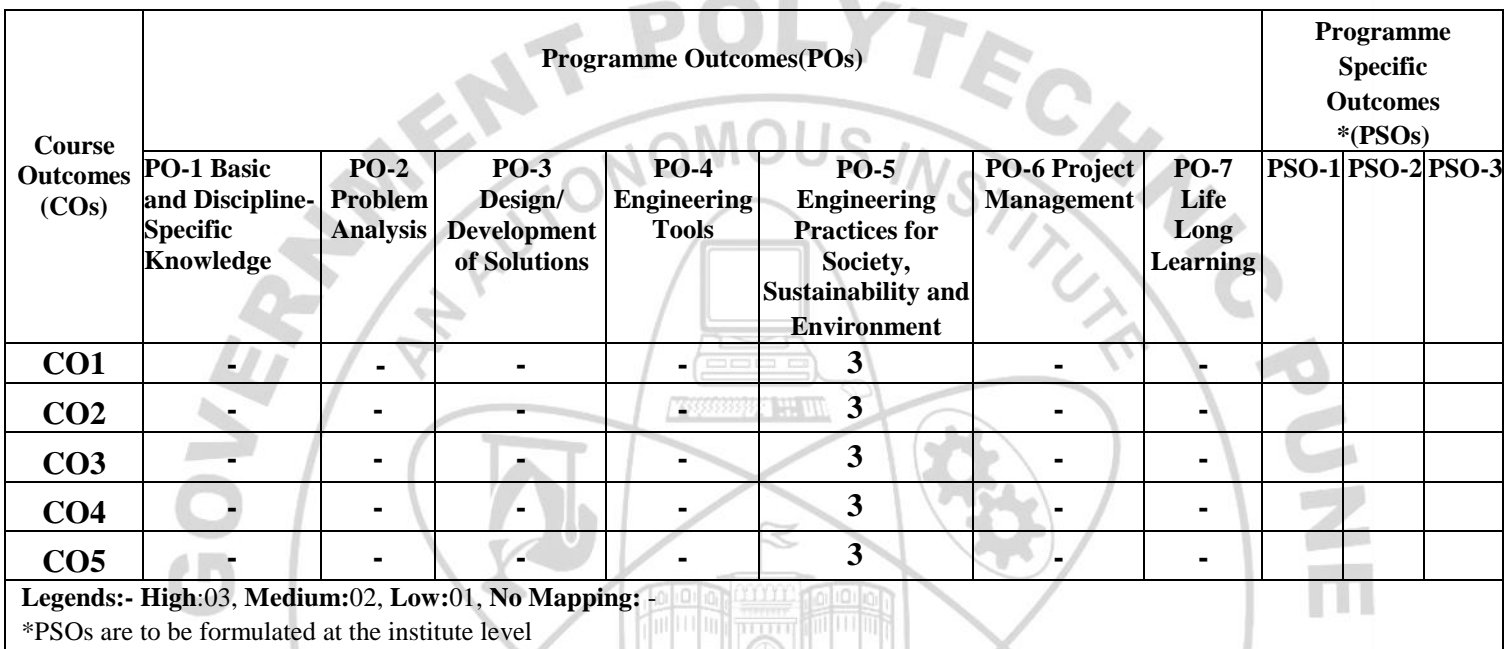

#### **XI.SUGGESTED LEARNING MATERIALS/BOOKS**

1

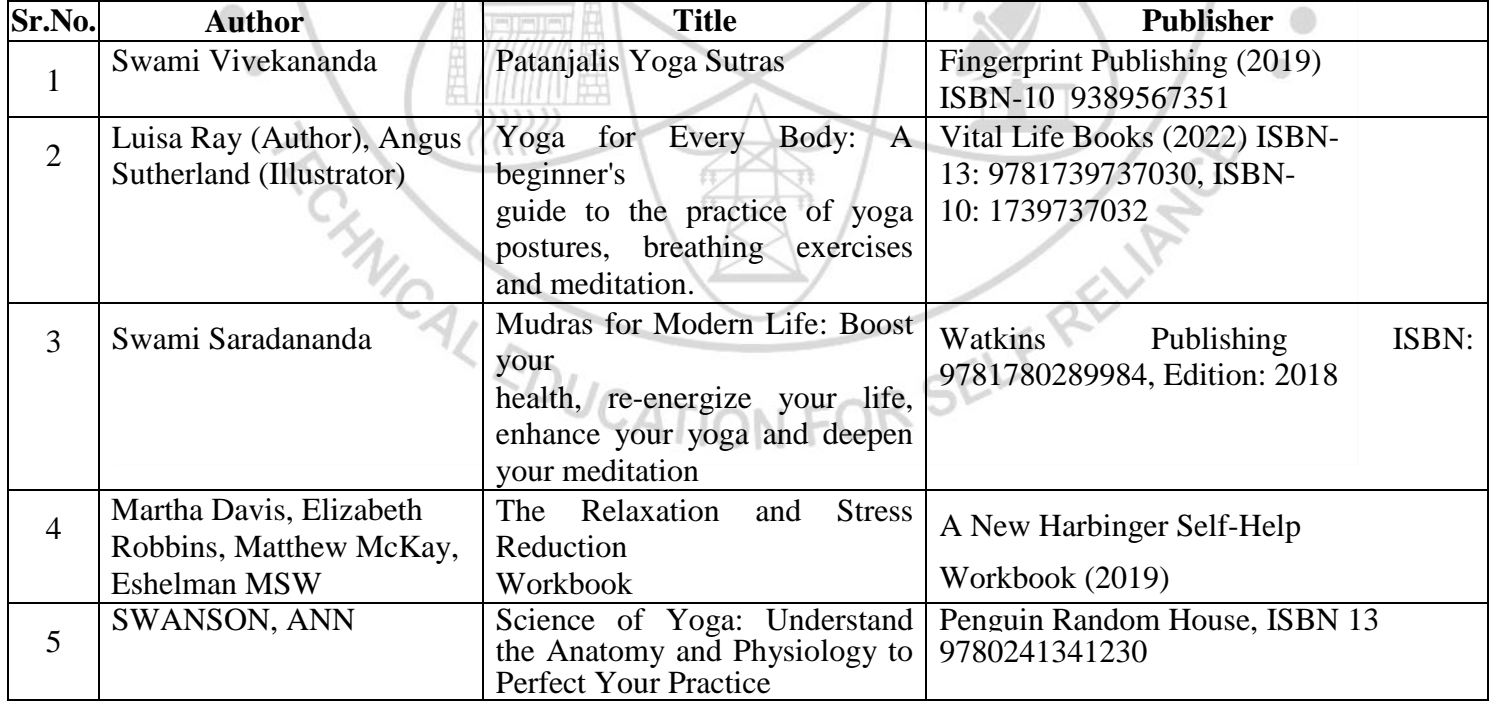

C.

#### **XIII. LEARNING WEBSITES & PORTALS**

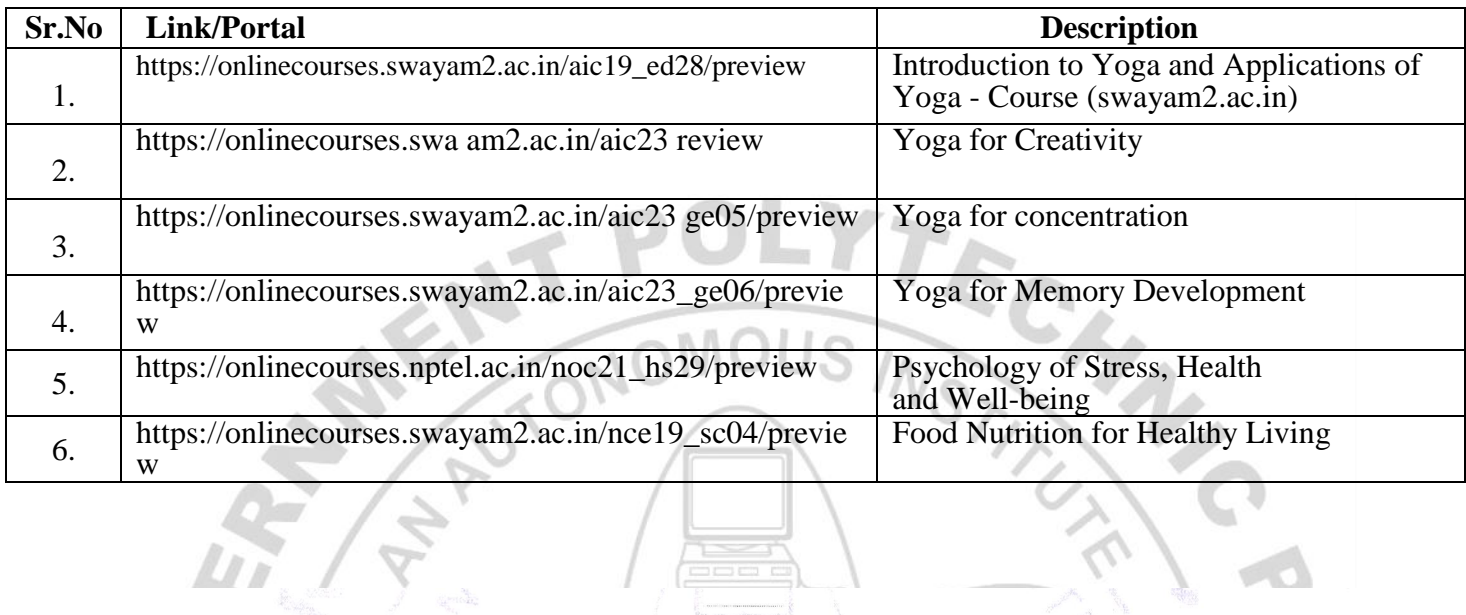

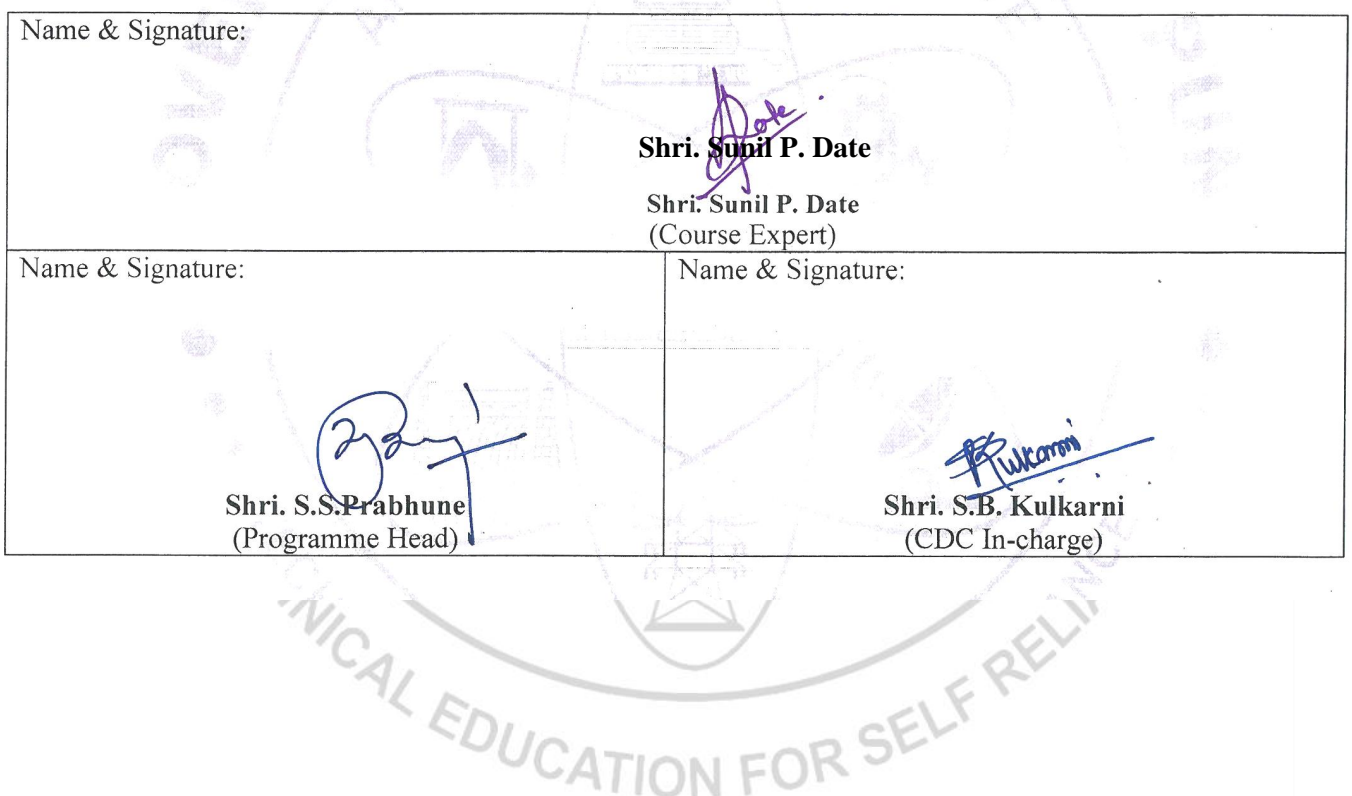

### **GOVERNMENT POLYTECHNIC, PUNE**

**'120 – NEP' SCHEME**

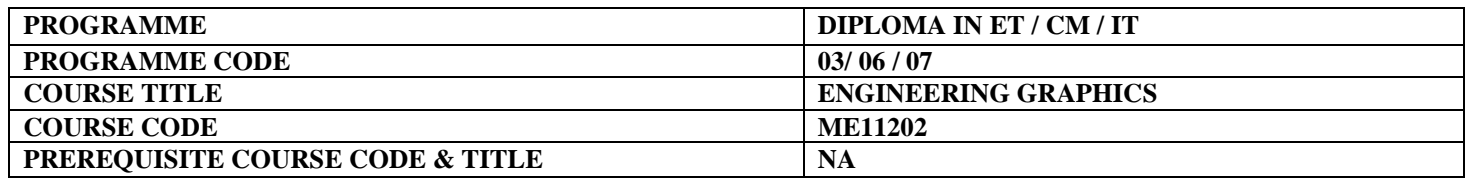

#### **I. LEARNING & ASSESSMENT SCHEME**

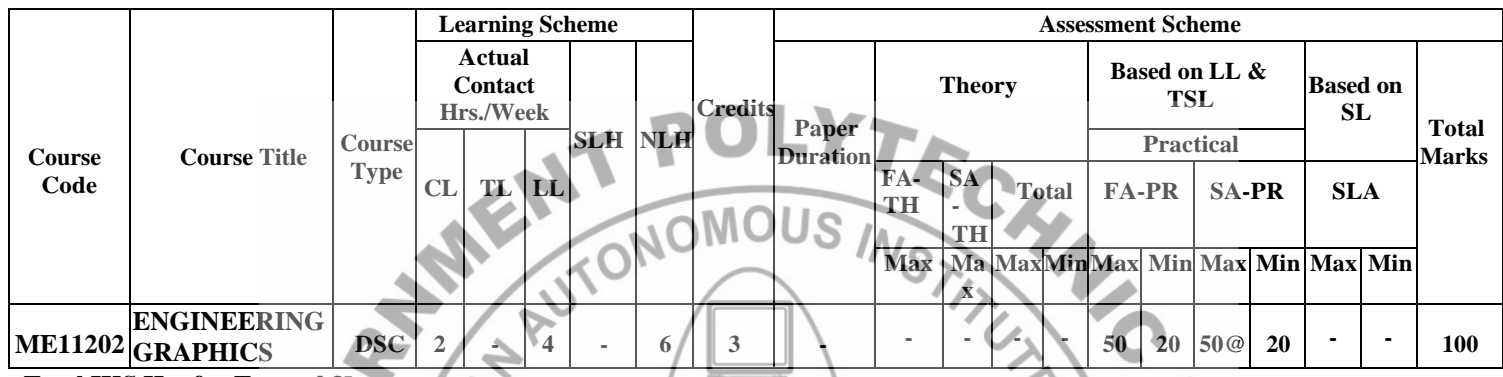

#### **Total IKS Hrs for Term: 2** Hrs

**Abbreviations: CL**-Classroom Learning, **TL**-Tutorial Learning, **LL**-Laboratory Learning, **SLH**-Self Learning Hours, **NLH**-Notional Learning Hours, **FA** - Formative Assessment**, SA** -Summative assessment, **IKS** – Indian Knowledge System, **SLA**- Self Learning Assessment

**Legends: @-**Internal Assessment, **#** - External Assessment,**\*#** - Online Examination,**@\$** - Internal Online Examination **Note:**

- **FA-TH** represents an average of two class tests of 30 marks each conducted during the semester.
- 1. If a candidate is not securing minimum passing marks in **FA-PR** (Formative Assessment Practical) of any course, then the candidate shall be declared as **'Detained'** in that course.
- 2. If a candidate does not secure minimum passing marks in SLA (Self Learning Assessment) of any course, then the candidate shall be declared as **'fail'** and will have to repeat and resubmit SLA work.
- 3. **Notional learning hours** for the semester are **(CL + LL + TL + SL) hrs. \* 15 Weeks**
- 4. **1 credit** is equivalent to **30 Notional hours**.
- 5. \* Self-learning hours shall not be reflected in the Timetable.
- 6.\* Self-learning includes micro-projects/assignments/other activities.

#### **II. RATIONALE:**

Engineering graphics is the language of engineers. The concepts of graphical language are used in expressing the ideas and conveying the instructions, which are used in carrying out the jobs on the sites, shop floor etc. This course is useful in developing drafting and sketching skills in the student. It covers the knowledge & use of drawing instruments & also familiarizes the learner with the Bureau of Indian standards related to engineering drawing. The curriculum aims to develop the ability to draw and read various engineering curves, projections and dimensioning styles. The subject mainly focuses on the use of drawing instruments, developing imagination and translating ideas into sketches. This course also helps to develop the idea of visualizing the actual object or part based on drawings and blueprints. This preliminary course aims to build a foundation for further courses related to engineering drawing and other allied courses in the coming semesters.

Note

#### **III. COURSE-LEVEL LEARNING OUTCOMES (CO'S)**

Students will be able to achieve & demonstrate the following CO**'**s on completion of course-based learning CO1: Draw geometrical figures and engineering curves

- CO2: Apply principles of orthographic projections for drawing given pictorial views
- CO3: Apply basic CAD commands for drawing different entities.

CO4: Use various drawing codes, conventions and symbols as per IS SP-46 in engineering drawing. CO5: Draw free-hand sketches of given engineering elements.

# **IV. THEORY LEARNING OUTCOMES AND ALIGNED COURSE CONTENT**

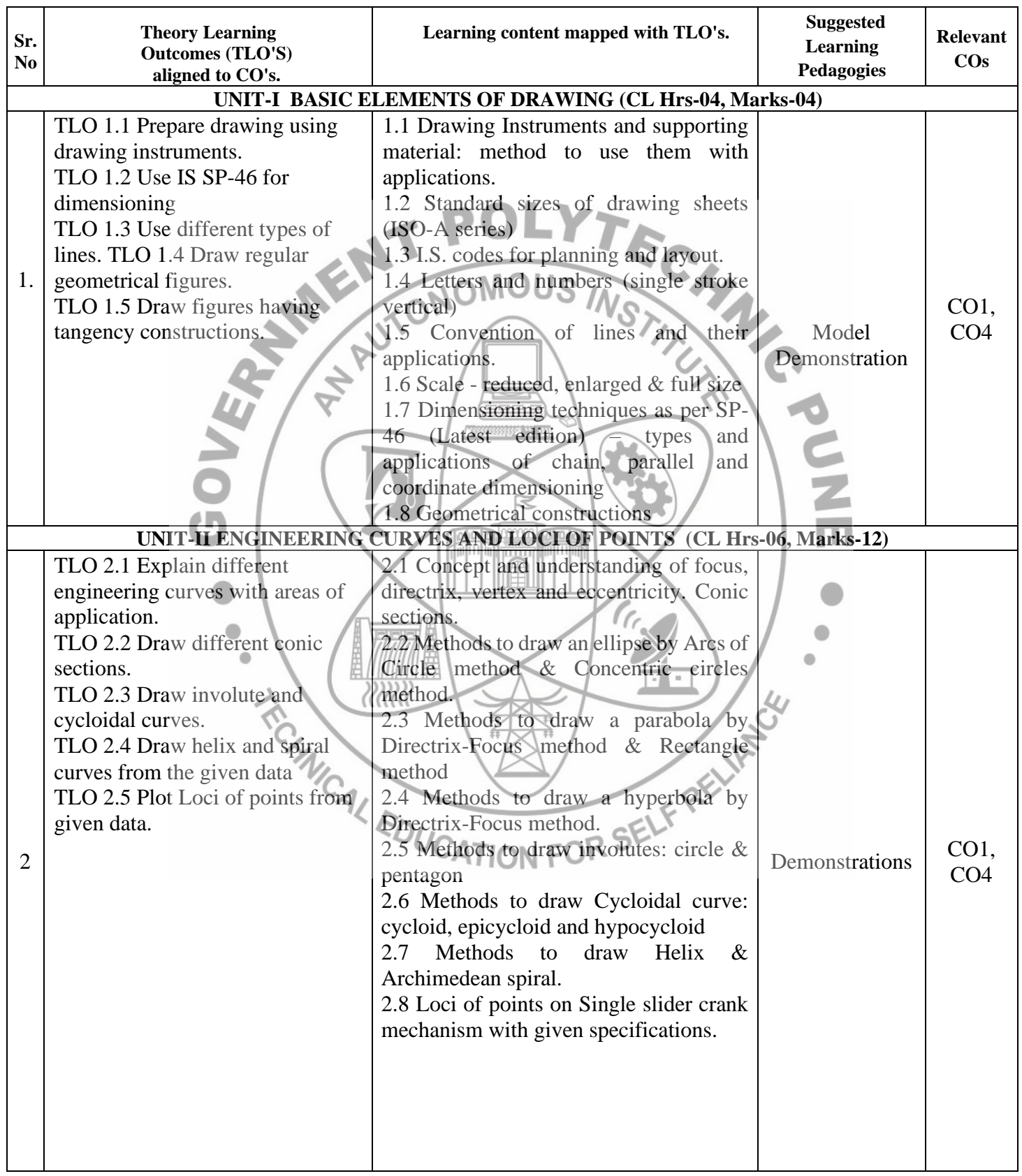

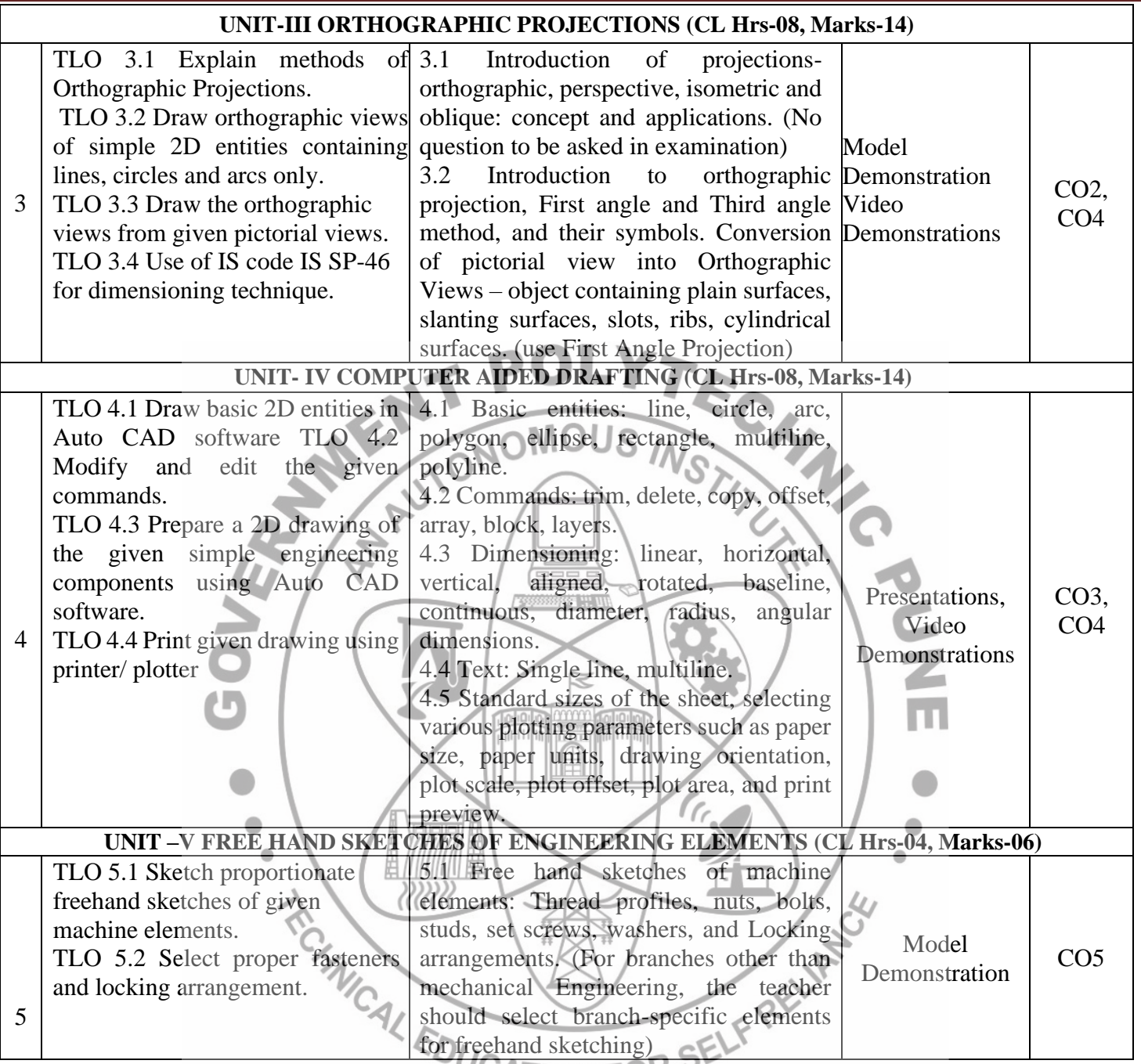

# **V. LABORATORY LEARNING OUTCOME AND ALIGNED PRACTICAL/TUTORIAL EXPERIENCES.**

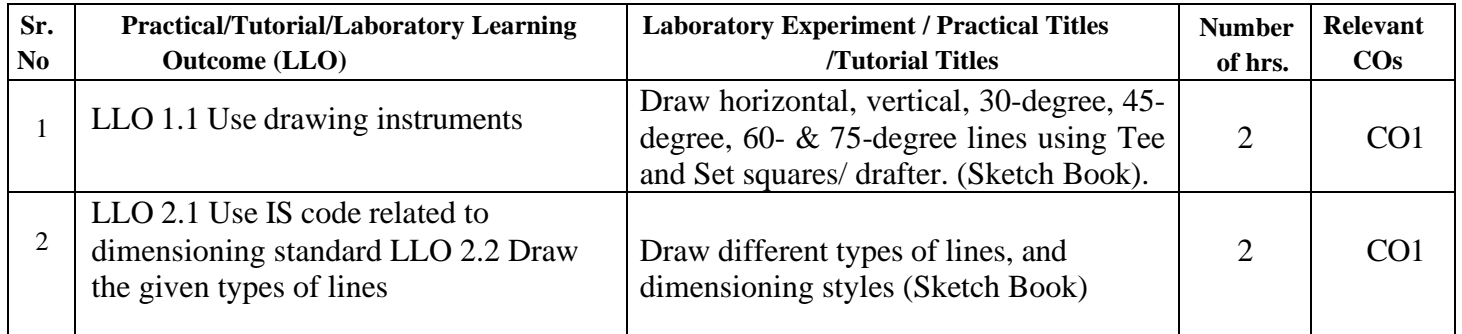

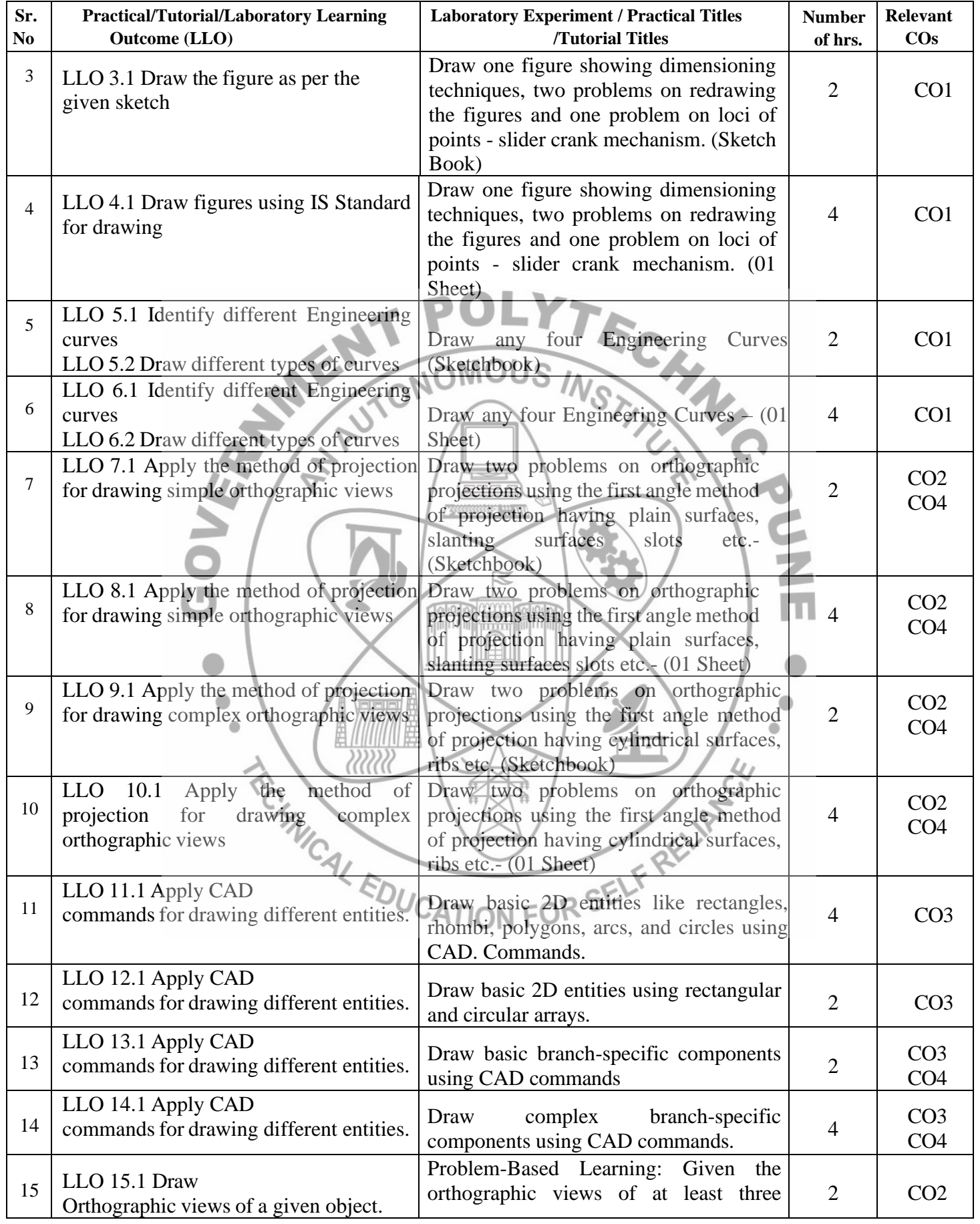

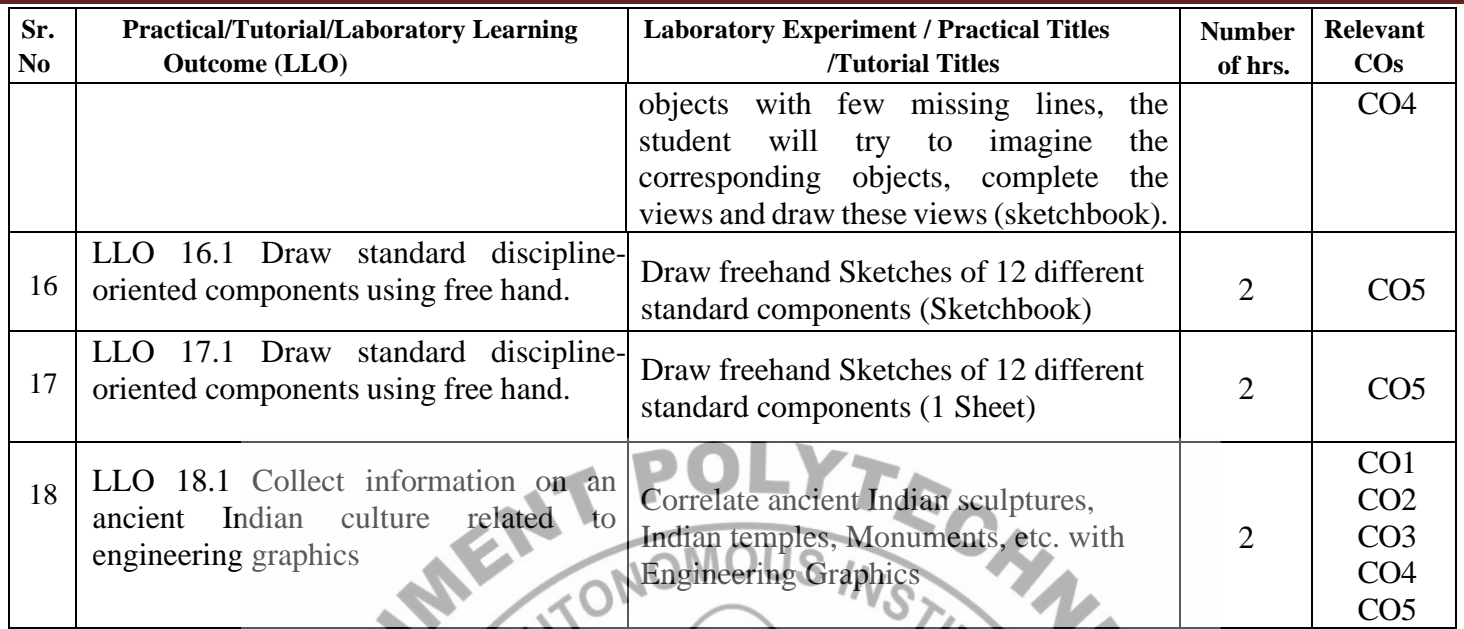

#### **VI. SUGGESTED MICRO PROJECT/ASSIGNMENT/ACTIVITIES FOR SPECIFIC LEARNING/SKILLS DEVELOPMENT (SELF-LEARNING)**

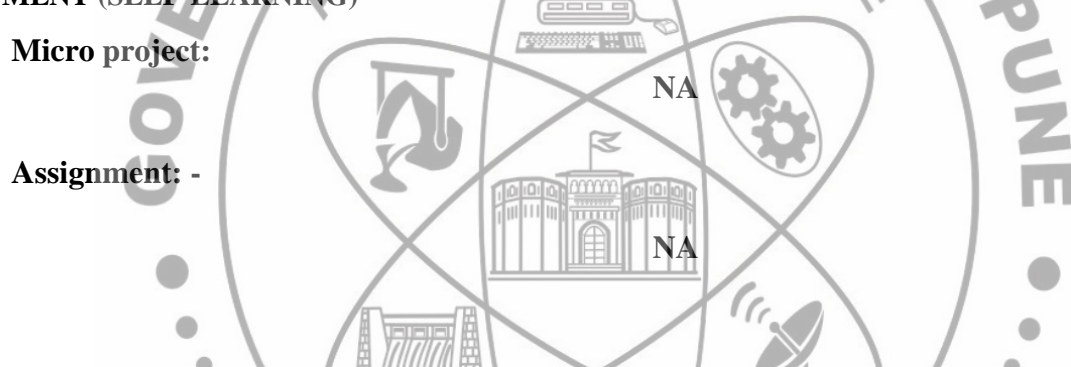

# **VII. LABORATORY EQUIPMENT/INSTRUMENTS/TOOLS/SOFTWARE REQUIRED**

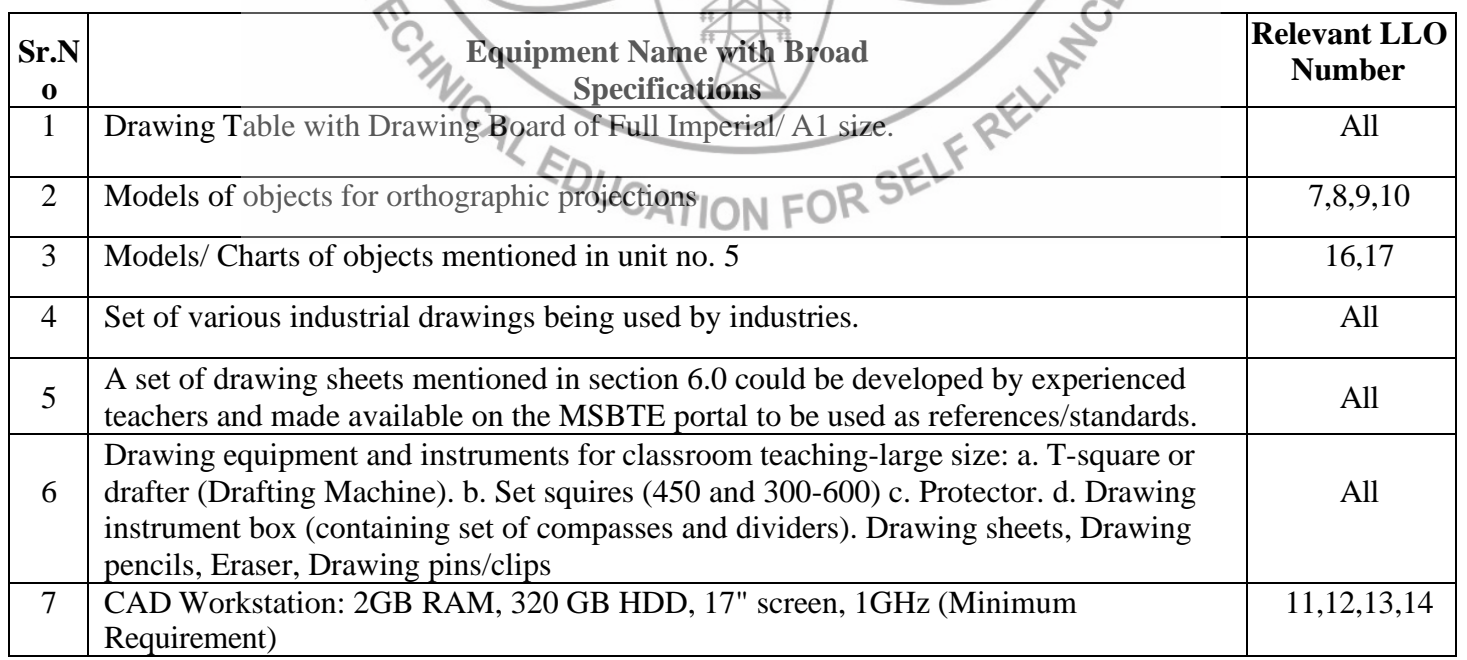

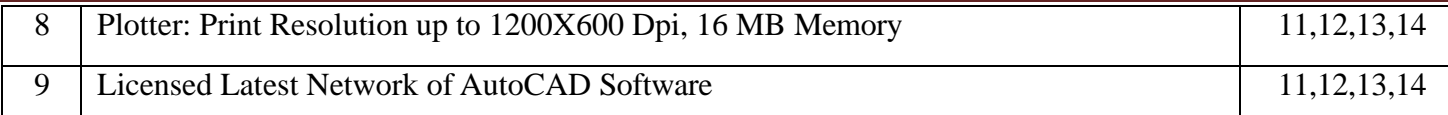

#### **VIII. SUGGESTED FOR WEIGHTAGE TO LEARNING EFFORTS & ASSESSMENT PURPOSE (Specification Table)**

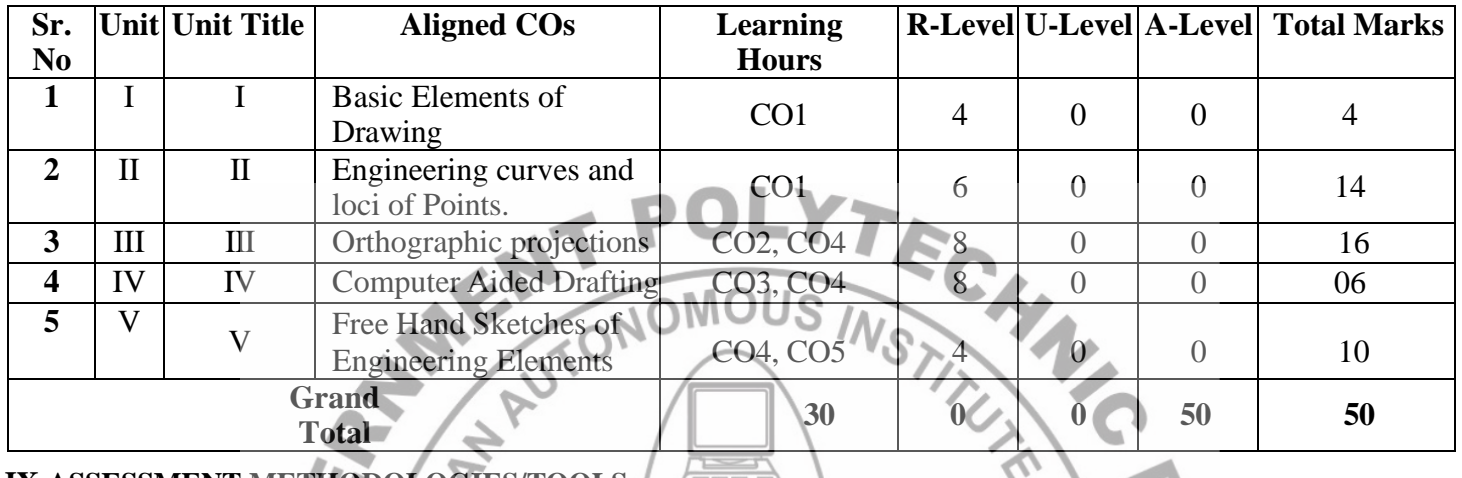

# **IX.ASSESSMENT METHODOLOGIES/TOOLS**

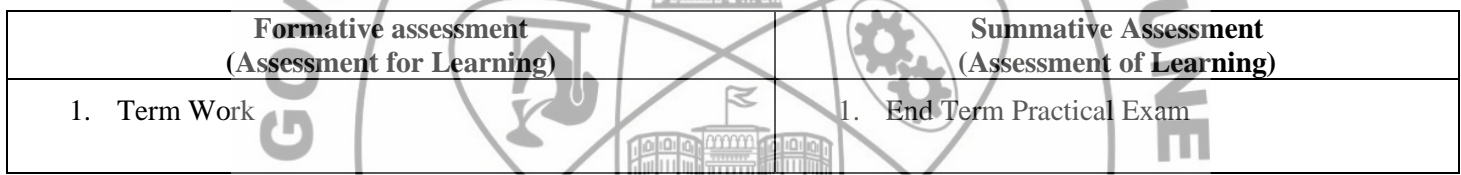

 $\wedge$   $\qquad$ 

# **X. SUGGESTED COS- POS MATRIX FORM**

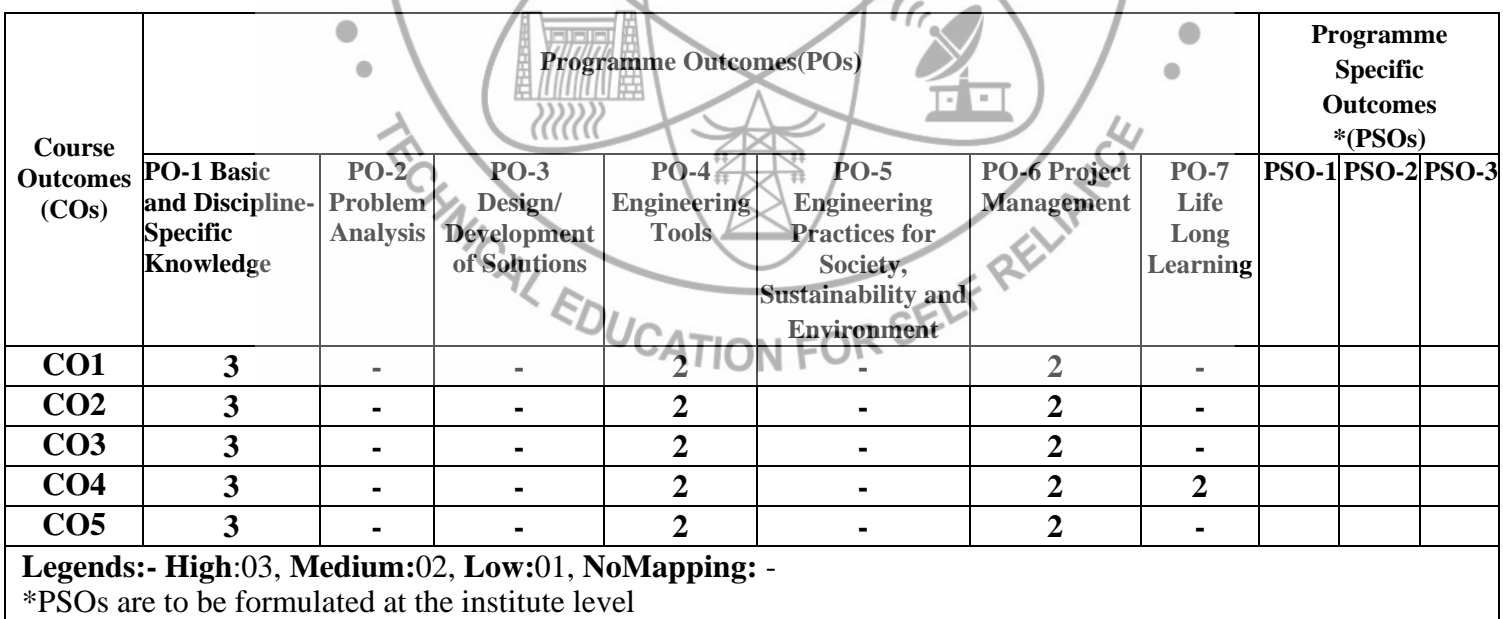

#### **XI.SUGGESTED LEARNING MATERIALS/BOOKS**

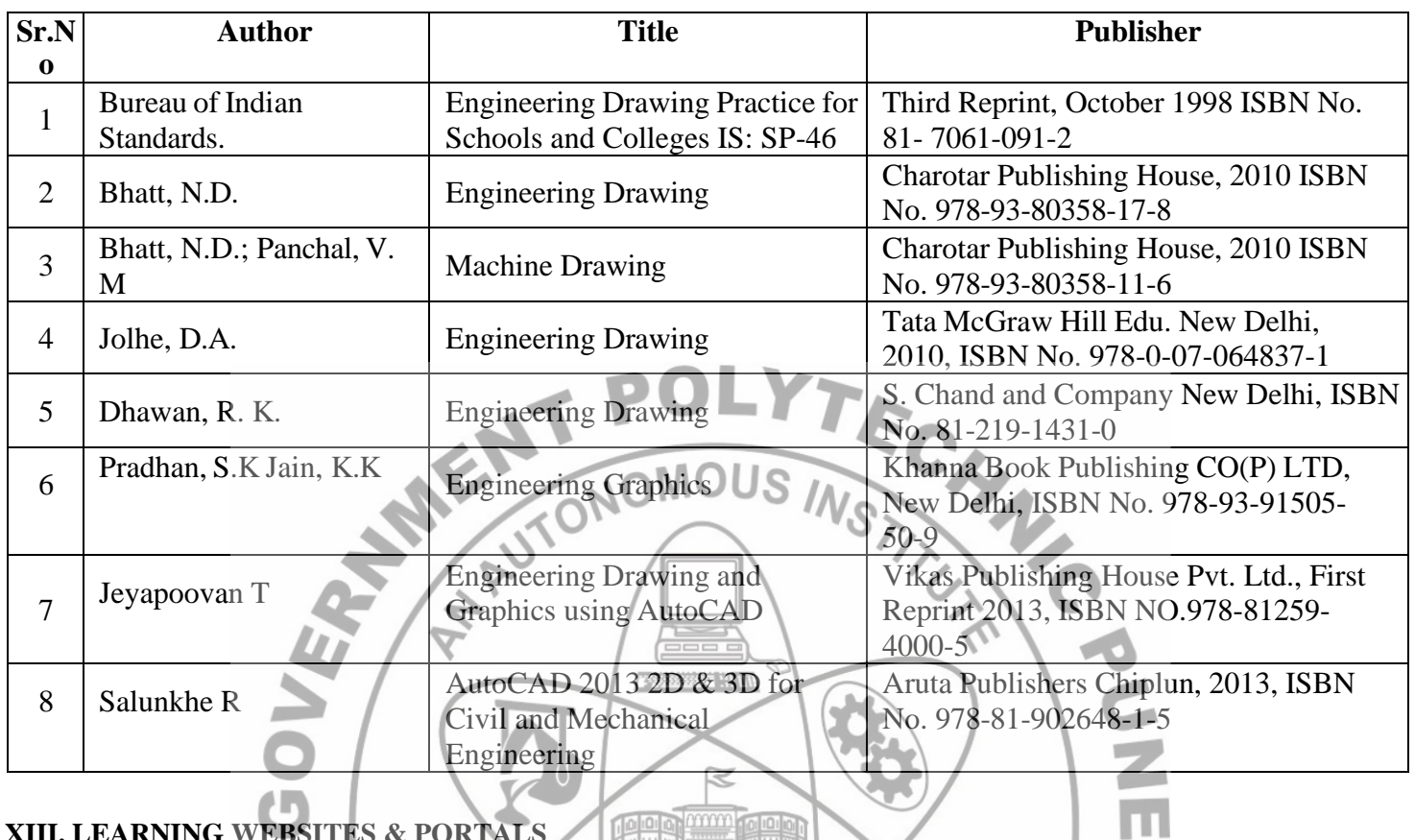

# **XIII. LEARNING WEBSITES & PORTALS**

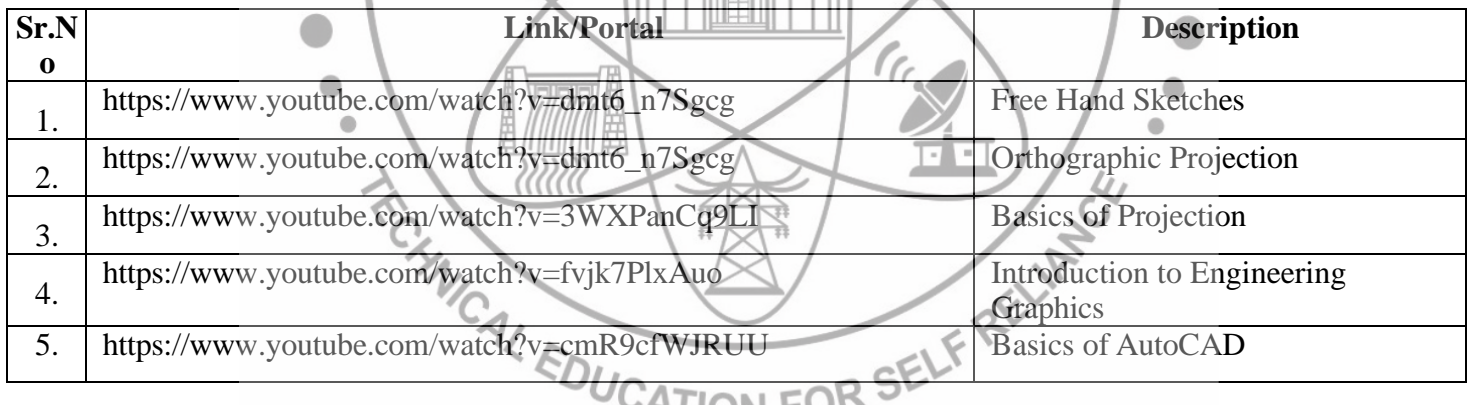

The Property of the Party

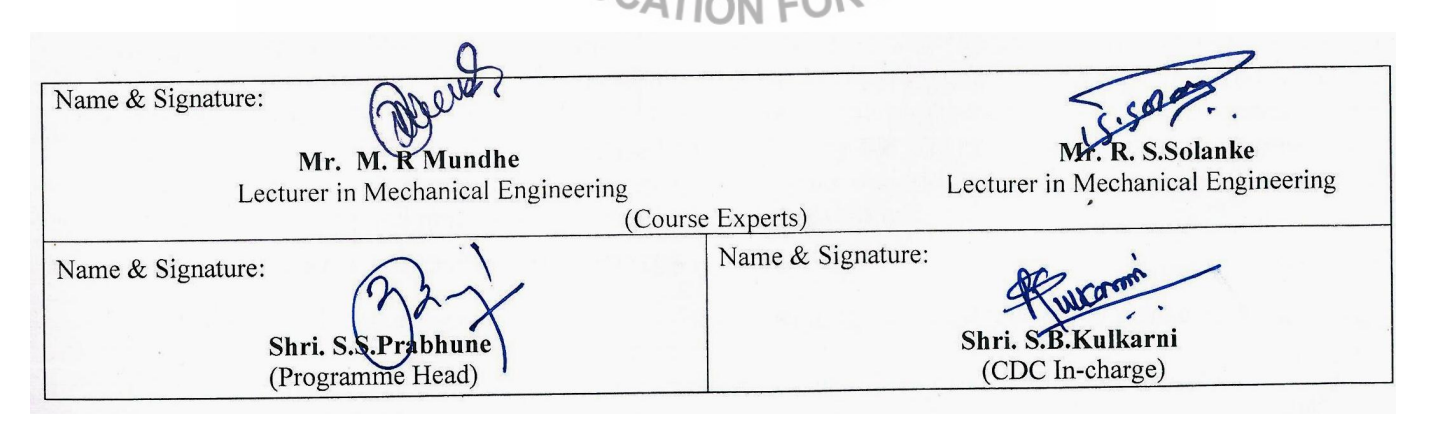
### **GOVERNMENT POLYTECHNIC, PUNE**

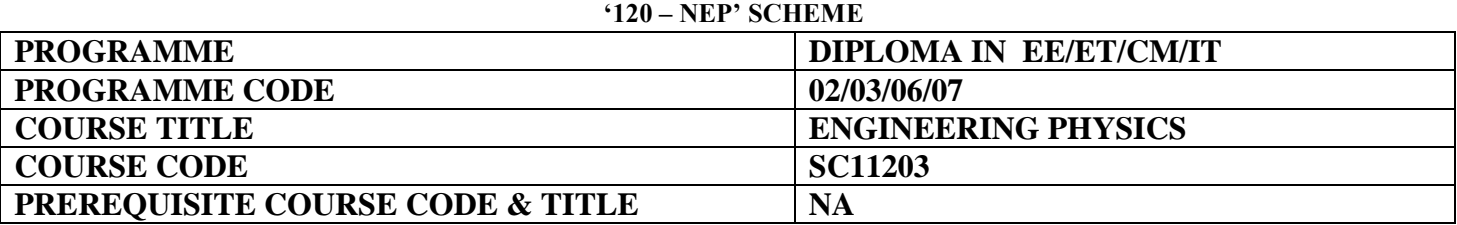

 $\sim$   $\sim$   $\sim$ 

 $\mathbb{R}$ 

### **I. LEARNING & ASSESSMENT SCHEME**

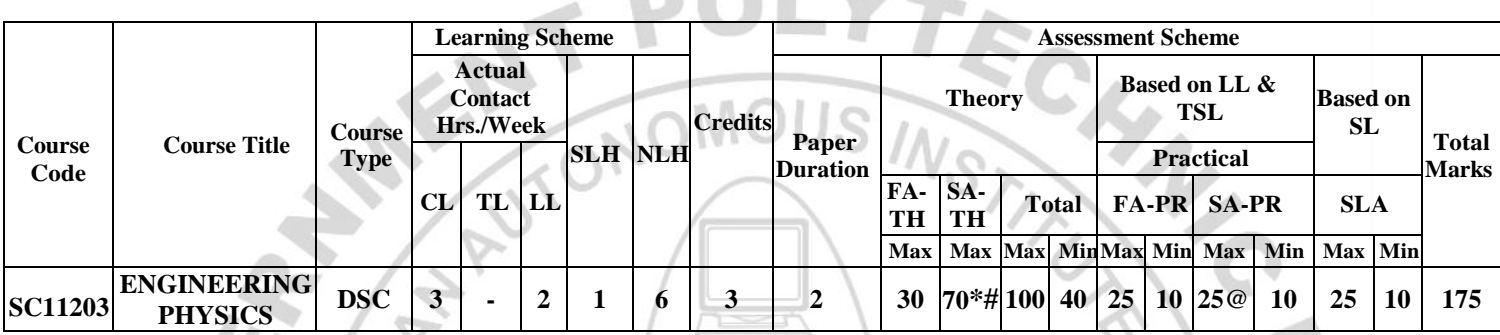

### **Total IKS Hrs for Term: 2 Hrs**

**Abbreviations: CL**-Classroom Learning, **TL**-Tutorial Learning, **LL**-Laboratory Learning, **SLH**-Self Learning Hours, **NLH**-Notional Learning Hours, **FA** - Formative Assessment**, SA** -Summative assessment, **IKS** – Indian Knowledge System, **SLA**- Self Learning Assessment

**Legends: @-**Internal Assessment, **#** - External Assessment,**\*#** - Online Examination,**@\$** - Internal Online Examination **Note:** 

- **FA-TH** represents an average of two class tests of 30 marks each conducted during the semester.
- 1. If a candidate is not securing minimum passing marks in **FA-PR** (Formative Assessment Practical) of any course, then the candidate shall be declared as **'Detained'** in that course .
- 2. If a candidate does not secure minimum passing marks in SLA (Self Learning Assessment) of any course, then the candidate shall be declared as **'fail'** and will have to repeat and resubmit SLA work.
- 3. **Notional learning hours** for the semester are **(CL + LL + TL + SL) hrs. \* 15 Weeks**
- 4. **1 credit** is equivalent to **30 Notional hours**.
- 5. \* Self-learning hours shall not be reflected in the Timetable.
- 6.\* Self-learning includes micro-projects/assignments/other activities.

### **II. RATIONALE:**

This course is designed in a way by which fundamental information will help the diploma engineers to apply the basic principles and concepts of physics to solve broad-based engineering problems. The study of basic principles and concepts of motion, light, electricity, and modern physics will help in understanding the technology courses where the emphasis is on the applications of these in different technology applications.

### **III. COURSE-LEVEL LEARNING OUTCOMES (CO'S)**

Students will be able to achieve & demonstrate the following CO**'**s on completion of course-based learning

- CO1: Estimate errors in measurement and Apply laws of motion in various applications.
- CO2: Use basic principles of electrostatics in the engineering field
- CO3: Apply basic principles of electricity to solve engineering problems.
- CO4: Apply basic principles of magnetism to solve engineering problems
- CO5: Use basic principles of light in the technical field
- CO6: Apply principles of X-rays and Photoectricity in Engineering.

### **Suggested Sr. Theory Learning Outcomes (TLO'S) Relevant aligned to CO's. Learning content mapped with TLO's. Learning No COs Pedagogies UNIT-I GENERAL PHYSICS (CL Hrs-07, Marks-10) 1.1 1.1. Units and Measurement TLO 1.1:** . List fundamental and Introduction, Definition of unit, derived quantities with their unit. Fundamental and derived units, Different Explain the procedure of System of units, Errors in measurements. measuring the dimensions of a Dimensions and its Application given object by using Vernier Chalk and Application of Vernier Caliper and Screw board Calipers and Screw Gauge. Gauge. Improved **CO1 1.2 Types of Motion**  1. lecture, Displacement, Velocity, Acceleration Tutorial and retardation Angular displacement, Assignment, Angular velocity, Angular acceleration and and Units. Demonstration Three equations of angular motion. SHM and its application. **UNIT-II ELECTROSTATICS (CL Hrs-09, Marks-14) 2.1 Electric charge**, Coulomb's law in **TLO 2.1** Describe properties of electric lines of force. Electrostatics, a unit of charge, electric field, intensity of electric field, electric **TLO 2.2** Calculate electrostatic lines of forces (Properties), electric flux, force, electric field and electric flux density, analytical treatment. potential difference of the given **2.2 Electric potential:** Explanation, Definition**,** Potential due to a point static charge. Chalk and **TLO 2.3** Calculate the equivalent charge, potential due to a charged sphere, board, potential of the earth, absolute electric **CO22** capacity and energy stored in the Improved  $\bullet$ combination of the capacitors. potential, analytical treatment. lecture, **2.3 Electric Capacitor:** Capacitance **Tutorial** Introduction of conductor, unit, principle Assignment, of condenser, parallel plate condenser, WCAL Fream Demonstratio capacitances in series and parallel, Super n<sup>\</sup> Capacitors and Application, analytical

### **IV. THEORY LEARNING OUTCOMES AND ALIGNED COURSE CONTENT**

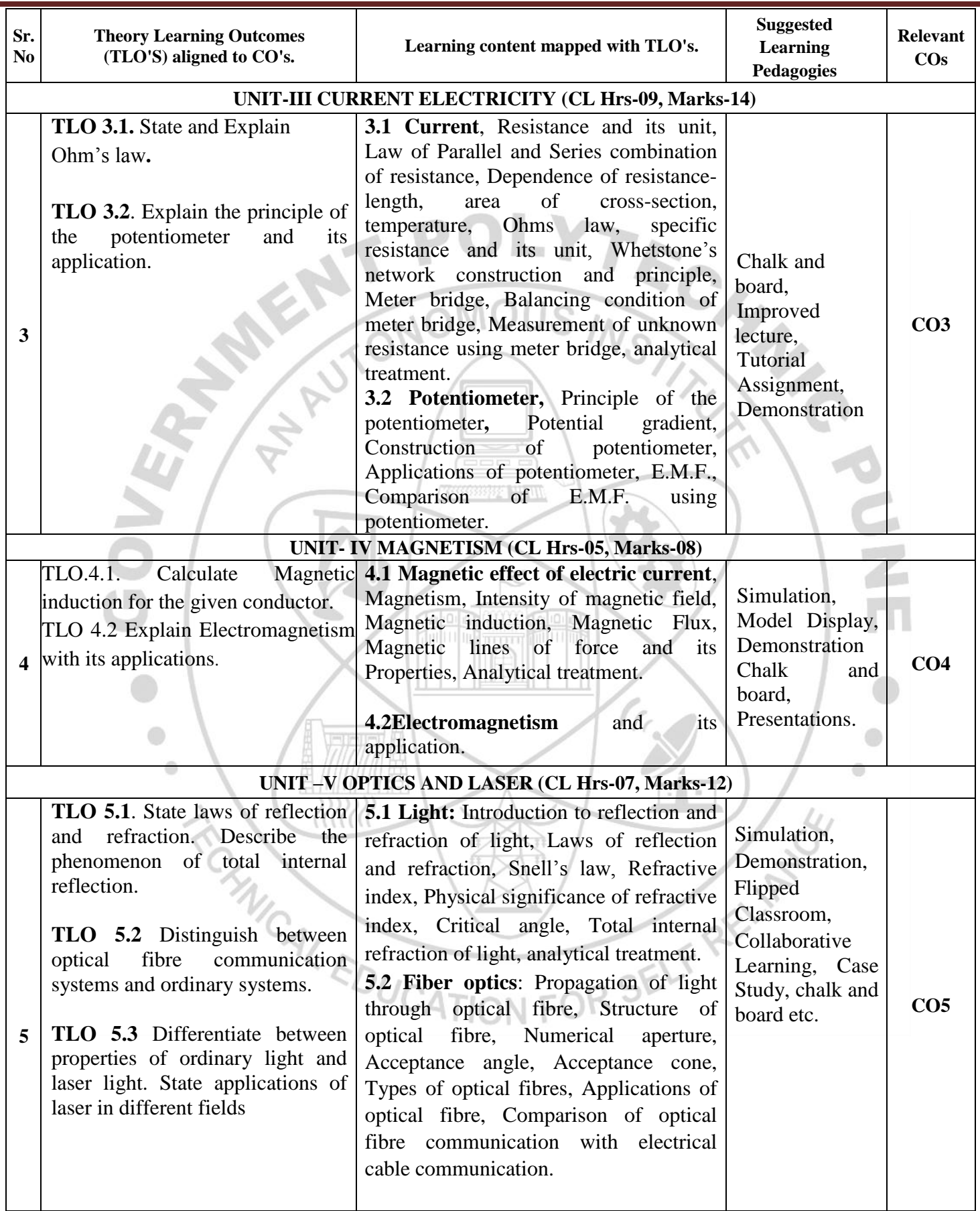

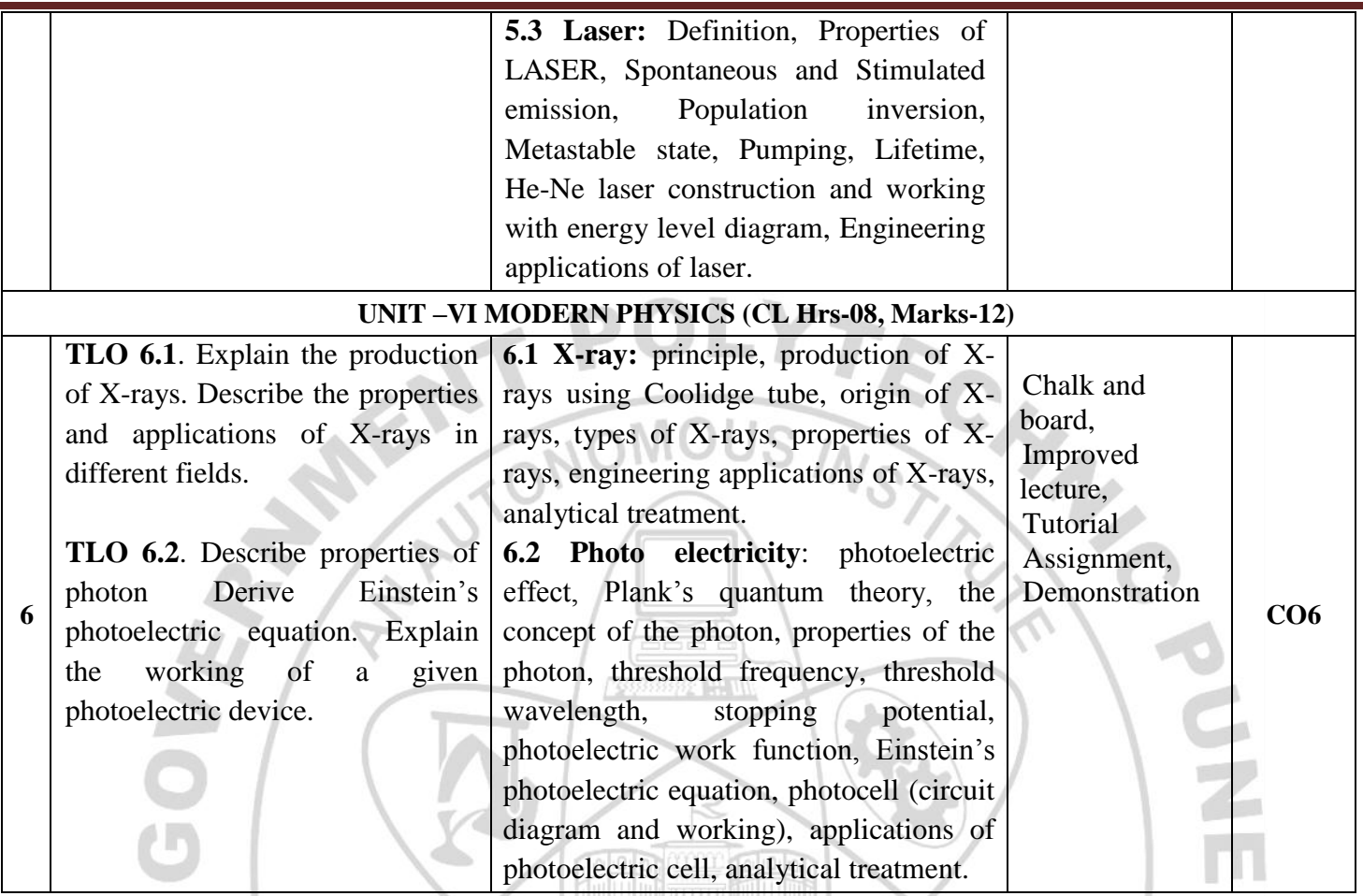

**V. LABORATORY LEARNING OUTCOME AND ALIGNED PRACTICAL/TUTORIAL EXPERIENCES.**

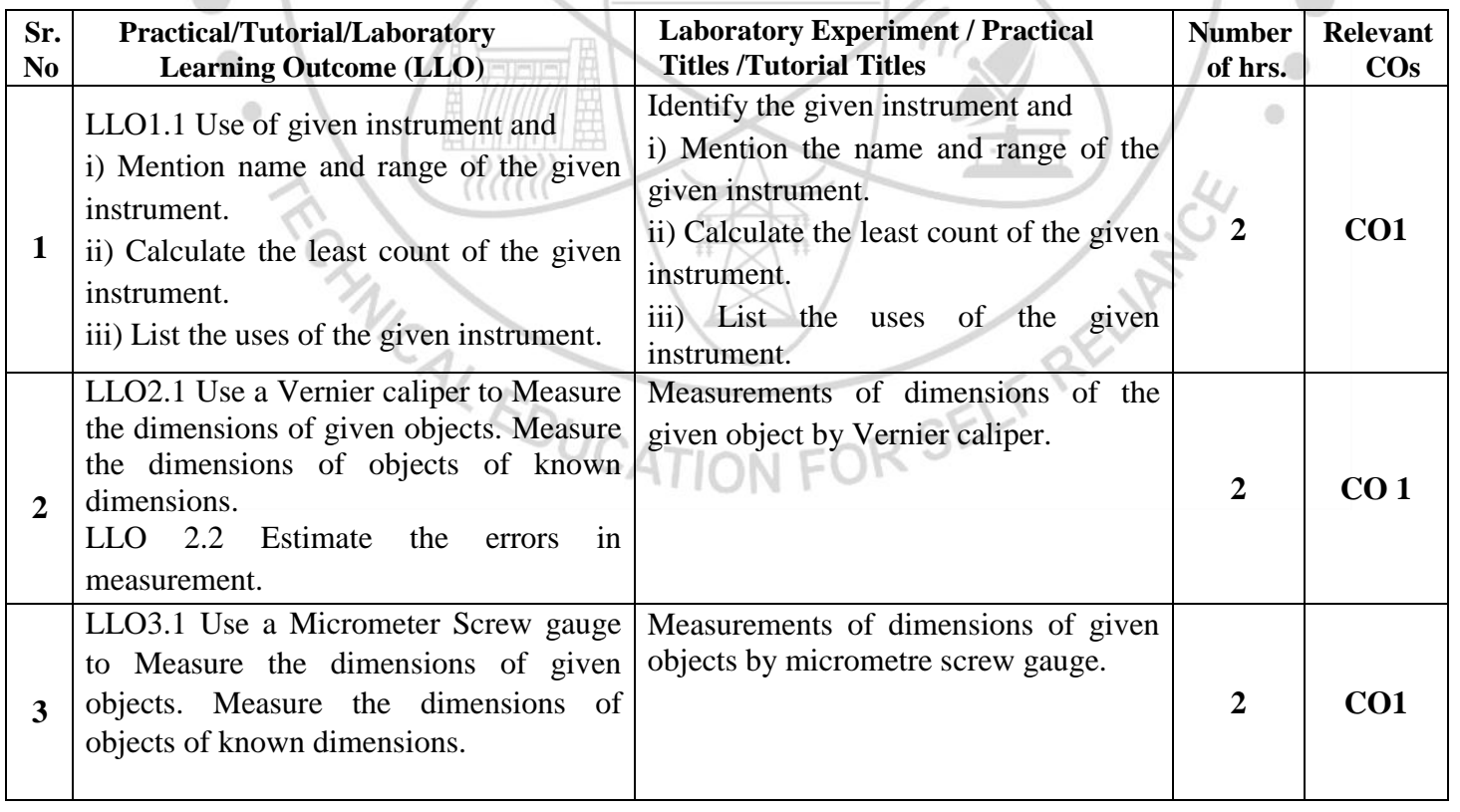

### **COURSE TITLE : ENGINEERING PHYSICS** COURSE CODE: SC11203

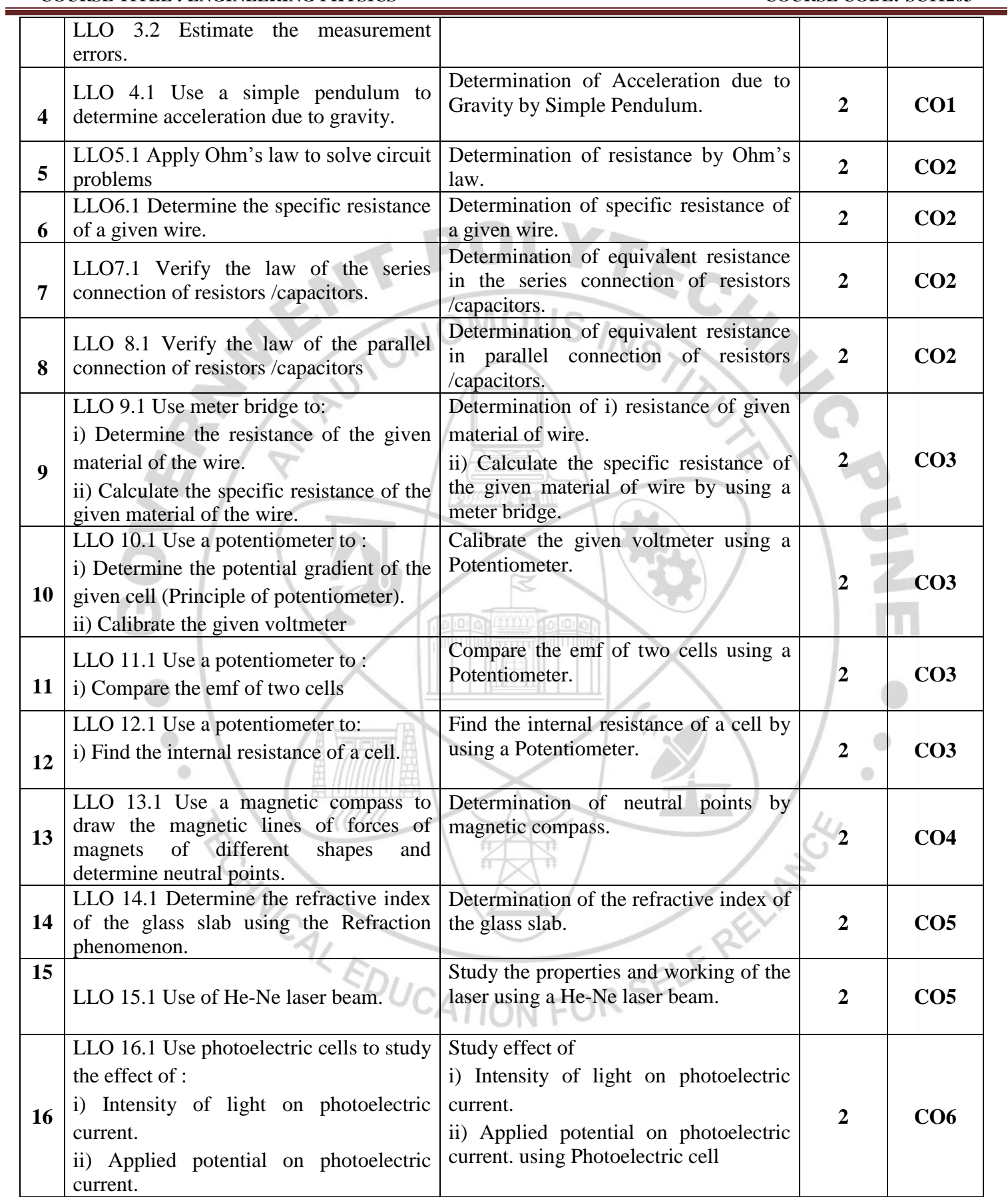

### **VI. SUGGESTED MICRO PROJECT/ASSIGNMENT/ACTIVITIES FOR SPECIFIC LEARNING/SKILLS DEVELOPMENT (SELF-LEARNING)**

Only one Micro Project is planned to be undertaken by a student assigned to him/her at the beginning of the semester. She/He ought to submit it by the end of the semester to develop industry-oriented COs. Each microproject should encompass two or more COs. The Micro-Project could be industry application-based, internetbased, workshop-based, laboratory-based or field-based. The assessment of the micro-project is to be done under Practical (PA) Assessment. The Micro Project is preferably assigned to a group of (4-6) students or an individual taking into consideration the capabilities and circumstances at the time.

A suggested list is given here. A similar micro-project/ Assignment could be added by the concerned faculty.

### **Micro project:**

- $\triangleright$  Series and parallel resistances: Prepare models for a combination of series and parallel resistances
- $\triangleright$  Series and parallel capacitors: Prepare models for a combination of series and parallel capacitors
- $\triangleright$  Magnetic flux: Prepare models to demonstrate magnetic lines of lines of forces
- Vernier Calipers: Prepare prototype vernier caliper of desired least count using card sheet
- $\triangleright$  Conductivity: Collect different materials such as metal, plastics, glass etc. and prepare models
- $\triangleright$  Carbon resistors: Determine the resistance and tolerance of carbon resistors using color codes
- $\triangleright$  Mobile applications: Use mobile applications for measurements of different physical quantities Optical Fiber and TIR: Prepare model to demonstrate total internal reflection
- $\triangleright$  Physical quantities: Prepare a Chart on comparison of systems of units for different physical quantities.
- Magnetism: Prepare a chart on magnetic lines of force of bar magnet.
- LASER**:** Prepare a chart to study Total Internal Reflection/LASER.
- X-rays/Photoelectric cell. Prepare a chart showing the properties of X-rays/Photoelectric cells.
- Ohm's Law: Prepare Chart to Study Ohm's Law.

### **Assignment**

- $\triangleright$  Convert the units of a given physical quantity from one system of units to another.
- $\triangleright$  Prepare a chart to summarize units and measurements.
- $\triangleright$  Give details about the explanation of concepts like electrostatics, and magnetic domain. Demonstrate the variation of the angle of refraction with respect to the refractive index.
- Use a digital vernier caliper and micrometer screw gauge for measurements. (lab-based).
- $\triangleright$  Applications of optical fibres in, engineering etc.
- ON FOR SEI  $\triangleright$  Applications of X-ray in engineering etc.
- $\triangleright$  Applications of LASER in, engineering etc.
- $\triangleright$  Applications of Photoelectricity in, engineering etc

### **VII. LABORATORY EQUIPMENT/INSTRUMENTS/TOOLS/SOFTWARE REQUIRED**

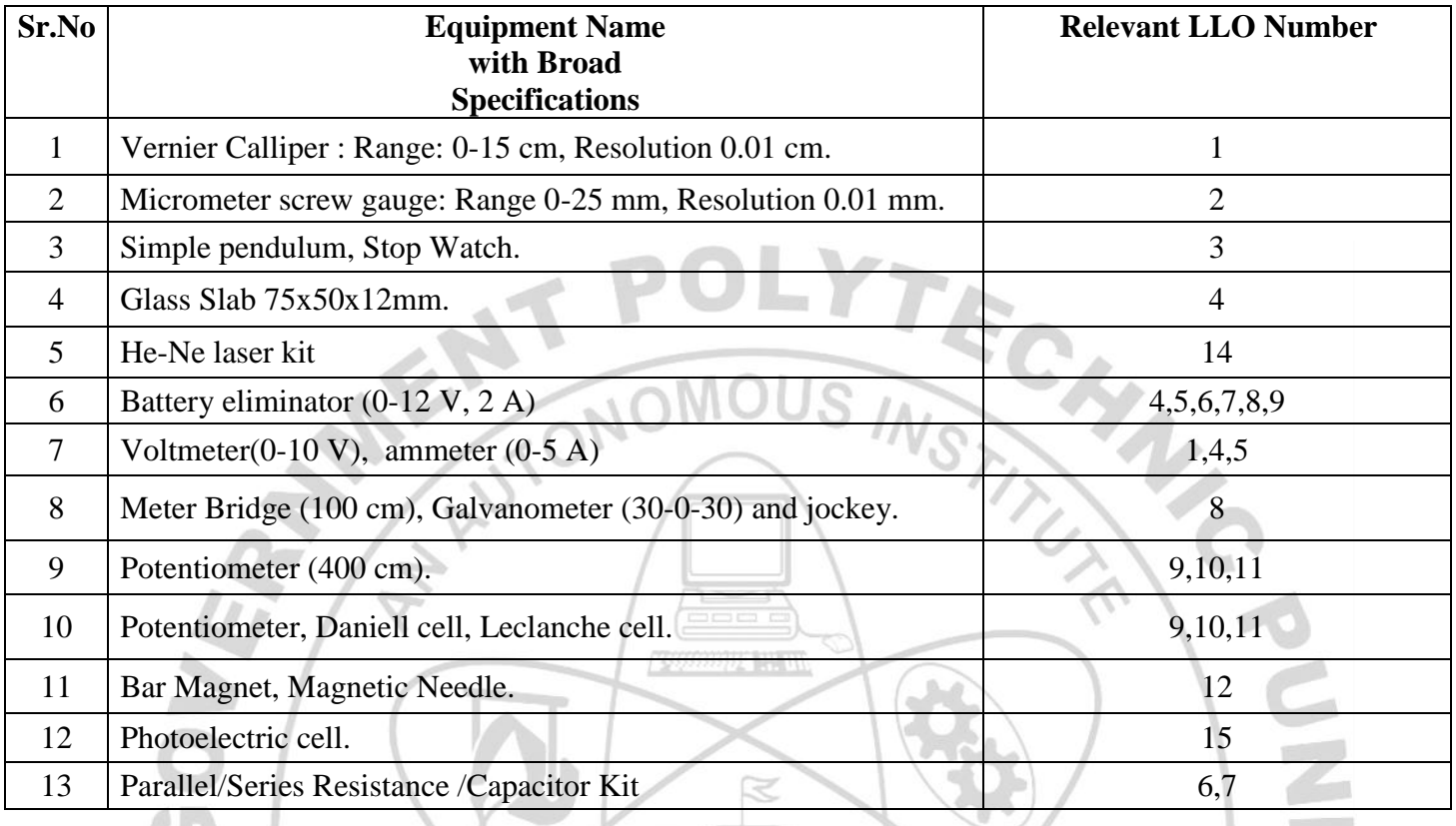

### **VIII.SUGGESTED FOR WEIGHTAGE TO LEARNING EFFORTS & ASSESSMENT PURPOSE (Specification Table)**

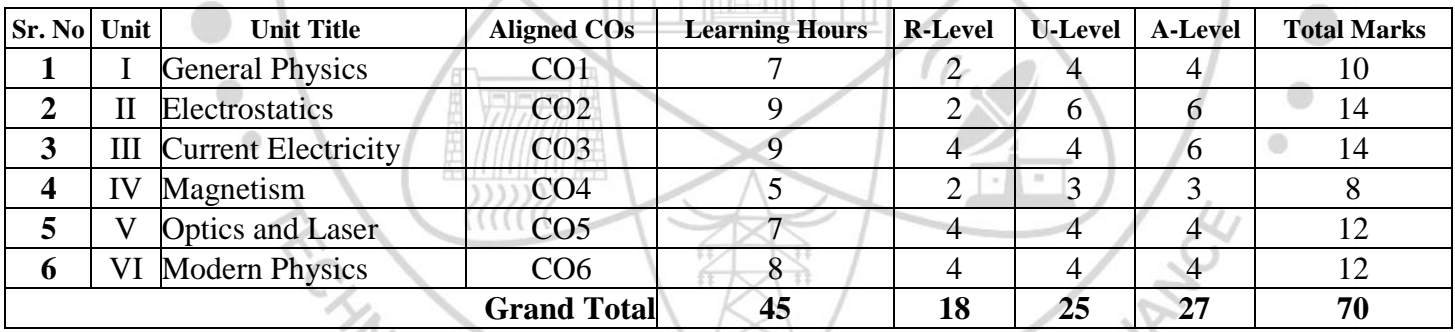

### **IX.ASSESSMENT METHODOLOGIES/TOOLS**

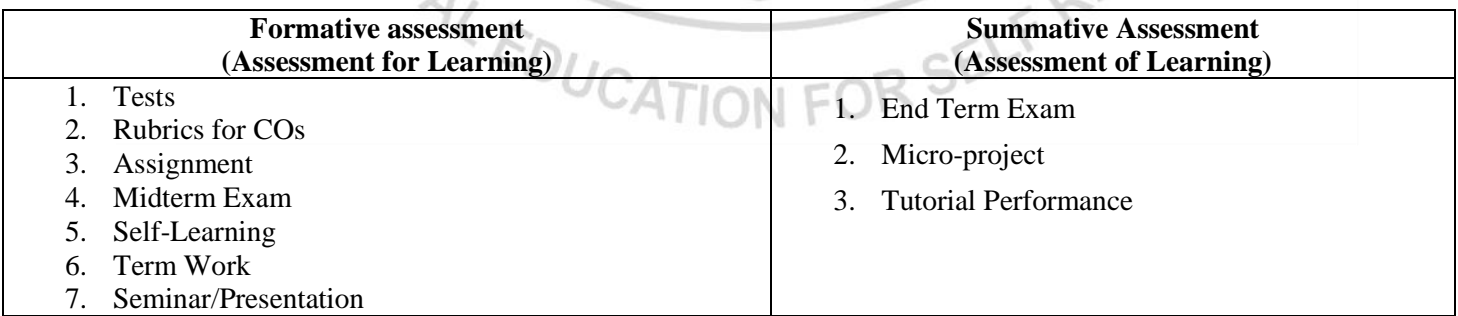

P F

### **X. SUGGESTED COS- POS MATRIX FORM**

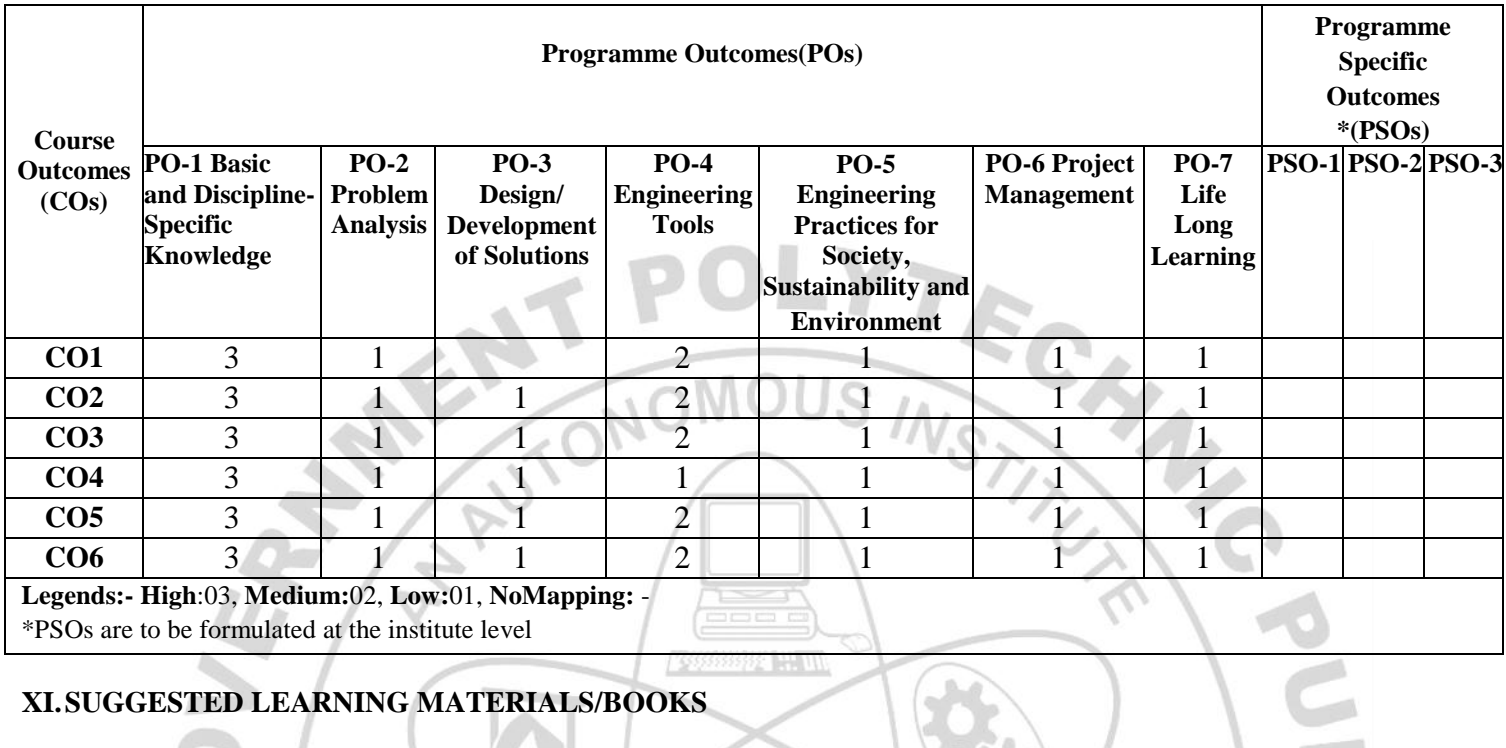

# **XI.SUGGESTED LEARNING MATERIALS/BOOKS**

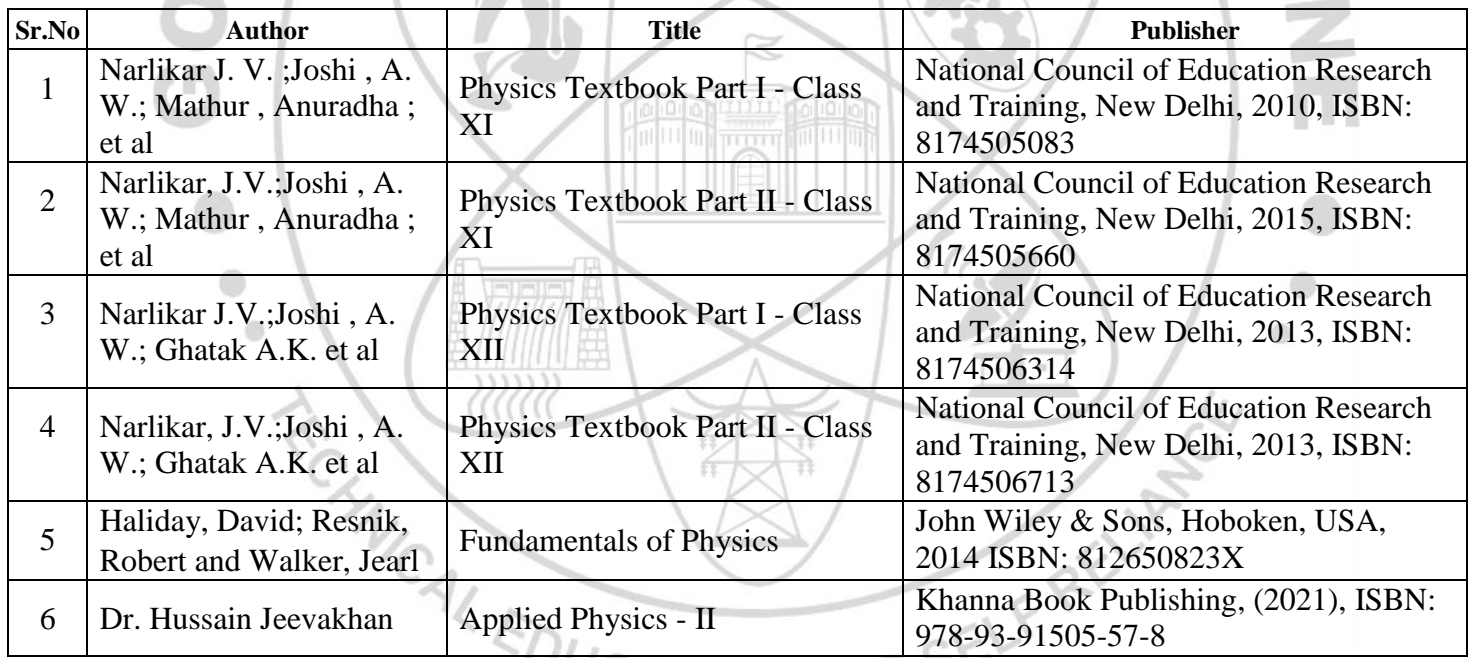

# **XIII. LEARNING WEBSITES & PORTALS<sup>CO</sup>ATION FOR**

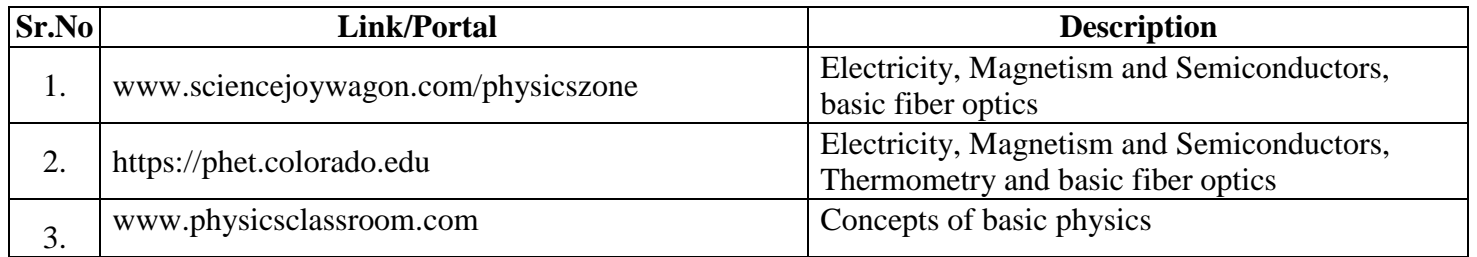

### **COURSE TITLE : ENGINEERING PHYSICS** COURSE CODE: SC11203

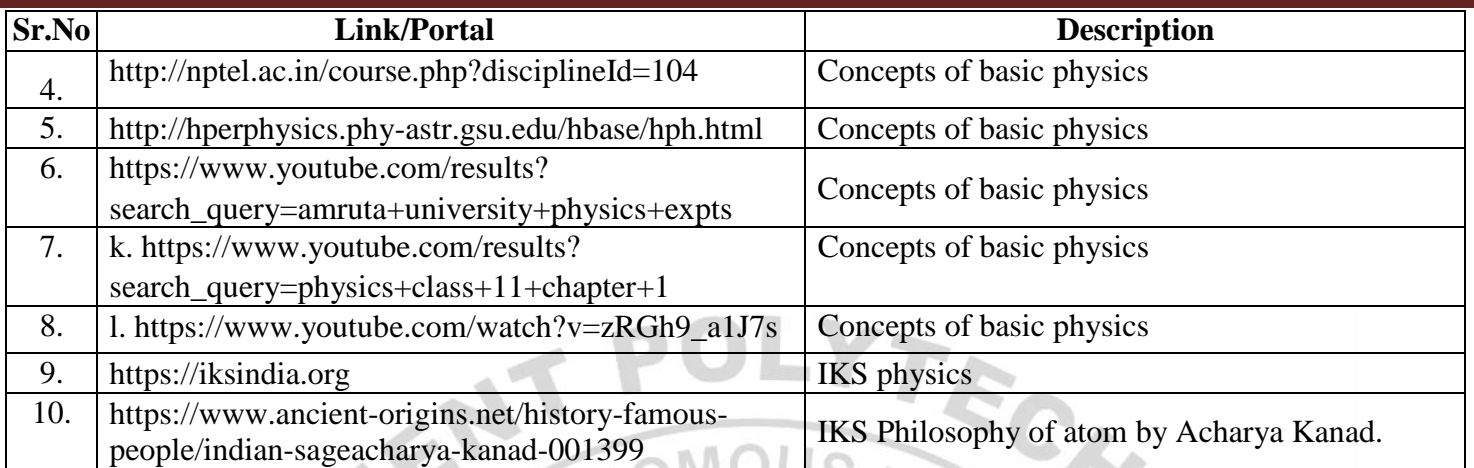

Name & Signature: Shri.A.D.Ghorpade Shri. N.S. Salave Smt. D.V.Saurkar Lecturer in Physics Lecturer in Physics Lecturer in Physics (Course Experts) Name & Signature: Name & Signature: Shri. S.B. Kulkarni Shri rabhune (Programme Head) (CDC In-charge) FOR SELF RELIANCE  $1111111$ WICAL EDUCAT

### **GOVERNMENT POLYTECHNIC, PUNE '120 – NEP' SCHEME**

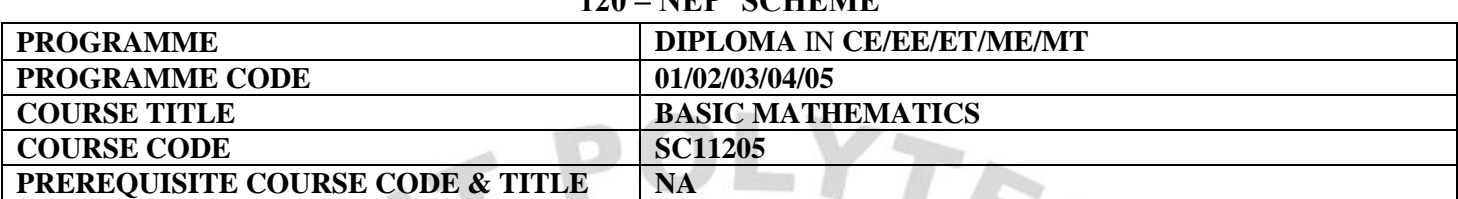

### **I. LEARNING & ASSESSMENT SCHEME**

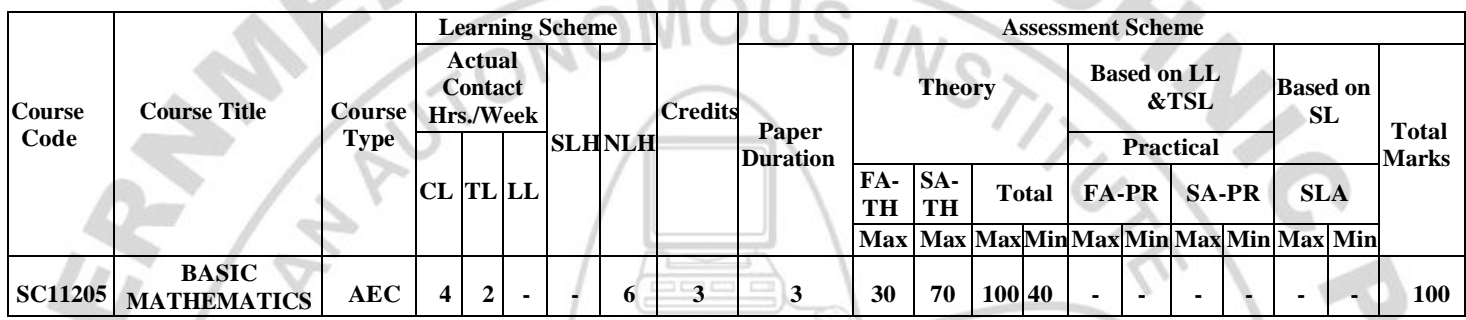

### **Total IKS Hrs for Term:** 6 Hrs

**Abbreviations: CL**-Classroom Learning, **TL**-Tutorial Learning, **LL**-Laboratory Learning, **SLH**-Self Learning Hours, **NLH**-Notional Learning Hours, **FA** - Formative Assessment**, SA** -Summative assessment, **IKS** – Indian Knowledge System, **SLA**- Self Learning Assessment

**Legends: @-**Internal Assessment, **#** - External Assessment,**\*#** - Online Examination,**@\$** - Internal Online Examination **Note:** 

- **FA-TH** represents an average of two class tests of 30 marks each conducted during the semester
- 1. If a candidate is not securing minimum passing marks in **FA-PR** (Formative Assessment Practical) of any course, then the candidate shall be declared as **'Detained'** in that course.
- be declared as **'fail'** and will have to repeat and resubmit SLA work. 2. If a candidate does not secure minimum passing marks in SLA (Self Learning Assessment) of any course, then the candidate shall
- 3. **Notional learning hours** for the semester are **(CL + LL + TL + SL) hrs. \* 15 Weeks**
- 4. **1 credit** is equivalent to **30 Notional hours**.
- 5. \* Self-learning hours shall not be reflected in the Timetable.
- 6.\*Self-learning includes micro-projects/assignments/other activities.

### **II. RATIONALE:**

Basic Mathematics plays a crucial role in diploma Programmes as it fosters the development of critical thinking skills, enhances quantitative literacy, prepares students for higher education, promotes problemsolving abilities, cultivates logical and abstract thinking, and fosters mathematical literacy. By engaging with Mathematics, students acquire logical reasoning, problem-solving techniques, and analytical thinking, which are valuable for lifelong learning and professional growth.

Calculus is a branch of Mathematics that calculates how matter, particles, and heavenly bodies move. Derivatives are useful for finding maxima and minima of the function; velocity and acceleration are also useful for many engineering optimization problems. Statistics can be defined as a type of mathematical analysis which involves the method of collecting and analyzing data and then summing up the data into a numerical form for a given set of factual data or real-world observations. It equips individuals with the ability to interpret numerical information, make informed decisions, and navigate real-world situations. Moreover, Mathematics provides a foundation for further studies in various disciplines and prepares students to tackle complex challenges.

By exploring abstract concepts and logical structures, students develop their ability to reason; make connections, and approach problems with clarity and precision. Furthermore, studying Mathematics helps students appreciate the historical and cultural significance of Mathematics and its applications in diverse fields, thereby fostering mathematical literacy and a deeper understanding of the world. Hence the course provides the insight to analyze engineering problems scientifically using logarithms, matrices, trigonometry, straight line, differential calculus, and statistics.

By incorporating these topics, students comprehend to approach engineering problems from a mathematical perspective, enabling them to devise efficient and effective solutions, and this leads to preparing Diploma graduates well-rounded, adaptable, and capable of making significant contributions to the branch-specific problems.

### **III. COURSE-LEVEL LEARNING OUTCOMES(CO'S)**

Studentswillbeabletoachieve&demonstratethefollowingCO**'**soncompletionofcourse-basedlearning

CO1 - Apply the concepts of algebra to solve engineering (discipline) related problems.

- CO2 Utilize trigonometry to solve programme-specific engineering problems.
- CO3 Solve programme-specific engineering problems under given conditions of straight lines.
- CO4 Apply differential calculus to solve programme-specific problems.
- CO5 Use techniques and methods of statistics to crack programme-specific problems.

### **IV. THEORY LEARNING OUTCOMES AND ALIGNED COURSE CONTENT**

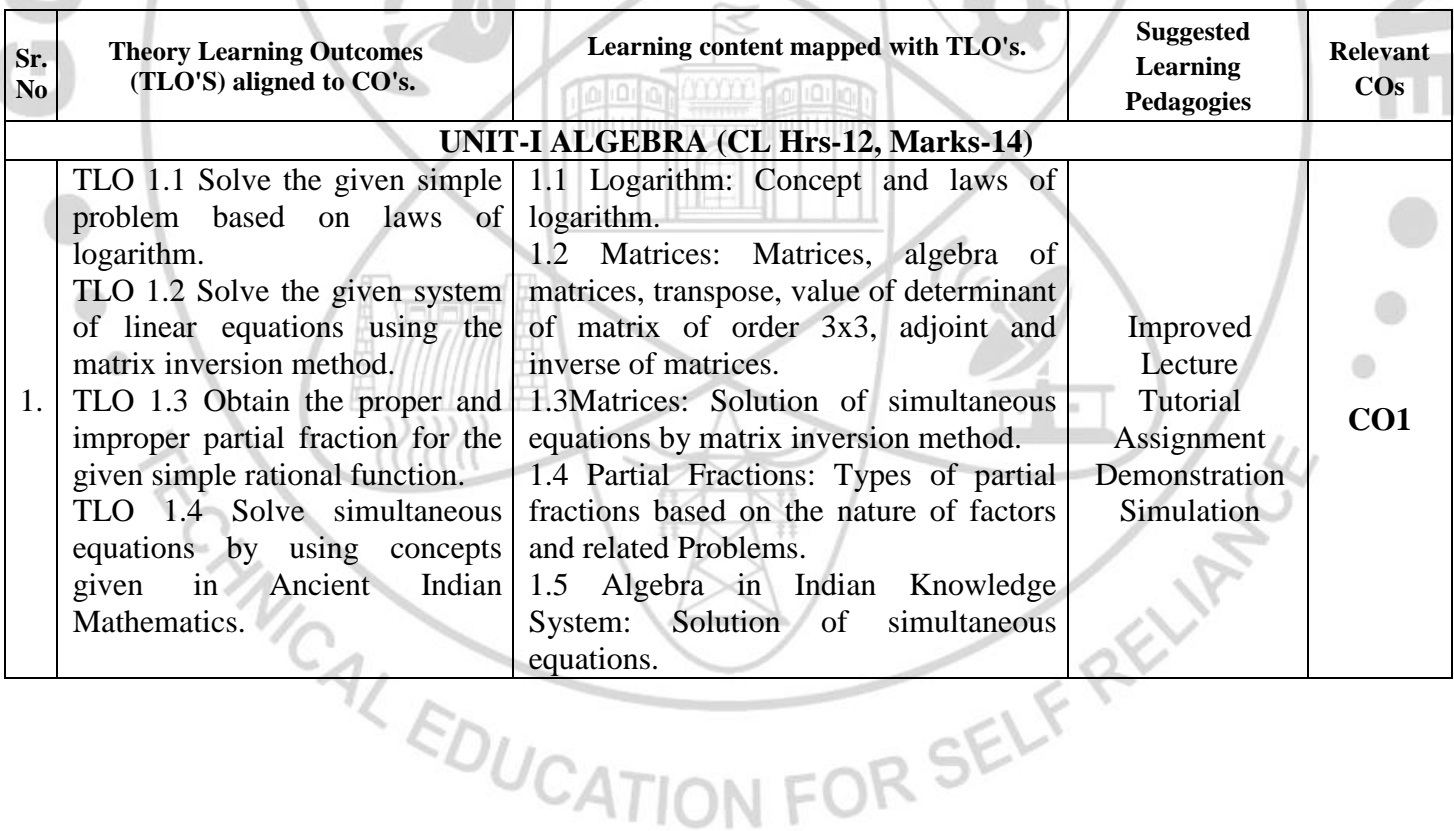

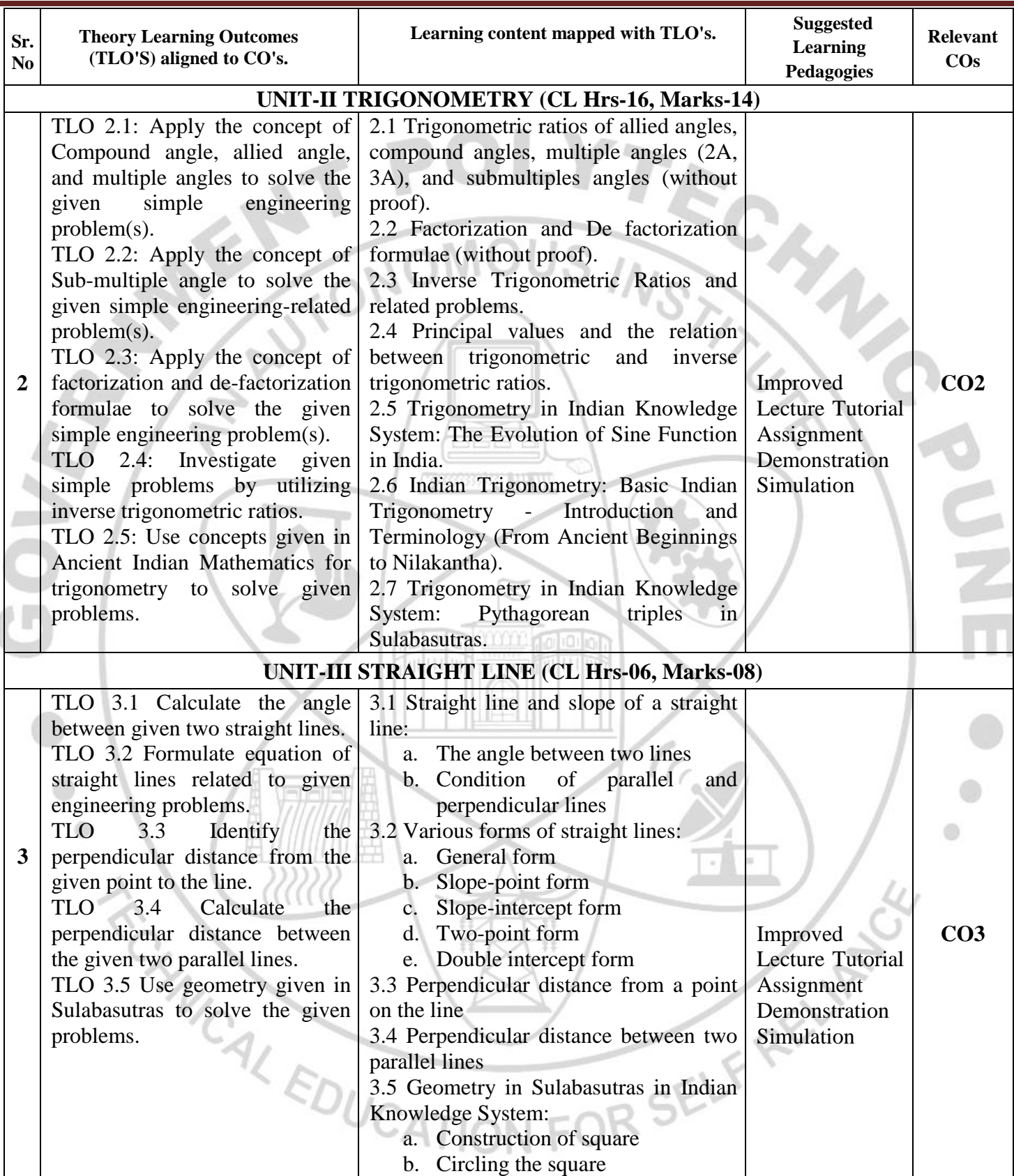

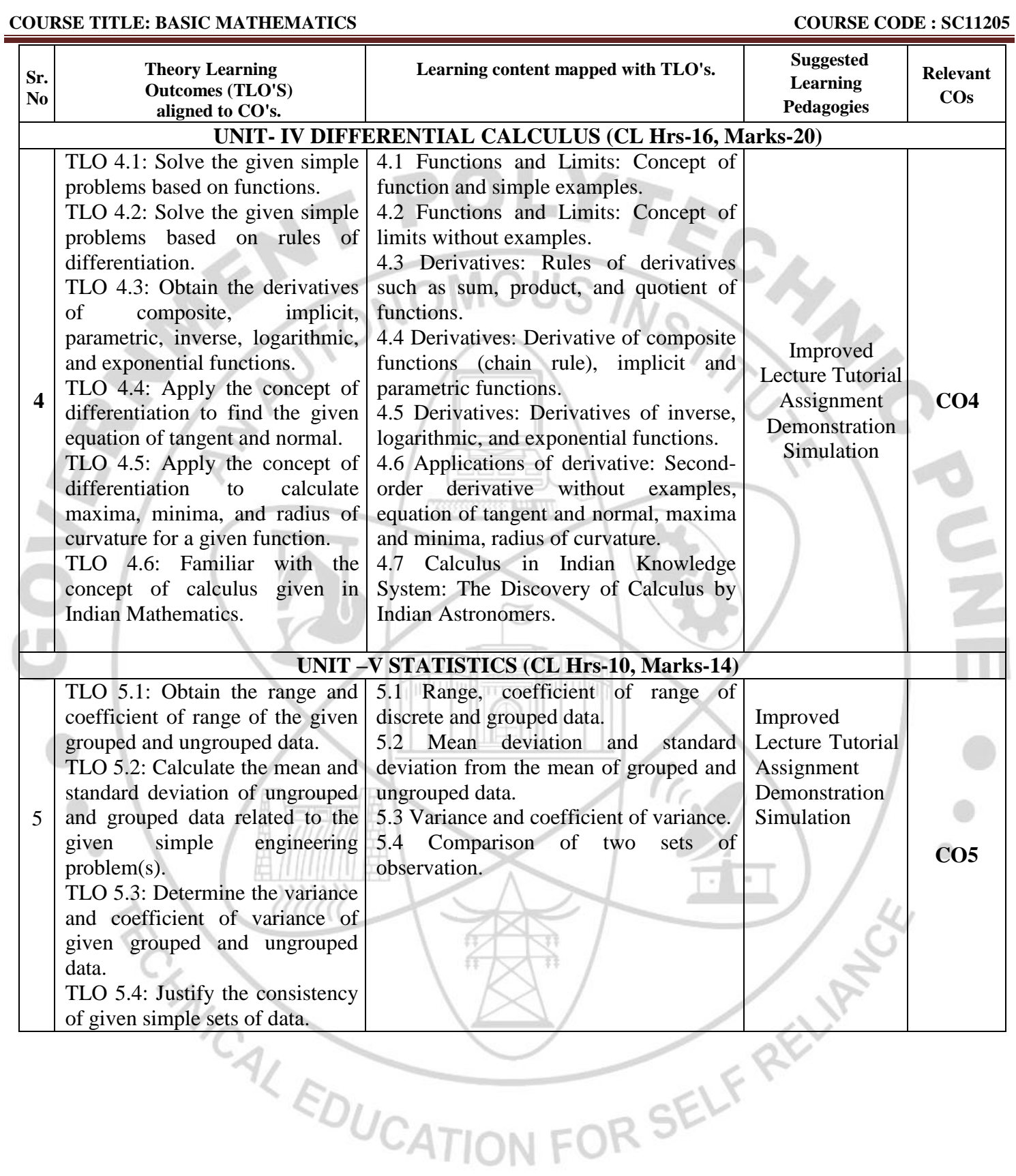

### **V. LABORATORY LEARNING OUTCOME AND ALIGNED PRACTICAL/TUTORIAL EXPERIENCES.**

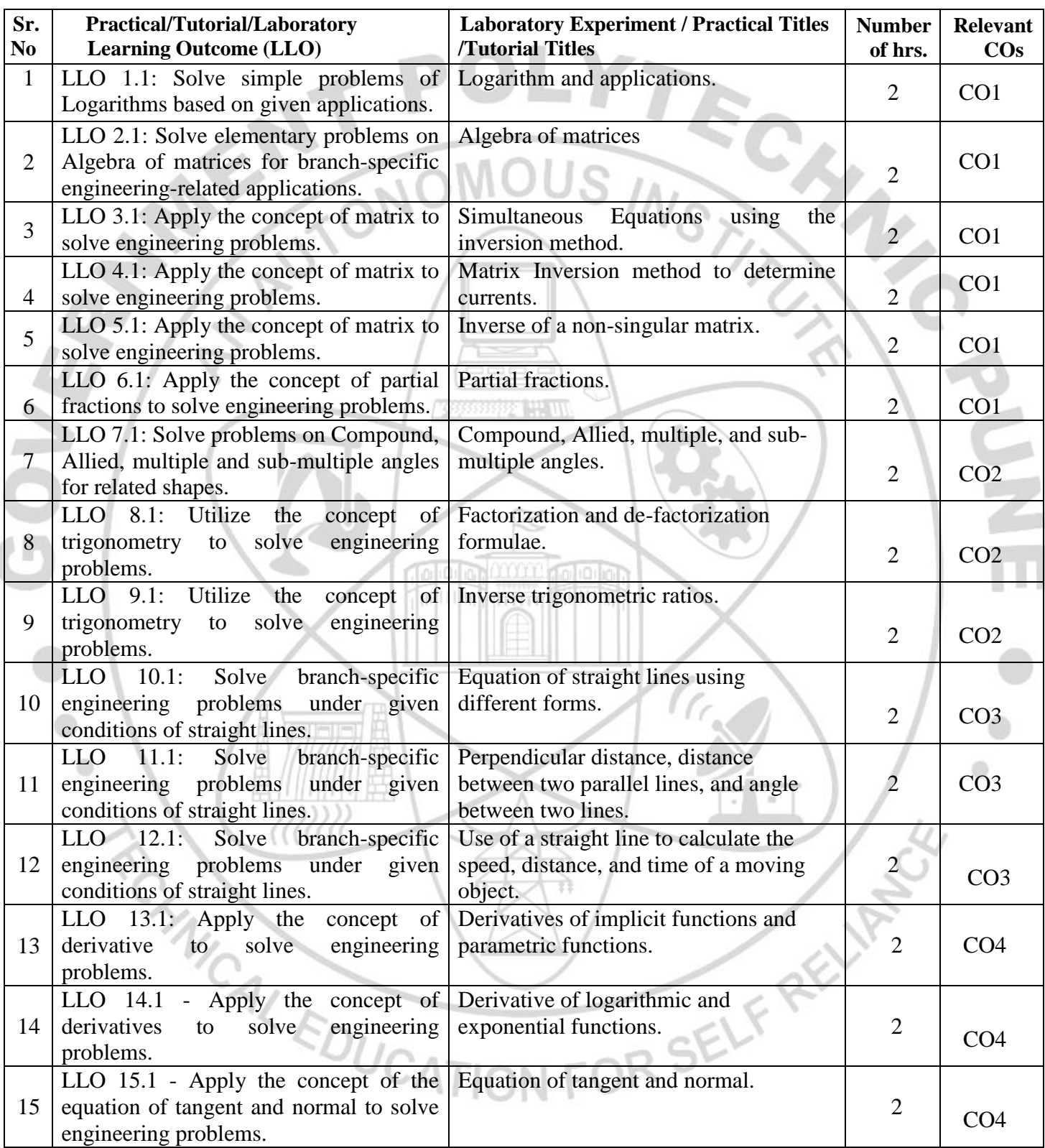

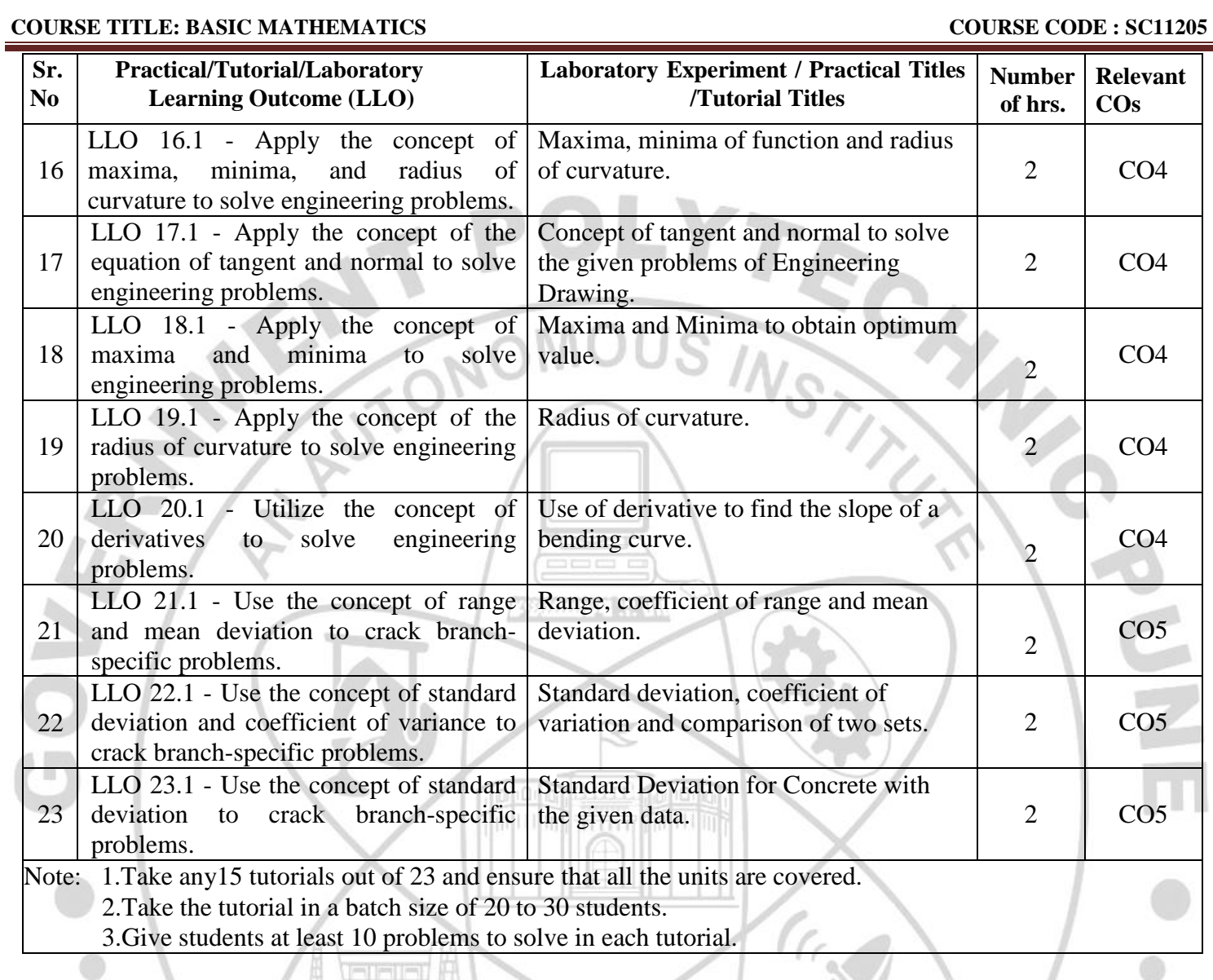

### التار الإجازة **VI. SUGGESTED MICROPROJECT/ASSIGNMENT/ACTIVITIES FOR SPECIFIC LEARNING/SKILLS DEVELOPMENT (SELF-LEARNING)**

**Micro**-**project**

**Assignment**

**NA**

**NA**

# **VII.** LABORATORY EQUIPMENT/INSTRUMENTS/TOOLS/SOFTWARE REQUIRED

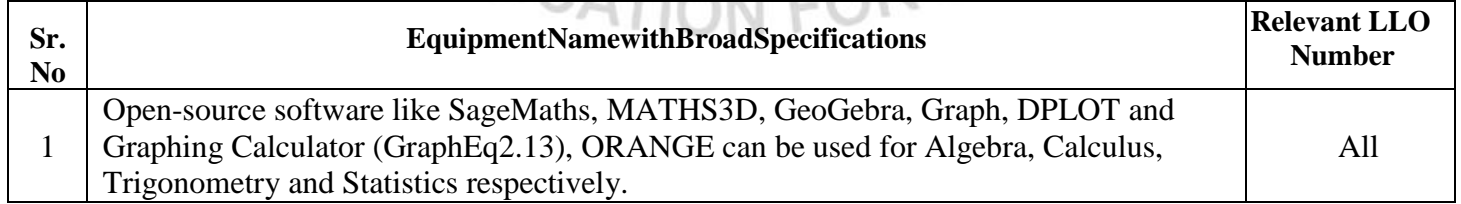

 $ICATI<sub>1</sub> <sub>1</sub> <sub>1</sub> <sub>1</sub> <sub>1</sub> <sub>1</sub>$ 

ಿ

### **VIII. SUGGESTED FOR WEIGHTAGE TO LEARNING EFFORTS & ASSESSMENT PURPOSE (Specification Table)**

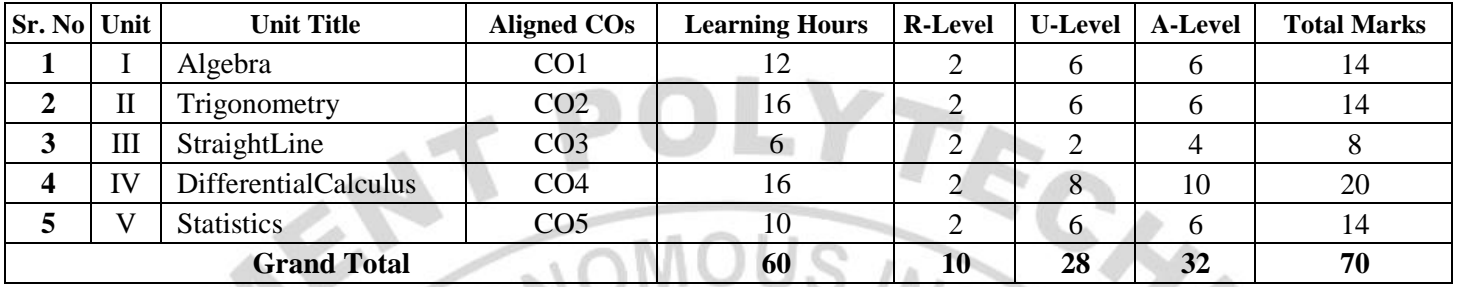

### **IX.ASSESSMENT METHODOLOGIES/TOOLS**

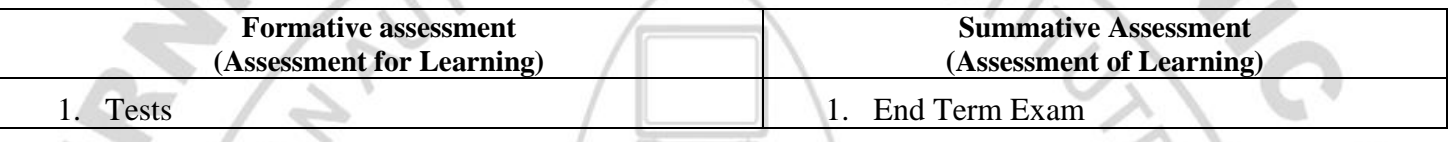

### **X. SUGGESTED COS- POS MATRIX FORM**

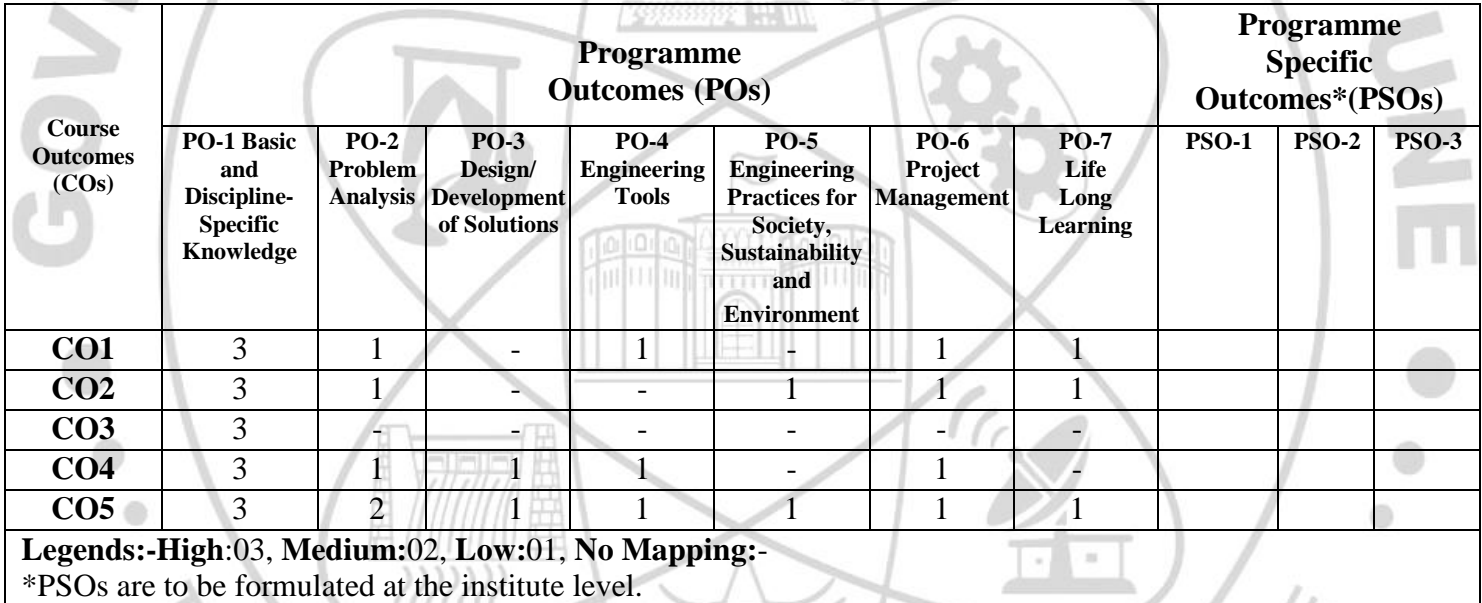

### **XI.SUGGESTED LEARNING MATERIALS/BOOKS**

111111

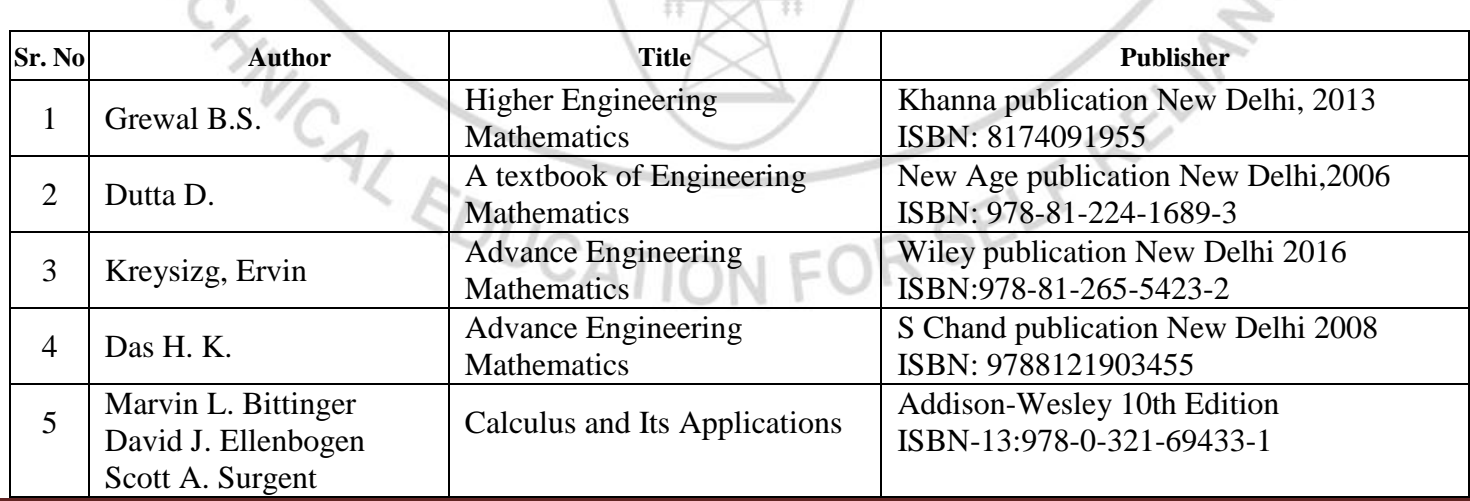

C.

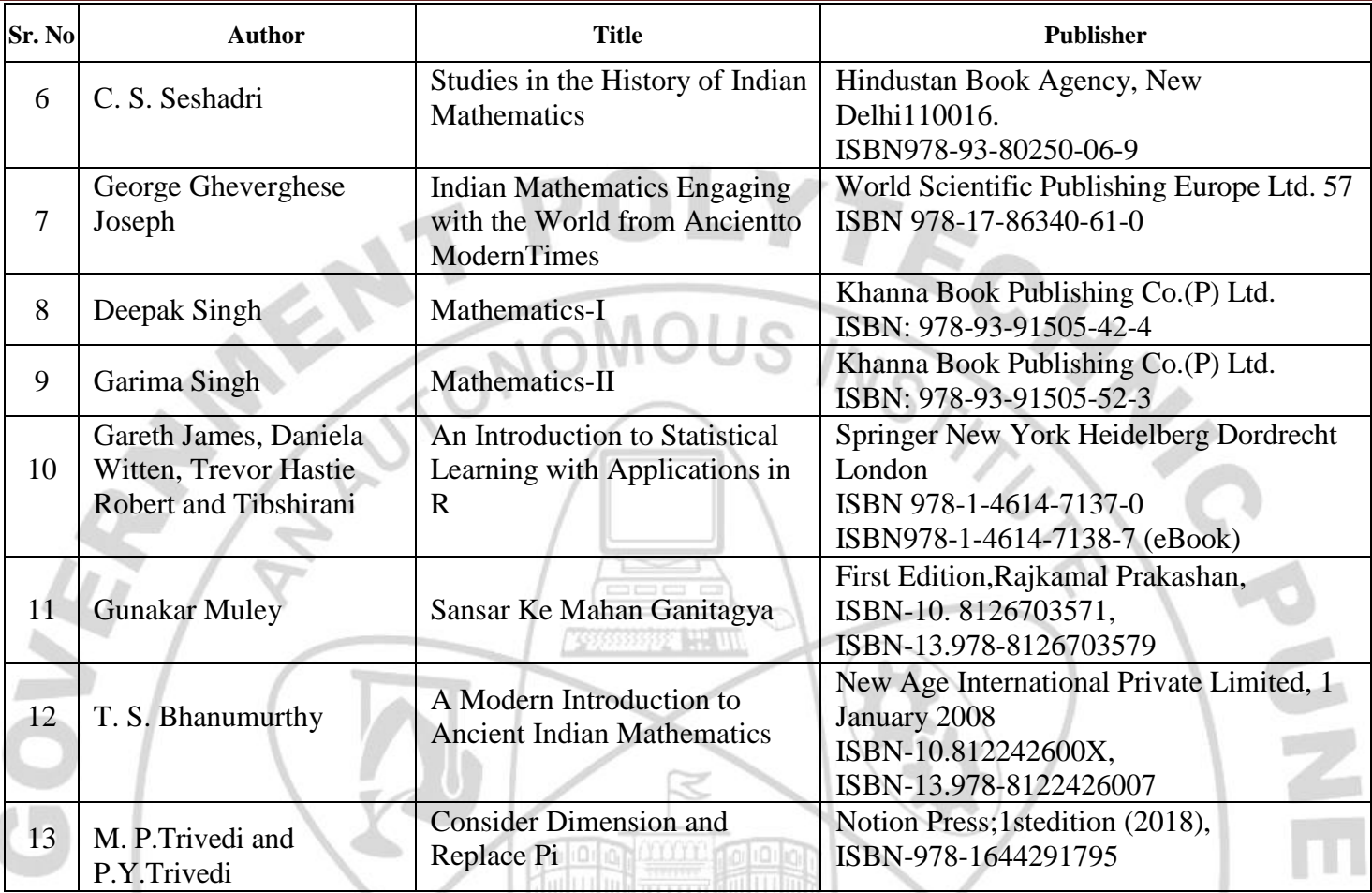

### **XIII. LEARNING WEBSITES & PORTALS**

١

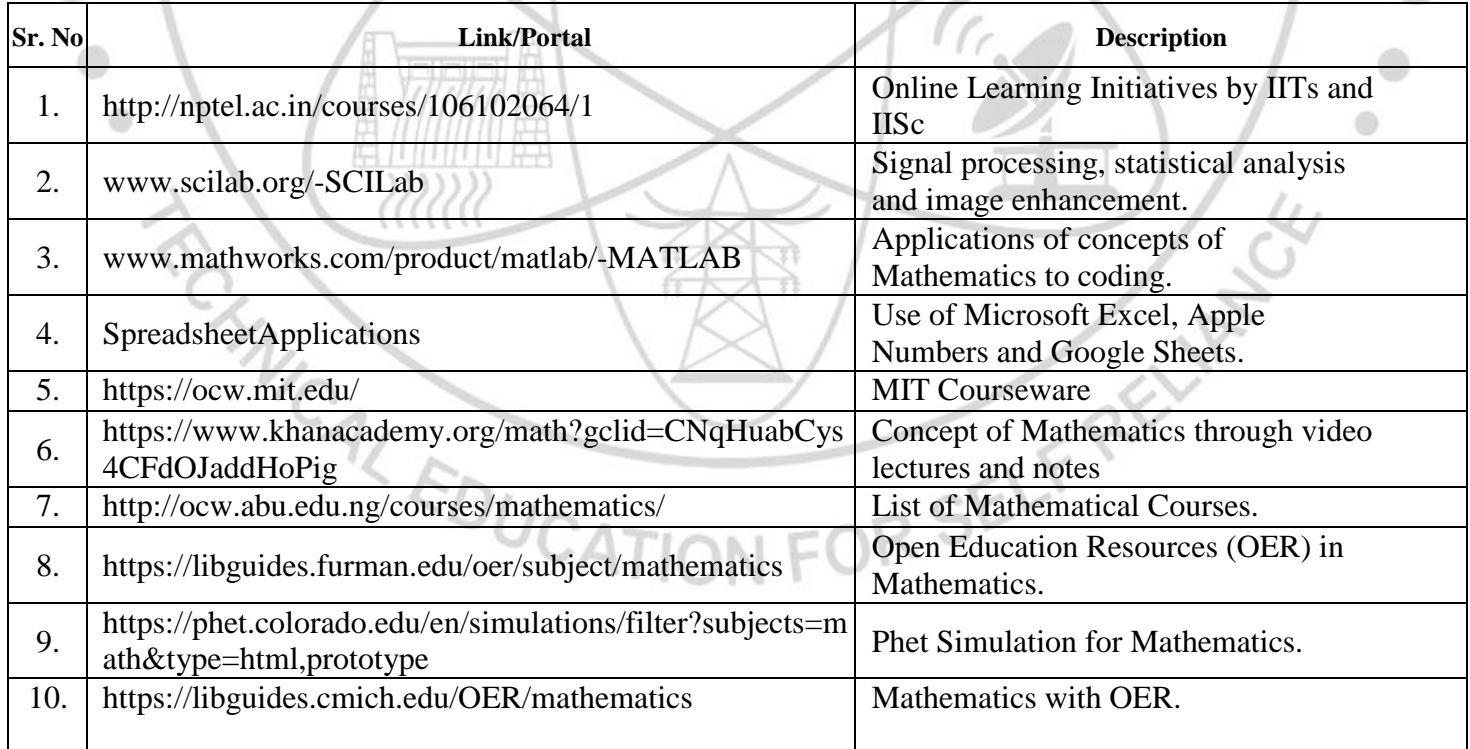

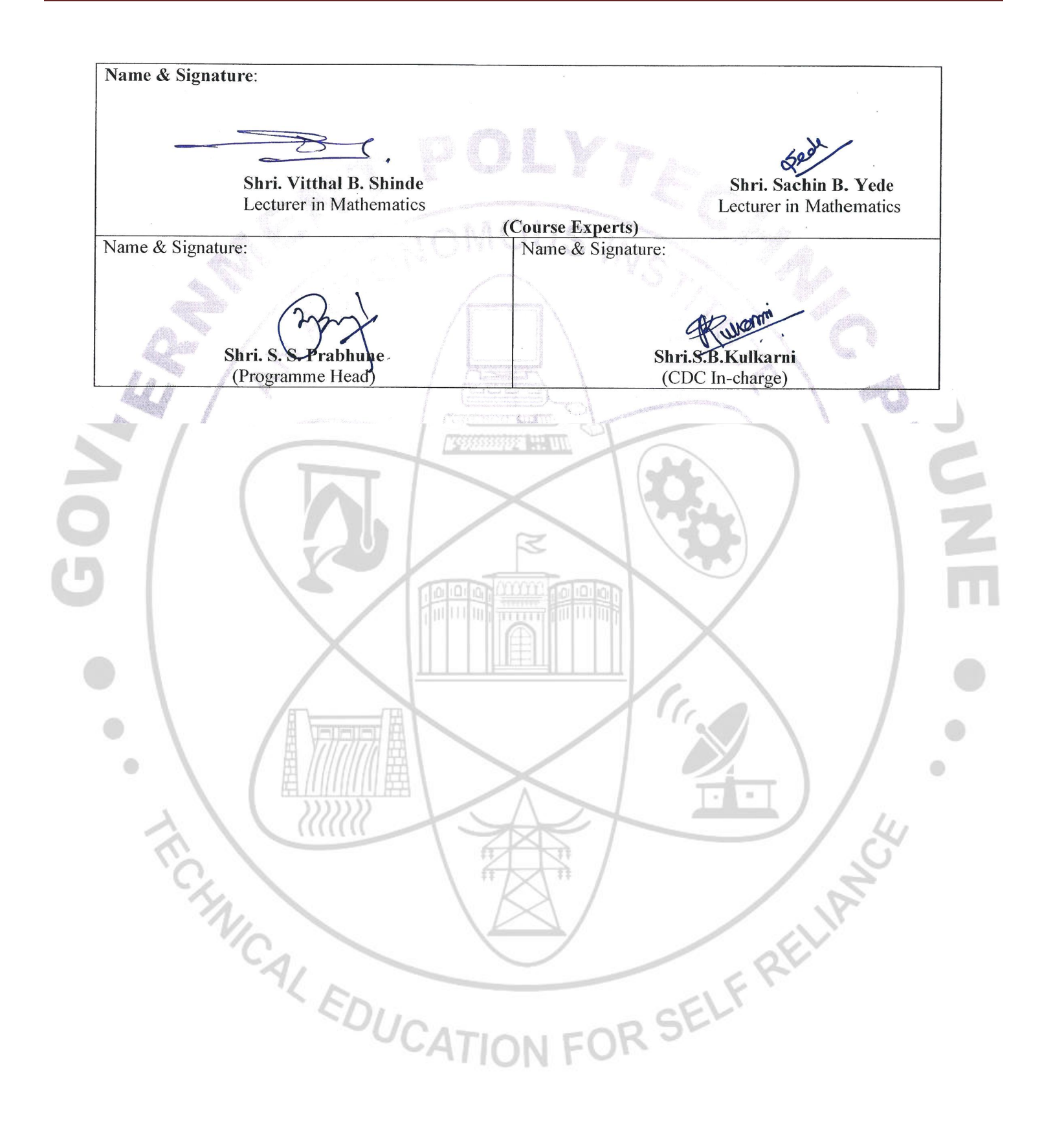

### **GOVERNMENT POLYTECHNIC, PUNE**

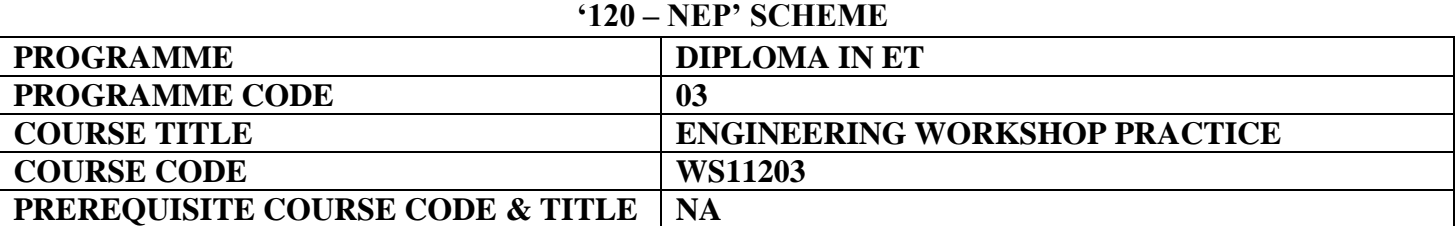

**William** 

### **I. LEARNING & ASSESSMENT SCHEME**

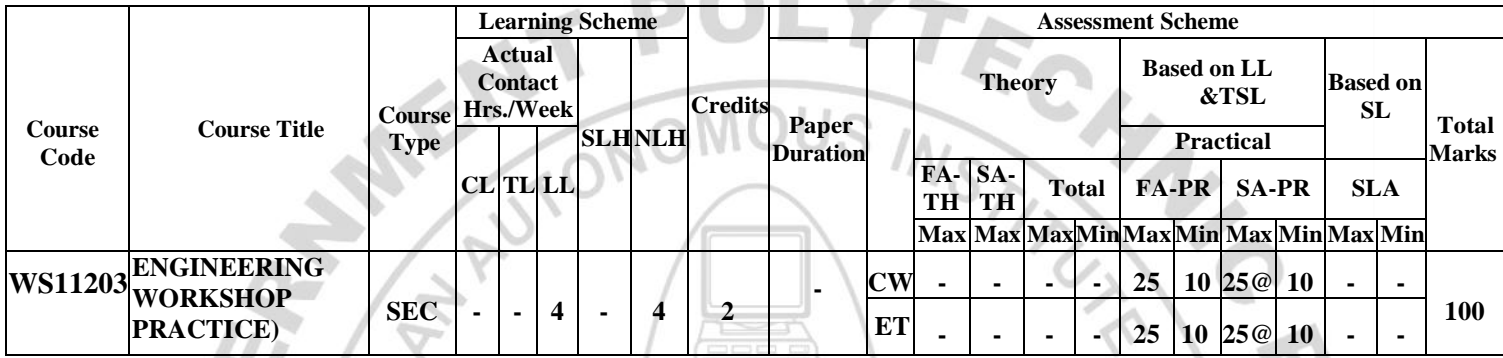

**Abbreviations: CL**-Classroom Learning, **TL**-Tutorial Learning, **LL**-Laboratory Learning, **SLH**-Self Learning Hours, **NLH**-Notional Learning Hours, **FA** - Formative Assessment**, SA** -Summative assessment, **IKS** – Indian Knowledge System, **SLA**- Self Learning Assessment

**Legends: @-**Internal Assessment, **#** - External Assessment,**\*#** - Online Examination,**@\$** - Internal Online Examination **Note:** 

 **FA-TH** represents an average of two class tests of 30 marks each conducted during the semester.

- 1. If a candidate is not securing minimum passing marks in **FA-PR** (Formative Assessment Practical) of any course, then the candidate shall be declared as **'Detained'** in that course .
- 2. If a candidate does not secure minimum passing marks in SLA (Self Learning Assessment) of any course, then the candidate shall be declared as **'fail'** and will have to repeat and resubmit SLA work.
- 3. **Notional learning hours** for the semester are **(CL + LL + TL + SL) hrs. \* 15 Weeks**
- 4. **1 credit** is equivalent to **30 Notional hours**.
- 5. \*Self-learning hours shall not be reflected in the Timetable.
- 6.\*Self-learning includes micro-projects/assignments/other activities.
- 7.Candidate is detained in any one part of Engineering Workshop Practice course i.e. Central Workshop ,Electronics workshop will be declared as Detained in Engineering Workshop Practice course .
- 8. Candidate remaining absent in practical examination of any one part of Engineering Workshop Practice course i.e. Central Workshop , Electronics workshop will be declare as Absent in Mark List and has to appear for examination. The marks of the part for which candidate was present will not be processed or carried forward.

### **II. RATIONALE:**

Engineering diploma holders specializing in electronics and allied disciplines are expected to handle various mechanical, electrical and electronics tools in the workshop in any industry in which they are employed. This course provides a simulated industrial environment and enables students to perform a variety of operations in various shops using relevant mechanical, electrical and electronic materials as well as appropriate hand tools, equipment, tools and machinery. Through this course, students will develop practical skills in sheet metal work, fitting, soldering, de-soldering, assembly, testing etc. of electronic components and circuits, which will also be very useful for projects and other courses that he or she will undertake during the diploma programme as well as in the world of work.

### **III. COURSE-LEVEL LEARNING OUTCOMES (CO'S)**

Students will be able to achieve & demonstrate the following CO**'**s on completion of course-based learning

O to

- CO1- Use firefighting equipment and other safety-related accessories.
- CO2- Use fitting and sheet metal tools in the workshop.

ä.

- CO3- Test active and passive electronic components.
- CO4- Perform soldering and de-soldering using soldering tools.
- CO5- Build simple circuits on PCB.

### **IV. THEORY LEARNING OUTCOMES AND ALIGNED COURSE CONTENT** v.

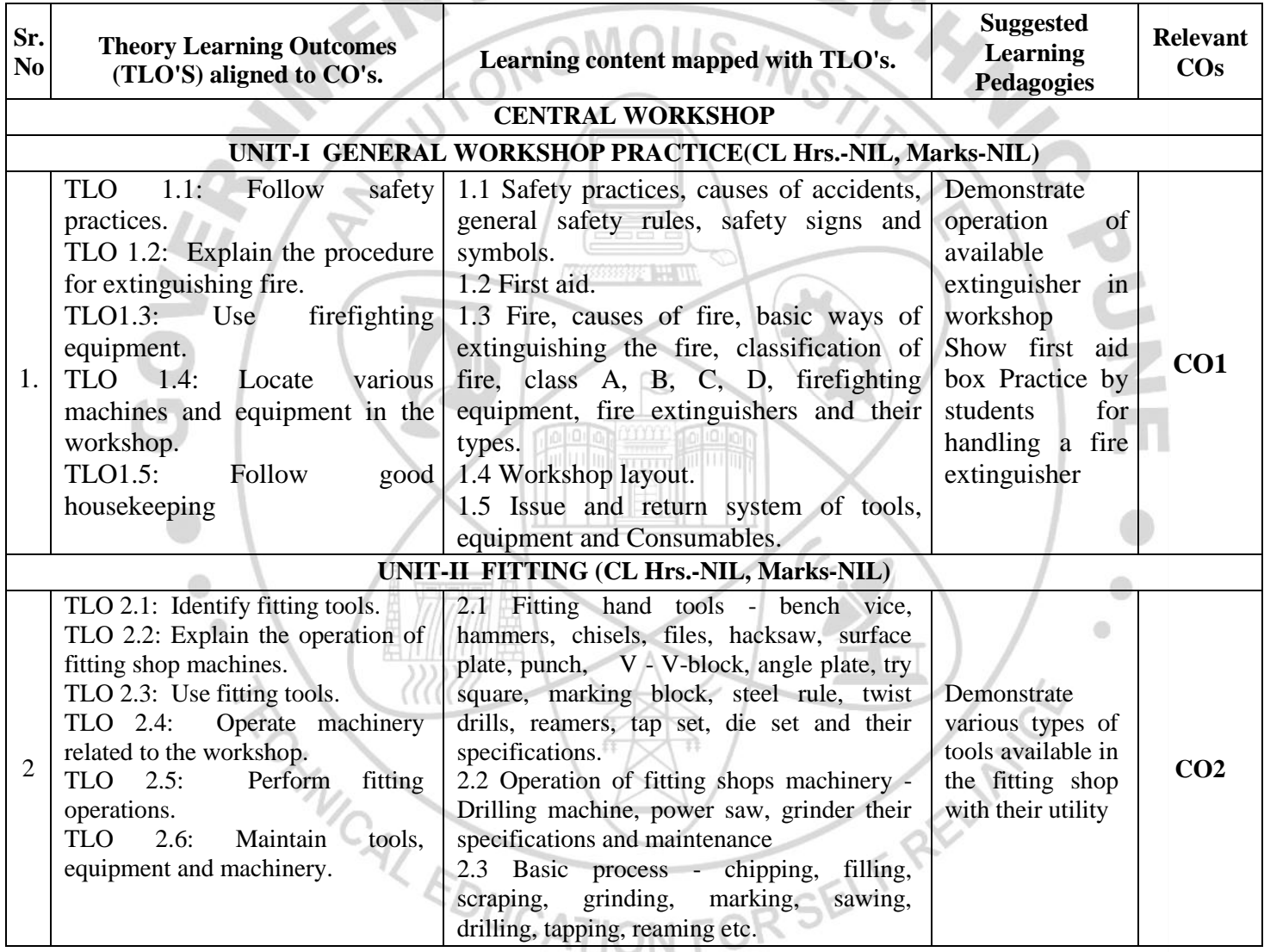

### **COURSE TITLE : ENGINEERING WORKSHOP PRACTICE(ET) COURSE CODE: WS11203**

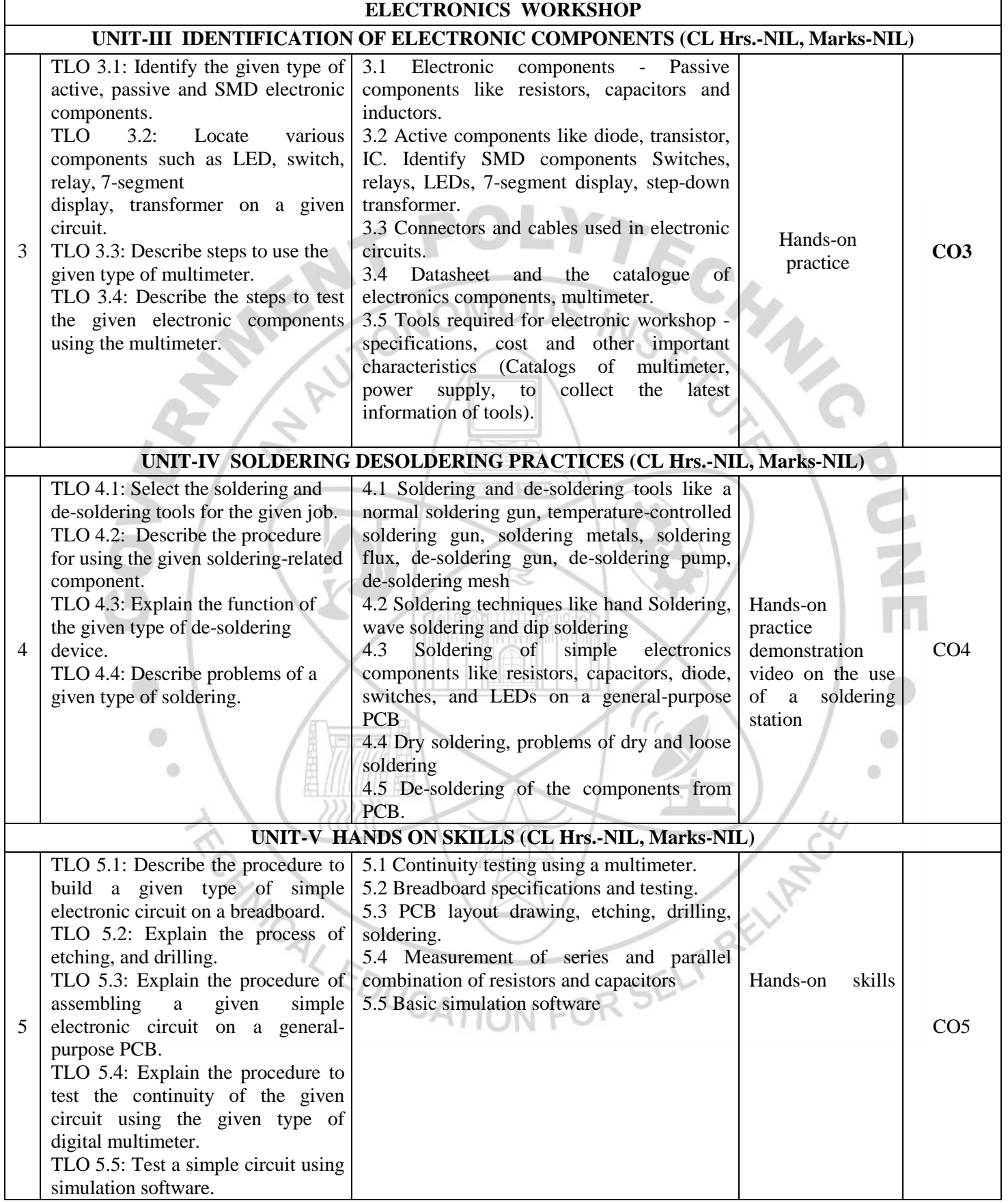

### **V. LABORATORY LEARNING OUTCOME AND ALIGNED PRACTICAL/ TUTORIAL EXPERIENCES.**

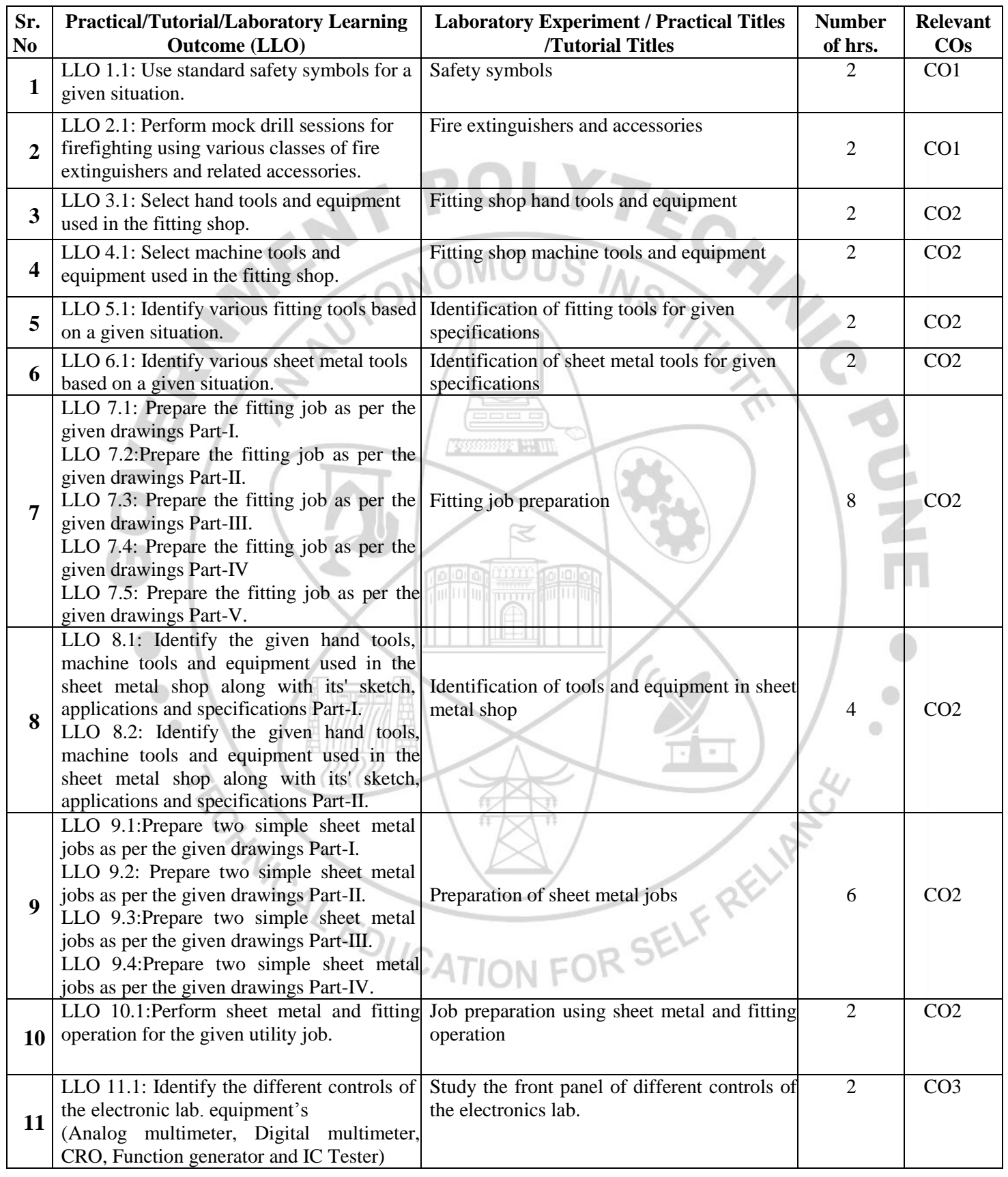

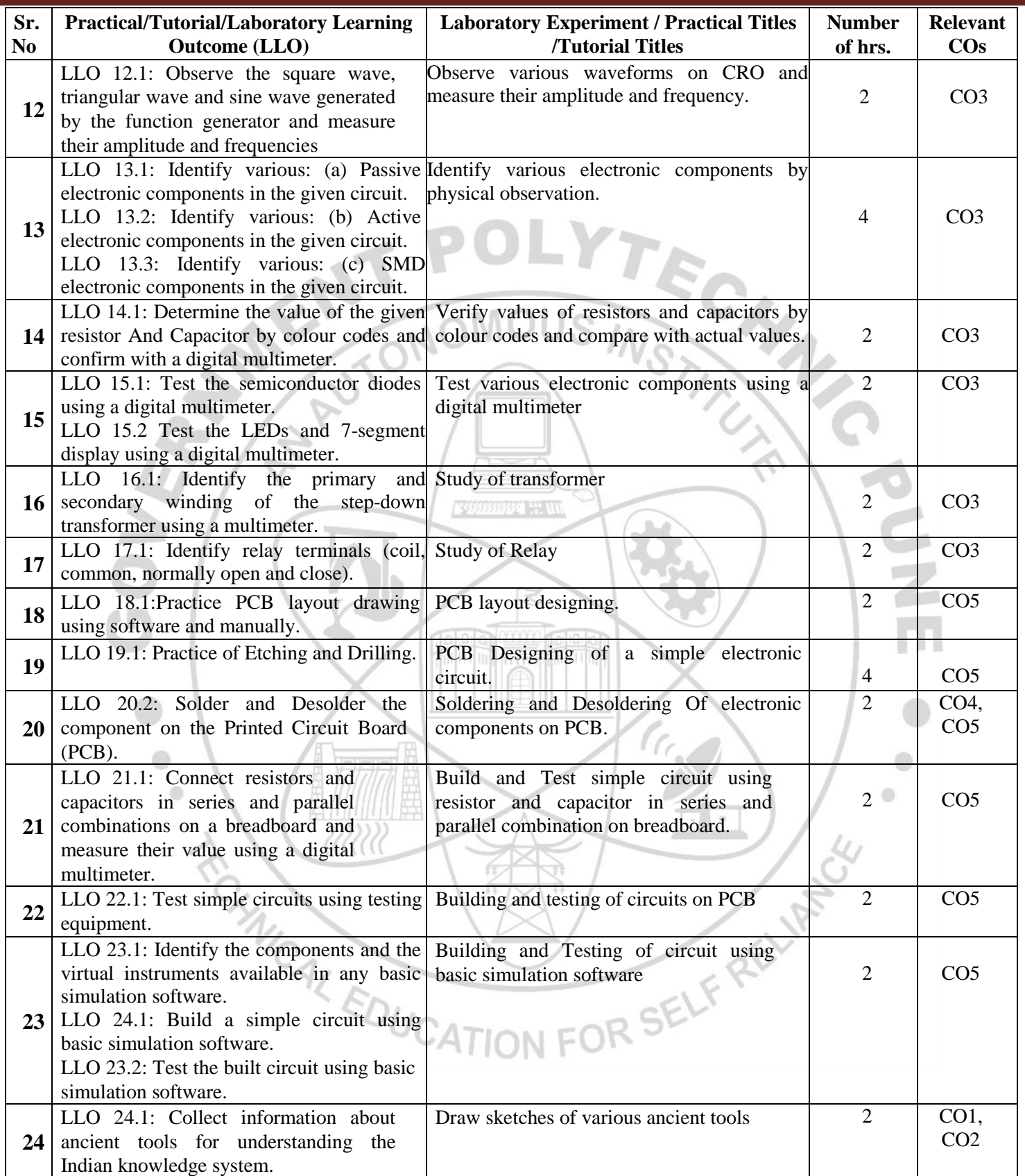

### **VI. SUGGESTED MICRO PROJECT/ASSIGNMENT/ACTIVITIES FOR SPECIFIC LEARNING/SKILLS DEVELOPMENT (SELF-LEARNING)**

### **NOT APPLICABLE**

### **VII. LABORATORY EQUIPMENT/INSTRUMENTS/TOOLS/SOFTWARE REQUIRED**

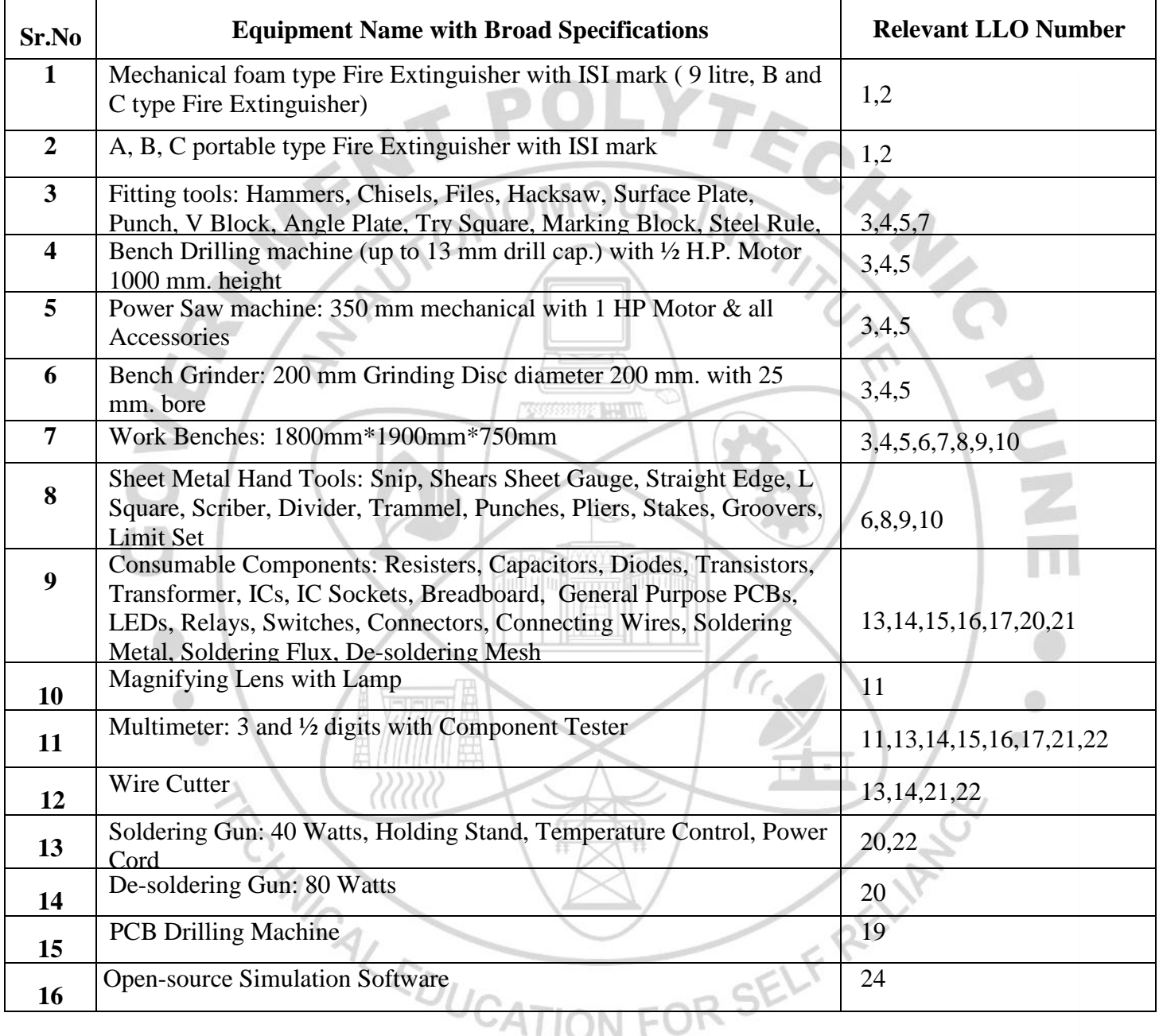

### **VIII. SUGGESTED FOR WEIGHTAGE TO LEARNING EFFORTS & ASSESSMENT PURPOSE (Specification Table)**

### **NOT APPLICABLE**

### **IX.ASSESSMENT METHODOLOGIES/TOOLS**

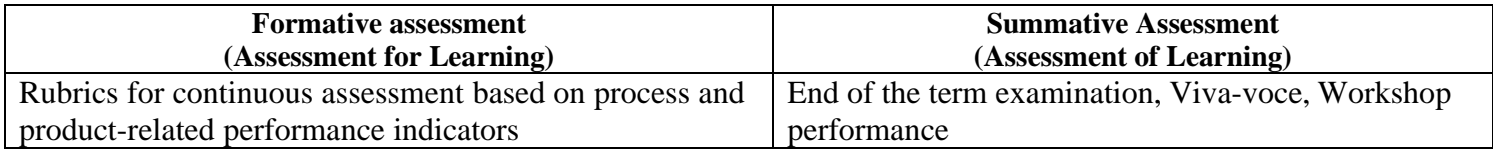

### **X. SUGGESTED COS- PO<sup>S</sup> MATRIX FORM**

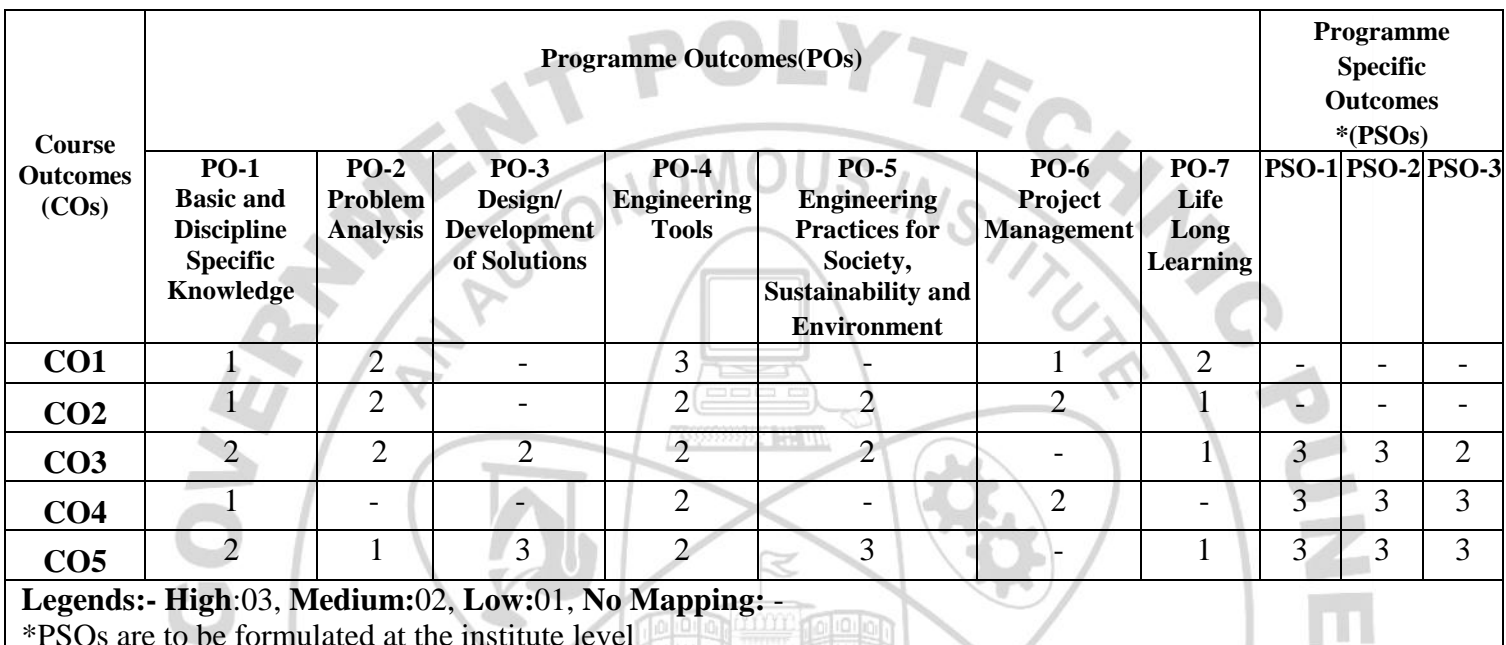

\*PSOs are to be formulated at the institute level

### **XI.SUGGESTED LEARNING MATERIALS / BOOKS**

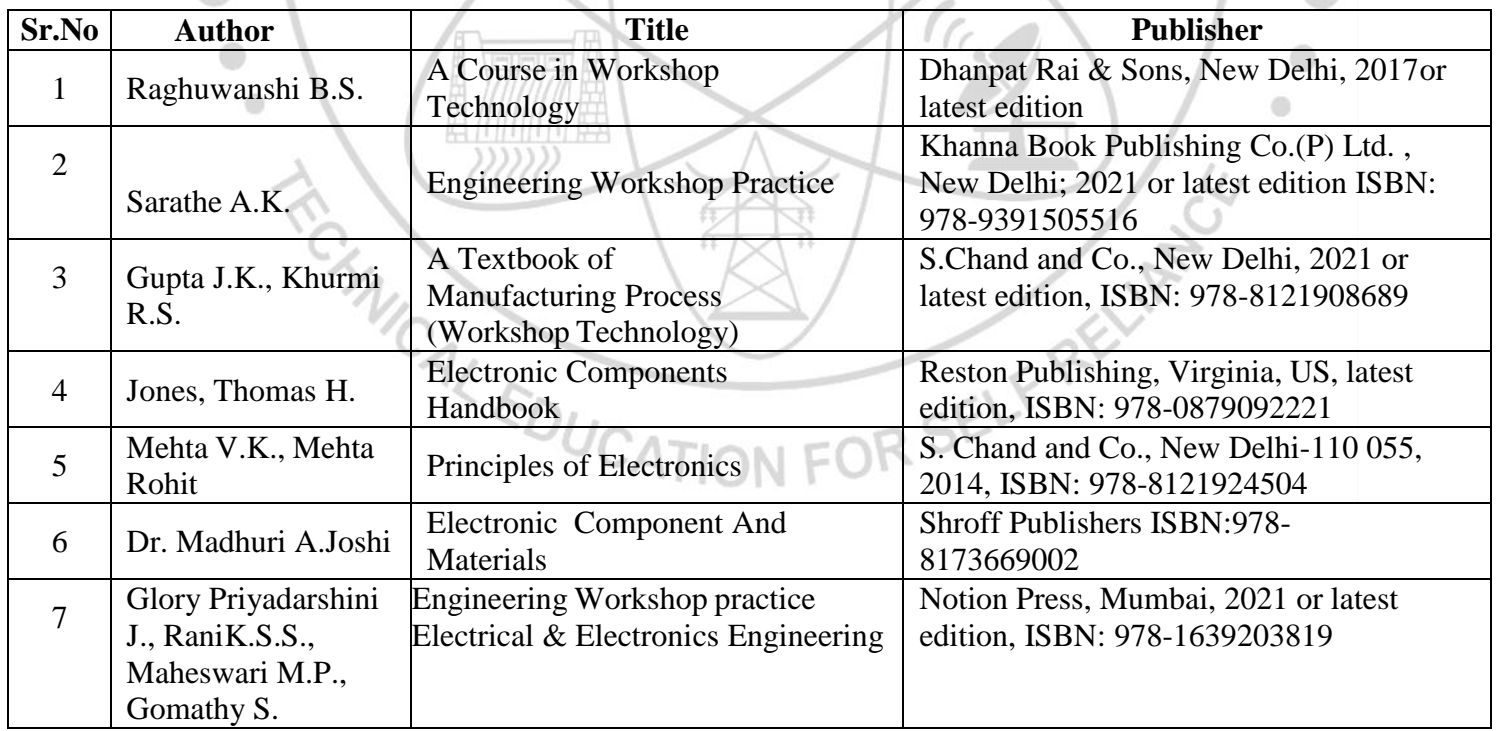

### **XIII. LEARNING WEBSITES & PORTALS**

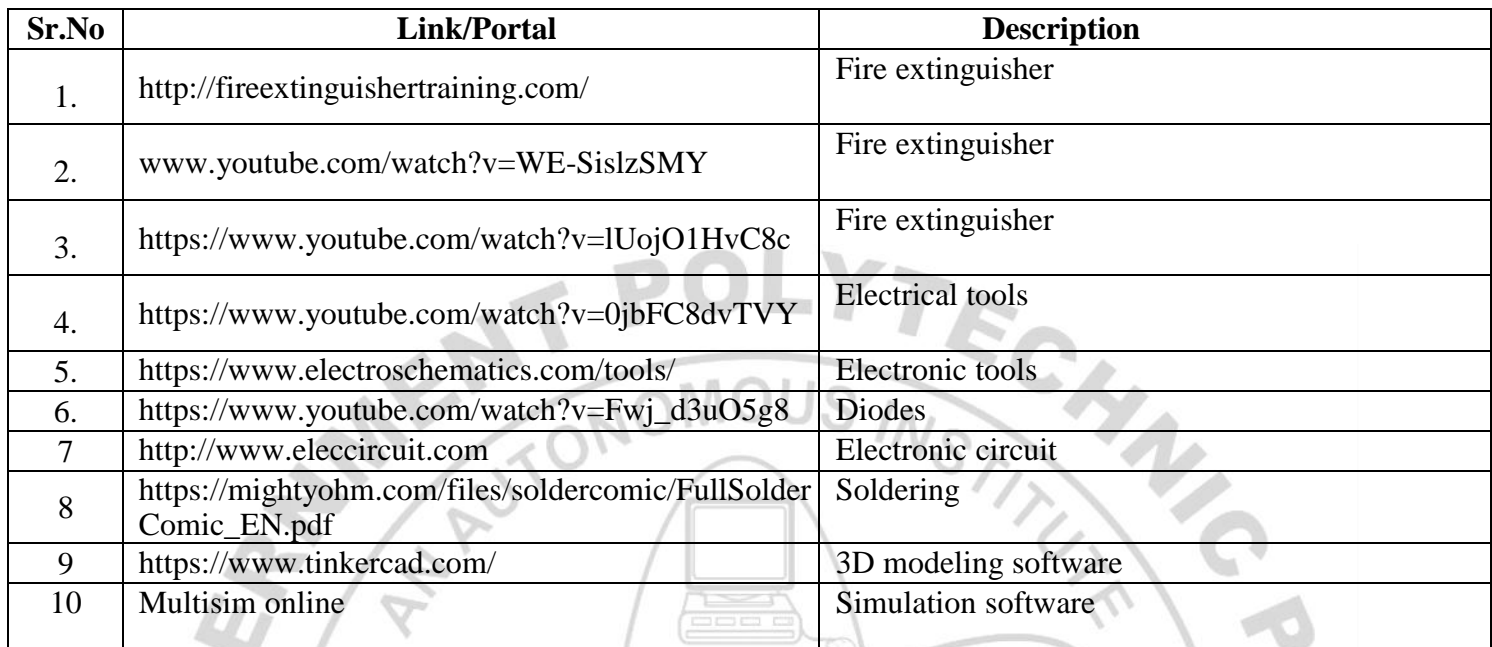

### 13

Name & Signature: Lewtar Smt. R.S. Deulkar Smt.A.P.Ghode P.U.Garge Mr. Lecturer in E&TC Lecturer in Mechanical Engineering Lecturer in E&TC & I/C Workshop Superintendent (Course Experts) Name & Signature: Name & Signature: Shri. S.B. Kulkarni Shri. S.S Prabhune (CDC In-charge) (Programme Head) - EDUCATION FOR SELT

### **GOVERNMENT POLYTECHNIC, PUNE**

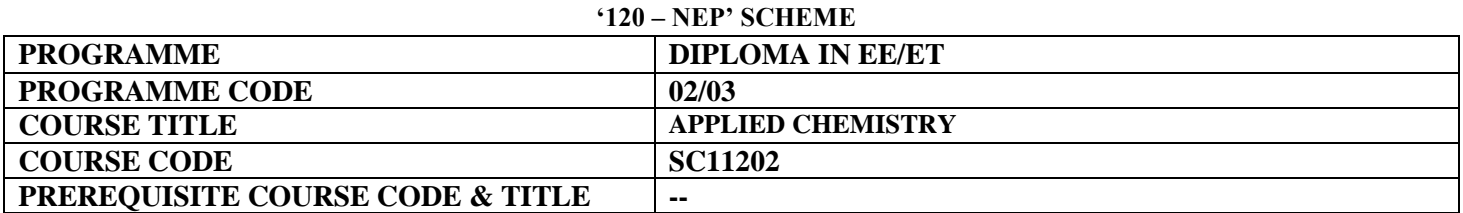

### **I. LEARNING & ASSESSMENT SCHEME**

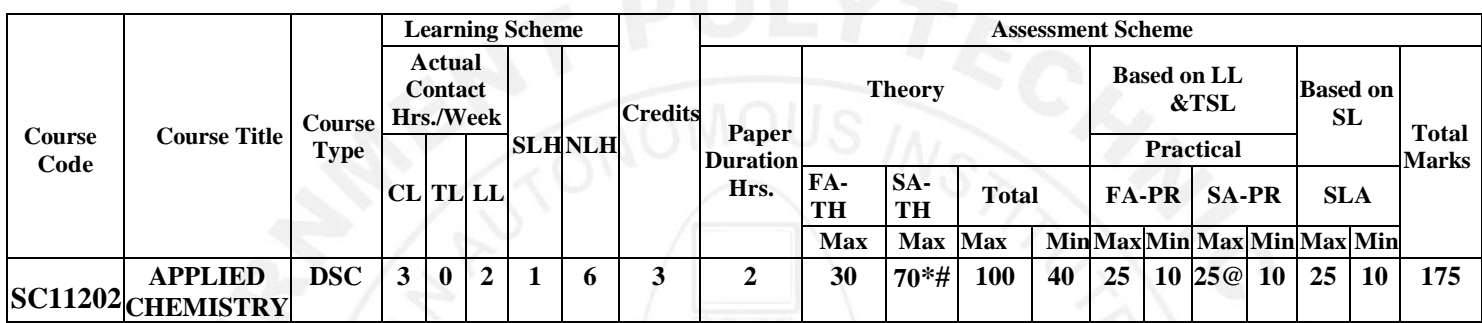

### **Total IKS Hrs for Term: 02 Hrs**

**Abbreviations: CL**-Classroom Learning, **TL**-Tutorial Learning, **LL**-Laboratory Learning, **SLH**-Self Learning Hours, **NLH**-Notional Learning Hours, **FA** - Formative Assessment**, SA** -Summative assessment, **IKS** – Indian Knowledge System, **SLA**- Self Learning Assessment

**Legends: @-**Internal Assessment, **#** - External Assessment,**\*#** - Online Examination,**@\$** - Internal Online Examination **Note:** 

 **FA-TH** represents an average of two class tests of 30 marks each conducted during the semester.

- 1. If a candidate is not securing minimum passing marks in **FA-PR** (Formative Assessment Practical) of any course, then the candidate shall be declared as **'Detained'** in that course.
- be declared as **'fail'** and will have to repeat and resubmit SLA work. 2. If a candidate does not secure minimum passing marks in SLA (Self Learning Assessment) of any course, then the candidate shall
- 3. **Notional learning hours** for the semester are **(CL + LL + TL + SL) hrs. \* 15 Weeks**
- 4. **1 credit** is equivalent to **30 Notional hours**.
- 5. \* Self-learning hours shall not be reflected in the Timetable.
- 6.\*Self-learning includes micro-projects/assignments/other activities.

### **II. RATIONALE:**

Applications of Material Science and Chemical Principles have resulted in the development of new materials used in modern medicines and automobiles, synthetic fibers, polymers, alloys, new energy sources and many other important products and processes. Material Science is an important and expanding branch in the scientific engineering and economic field of our society.

The topic of atomic structure includes the basic structure of matter, which governs the Mechanical, Electrical and Magnetic properties of matter. Corrosion and methods of prevention will make students realize the importance of care and maintenance of machines and equipment. The study of different polymers, insulators, and adhesives and their chemical behaviour will be useful in their applications in electrical appliances and electronics industries. The study of impurities and hardness in water and methods for water softening will help the students make proper use of water.

Nanomaterials are widely used in the engineering field. It will help to understand the need for nanomaterials in different engineering fields.

### **III. COURSE-LEVEL LEARNING OUTCOMES (CO'S)**

Students will be able to achieve and demonstrate the following CO**'**s on completion of course-based learning

CO1: Distinguish materials based on atomic structure.

CO2: Apply the concepts of electrochemistry to solve engineering problems

CO3: Select metals and non-metals for given applications.

CO4: Select the relevant insulating material for various engineering problems.

CO5: Use corrosion preventive measures in the industry.

CO6: Use the appropriate engineering material in various engineering applications.

### **IV. THEORY LEARNING OUTCOMES AND ALIGNED COURSE CONTENT:**

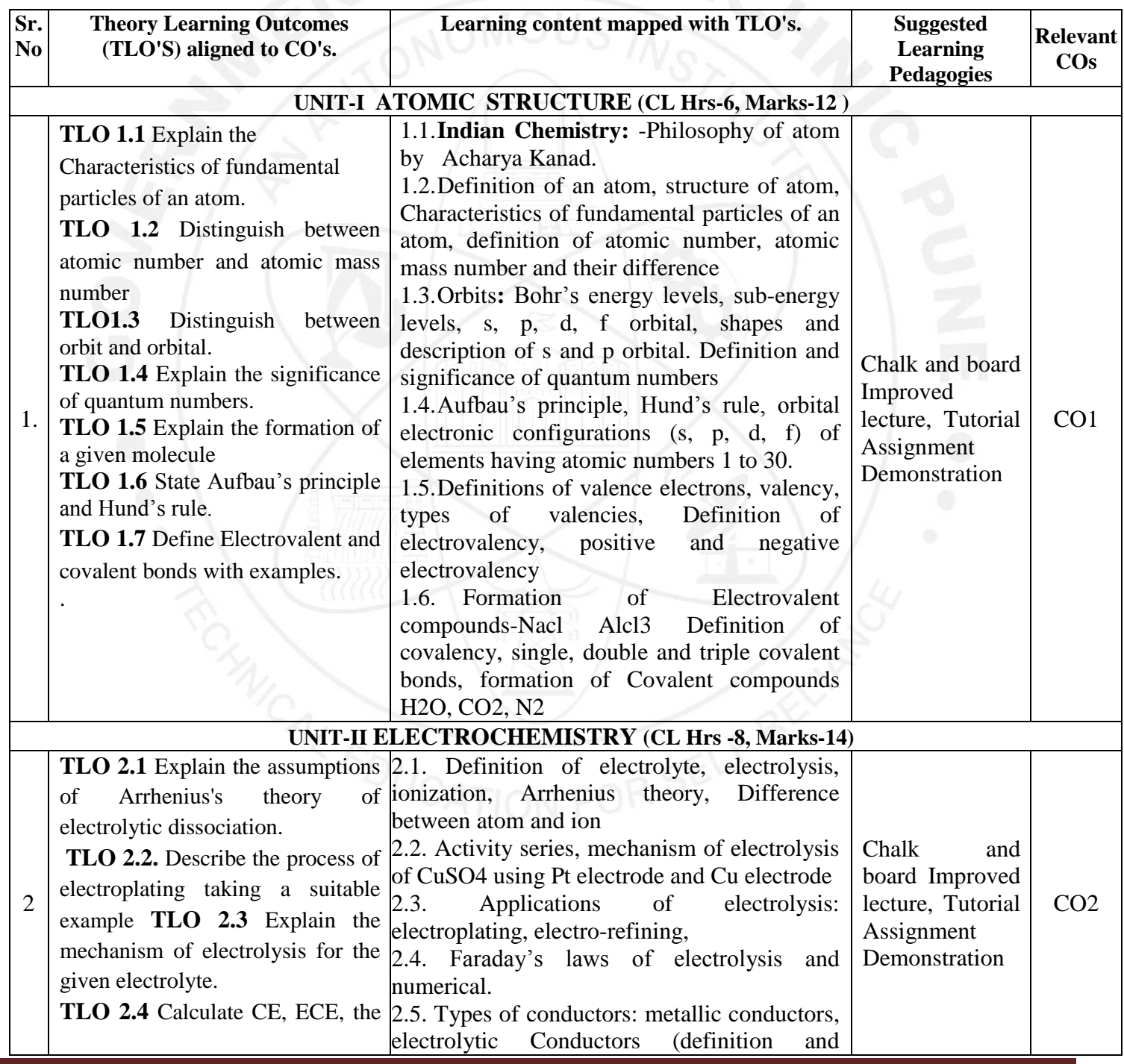

GOVT. POLYTECHNIC, PUNE. PAGE 2

### **COURSE TITLE : APPLIED CHEMISTRY COURSE CODE: SC11202**

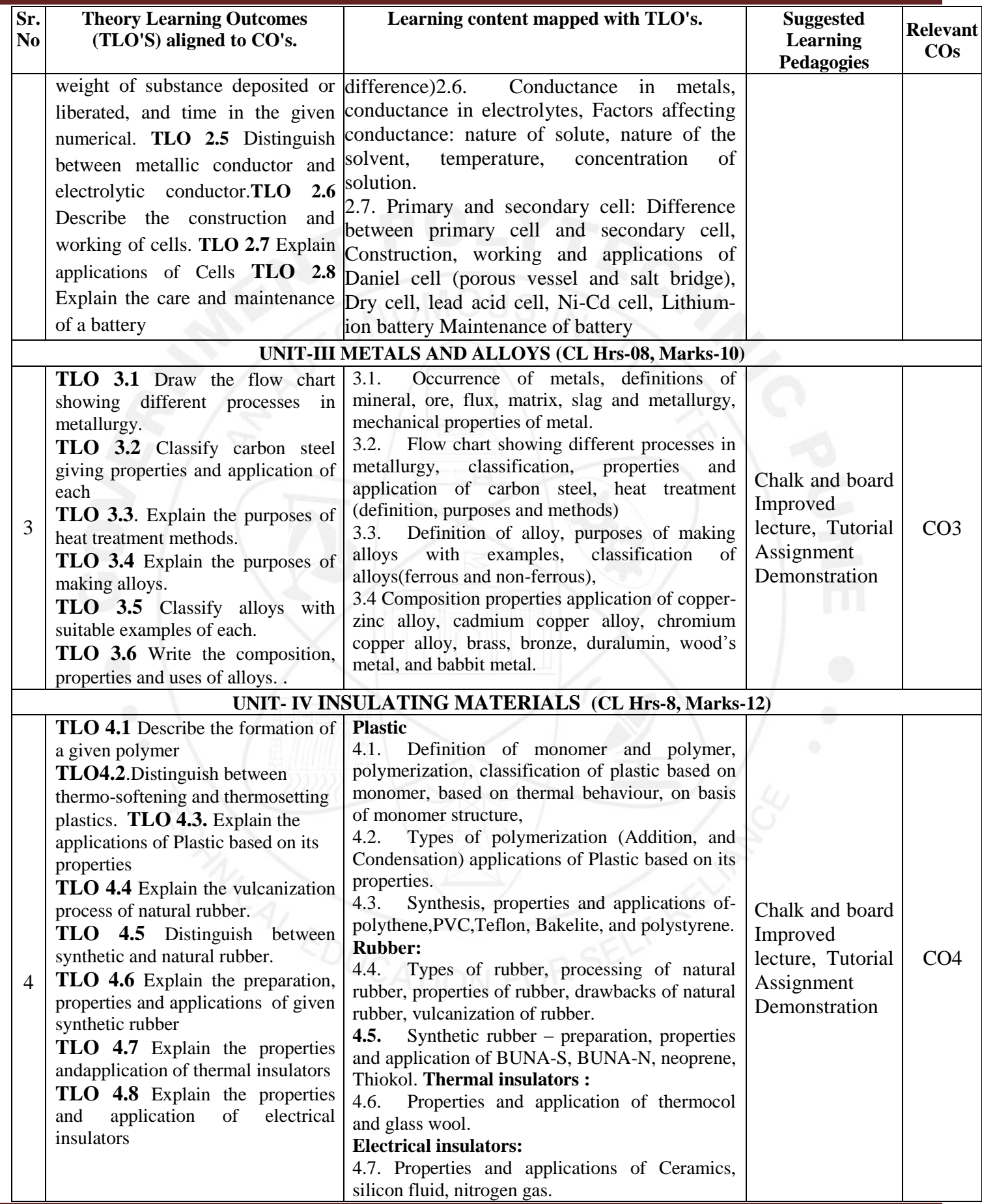

### **COURSE TITLE : APPLIED CHEMISTRY COURSE CODE: SC11202**

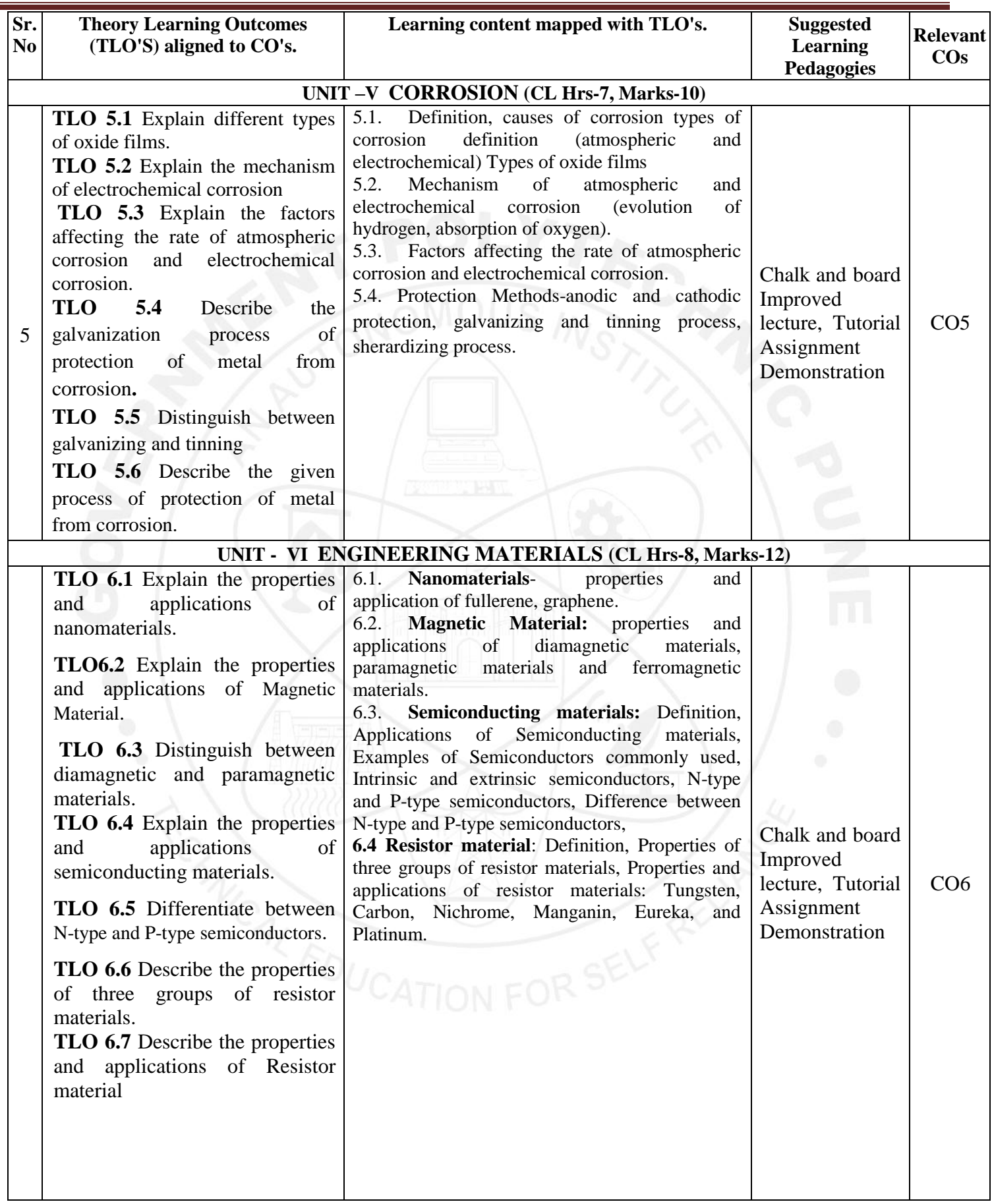

### **V. LABORATORY LEARNING OUTCOME AND ALIGNED PRACTICAL/TUTORIAL EXPERIENCES.**

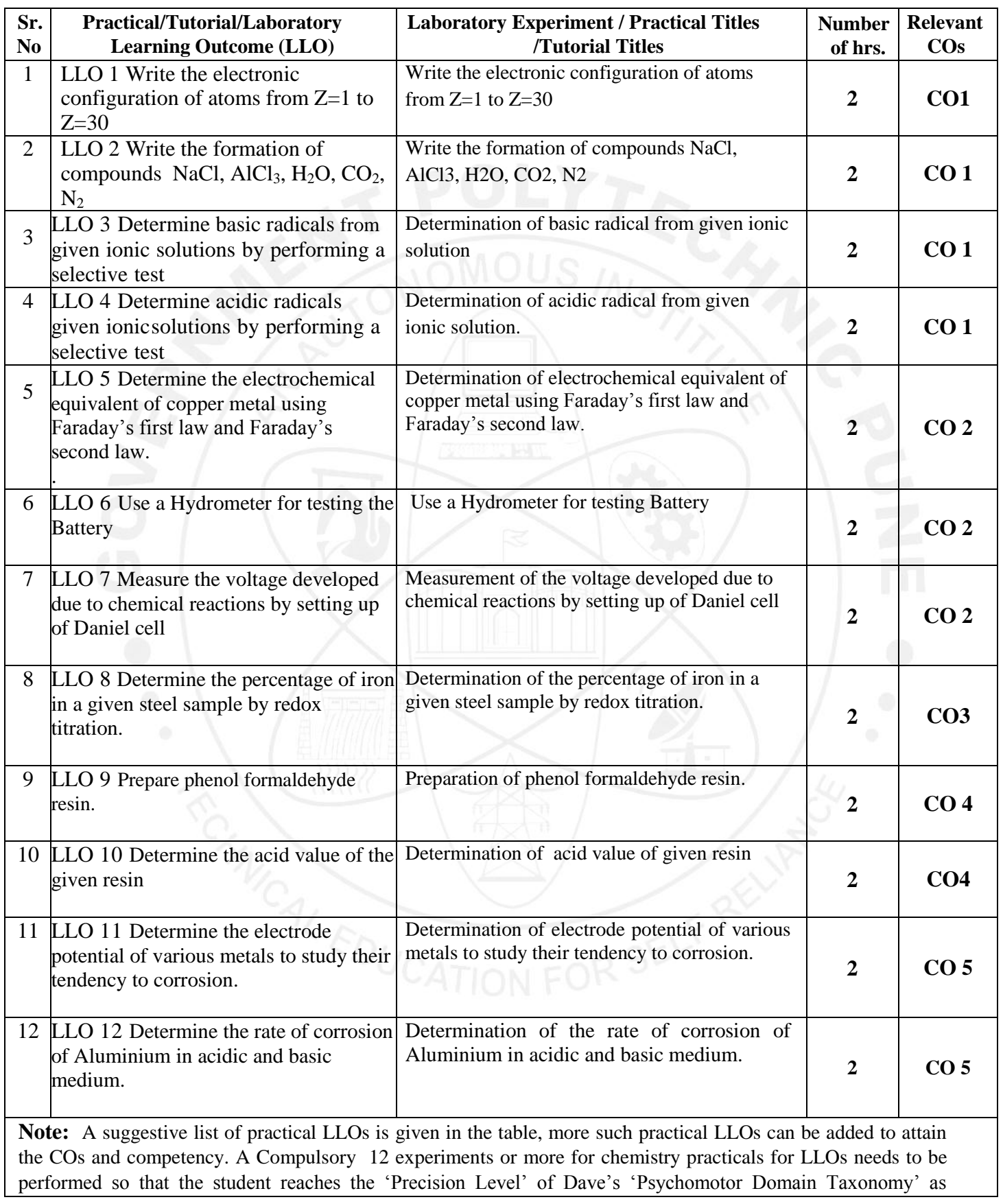

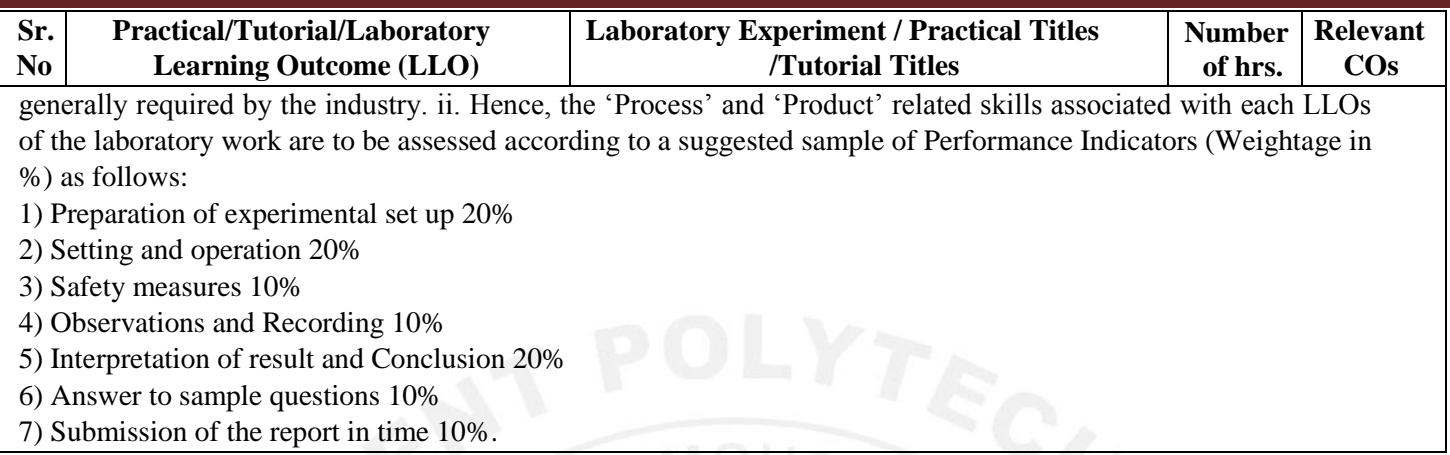

### **VI. SUGGESTED MICROPROJECT/ASSIGNMENT/ACTIVITIES FOR SPECIFIC LEARNING/SKILLS DEVELOPMENT(SELF-LEARNING)**

Micro Project /Assignment/Activity is planned to be undertaken by a student assigned to him/her at the beginning of the semester. She/He ought to submit it by the end of the semester to develop industryoriented COs. Each micro-project should encompass two or more COs. The Micro-Project could be industry application-based, internet-based, workshop-based, laboratory-based or field-based. The assessment of the micro-project is to be done under Practical (FA-PR) Assessment. The Micro Project is preferably assigned to a group of (4-6) students or an individual taking into consideration the capabilities and circumstances at the time.

A suggested list is given here. A similar micro-project/ Assignment could be added by the concerned faculty.

### **Micro project:**

- Types of bonds: Prepare a chart and models displaying different types of bonds with examples.
- Metals and Alloys: Prepare a chart showing the composition, properties application of Ferrous Alloys & non ferrous alloys.
- Insulating materials: Prepare a chart including different synthetic materials Plastic and Rubber and list their uses.
- Cells & batteries: Prepare a chart including the mechanism of different cells & batteries.
- Batteries: Collect and analyse different types of batteries.
- Corrosion: Prepare a Chart displaying images of observed corrosion processes in the surrounding
- Materials: Collect information by library survey regarding engineering materials used in various industries.
- Engineering material: Collect information by library survey regarding engineering materials used in various industries.

### **Assignment:**

- 1. Explain covalent bonds and ionic bonds with examples
- 2. Distinguish between plastic and rubber.
- 3. Write the electronic configuration of atoms
- 4. Write the formation of compounds NaCl, AlCl<sub>3</sub>, H<sub>2</sub>O, CO<sub>2</sub>, N<sub>2</sub>
- 5. Compare between Thermoplastics and Thermosetting
- 6. State properties and applications of thermocol and glass wool.
- 7 Explain types of alloys with examples.
- 8. Demonstrate the Mechanism of the Hydrogen Evolution process.
- 9. Write properties and applications of engineering materials.
- 10. Write properties and applications of insulating materials.

### **VII. LABORATORY EQUIPMENT/INSTRUMENTS/TOOLS/SOFTWARE REQUIRED**

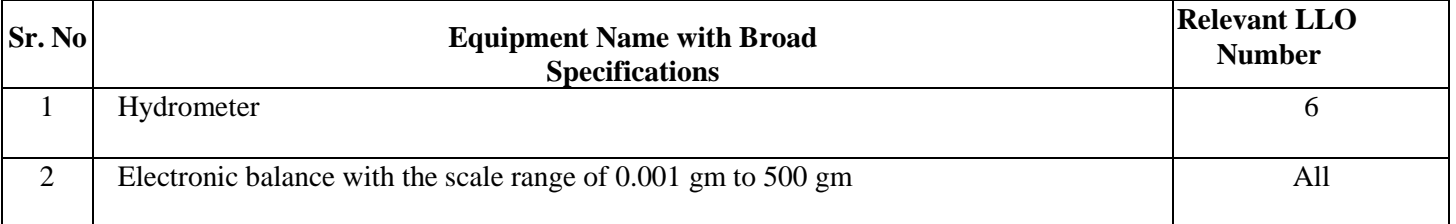

### **VIII. SUGGESTED WEIGHTAGE TO LEARNING EFFORTS AND ASSESSMENT PURPOSE (Specification Table)**

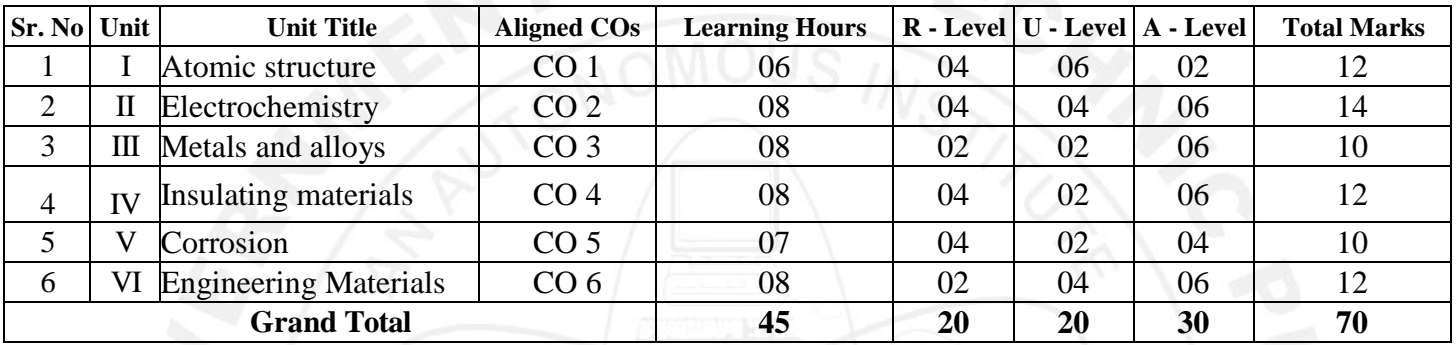

### **IX.ASSESSMENT METHODOLOGIES/TOOLS**

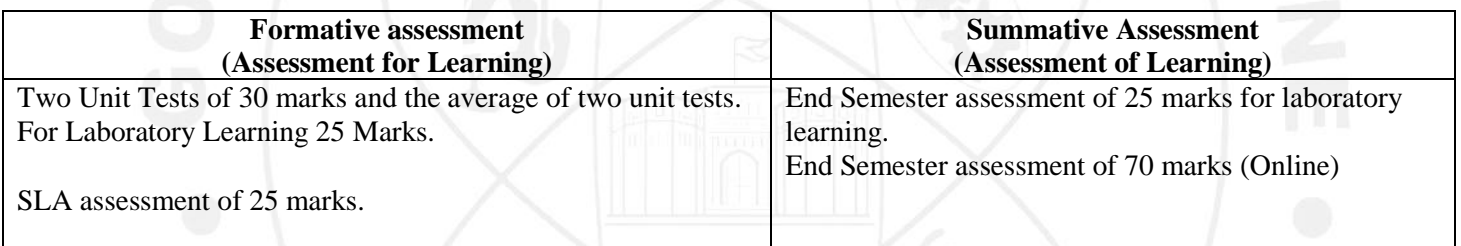

### **X. SUGGESTED COS- POSMATRIXFORM**

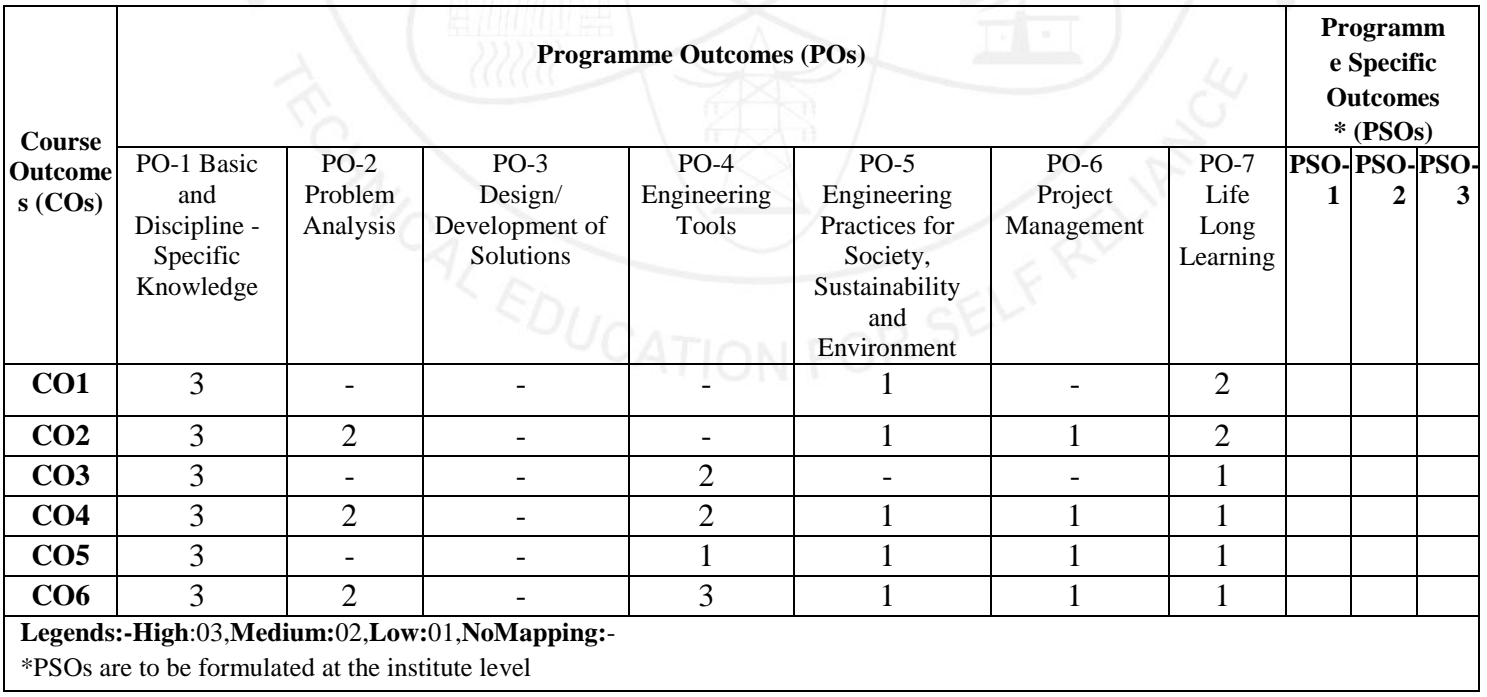

### **XI.SUGGESTED LEARNING MATERIALS/BOOKS**

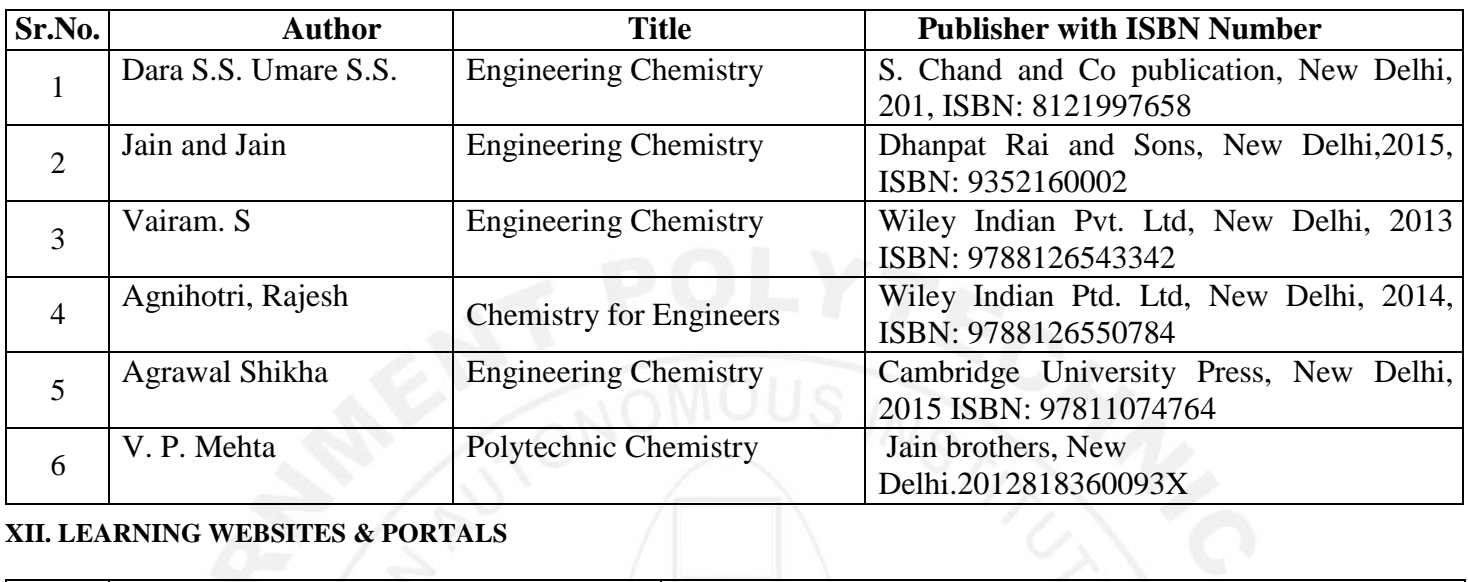

## **XII. LEARNING WEBSITES & PORTALS**

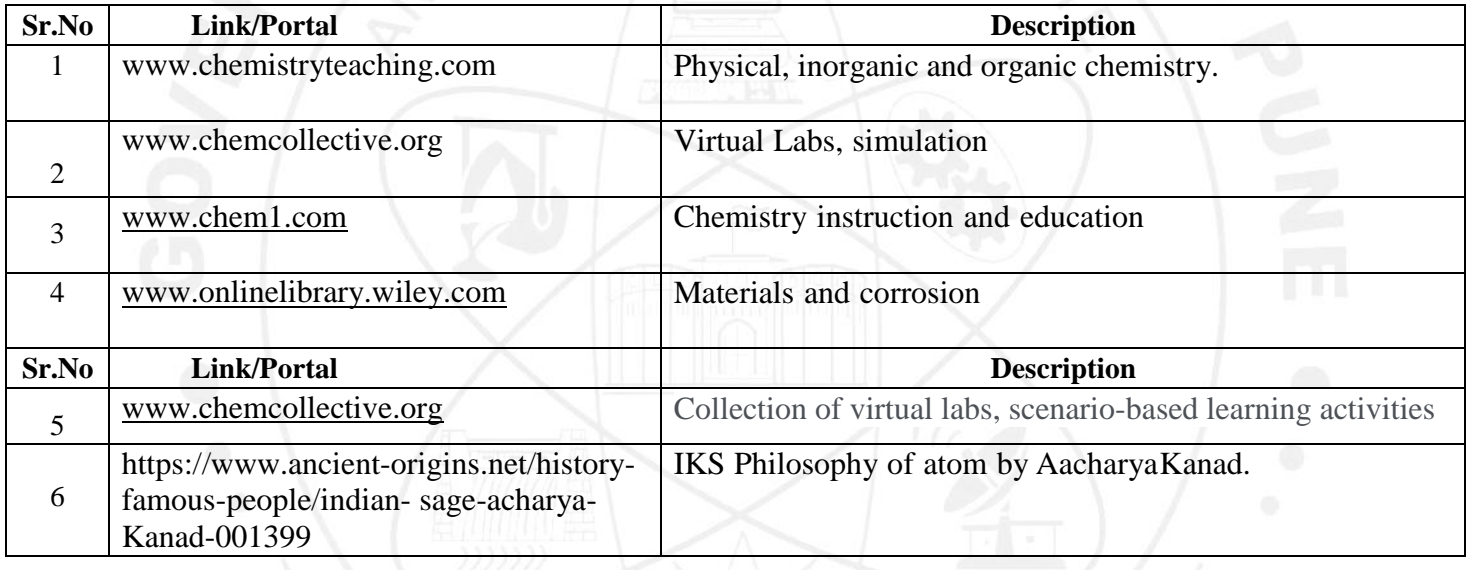

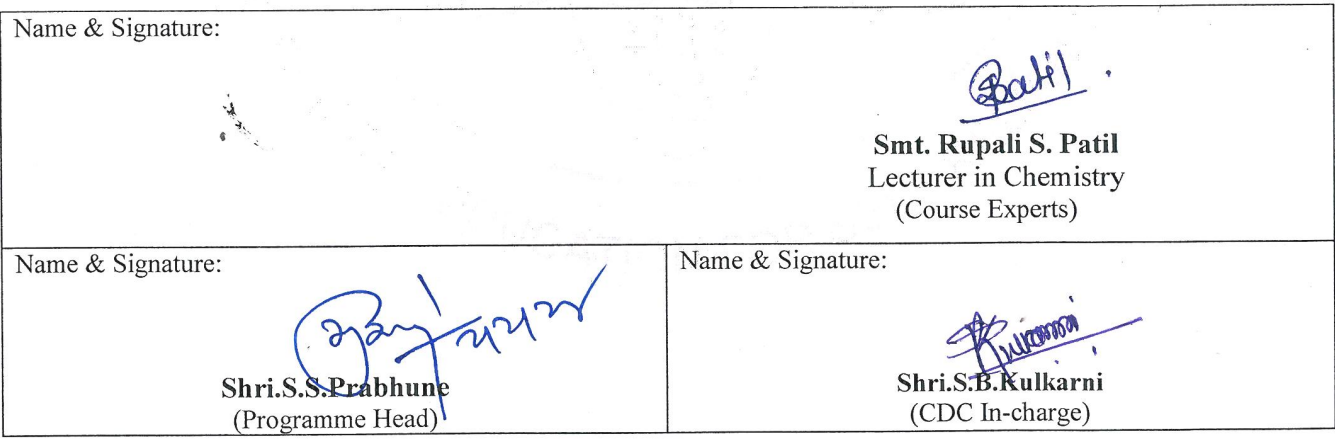

### **GOVERNMENT POLYTECHNIC, PUNE**

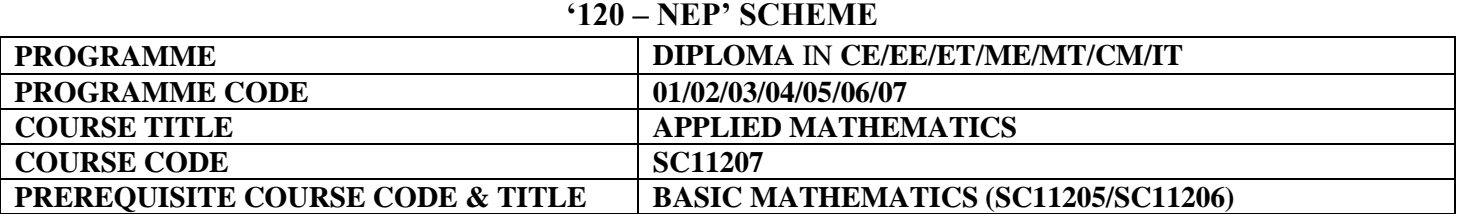

### **I. LEARNING & ASSESSMENT SCHEME**

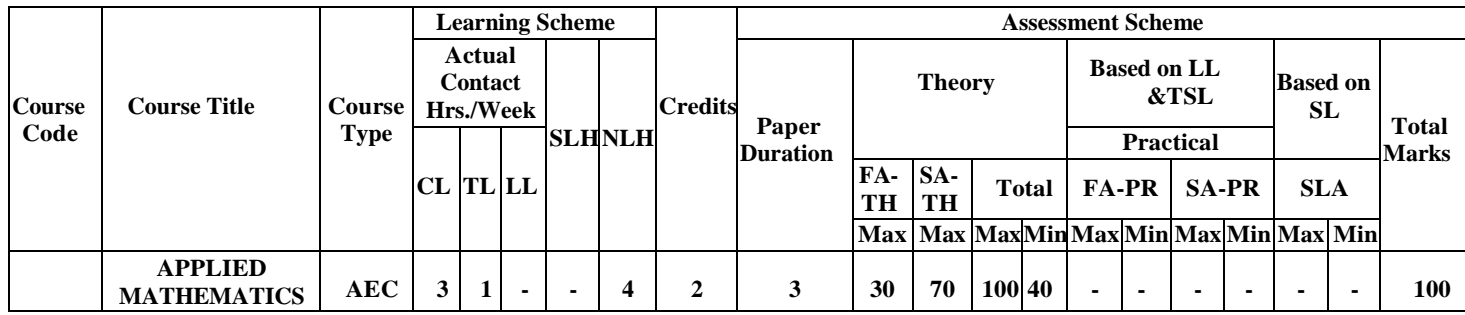

### **Total IKS Hrs for Term:** 6 Hrs

 Learning Hours, **FA** - Formative Assessment**, SA** -Summative assessment, **IKS** – Indian Knowledge System, **SLA**- Self Learning **Abbreviations: CL**-Classroom Learning, **TL**-Tutorial Learning, **LL**-Laboratory Learning, **SLH**-Self Learning Hours, **NLH**-Notional Assessment

 **Legends: @-**Internal Assessment, **#** - External Assessment,**\*#** - Online Examination,**@\$** - Internal Online Examination **Note:**

**FA-TH** represents an average of two class tests of 30 marks each conducted during the semester.

- 1. If a candidate is not securing minimum passing marks in **FA-PR** (Formative Assessment Practical) of any course, then the candidate shall be declared as **'Detained'** in that course.
- be declared as **'fail'** and will have to repeat and resubmit SLA work. 2. If a candidate does not secure minimum passing marks in SLA (Self Learning Assessment) of any course, then the candidate shall
- 3. **Notional learning hours** for the semester are **(CL + LL + TL + SL) hrs. \* 15 Weeks**
- 4. **1 credit** is equivalent to **30 Notional hours**.
- 5. \* Self-learning hours shall not be reflected in the Timetable.
- 6.\*Self-learning includes micro-projects/assignments/other activities.

### **II. RATIONALE:**

 An Applied Mathematics course, covering integration, definite integration, differential equations, numerical them to model and analyze complex systems, make informed decisions and address real-world engineering challenges effectively. methods, and probability distribution, equips engineering students with essential problem-solving tools. It enables

### **III. COURSE-LEVEL LEARNING OUTCOMES(CO'S)**

Studentswillbeabletoachieve&demonstratethefollowingCO**'**soncompletionofcourse-basedlearning

- CO1 Apply Solve the broad-based engineering problems of integration using suitable methods.
- CO2 Use definite integration to solve given engineering related problems.
- CO3 Apply the concept of differential equation to find the solutions of given engineering problems.
- CO4 Employ numerical methods to solve programme specific problems.
- CO5 Use probability distributions to solve elementary engineering problems.

### **IV. THEORY LEARNING OUTCOMES AND ALIGNED COURSE CONTENT**

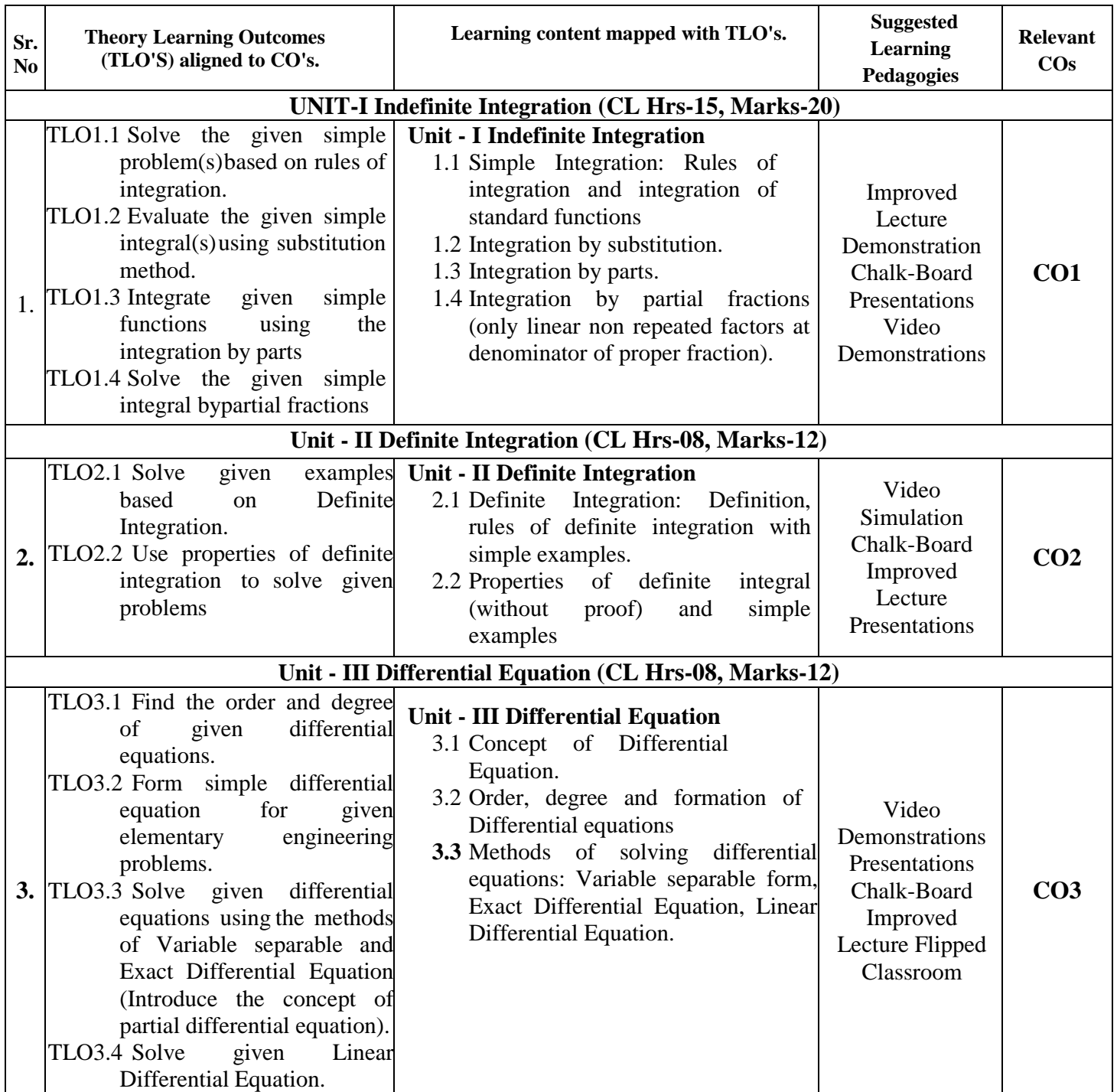
#### **COURSE TITLE: APPLIED MATHEMATICS COURSE CODE : SC11207**

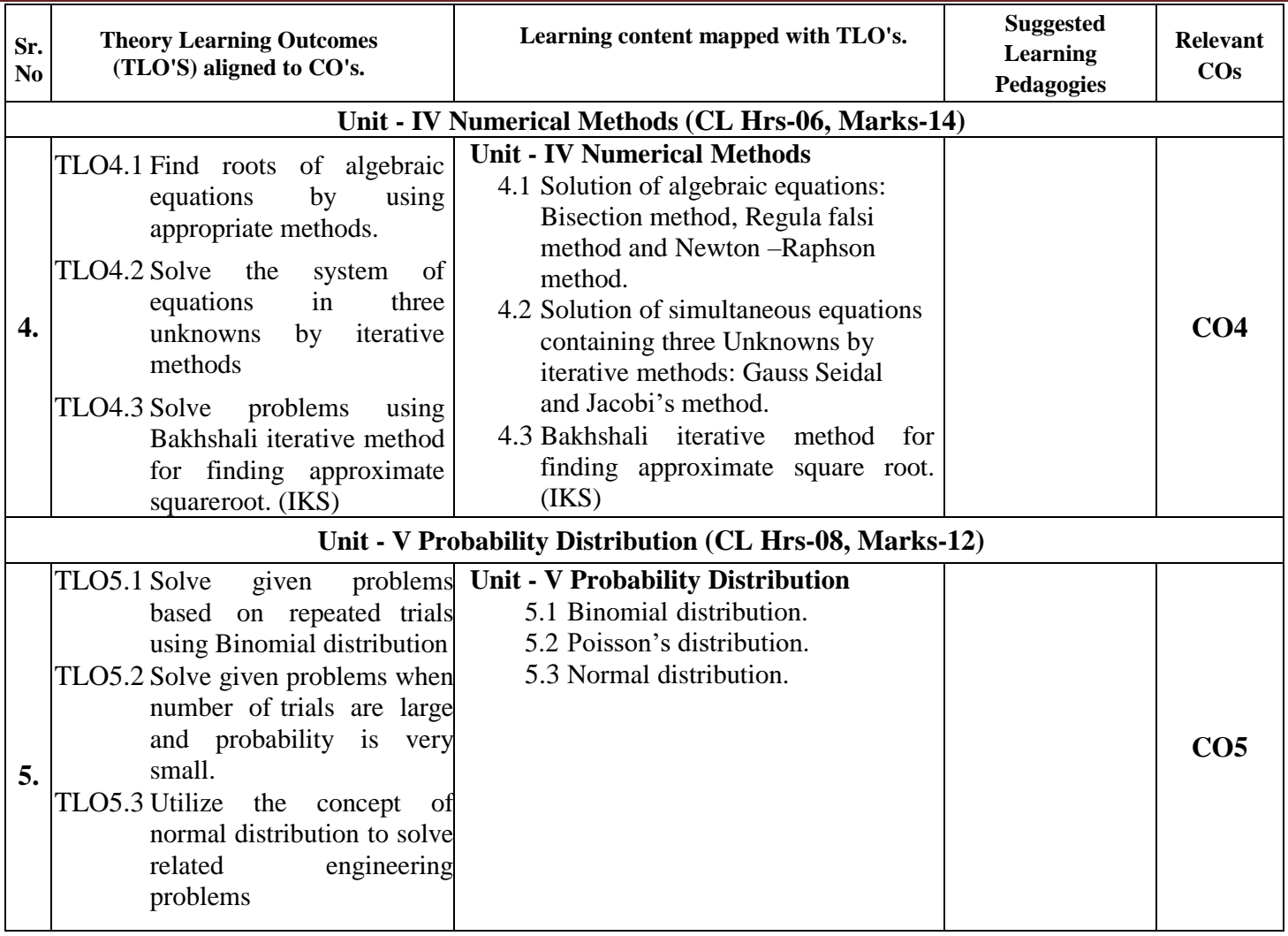

# **V. LABORATORY LEARNING OUTCOME AND ALIGNED PRACTICAL/TUTORIAL EXPERIENCES.**

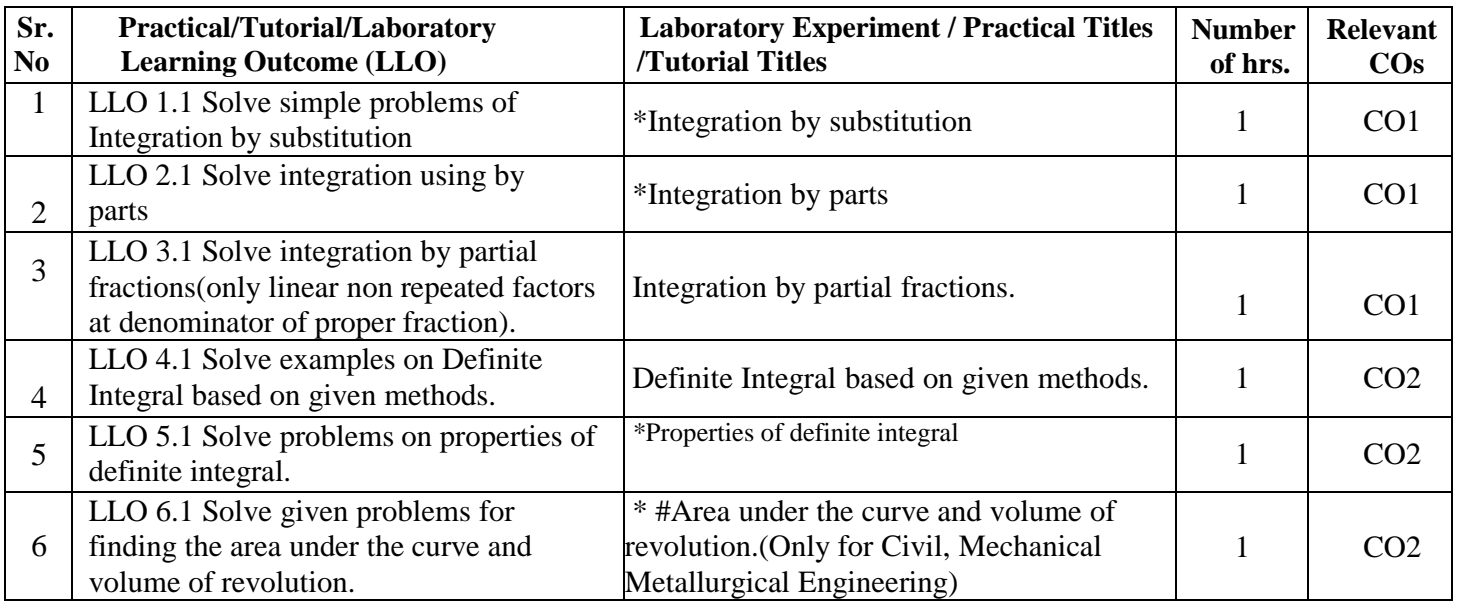

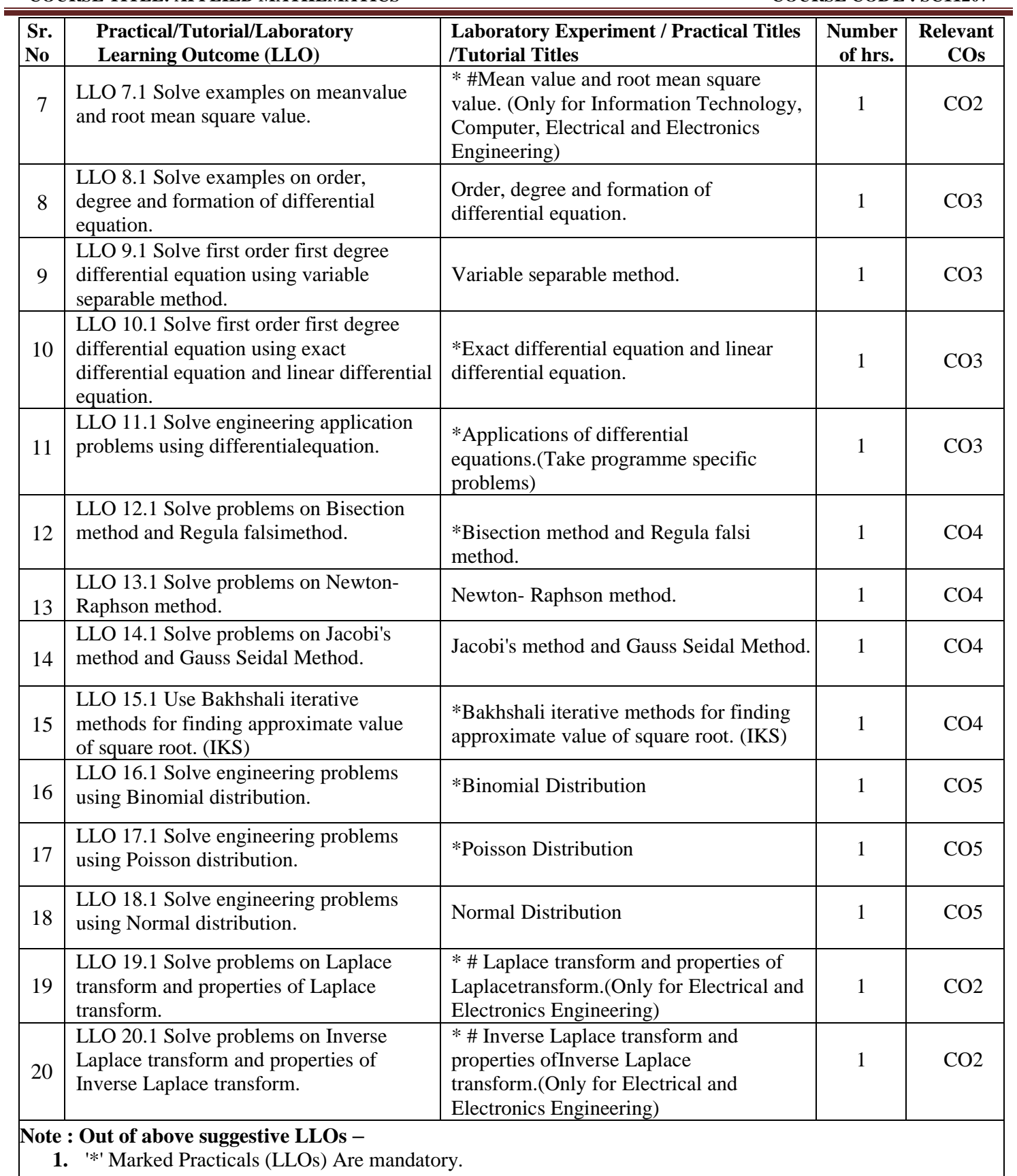

- **2.** Minimum 80% of above list of lab experiment are to be performed.
- **3.** Judicial mix of LLOs are to be performed to achieve desired outcomes

#### **VI. SUGGESTED MICROPROJECT/ASSIGNMENT/ACTIVITIES FOR SPECIFIC LEARNING/SKILLS DEVELOPMENT (SELF-LEARNING)**

**Micro**-**project**

**NA**

**Assignment**

 **NA**

#### **VII. LABORATORY EQUIPMENT/INSTRUMENTS/TOOLS/SOFTWARE REQUIRED**

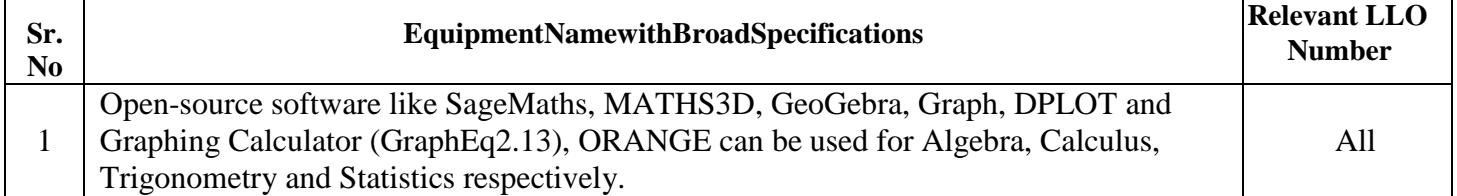

# **VIII. SUGGESTED FOR WEIGHTAGE TO LEARNING EFFORTS & ASSESSMENT PURPOSE (Specification Table)**

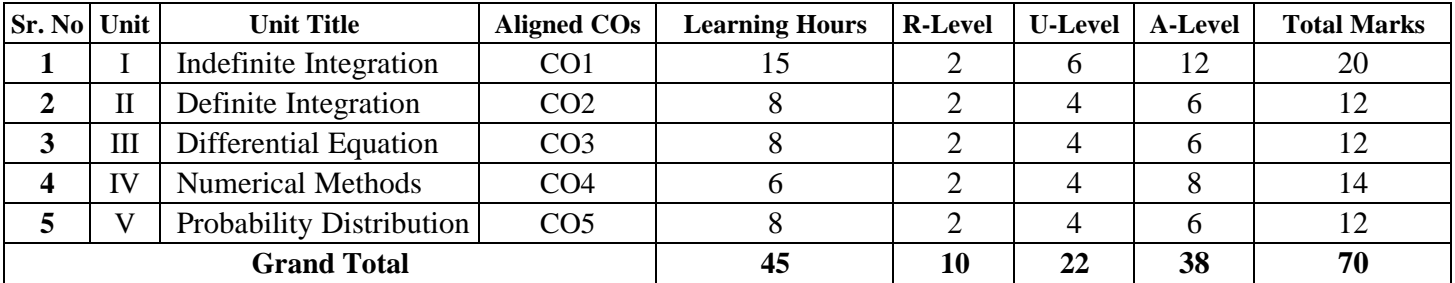

# **IX.ASSESSMENT METHODOLOGIES/TOOLS**

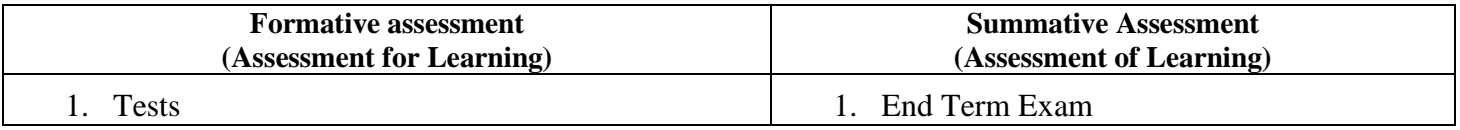

#### **X. SUGGESTED COS- POS MATRIX FORM**

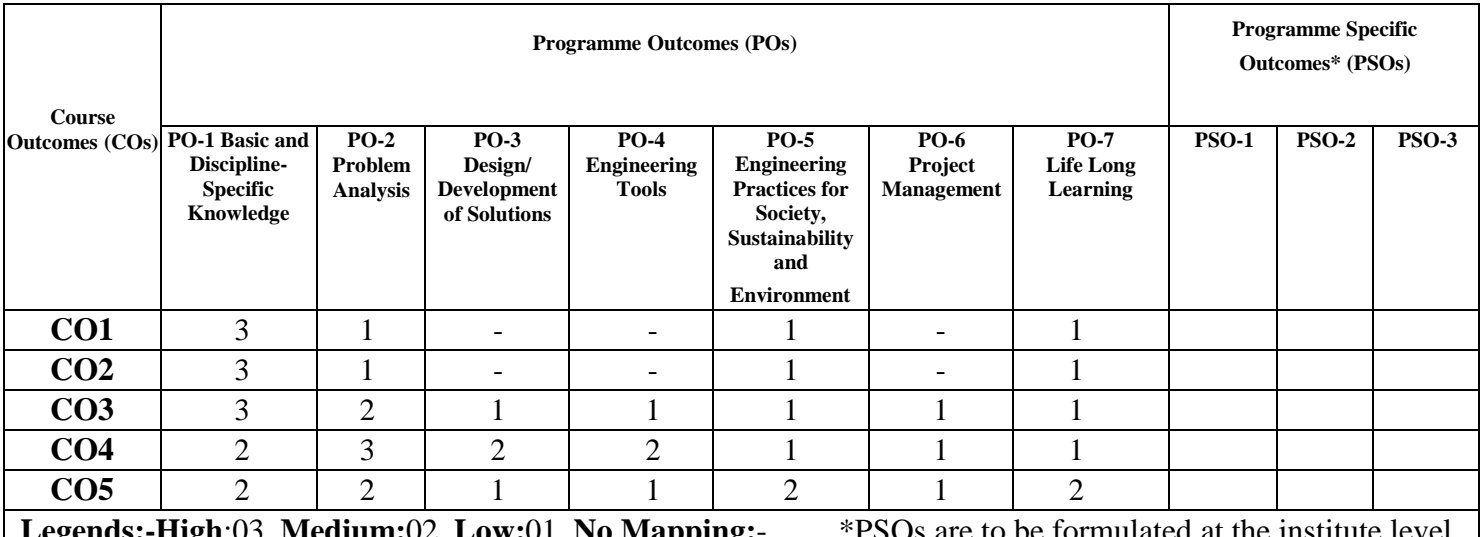

**Legends:-High**:03, **Medium:**02, **Low:**01, **No Mapping:**- \*PSOs are to be formulated at the institute level.

#### **XI.SUGGESTED LEARNING MATERIALS/BOOKS**

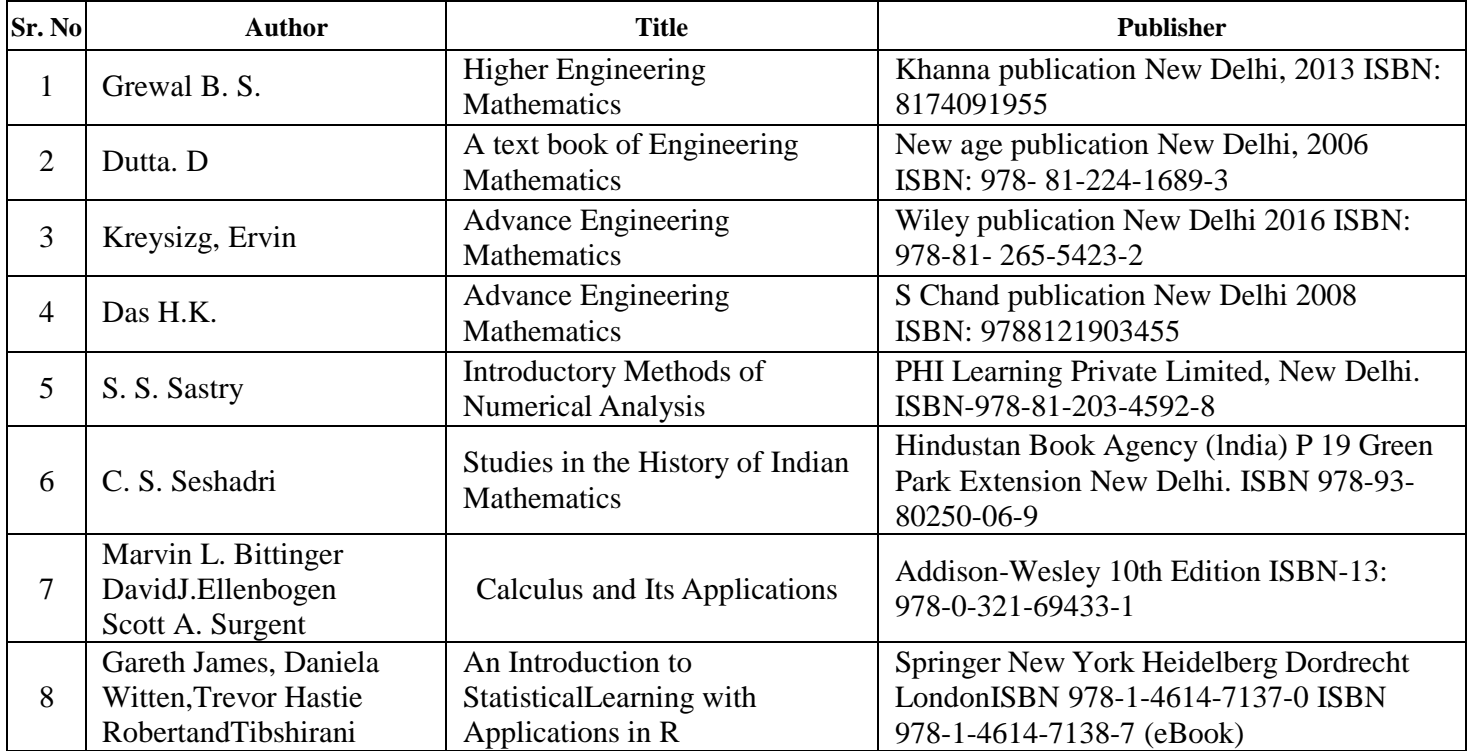

# **XIII. LEARNING WEBSITES & PORTALS**

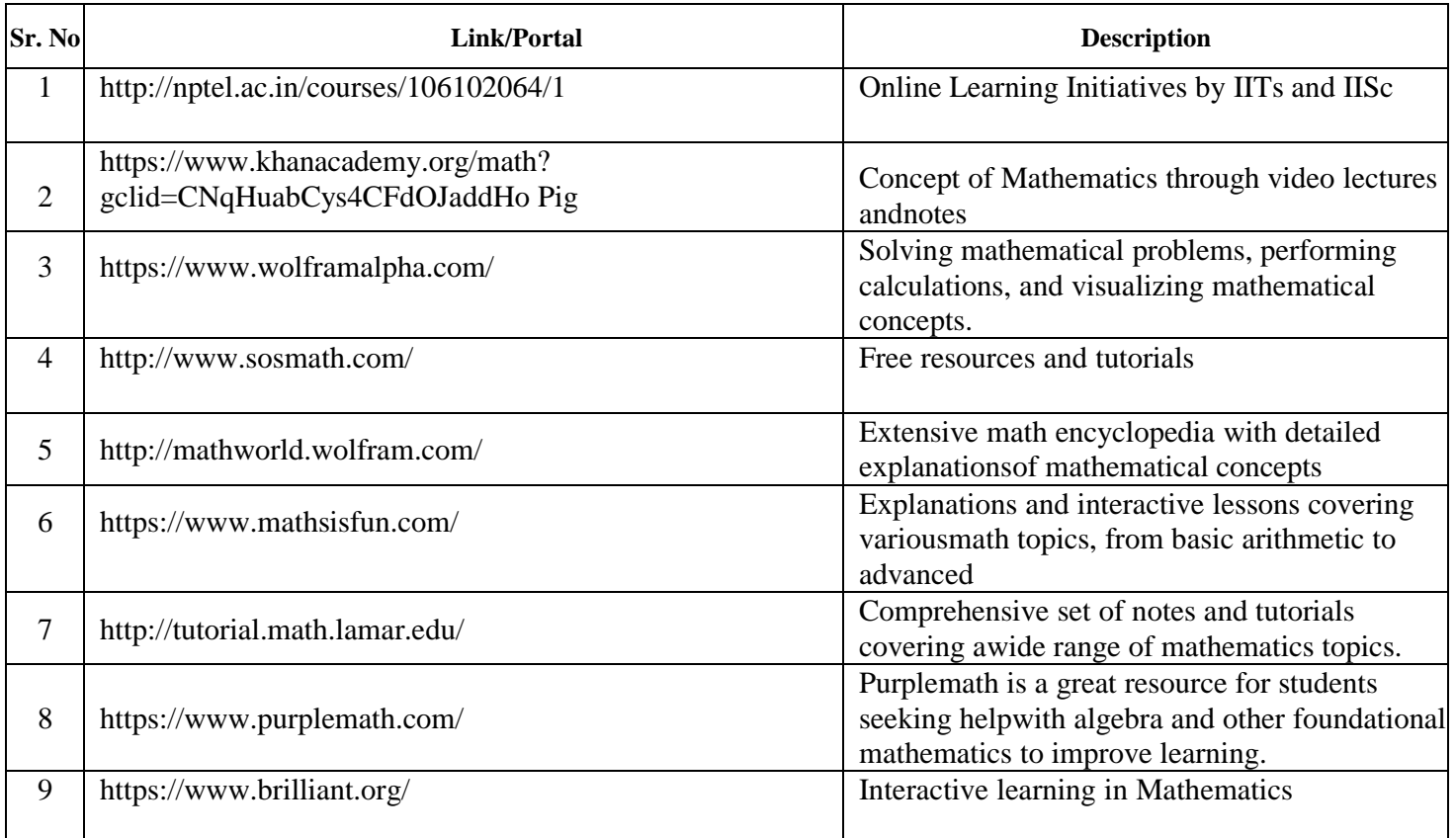

#### **COURSE TITLE: APPLIED MATHEMATICS COURSE CODE : SC11207**

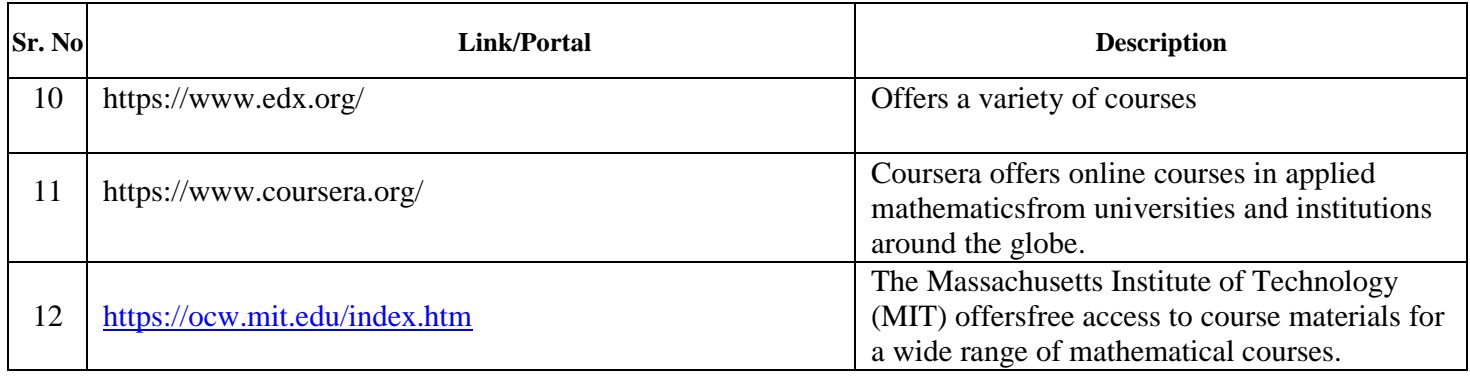

Name & Signature: Shri. Sachin B. Yede Shri. Vitthal B. Shinde Lecturer in Mathematics Lecturer in Mathematics (Course Experts) Name & Signature: Name & Signature: Shri. S. B. Kulkarni Shri. S. S. Prabhune (CDC In-charge) (Programme Head)

#### **GOVERNMENT POLYTECHNIC, PUNE '120 – NEP' SCHEME**

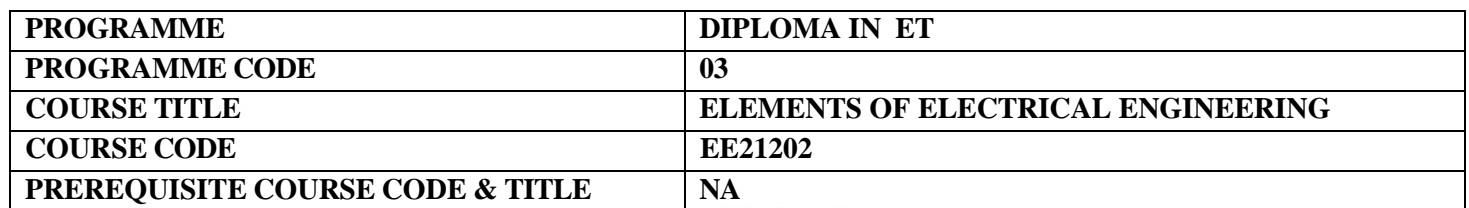

#### **I. LEARNING & ASSESSMENT SCHEME**

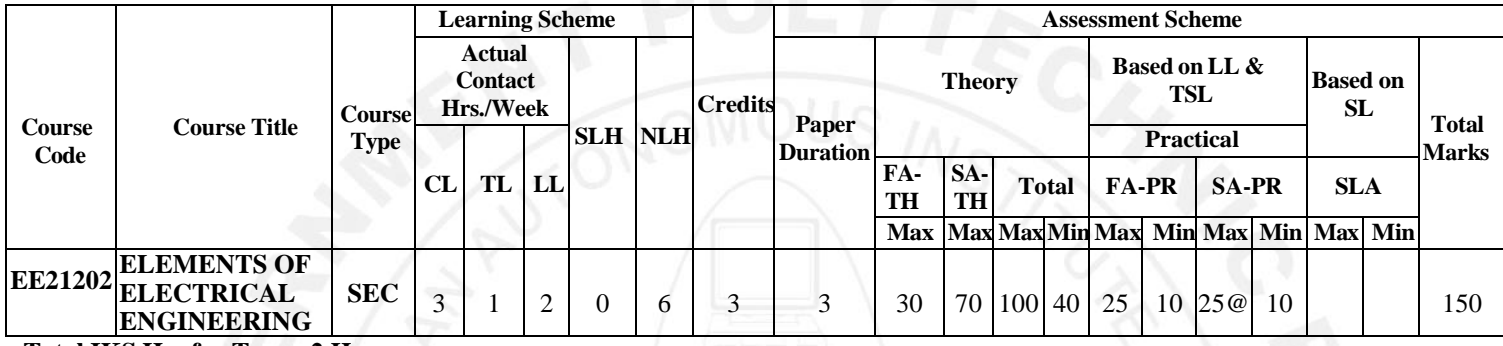

#### **Total IKS Hrs for Term: 2 Hrs**

**Abbreviations: CL**-Classroom Learning, **TL**-Tutorial Learning, **LL**-Laboratory Learning, **SLH**-Self Learning Hours, **NLH**-Notional Learning Hours, **FA** - Formative Assessment**, SA** -Summative assessment, **IKS** – Indian Knowledge System, **SLA**- Self Learning Assessment

**Legends: @-**Internal Assessment, **#** - External Assessment,**\*#** - Online Examination,**@\$** - Internal Online Examination **Note:** 

**FA-TH** represents an average of two class tests of 30 marks each conducted during the semester.

- 1. If a candidate is not securing minimum passing marks in **FA-PR** (Formative Assessment Practical) of any course, then the candidate shall be declared as **'Detained'** in that course .
- 2. If a candidate does not secure minimum passing marks in SLA (Self Learning Assessment) of any course, then the candidate shall be declared as **'fail'** and will have to repeat and resubmit SLA work.
- 3. **Notional learning hours** for the semester are **(CL + LL + TL + SL) hrs. \* 15 Weeks**
- 4. **1 credit** is equivalent to **30 Notional hours**.
- 5. \* Self-learning hours shall not be reflected in the Timetable.
- 6. \* Self-learning includes micro-projects/assignments/other activities.

#### **II. RATIONALE:**

Technical person has to deal with the various electrical machines, equipment, and protective devices. In order to increase the technical proficiency, a technician should possess essential knowledge of electrical engineering parameters, basic concepts, and laws of electrical engineering.

#### **III. COMPETENCY** :

Use electrical equipment efficiently for different electronic engineering application.

#### **IV. COURSE-LEVEL LEARNING OUTCOMES (CO'S)**

Students will be able to achieve & demonstrate the following COs on completion of course based learning

- CO1 Interpret the magnetic field parameters for the particular magnetic circuits.
- CO2 Analyze A.C. circuits for single phase and polyphase supply.
- CO3 Select the transformer and DC motor for the given application.
- CO4 Select the fractional horse power motor for the given application.
- CO5 Choose the protective devices for the electrical protection.

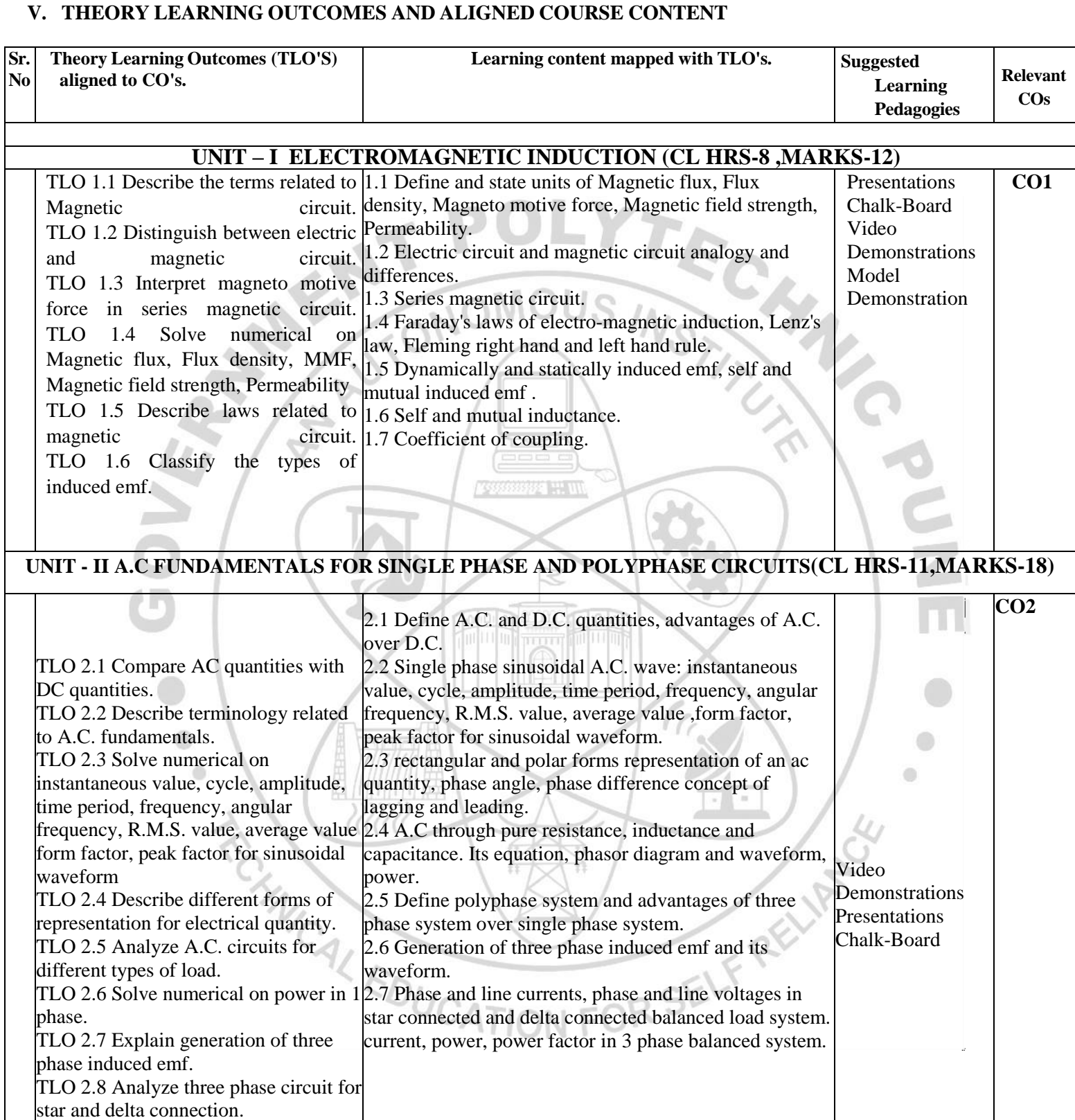

TLO 2.9 Solve numerical on power, power factor in 3 phase balanced system.

#### **UNIT - III TRANSFORMERS AND INDUCTION MOTORS(CL HRS-8 ,MARKS-14)** TLO 3.1 Explain construction and working principle of given type of transformer. TLO 3.2 Solve numerical on emf equation, voltage ratio, transformation ratio, losses, efficiency, regulation TLO 3.3 Select different types of transformer for the particular application. TLO 3.4 Describe construction and the working of Induction motor. TLO 3.5 Select the type of Induction motor for given application. 3.1 Transformer construction and working principle, emf equation, voltage ratio, transformation ratio, losses, efficiency, regulation. 3.2 Auto-transformer, Pulse transformer and Isolation transformer construction, working principle and applications. 3.3 construction and working of three phase induction motor. 3.4 Types of induction motor, application. Chalk-Board Model Demonstration Video **Demonstrations** Presentations **CO3 UNIT - IV FRACTIONAL HORSE POWER MOTORS(CL HRS-10 ,MARKS-14)** TLO 4.1 Explain the construction and working principle of the given type of FHP motor. TLO 4.2 Select relevant FHP motor for the respective application TLO 4.3 Describe the procedure to connect given motor for the given application. 4.1 Construction, working principle and application of capacitor start, capacitor start and run single phase AC induction motors. 4.2 Construction, working principle and application of universal motor and reversal of direction of rotation. 4.3 Construction, working principle and application of stepper motor. Only concept of speed control, stepper motor's reversal of direction of rotation 4.4 Construction, working principle, specification and application of BLDC motor. Model **Demonstration** Presentations Chalk-Board **CO4 UNIT - V ELECTRICAL PROTECTIVE DEVICES(CL HRS-8 ,MARKS-12)** TLO 5.1 Explain general safety rule of electrical system. TLO 5.2 Explain and select the different types of protective devices. TLO 5.3 Draw circuit connection diagram of protective devices. TLO 5.4 Describe earthing system and related terms. 5.1 Electrical general safety rules, Personal Protective Equipment (PPE), Selection of wires and cable as per application. 5.2 Type of fuses, operation, connection diagram and application of fuses, Miniature Circuit Breaker (MCB), Molded Case Circuit Breaker (MCCB), Earth Leakage Circuit Breaker(ELCB)operation, connection diagram and general specification 5.3 Draw circuit connection diagram of Protective devices. 5.4 Need of Earthing, methods of Earthing, types of earthing and factors affecting earthing as per Indian Electricity rule. Model Demonstration Video **Demonstrations** Presentations Chalk-Board **CO5**

**Fundamentals of Electrical Engineering**

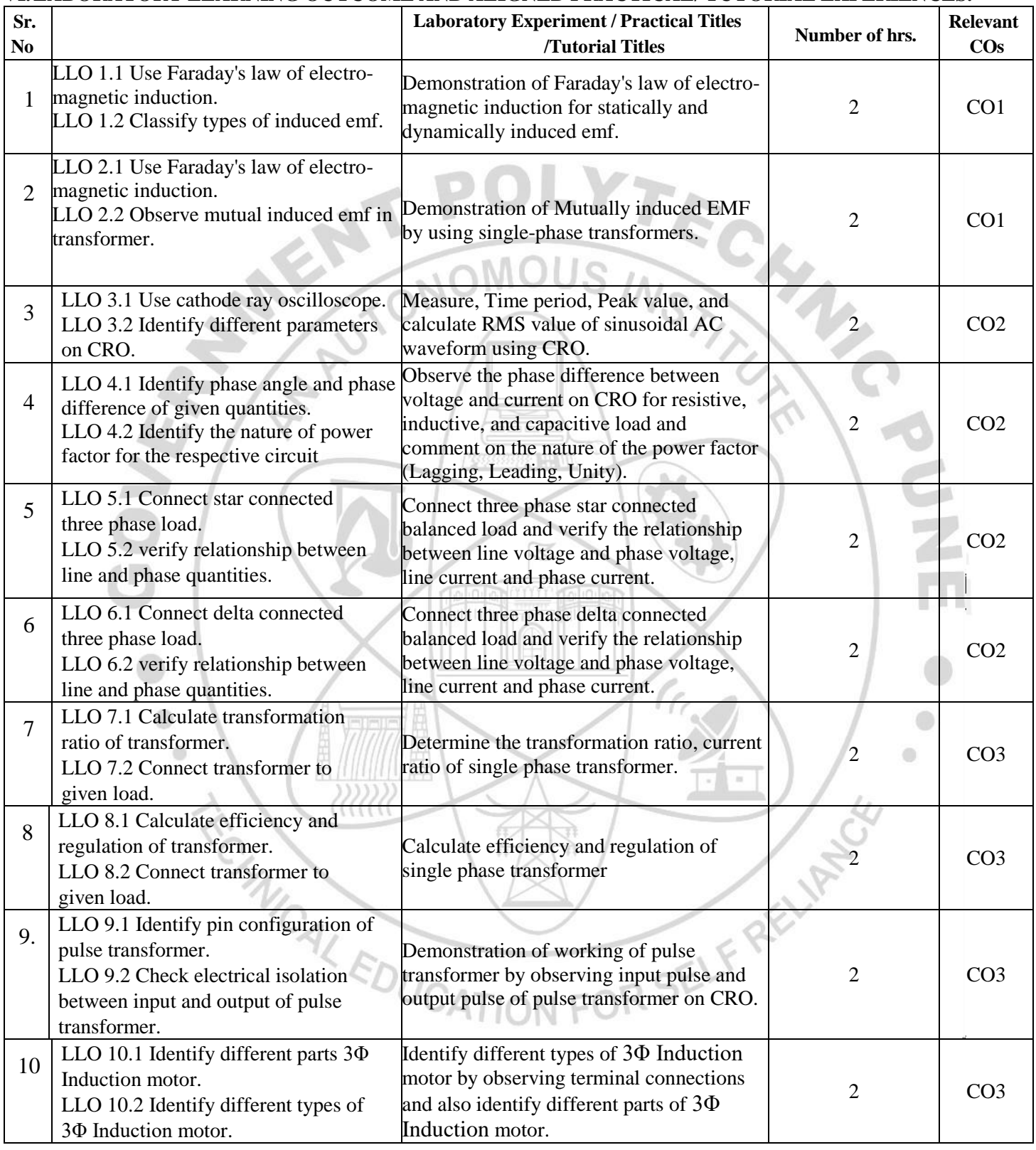

# **VI.LABORATORY LEARNING OUTCOME AND ALIGNED PRACTICAL/ TUTORIAL EXPERIENCES.**

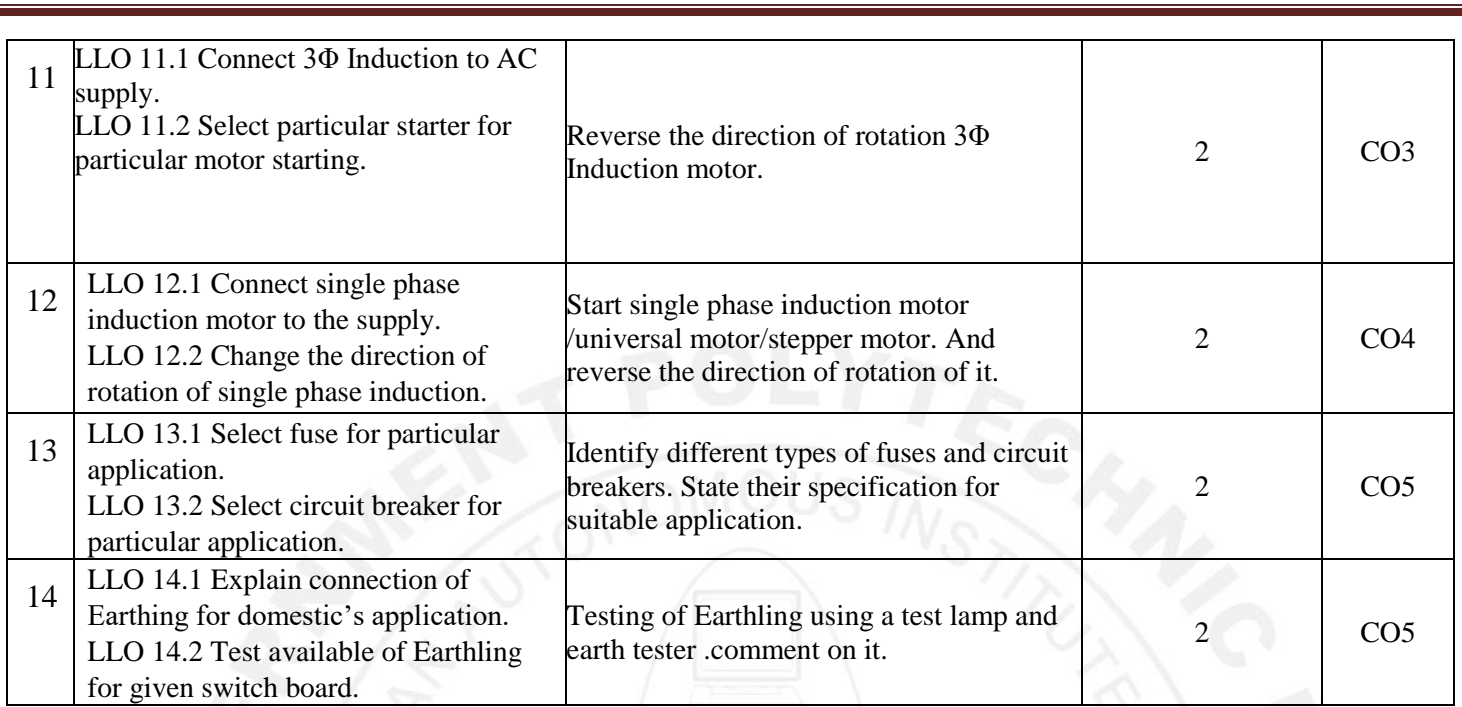

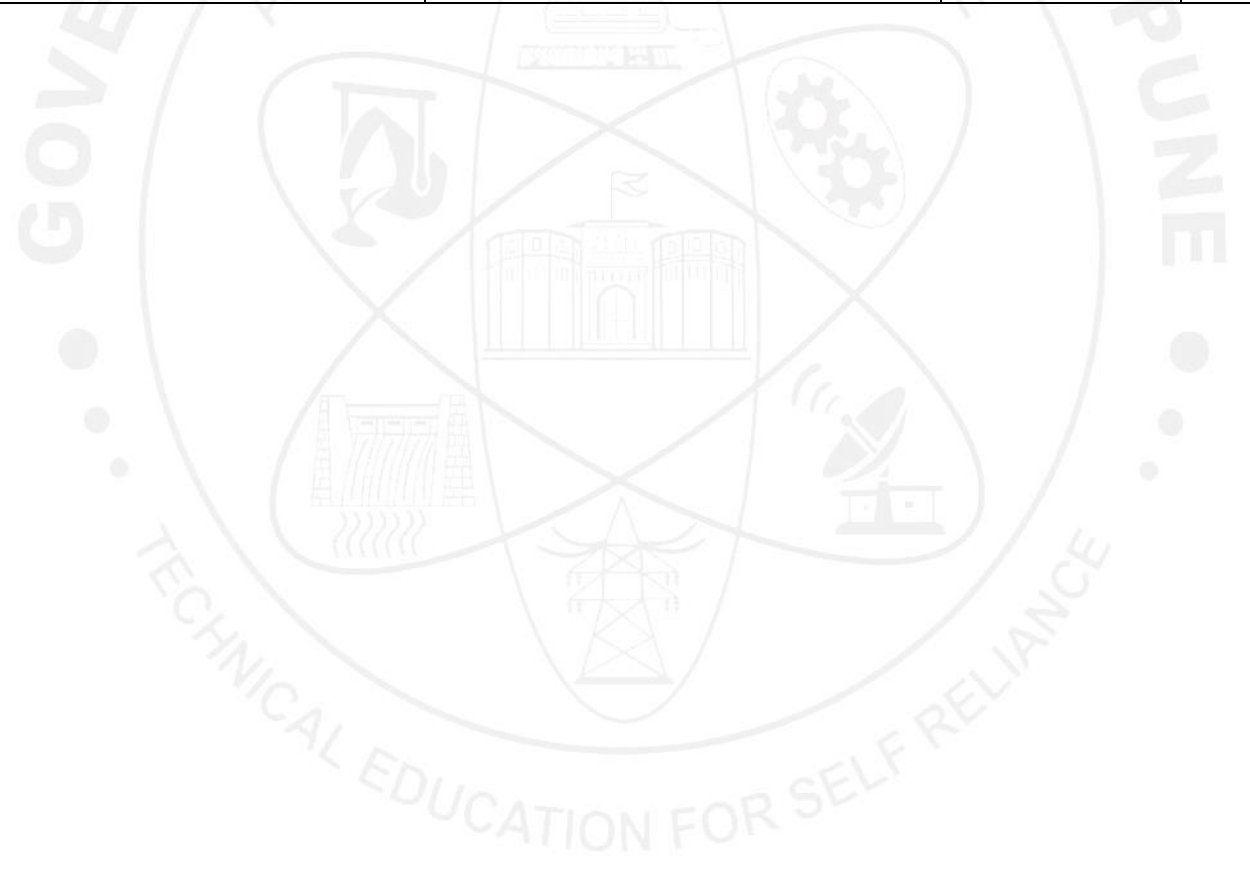

#### **VII. LABORATORY EQUIPMENT/INSTRUMENTS/TOOLS/SOFTWARE REQUIRED**

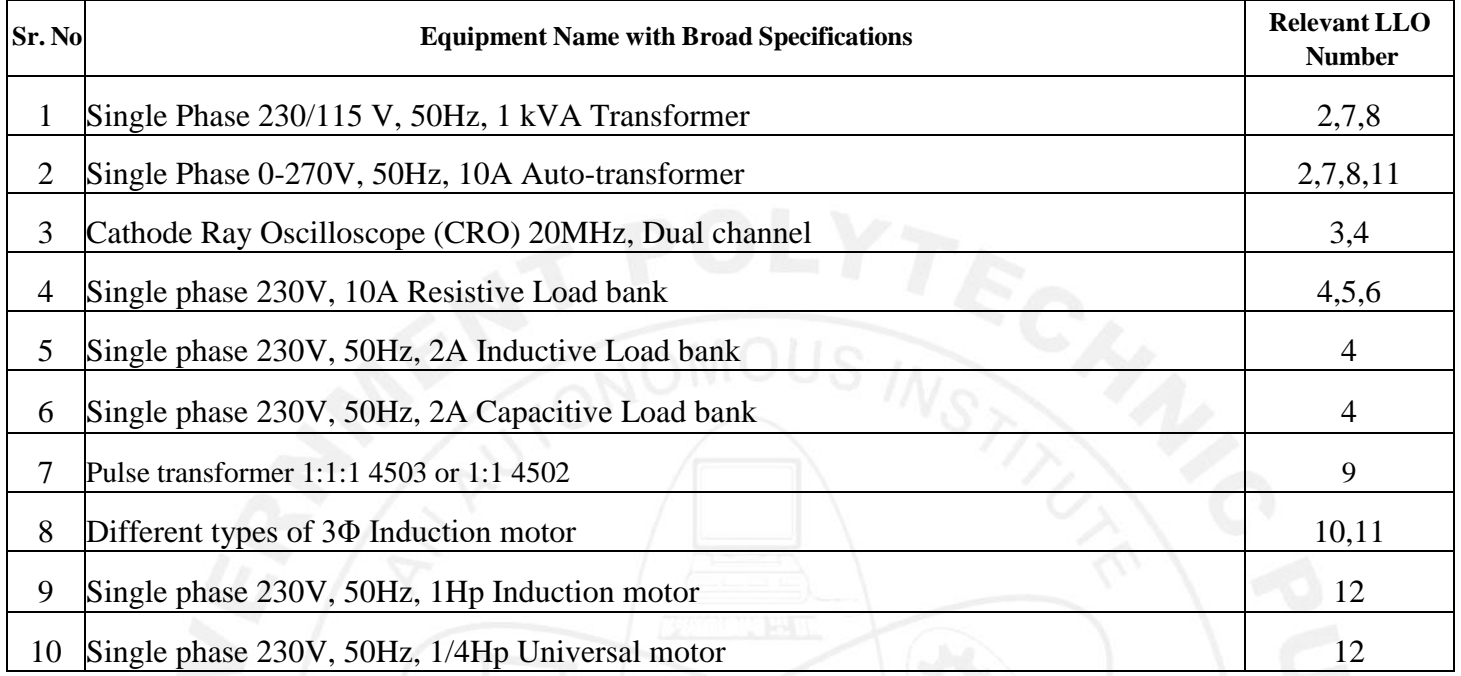

#### **VIII.SUGGESTED FOR WEIGHTAGE TO LEARNING EFFORTS & ASSESSMENT PURPOSE (Specification Table)**

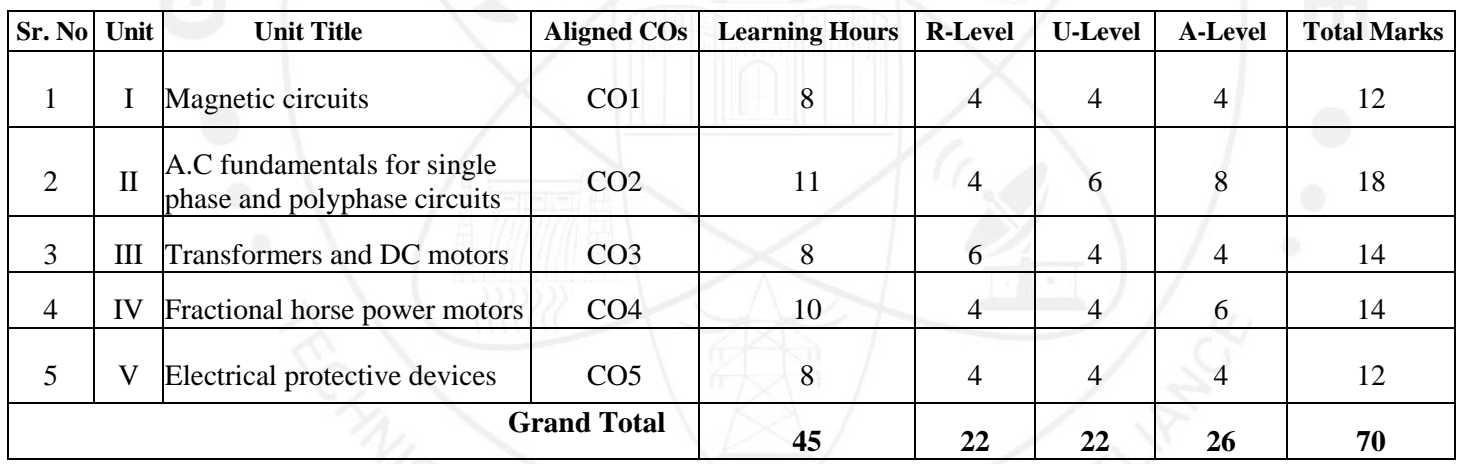

# **IX. ASSESSMENT METHODOLOGIES/TOOLS**

# **Formative assessment (Assessment for Learning)**

Each practical will be assessed considering - - 60% weightage to process and - 40% weightage to product Continuous assessment based on process and product related performance indicators, laboratory experience.

# **Summative Assessment (Assessment of Learning)**

End of semester exam based on observations and recording of the particular experiments.

#### **X. SUGGESTED COS- POS MATRIX FORM**

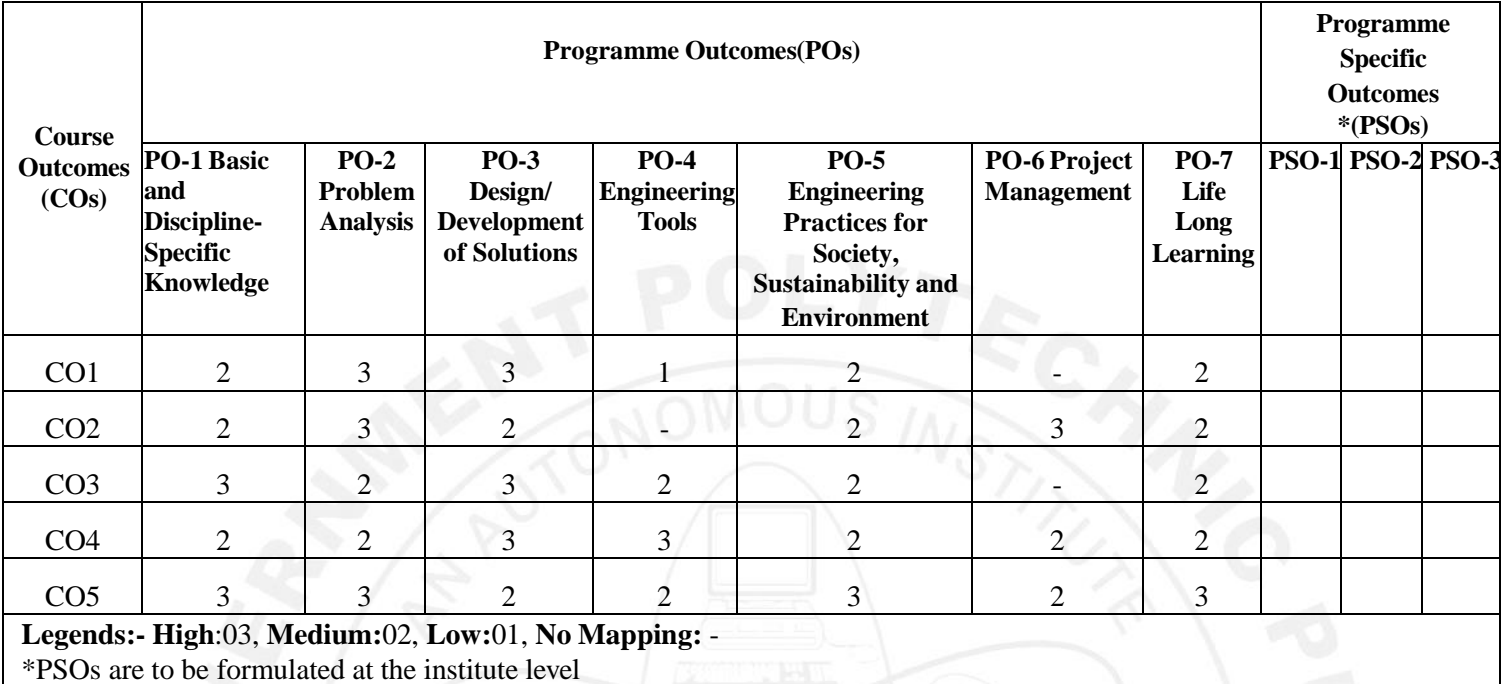

#### **XI. SUGGESTED LEARNING MATERIALS/BOOKS**

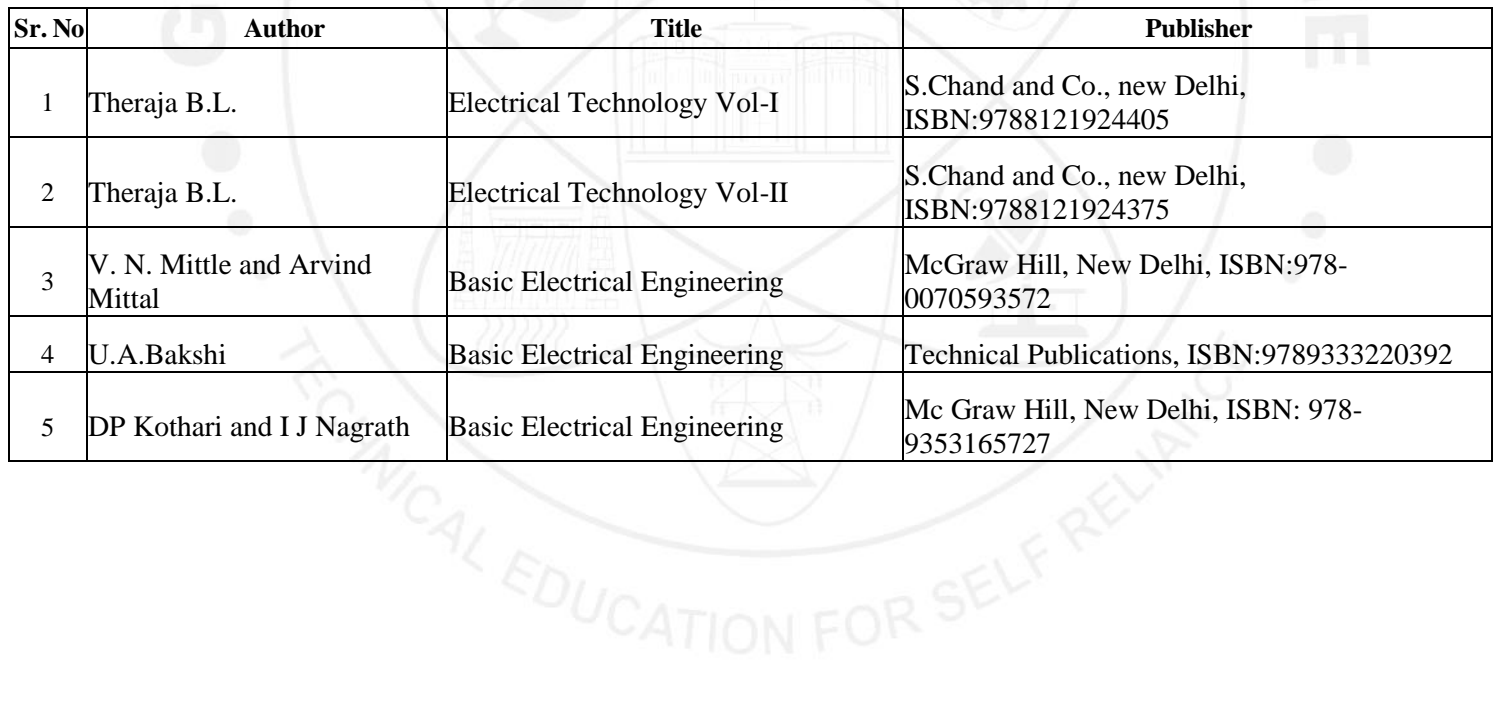

# **XII. LEARNING WEBSITES & PORTALS**

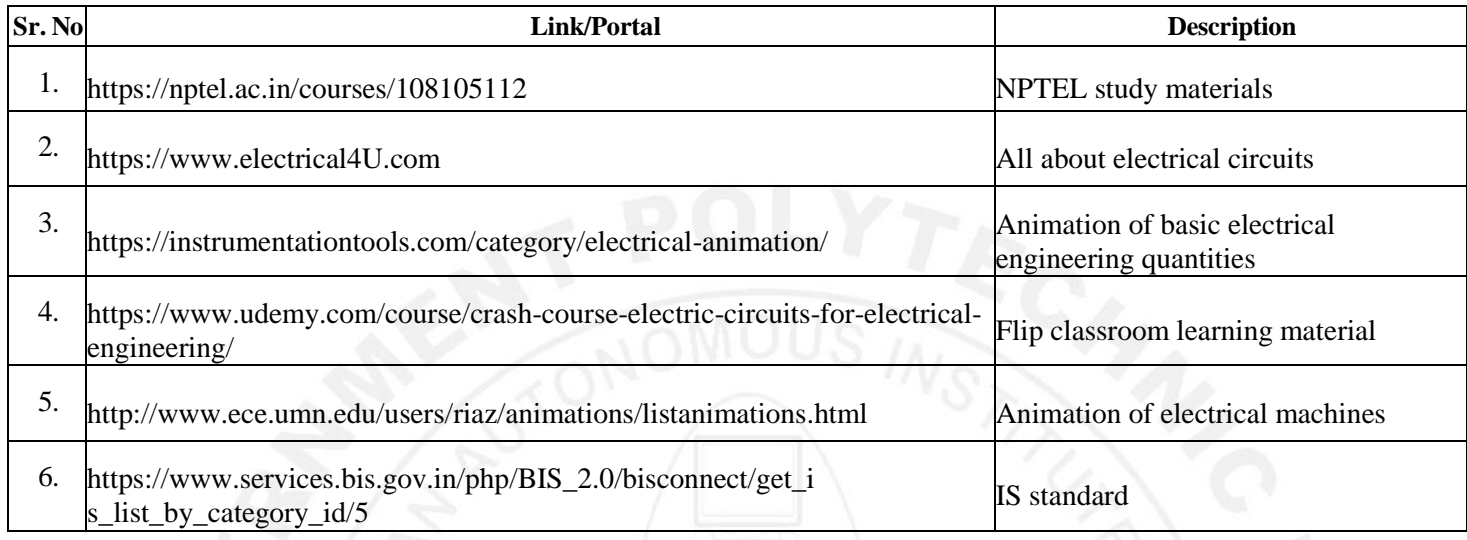

Name & Signature: Smt. N. V. Devarkar Smt. A. A. Patole Lecturer in Electrical Engineering Lecturer in Electrical Engineering (Course Experts) Name & Signature: Name & Signature: Shri. S.S. Prabhune Shri. S. B. Kulkarni (Programme Head)<sup>®</sup> (CDC In-charge)

# **GOVERNMENT POLYTECHNIC, PUNE '120 – NEP' SCHEME**

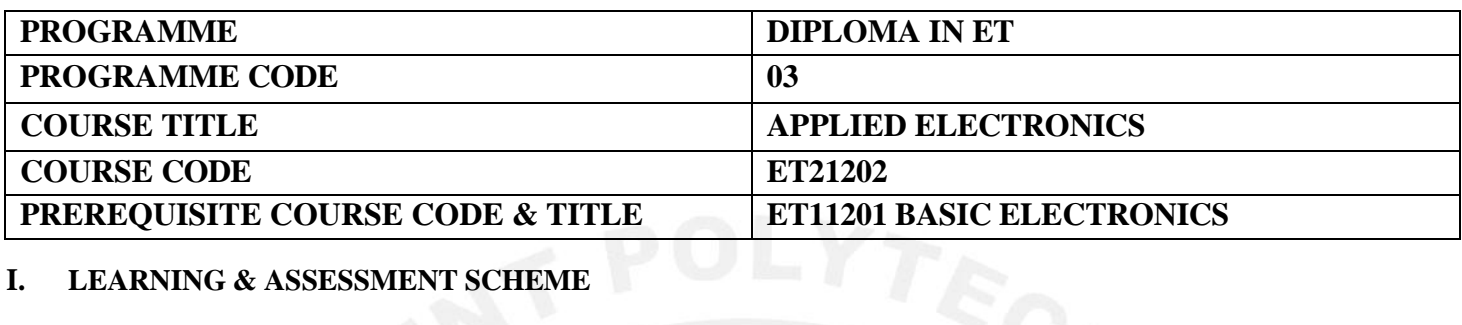

# **I. LEARNING & ASSESSMENT SCHEME**

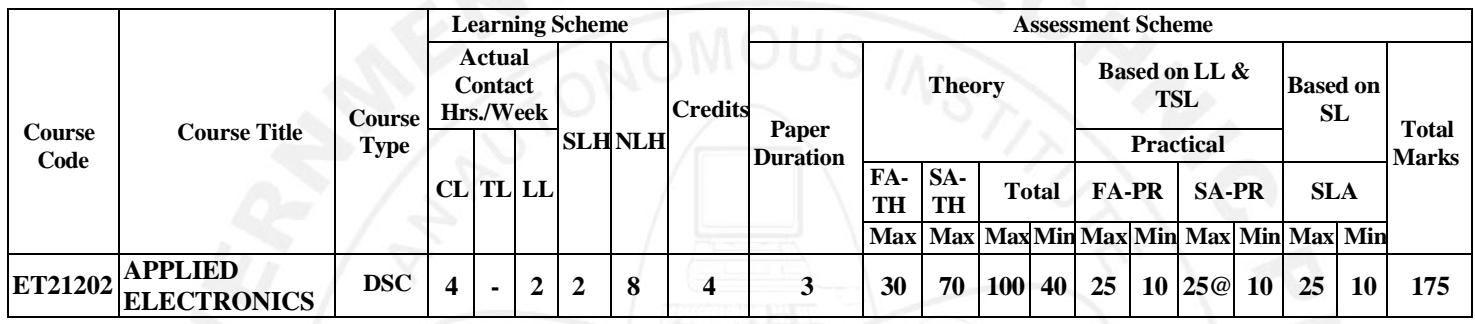

#### **Total IKS Hrs for Term: 0 Hrs**

**Abbreviations: CL**-Classroom Learning, **TL**-Tutorial Learning, **LL**-Laboratory Learning, **SLH**-Self Learning Hours, **NLH**-Notional Learning Hours, **FA** - Formative Assessment**, SA** -Summative assessment, **IKS** – Indian Knowledge System, **SLA**- Self Learning Assessment

**Legends: @-**Internal Assessment, **#** - External Assessment, **\*#** - Online Examination, **@\$** - Internal Online Examination **Note:** 

**FA-TH** represents an average of two class tests of 30 marks each conducted during the semester.

- 1. If a candidate is not securing minimum passing marks in **FA-PR** (Formative Assessment Practical) of any course, then the candidate shall be declared as **'Detained'** in that Course.
- 2. If a candidate does not secure minimum passing marks in SLA (Self Learning Assessment) of any course, then the candidate shall be declared as **'fail'** and will have to repeat and resubmit SLA work.
- 3. **Notional learning hours** for the semester are **(CL + LL + TL + SL) hrs. \* 15 Weeks**
- 4. **1 credit** is equivalent to **30 Notional hours**.
- 5. \* Self-learning hours shall not be reflected in the Timetable.
- 6. \* Self-learning includes micro-projects/assignments/other activities.

#### **II. RATIONALE:**

Diploma engineers have to deal with the various types of electronic circuits while maintaining various electronic equipment. The study of basic operating principles and handling of various electronic devices will help them to troubleshoot electronic equipment. This course is developed in such a way that students will be able to apply the knowledge to solve broad electronic engineering application problems. Understanding of the subject will provide skill to the students for troubleshooting and testing of some of circuits & devices.

# **III. COURSE-LEVEL LEARNING OUTCOMES (CO'S)**

Students will be able to achieve & demonstrate the following COs on completion of course-based learning

CO1: Select/Use wave shaping circuits.

CO2: Use transistor as low power amplifier.

CO3: Use BJT as tuned amplifier.

CO4: Use BJT as high-power amplifier.

CO5: Interpret working of feedback amplifier and oscillator.

CO6: Use BJT as waveform generator.

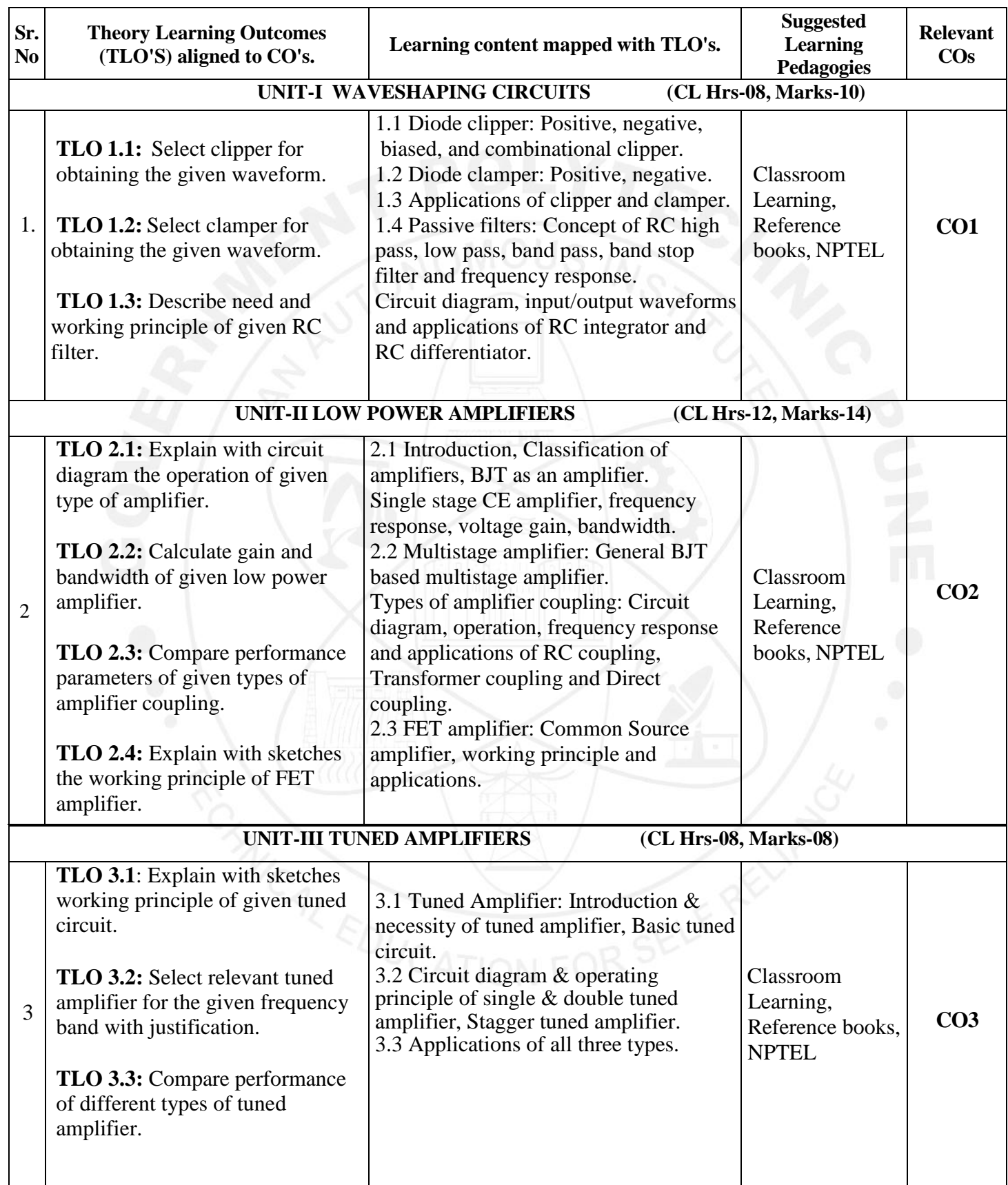

#### **IV. THEORY LEARNING OUTCOMES AND ALIGNED COURSE CONTENT**

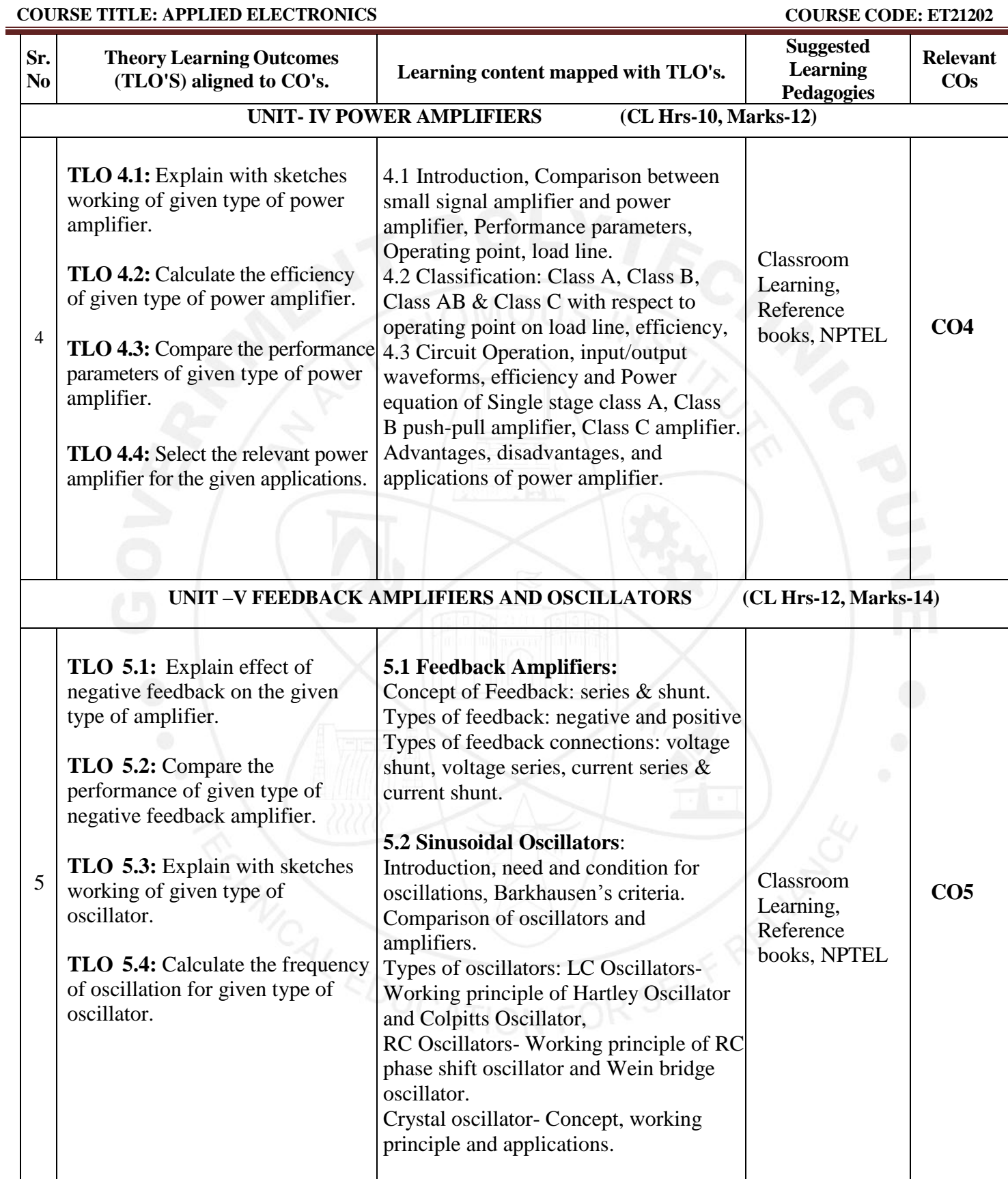

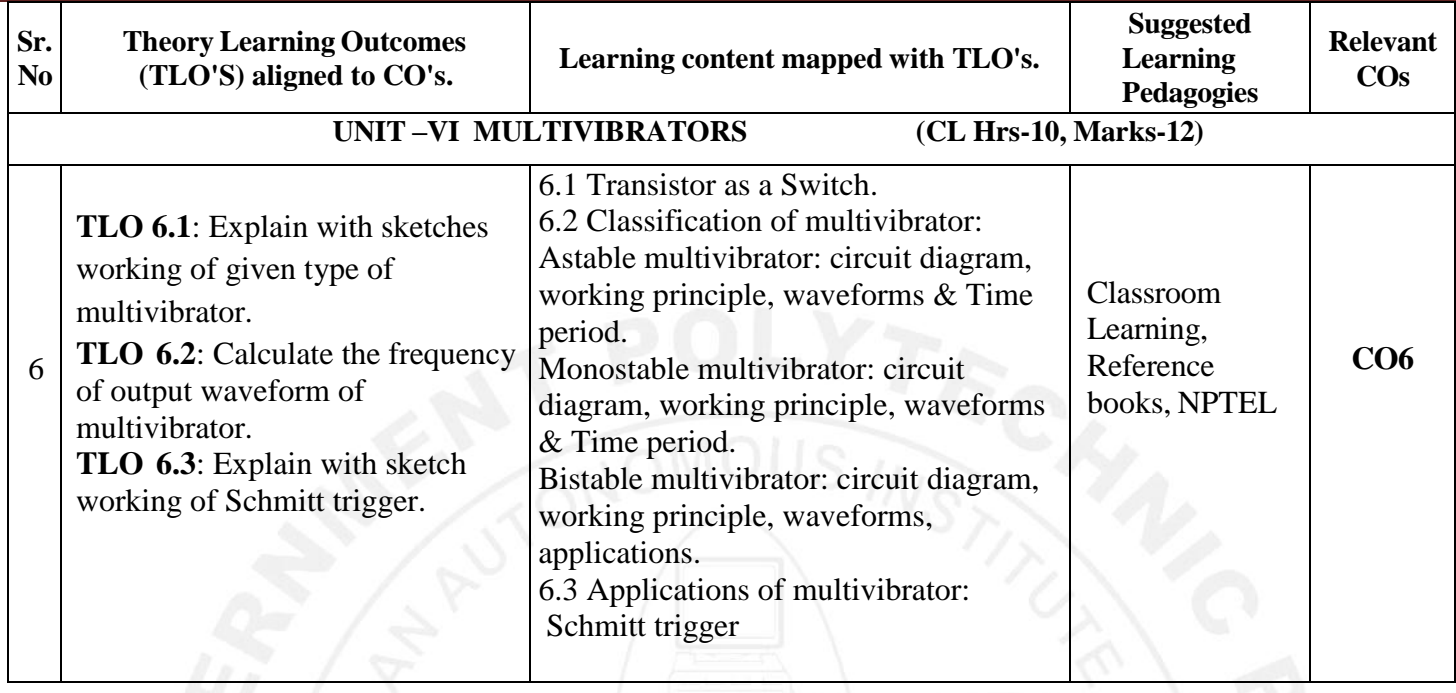

# **V. LABORATORY LEARNING OUTCOME AND ALIGNED PRACTICAL/ TUTORIAL EXPERIENCES.**

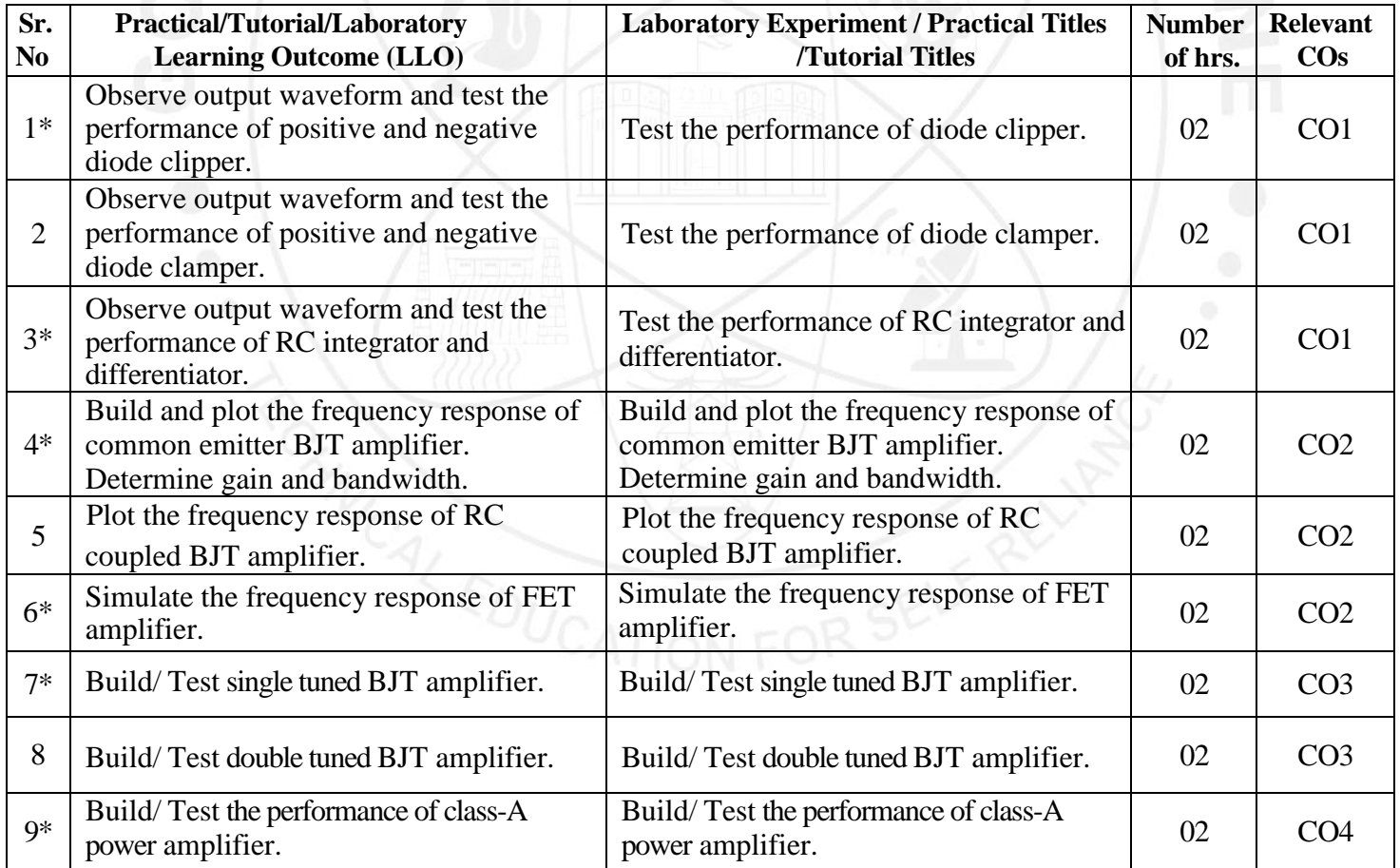

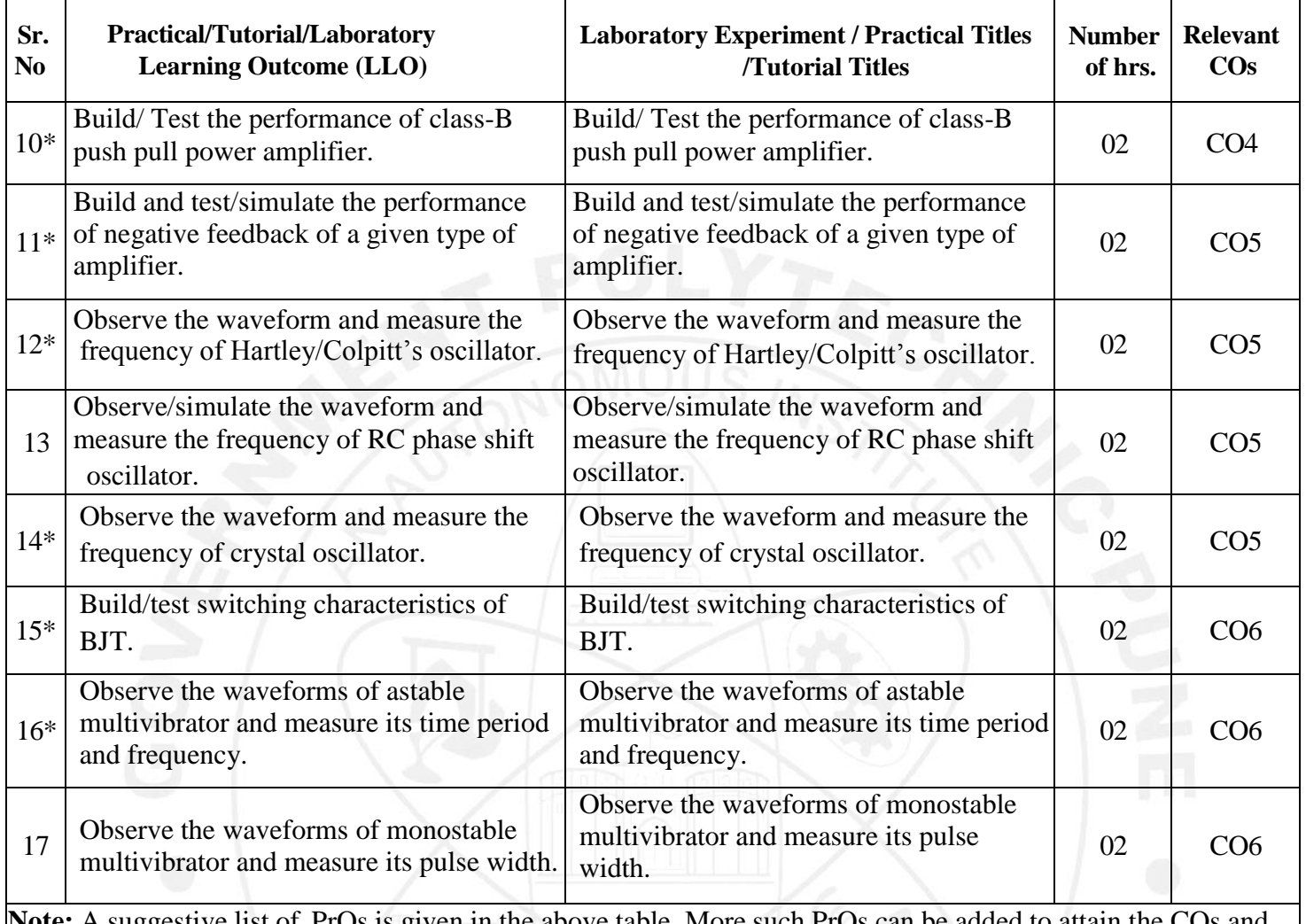

**e** list of PrOs is given in the above table. More such PrOs can be added to attain the Cos competency. A judicial mix of a minimum of 12 or more practical needs to be performed. Out of which, the practicals marked as ' \*' are compulsory.

# **VI. SUGGESTED MICRO PROJECT /ASSIGNMENT/ACTIVITIES FOR SPECIFIC LEARNING/ SKILLS DEVELOPMENT (SELF-LEARNING)**

# **Micro project**

Only one micro-project is planned to be undertaken by a student that needs to be assigned to him/her. In special situations where groups have to be formed for micro-projects, the number of students in the group should not exceed three.

The micro-project could be industry application-based, internet-based, workshop-based, laboratory-based or field-based. Each micro-project should encompass two or more COs which are in fact, an integration of PrOs, UOs and ADOs (Affective Domain Outcomes). Each student will have to maintain an activity chart consisting of individual contributions to the project work and give a seminar presentation of it before submission. The student ought to submit a micro-project by the end of the semester to develop the industry-oriented COs.

A suggestive list of micro-projects is given here. Similar micro-projects could be added by the concerned faculty:

#### **COURSE TITLE: APPLIED ELECTRONICS COURSE CODE: ET21202**

- $\triangleright$  Build and test a circuit to pass only high frequency signals.
- $\triangleright$  Build and test a circuit to pass only low frequency signals.
- $\triangleright$  Construct a circuit on general purpose PCB to clamp +2V signal with input signal 5Vpp.
- $\triangleright$  Construct audio amplifier circuit using IC810 or equivalent IC.
- $\triangleright$  Build and test frequency response of single stage BJT amplifier.
- $\triangleright$  Construct power amplifier for FM receiver output.
- $\triangleright$  Construct class-B push pull amplifier and test its performance.
- $\triangleright$  Construct negative feedback amplifier and test its performance.
- Build a circuit of astable multivibrator on general purpose PCB and test its performance.

#### **Assignment/Activity**

- $\triangleright$  Make a chart to compare all types of RC filters with its frequency responses.
- $\triangleright$  Make library survey regarding different electronic circuits and voltage regulators.
- $\triangleright$  Give a seminar on any relevant topic.
- $\triangleright$  Collect information on various multivibrators using IC555 and its applications.
- Prepare power point presentation on class-A class-B, class-C operation of power amplifier.
- Undertake a market survey for different ICs and electronic circuits and make a report.

#### **VII. LABORATORY EQUIPMENT/ INSTRUMENTS/ TOOLS/ SOFTWARE REQUIRED**

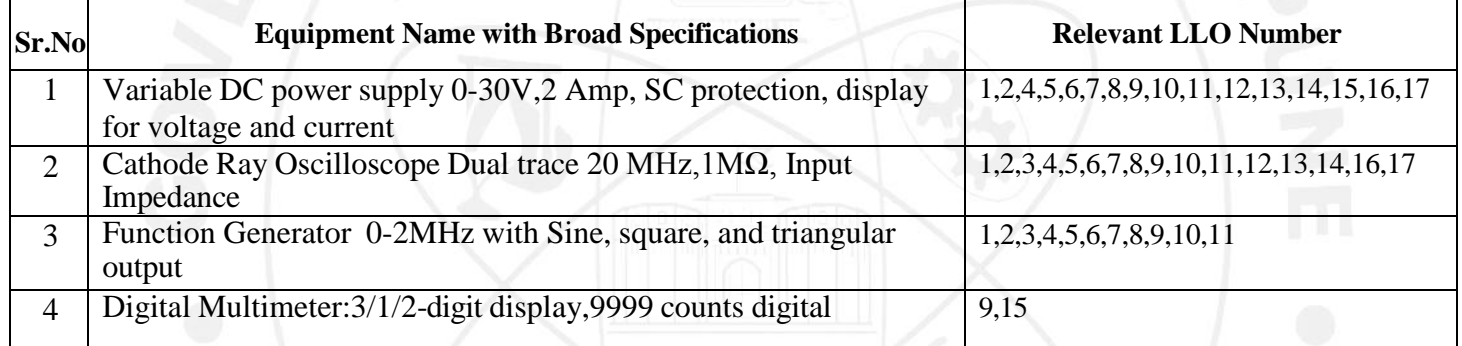

#### **VIII. SUGGESTED FOR WEIGHTAGE TO LEARNING EFFORTS &ASSESSMENT PURPOSE (Specification Table)**

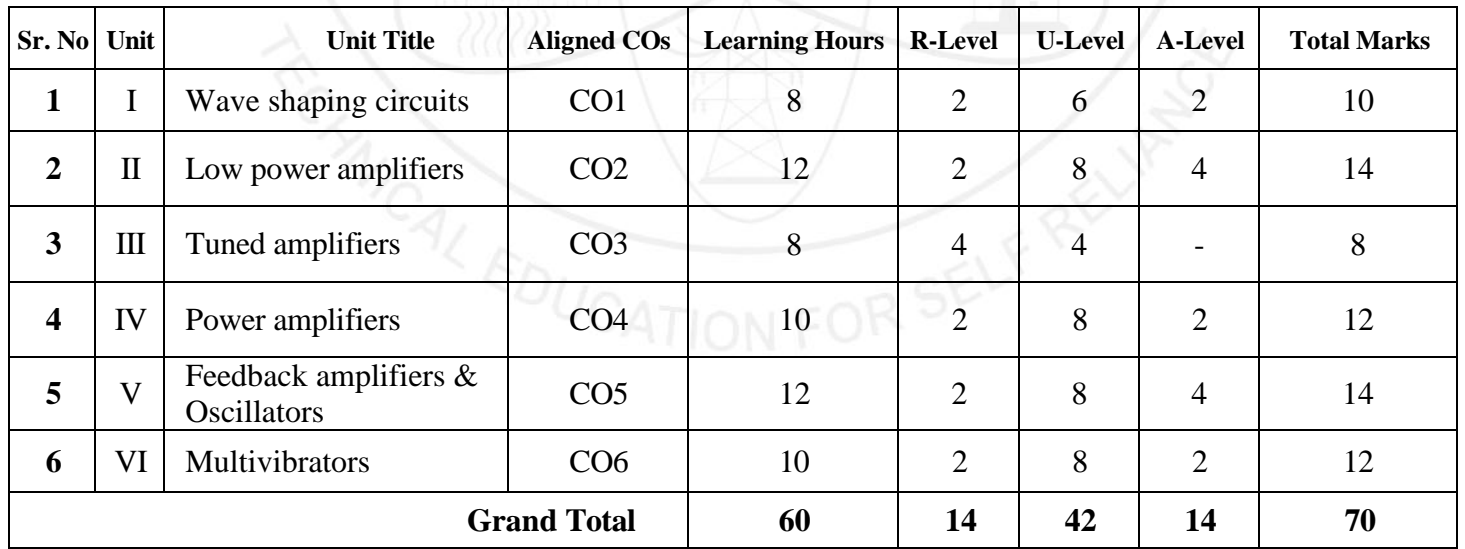

# **IX. ASSESSMENT METHODOLOGIES / TOOLS**

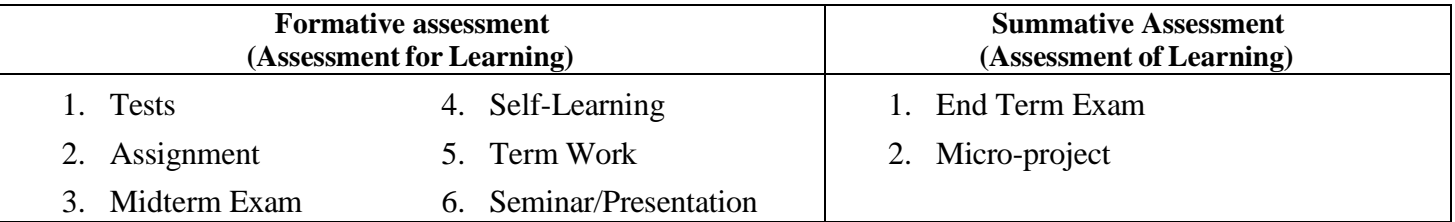

#### **X. SUGGESTED COS- POS MATRIX FORM**

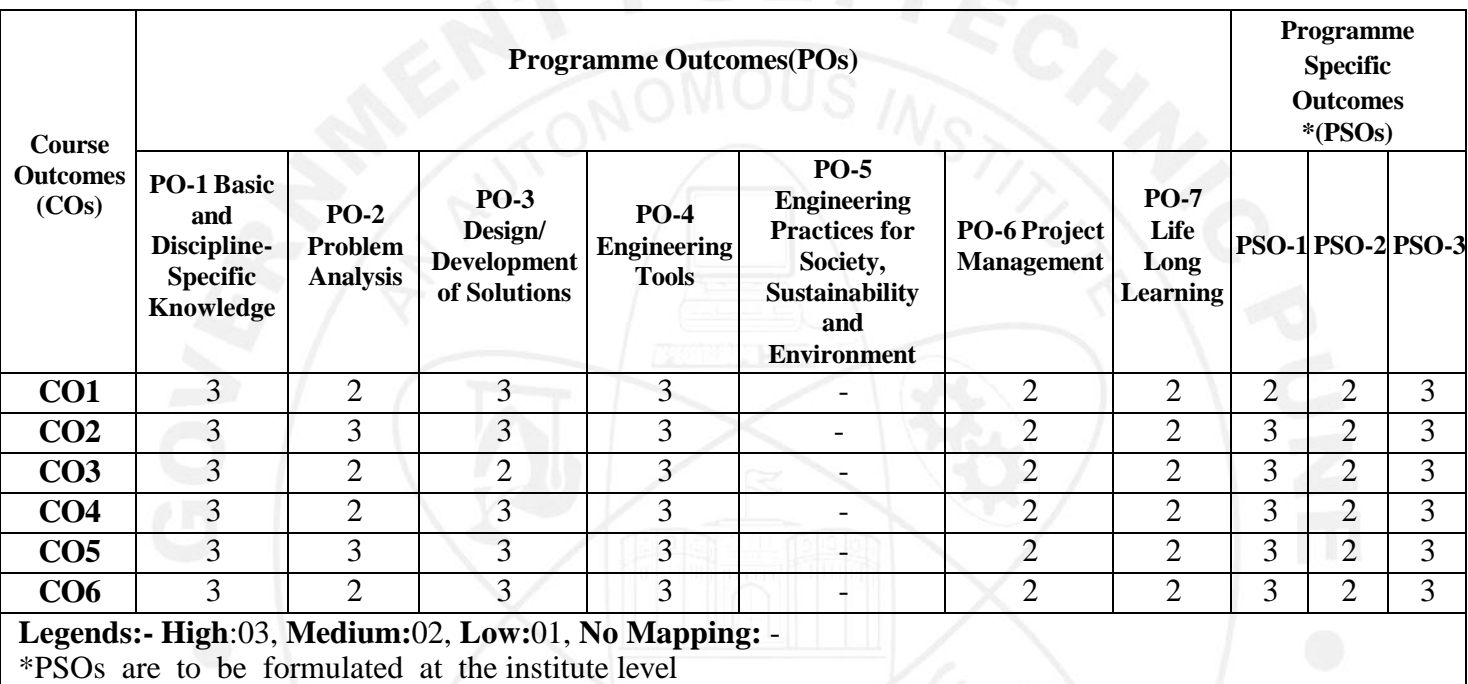

# **XI. SUGGESTED LEARNING MATERIALS / BOOKS**

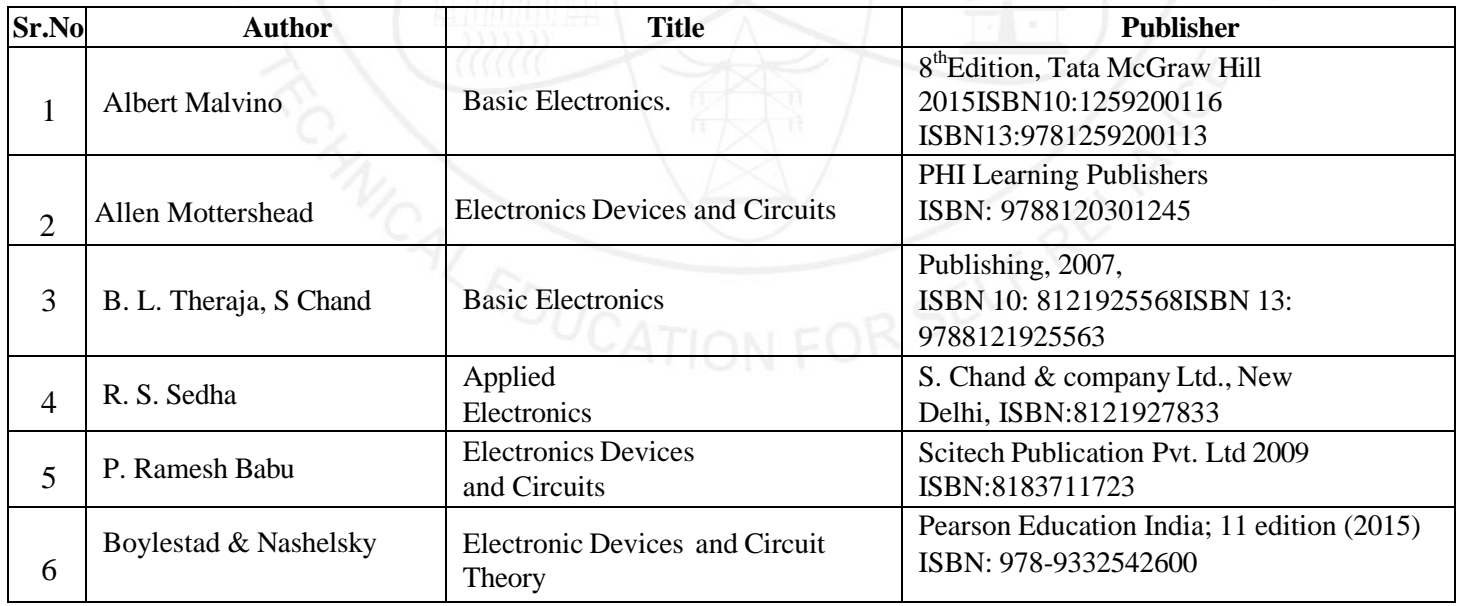

# **XII. LEARNING WEBSITES & PORTALS**

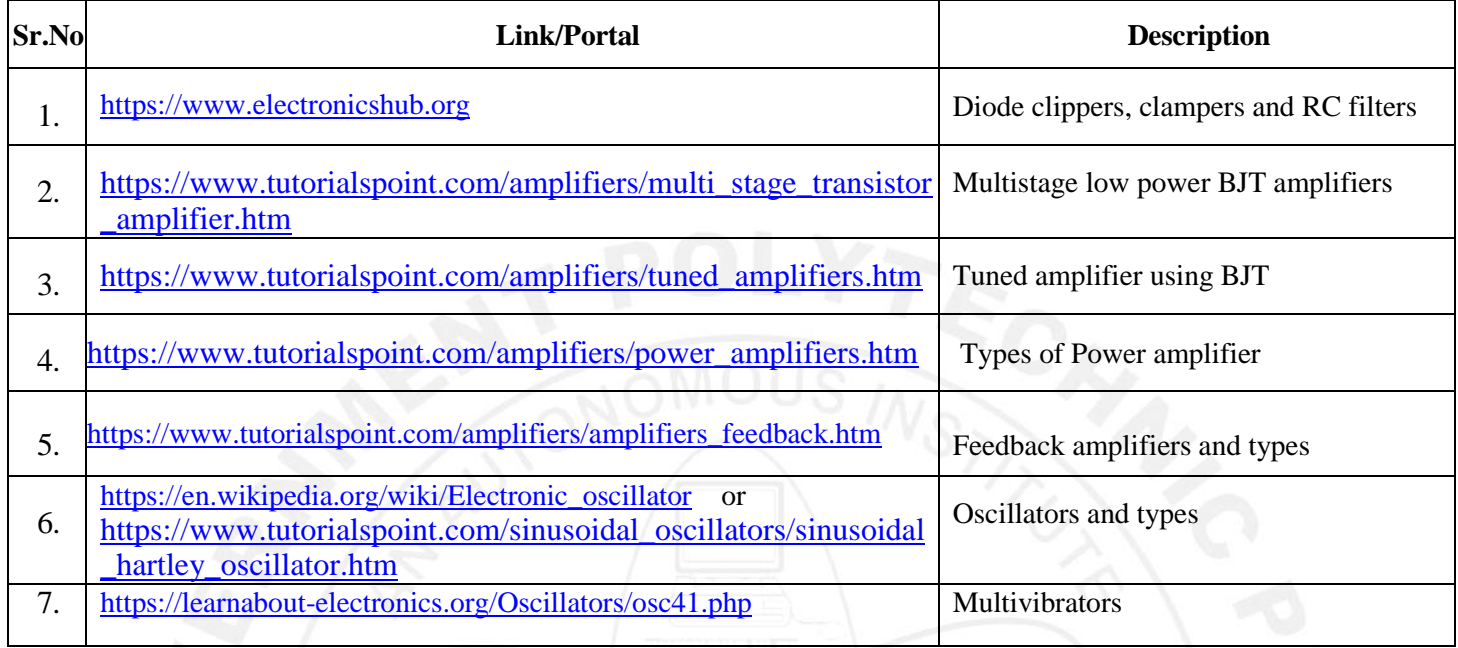

Name & Signature: MBeles ilasi Smt. N.S. Bakde Smt. P.V. Lengare Lecturer in E&TC Lecturer in E&TC (Course Experts) Name & Signature: Name & Signature: 2121 Shri. S.S. Brabhune Shri. S.B. Kulkarni \*(Programme Head) (CDC In-charge)

#### **GOVERNMENT POLYTECHNIC, PUNE '120 – NEP' SCHEME**

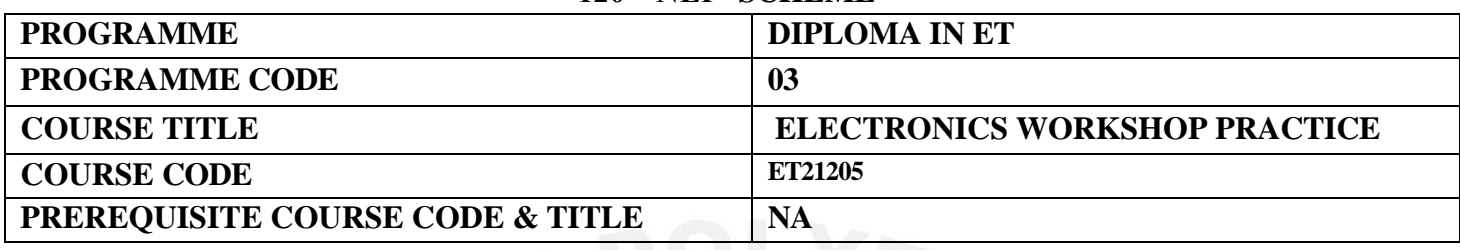

# **I. LEARNING & ASSESSMENT SCHEME**

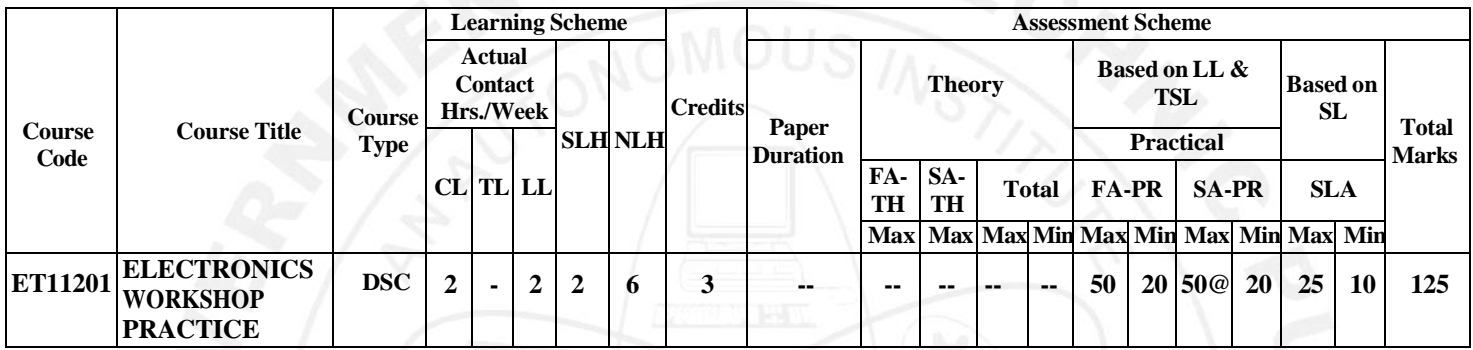

**Abbreviations: CL**-Classroom Learning, **TL**-Tutorial Learning, **LL**-Laboratory Learning, **SLH**-Self Learning Hours, **NLH**-Notional Learning Hours, **FA** - Formative Assessment**, SA** -Summative assessment, **IKS** – Indian Knowledge System, **SLA**- Self Learning Assessment

**Legends: @-**Internal Assessment, **#** - External Assessment,**\*#** - Online Examination,**@\$** - Internal Online Examination **Note:** 

- **FA-TH** represents an average of two class tests of 30 marks each conducted during the semester.
- 1. If a candidate is not securing minimum passing marks in **FA-PR** (Formative Assessment Practical) of any course, then the candidate shall be declared as **'Detained'** in that Course.
- 2. If a candidate does not secure minimum passing marks in SLA (Self Learning Assessment) of any course, then the candidate shall be declared as **'fail'** and will have to repeat and resubmit SLA work.
- **3. Notional learning hours** for the semester are **(CL + LL + TL + SL) hrs. \* 15 Weeks**
- 4. **1 credit** is equivalent to **30 Notional hours**.
- 5. \* Self-learning hours shall not be reflected in the Timetable.
- 6.\* Self-learning includes micro-projects/assignments/other activities.

# **II. RATIONALE:**

This course is intended to help the students of Diploma in Engineering to get idea of various Electronic Materials and Components employed in electronic industries. It will make the students familiar with the suitability of various electronic materials and components for different applications. This course is intended to develop skills of testing components that will be needed for the project and setting up of many experiments in basic and applied technology courses.

#### **III. COURSE-LEVEL LEARNING OUTCOMES (CO'S)**

Students will be able to achieve & demonstrate the following CO**'**s on completion of course-based learning

- CO1: Identify the relevant material for the electronic applications.
- CO2: Suggest relevant electronic components for the given application.
- CO3: Identify the Surface Mount Devices for specific applications.
- CO4: Use specific components for roof top solar energy systems.

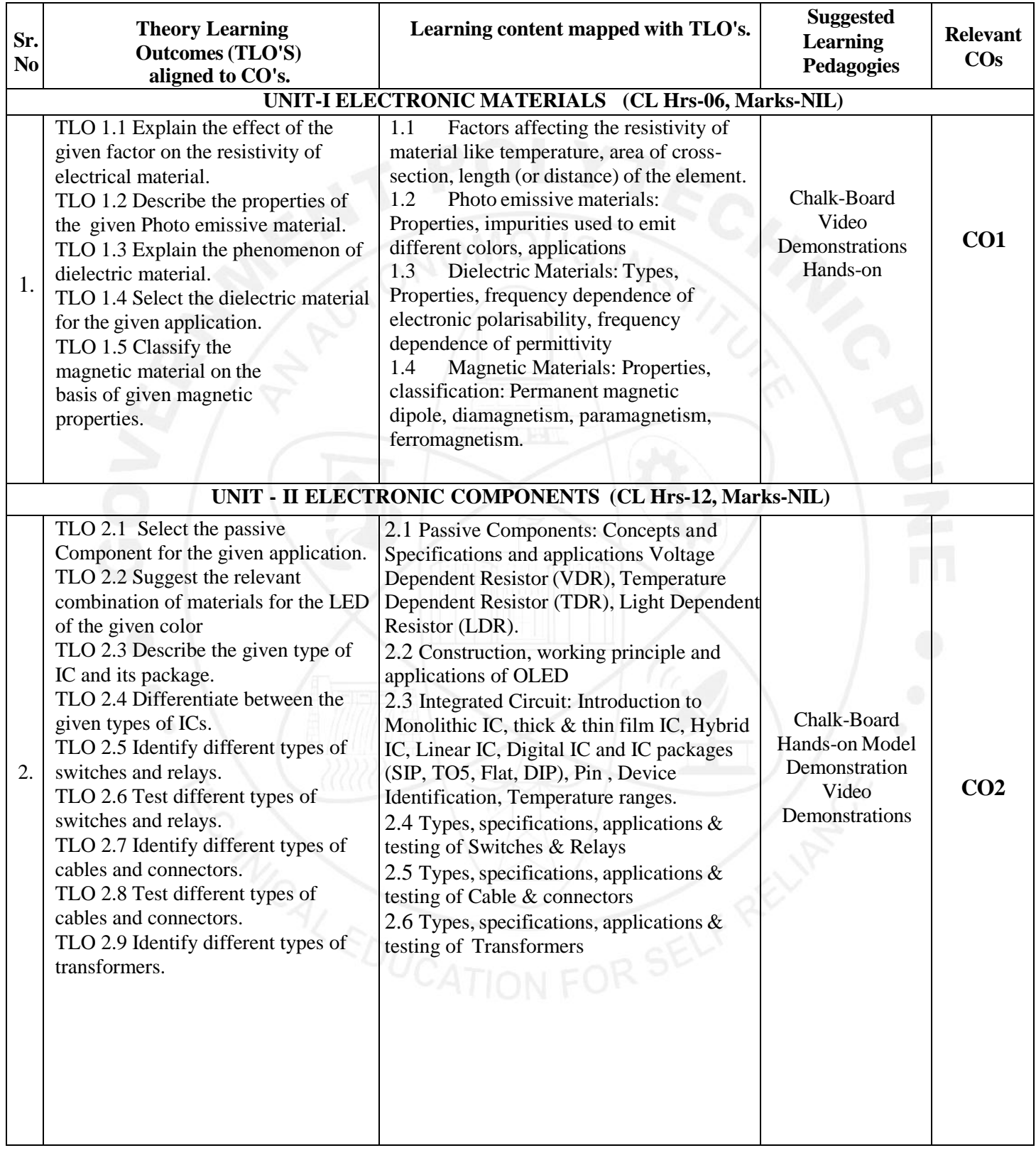

#### **IV. THEORY LEARNING OUTCOMES AND ALIGNED COURSE CONTENT**

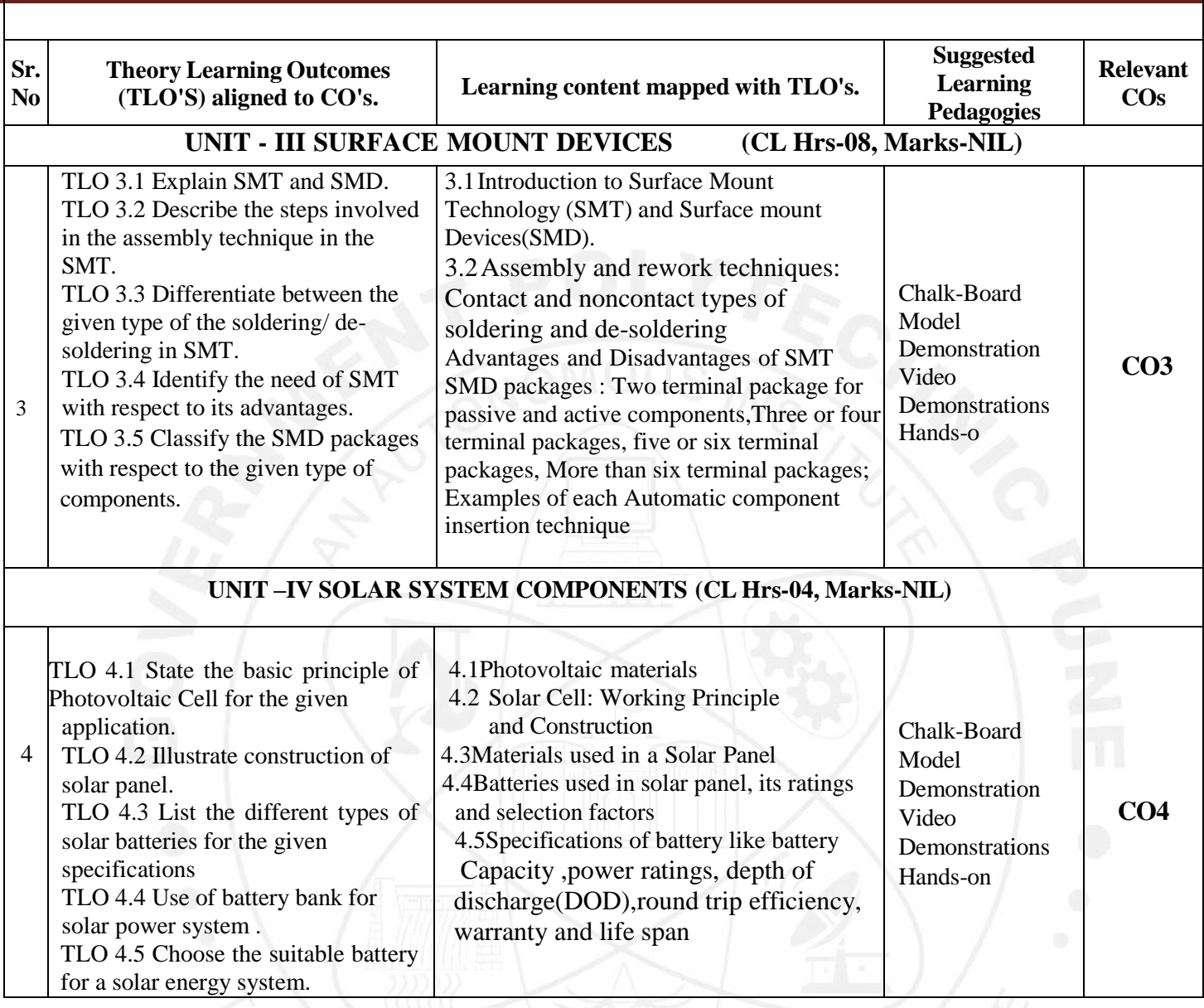

#### **V. LABORATORY LEARNING OUTCOME AND ALIGNED PRACTICAL/ TUTORIAL EXPERIENCES.**

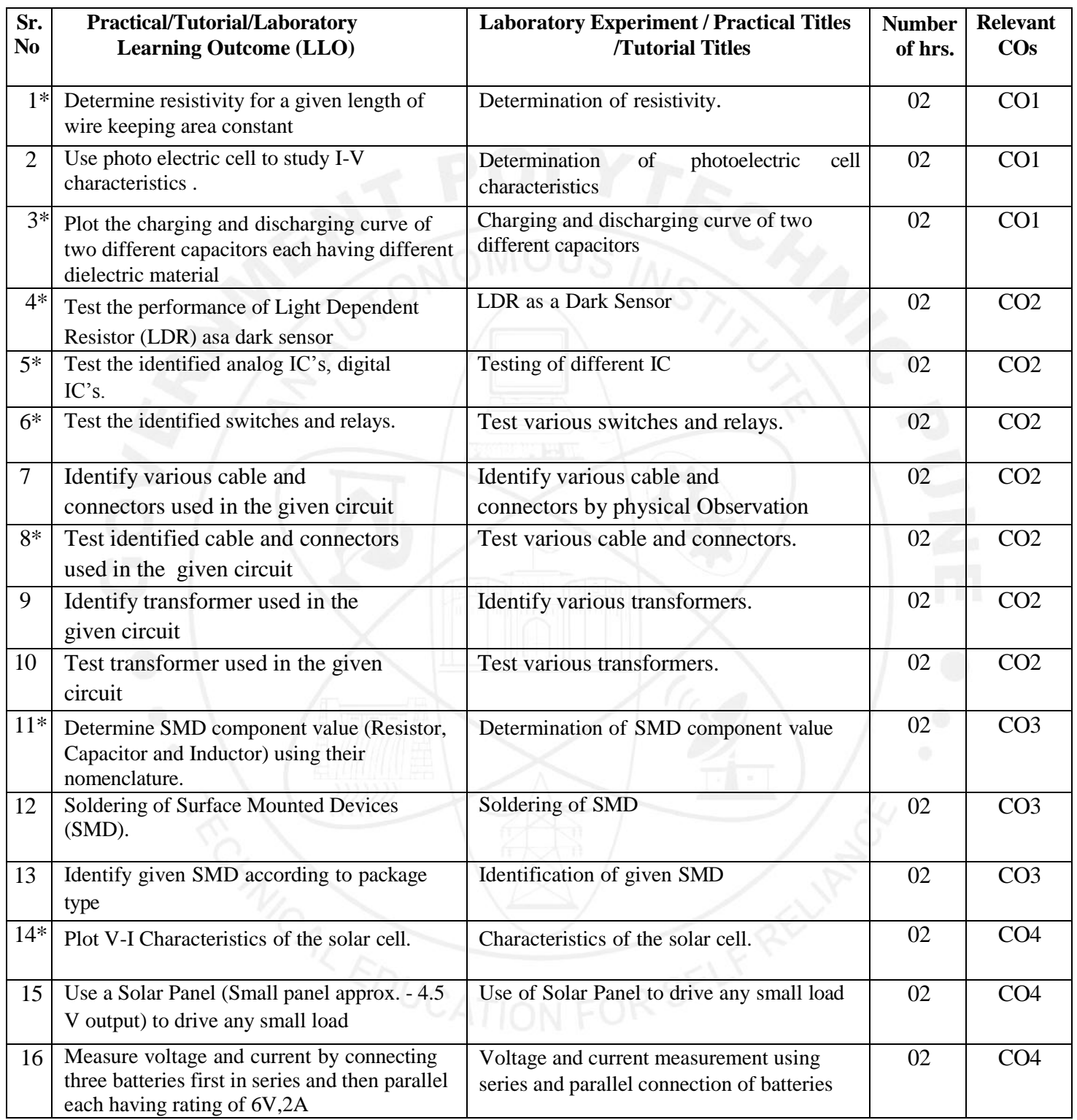

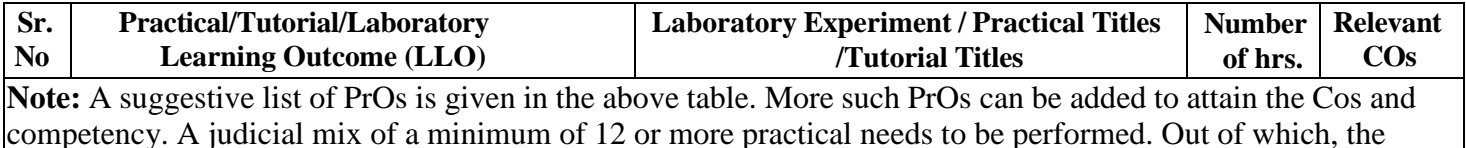

practicals marked as ' \*' are compulsory.

#### **VI. SUGGESTED MICRO PROJECT /ASSIGNMENT/ACTIVITIES FOR SPECIFIC LEARNING/ SKILLS DEVELOPMENT (SELF-LEARNING)**

#### **Micro project**

Only one micro-project is planned to be undertaken by a student that needs to be assigned to him/her. In special situations where groups have to be formed for micro-projects, the number of students in the group should not exceed three.

The micro-project could be industry application-based, internet-based, workshop-based, laboratory-based or field-based. Each micro-project should encompass two or more COs which are in fact, an integration of PrOs, UOs and ADOs.(Affective Domain Outcomes) .Each student will have to maintain an activity chart consisting of individual contributions to the project work and give a seminar presentation of it before submission. The student ought to submit a micro-project by the end of the semester to develop the industry-oriented COs.

A suggestive list of micro-projects is given here. Similar micro-projects could be added by the concerned faculty:

- Record values of different parameters ( Direction, tilt angle, distance between pedestal, connection of solar panel ) during installation of a solar panel by watching animation video
- $\triangleright$  Collect different samples of photoemissive material and prepare chart of their applications.
- $\triangleright$  Collect different samples of dielectric material and prepare chart of their applications.
- $\triangleright$  Collect different samples of magnetic material and prepare chart of their applications.
- $\triangleright$  Collect capacitors of different values and make a chart for the specification and application of the same.
- $\triangleright$  Prepare a chart on different types of switches and relays.
- $\triangleright$  Prepare a chart on different types of cables and connectors.
- $\triangleright$  Prepare a chart on different types of transformers.
- $\triangleright$  Describe the solar panel installation process for residential purpose

#### **Assignment**

- $\triangleright$  Collect information on electronic materials and prepare charts of the same.
- $\triangleright$  Collect information on electronic components and prepare charts of the same.
- $\triangleright$  Make a chart of different types of ICs.
- Make a chart of different types of SMD packages.

# **VII. LABORATORY EQUIPMENT/ INSTRUMENTS/ TOOLS/ SOFTWARE REQUIRED**

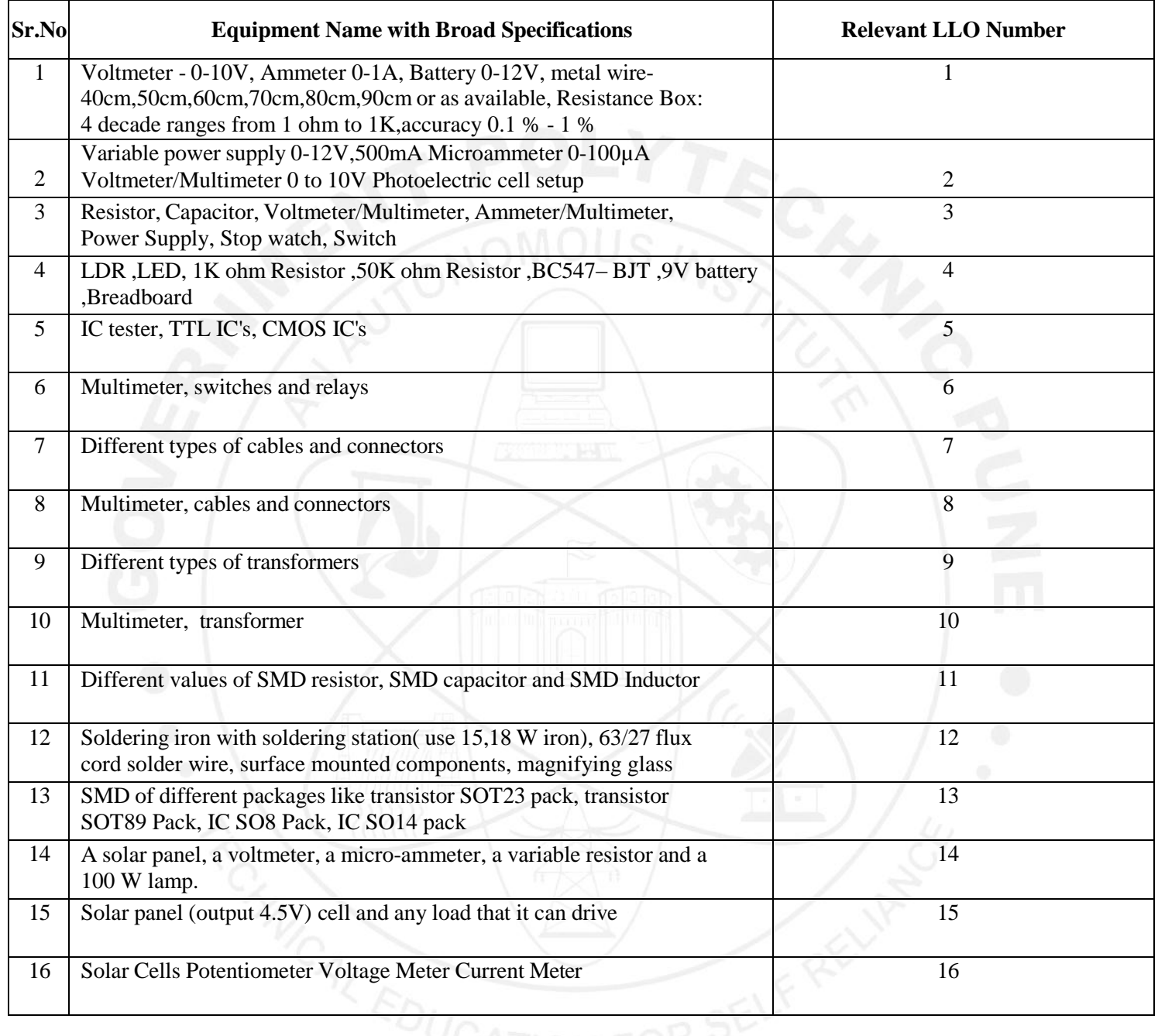

# **VIII. SUGGESTED FOR WEIGHTAGE TO LEARNING EFFORTS &ASSESSMENT PURPOSE (Specification Table)**

# **NOT APPLICABLE**

#### **IX. ASSESSMENT METHODOLOGIES / TOOLS**

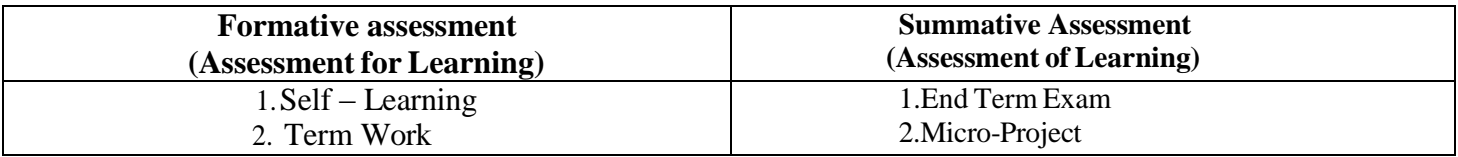

#### **X. SUGGESTED COS- POS MATRIX FORM**

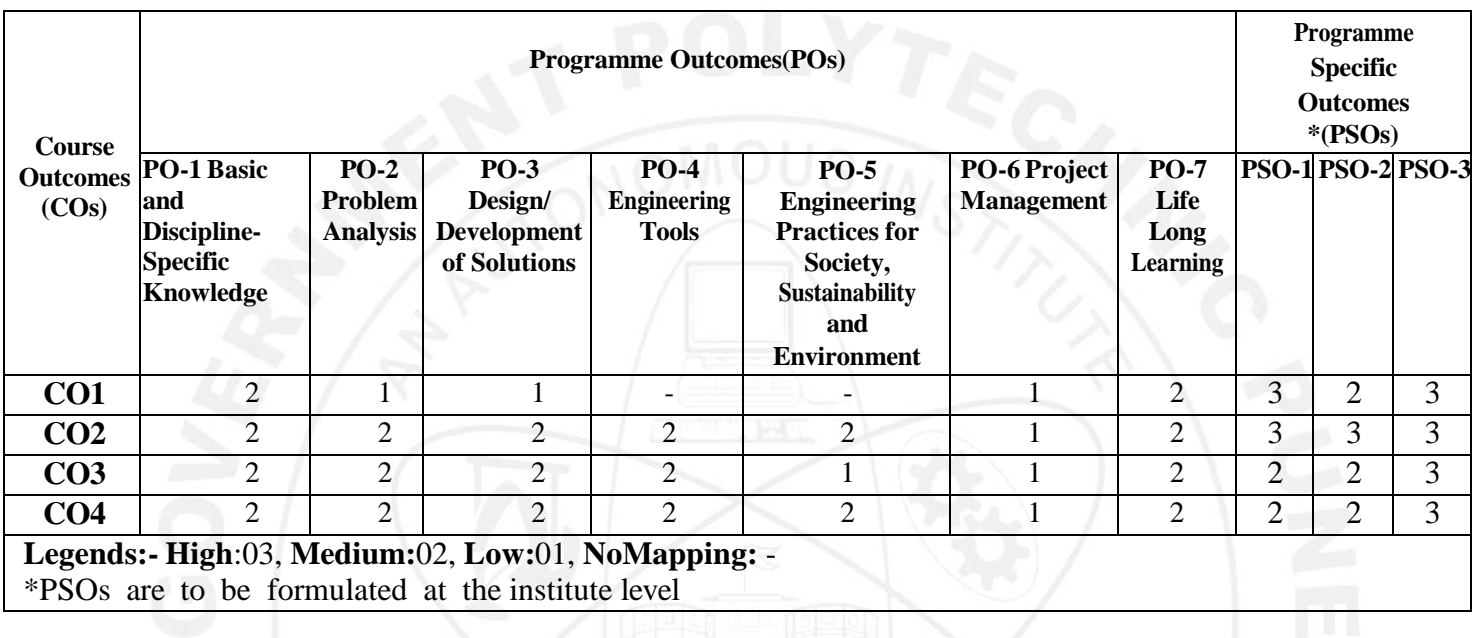

# **XI. SUGGESTED LEARNING MATERIALS / BOOKS**

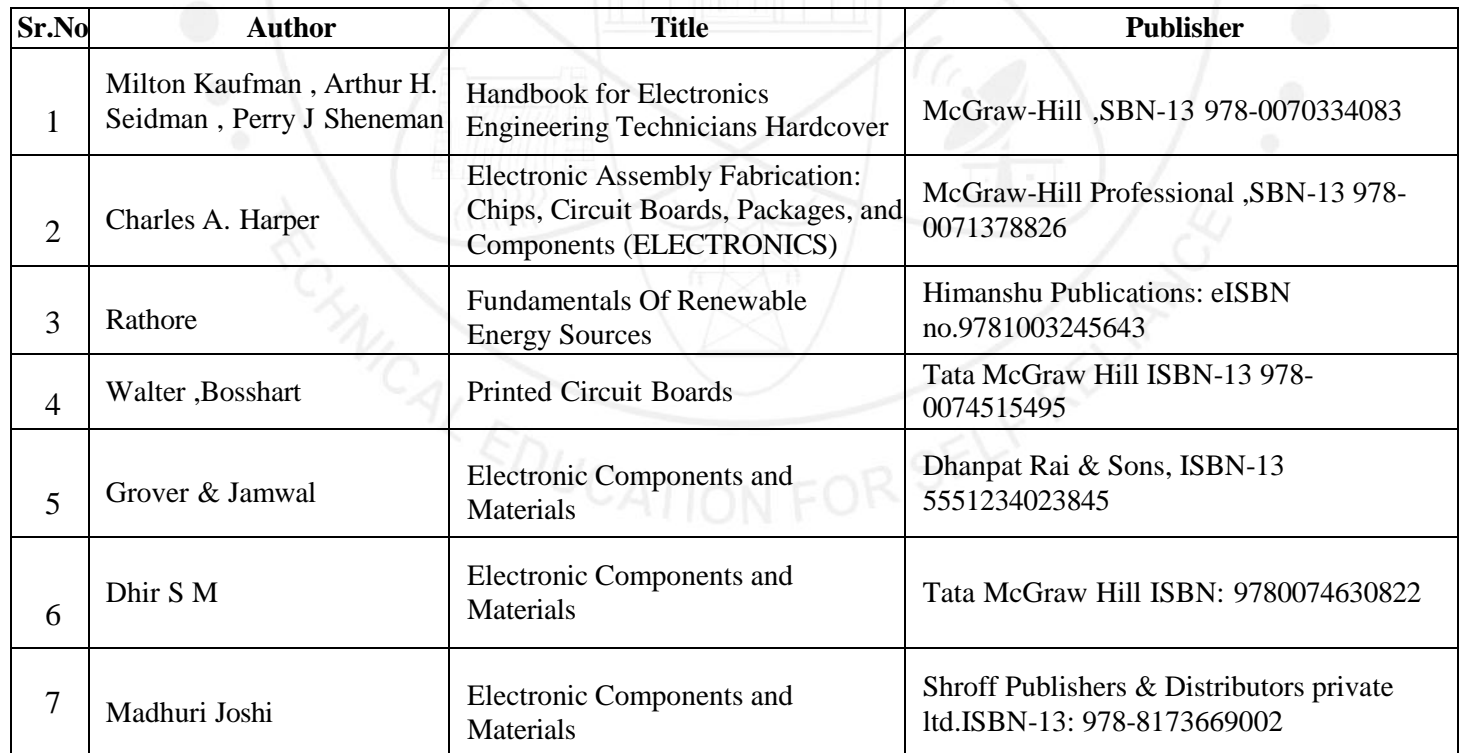

# **XII. LEARNING WEBSITES & PORTALS**

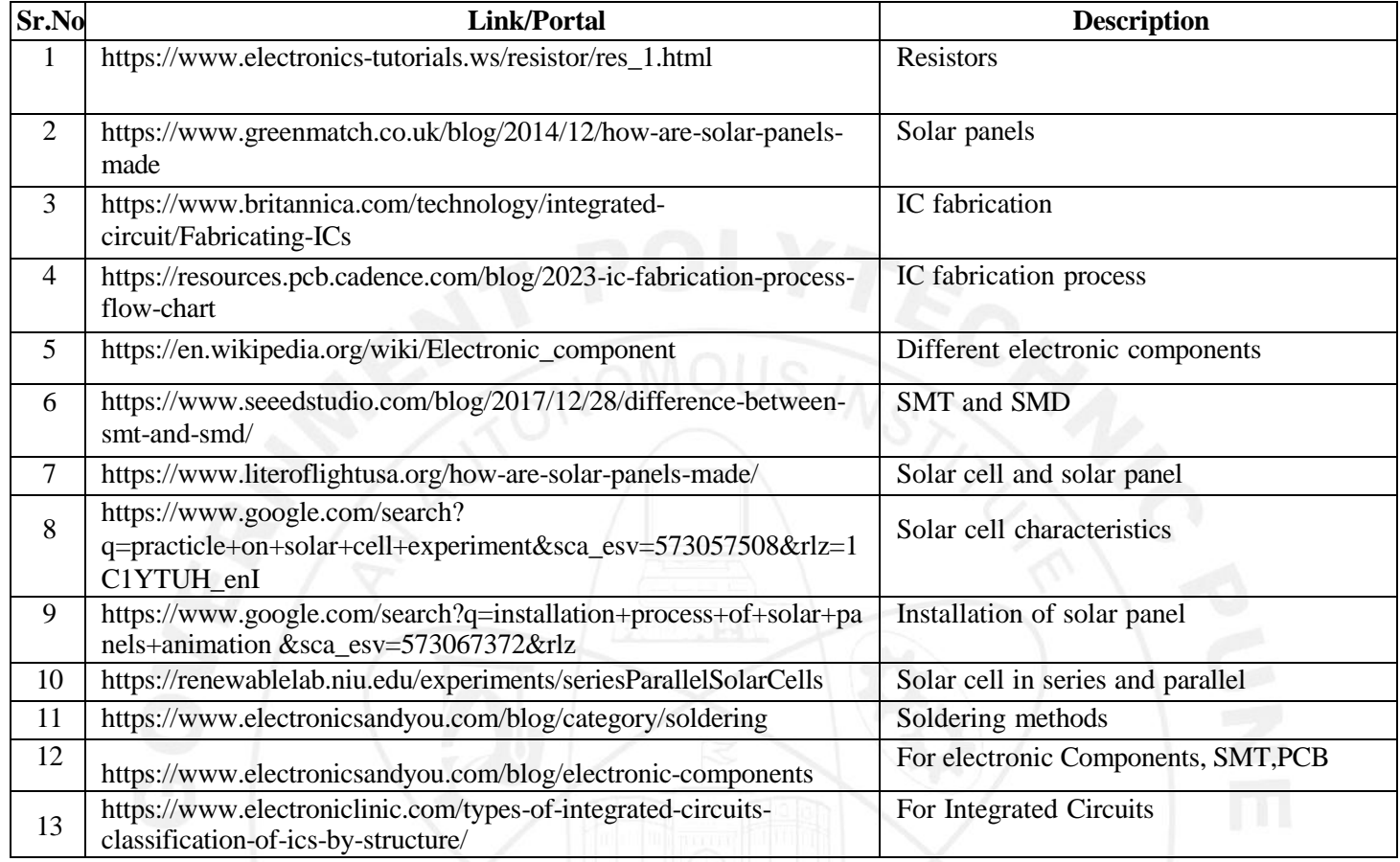

Name & Signature:  $10<sub>v</sub>$ Smt. N.S. Bakde Smt. P.V. Lengare Lecturer in E&TC Lecturer in E&TC (Course Experts) ů. Name & Signature: Name & Signature:  $\infty$ Shri. S.B. Kulkarni Shri. S.S. Prabhune (CDC In-charge) (Programme Head)

# **GOVERNMENT POLYTECHNIC, PUNE**

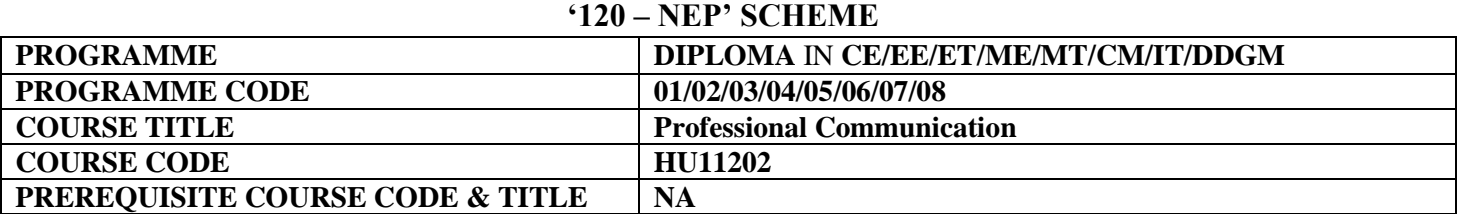

#### **I. LEARNING & ASSESSMENT SCHEME**

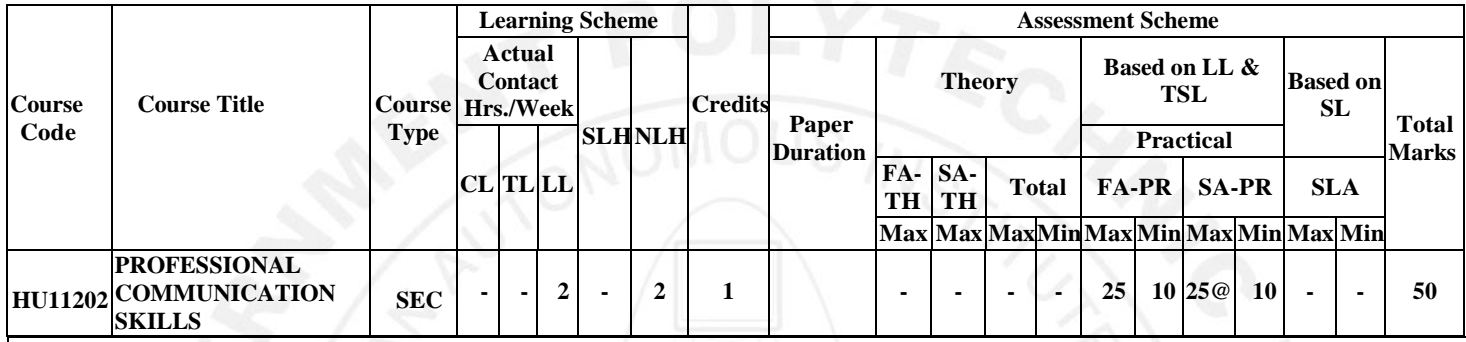

#### Total **IKS Hrs for Sem.: 0 Hrs.**

**Abbreviations:** CL- Classroom Learning, TL- Tu tutorial Learning, LL-Laboratory Learning, SL H-Self Learning Hours, NLH-Notional Learning Hours, FA - Formative Assessment, SA -Summative assessment, IKS – Indian Knowledge System, SLA - Self Learning Assessment.

**Legends:** @ Internal Assessment, # External Assessment, \*# OnLine Examination,@\$ Internal Online Examination.

#### **Note :**

- 1. FA-TH represents the average of two class tests of 30 marks each conducted during the semester.
- 2.If the candidate does not secure minimum passing marks in FA-PR of any course then the candidate shall be declared as "Detained" in that course.
- 3. If the candidate is not securing minimum passing marks in SLA of any course then the candidate shall be declared as fail and will have to repeat and resubmit SLA work.
- 4. Notional Learning hours for the semester are (CL+LL+TL+SL)hrs.\* 15 Weeks
- 5. 1 credit is equivalent to 30 Notional hrs.
- 6. \* Self-learning hours shall not be reflected in the timetable.
- 7. \* Self-learning includes micro-projects/assignments / other activities.

#### **II. RATIONALE:**

Communication is key to the smooth and efficient functioning of any industry or business. Professional communication is the need of every organization to maintain ethics, quality and standards. The efficacy of business communication skills is essential for engineering professionals to instruct, guide and motivate peers/ subordinates to achieve desired goals at the workplace. Thus, this course has been designed to enhance professional communication skills for effective presentation both in written and oral forms at the workplace.

#### **III. COURSE-LEVEL LEARNING OUTCOMES (CO'S):**

Students will be able to achieve and demonstrate the following COs on completion of course-based learning

- CO1 Communicate effectively (oral and written) in various formal and informal situations minimizing the barriers.
- CO2 Develop listening skills through active listening and note-taking.
- CO3 Write the circulars, notices and minutes of the meeting.
- CO4 Draft enquiry letter, complaint letter, and Job application with resume / CV, Compose effective Emails.
- CO5 Write Industrial reports.

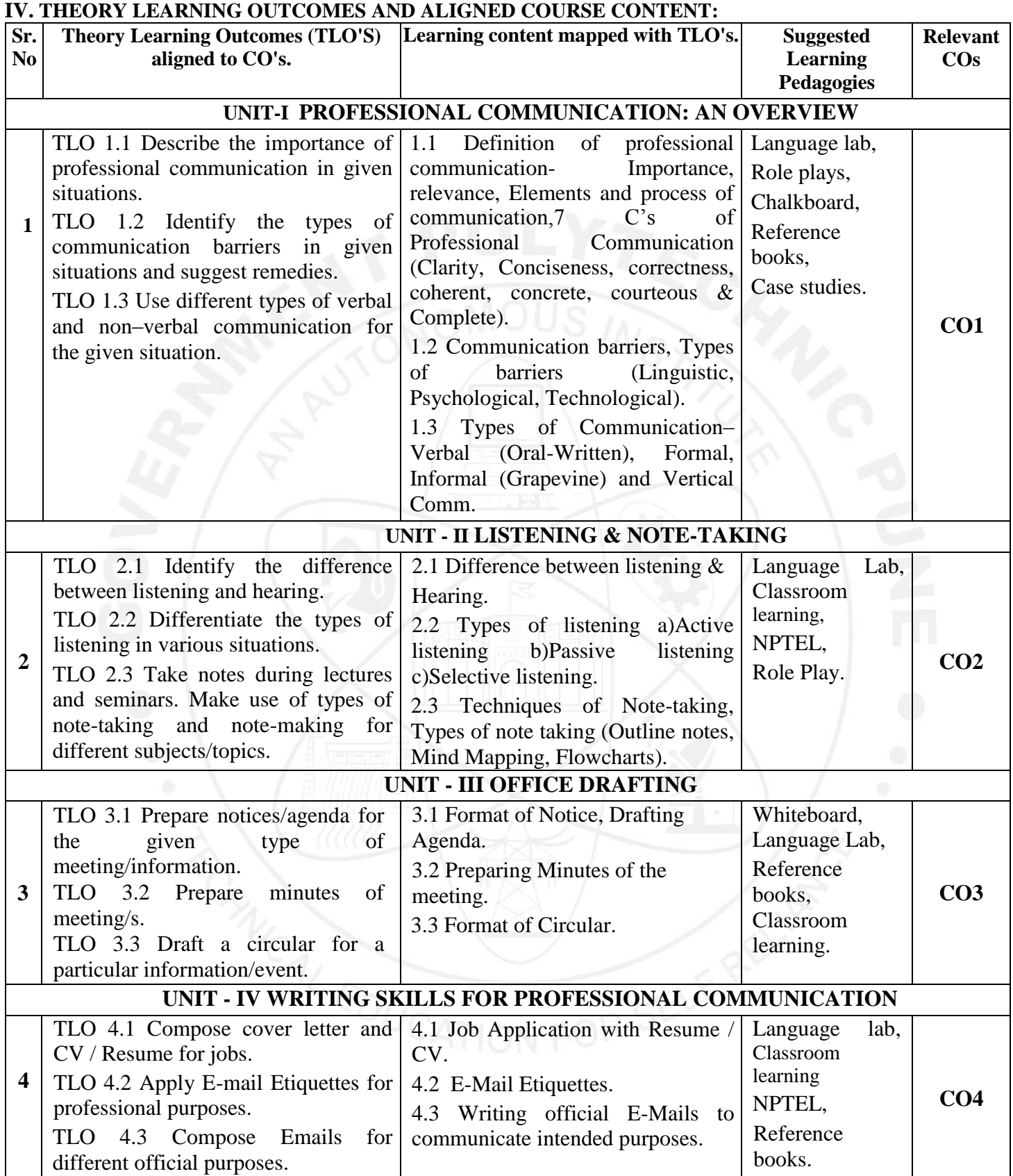

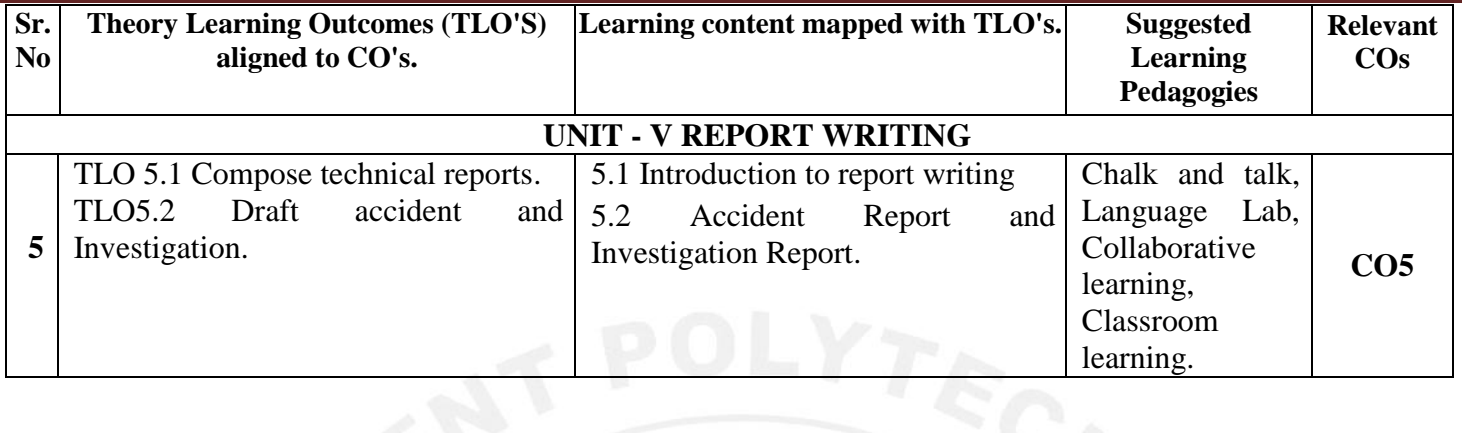

# **V. LABORATORY LEARNING OUTCOME AND ALIGNED PRACTICAL /TUTORIAL EXPERIENCES.**

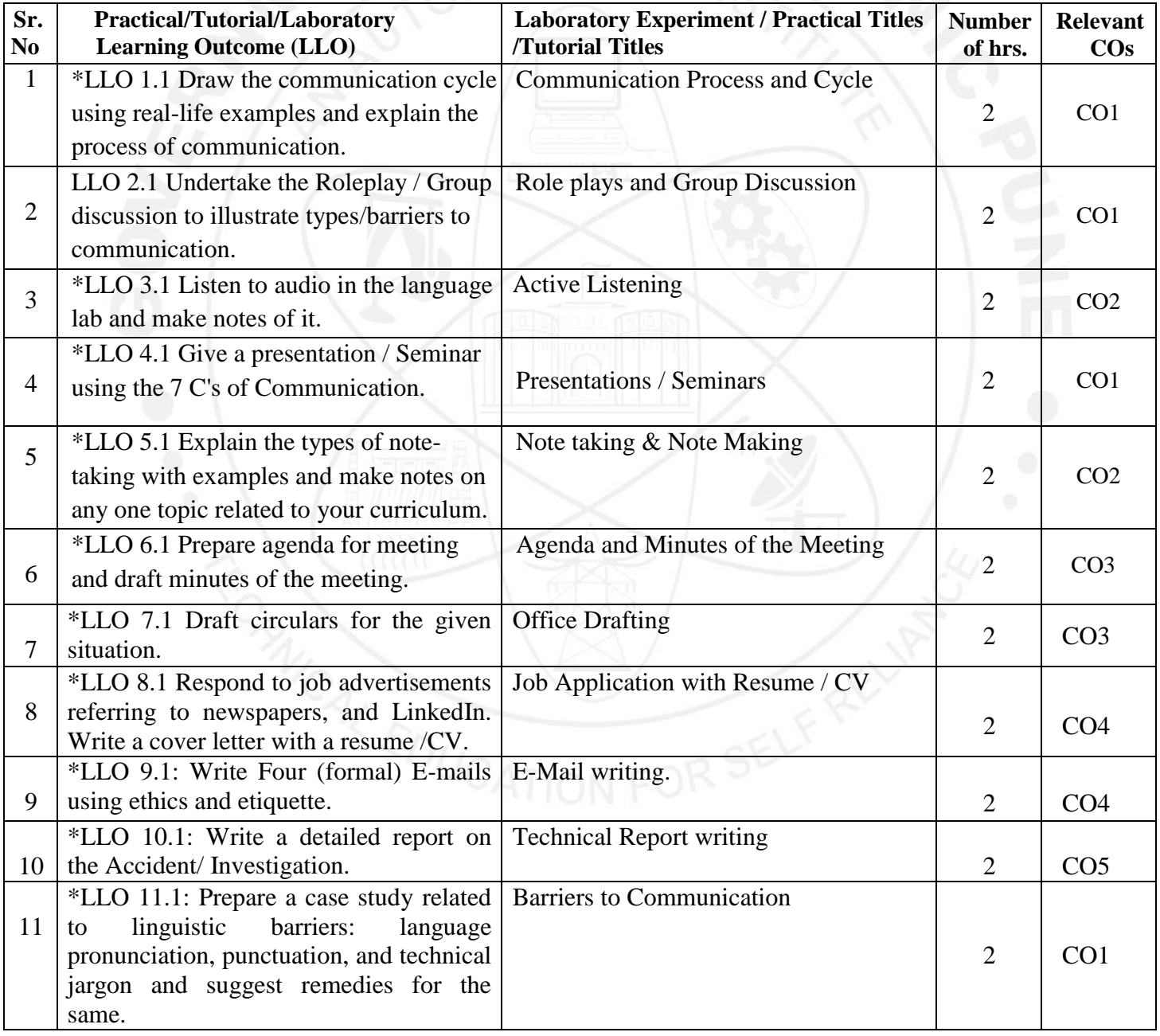

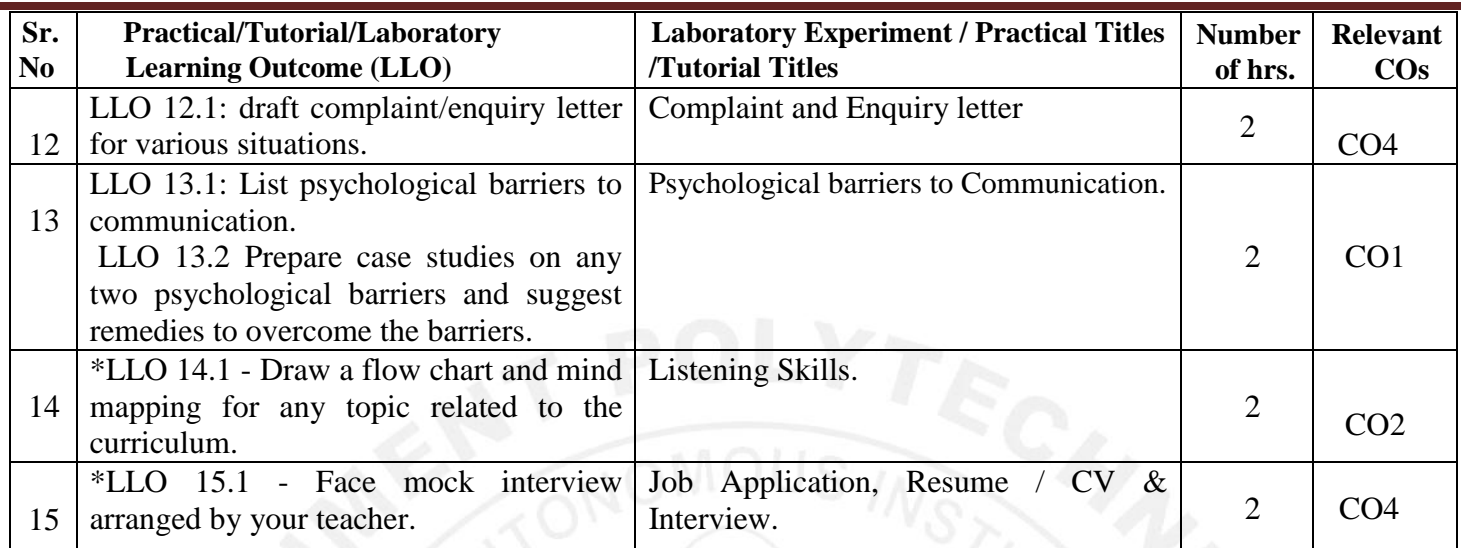

# **Note**:

- "\*" marked practicals are compulsory for coverage of all course outcomes.
- The remaining practicals are recommended to provide enhanced skills/abilities.
- Any **12** assignments out of **15** are compulsory

# **Note**:

Only one micro-project is planned to be undertaken by a student that needs to be assigned to him/her at the beginning of the semester. She/he ought to submit it by the end of the semester to develop the industryoriented COs. Each micro-project should encompass two or more COs. The micro-project could be industry application-based, internet-based, workshop-based, laboratory-based or field-based. Each student will have to maintain a dated work diary consisting of individual contributions to the project work and give a seminar presentation of it before submission. The total duration of the micro-project should not be less than 15 (fifteen) student engagement hours during the course. In the first four semesters, the micro-project could be group-based. However, in higher semesters, it should be individually undertaken to build up the skill and confidence in every student to become a problem solver so that s/he contributes to the projects of the industry. A suggestive list is given here. Similar micro-projects could be added by the concerned faculty.

# **VI. SUGGESTED MICRO PROJECT/ASSIGNMENT/ACTIVITIES FOR SPECIFIC LEARNING/SKILLS DEVELOPMENT (SELF-LEARNING)**

# **Micro project**

- Conduct an interview of any person and follow the procedure ( interview questions, photo with the interviewee etc.)
- Listening and Speaking are lifelong learnings. Explain with appropriate examples and real-life case studies.
- Collect (four to five) emails with technical jargon, and barriers, make required corrections and keep a record of both the emails (original and Corrected one)
- Prepare a case study on Technological barriers to communication
- Complete any one certification course of (Two Weeks duration) from (MOOC/ NPTEL/ Coursera/ any other source)related to Communication Skills / Personality Development.
- Prepare a report on aspects of body language.

# **VII. LABORATORY EQUIPMENT/INSTRUMENTS/TOOLS/SOFTWARE REQUIRED:**

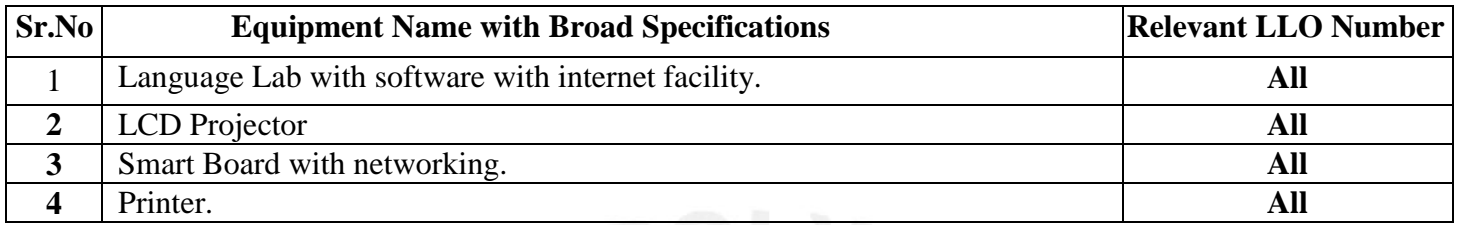

#### **VIII. SUGGESTED FOR WEIGHTAGE TO LEARNING EFFORTS & ASSESSMENT PURPOSE**

# **(Specification Table):**

**N.A.**

# **IX.ASSESSMENT METHODOLOGIES/TOOLS:**

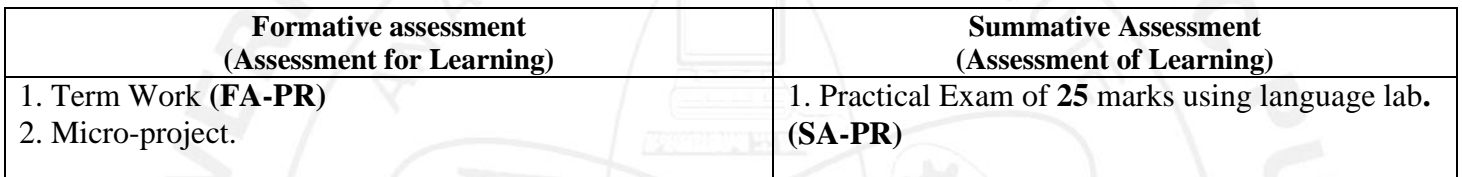

#### **X. SUGGESTED COS- PO<sup>S</sup> MATRIX FORM:**

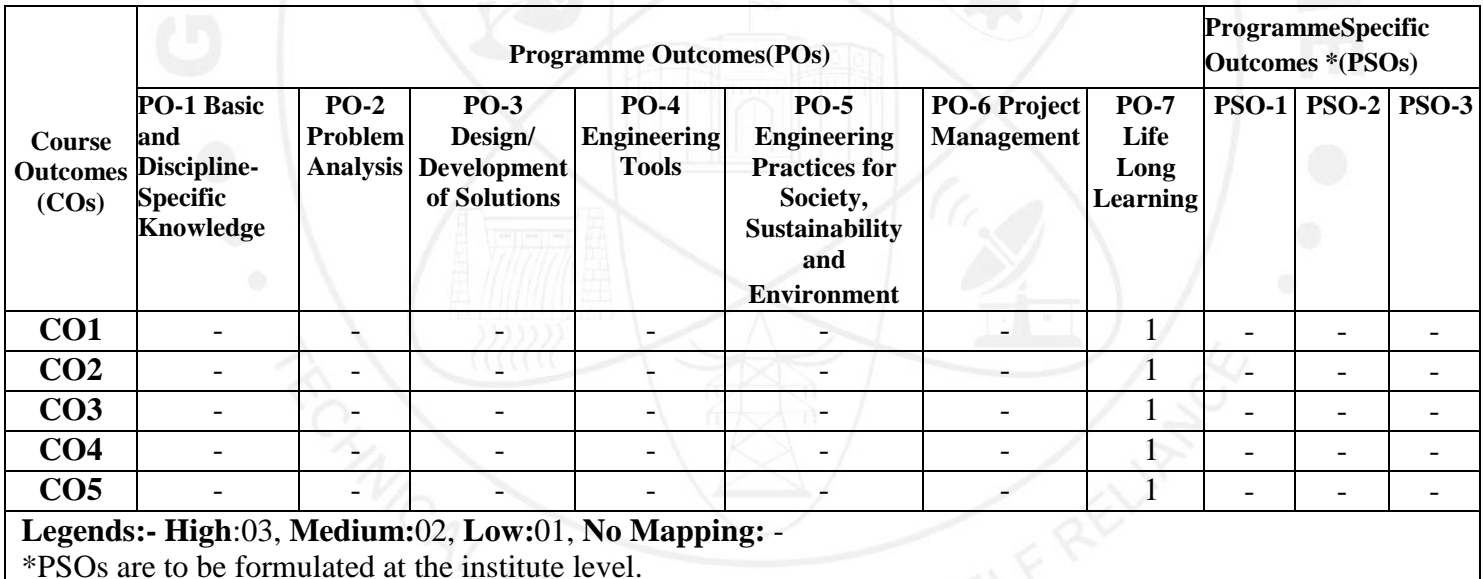

ON FOR SE

#### **XI.SUGGESTED LEARNING MATERIALS/BOOKS**

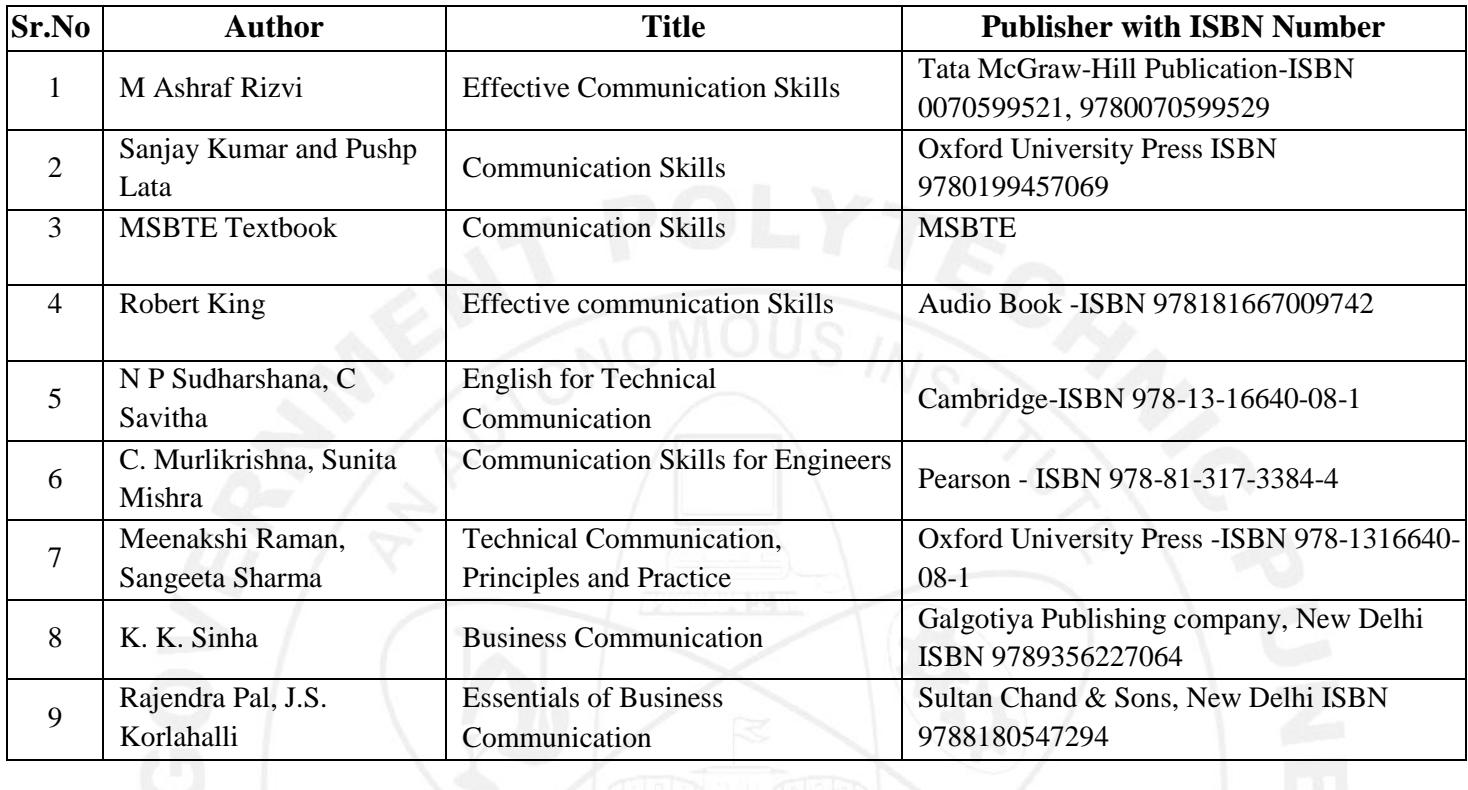

# **XIII. LEARNING WEBSITES & PORTALS**

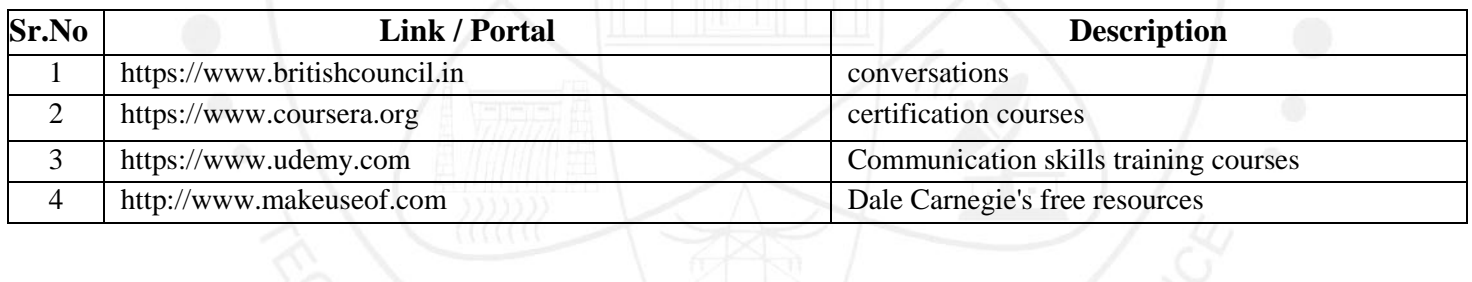

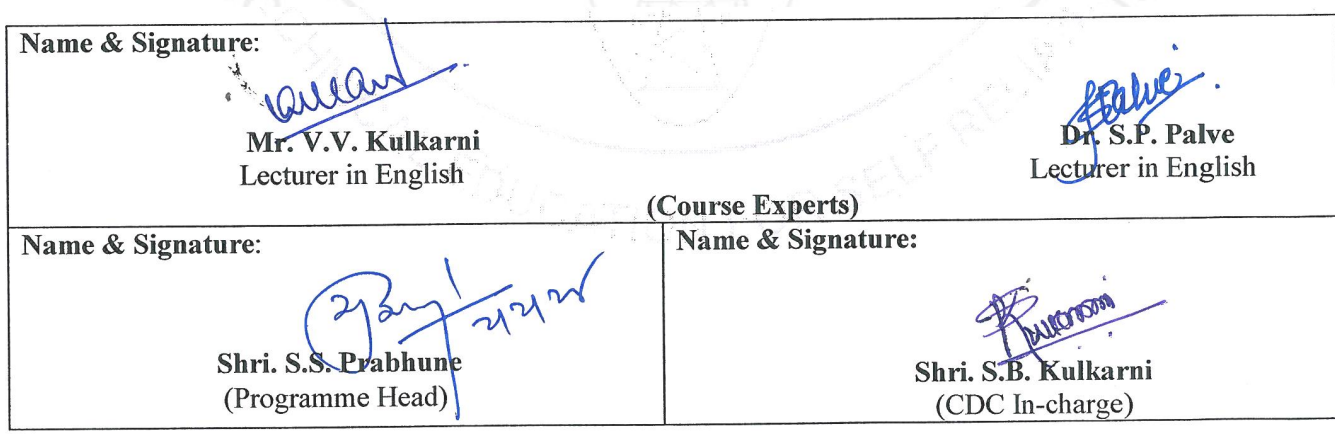

# **GOVERNMENT POLYTECHNIC, PUNE**

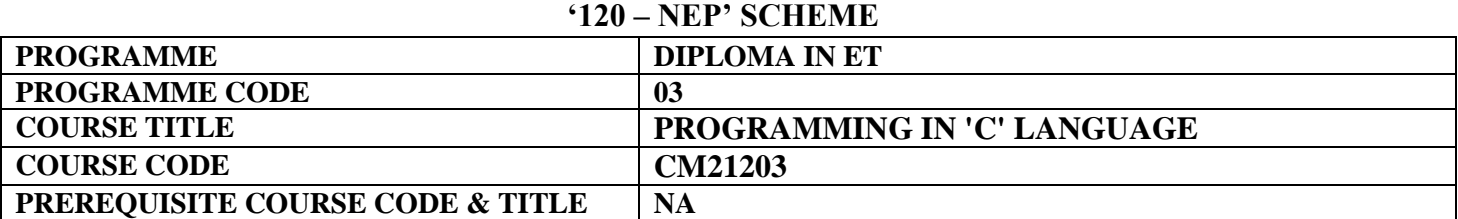

#### **I. LEARNING & ASSESSMENT SCHEME**

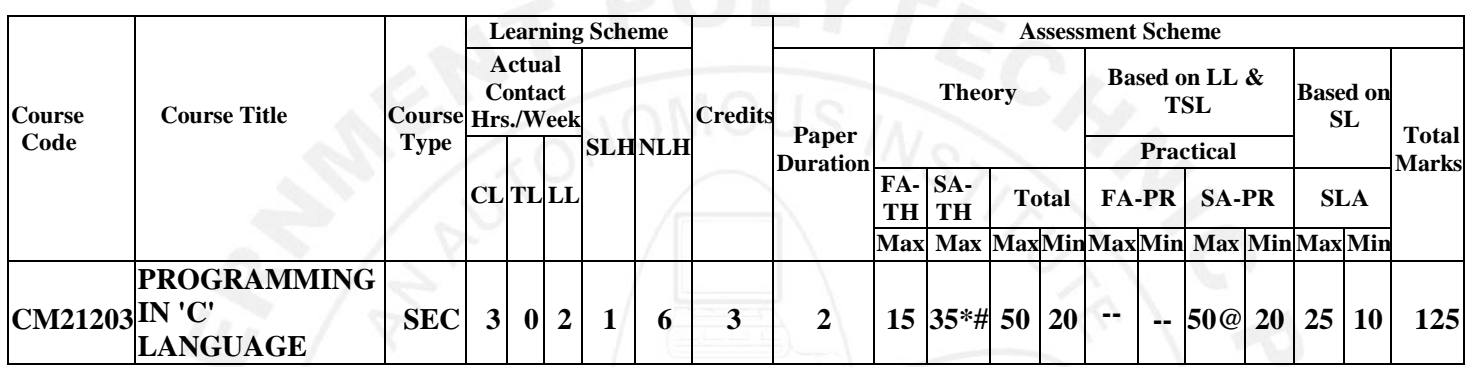

#### **Total IKS Hrs for Term: 0 Hrs**

**Abbreviations: CL**-Classroom Learning, **TL**-Tutorial Learning, **LL**-Laboratory Learning, **SLH**-Self Learning Hours, **NLH**- Notional Learning Hours, **FA** - Formative Assessment**, SA** -Summative assessment, **IKS** – Indian Knowledge System, **SLA**- Self Learning Assessment

**Legends: @-**Internal Assessment, **#** - External Assessment,**\*#** - Online Examination,**@\$** - Internal Online Examination **Note:** 

 **FA-TH** represents an average of two class tests of 15 marks each conducted during the semester.

- 1. If a candidate is not securing minimum passing marks in **FA-PR** (Formative Assessment Practical) of any course, then the candidate shall be declared as **'Detained'** in that Course.
- be declared as **'fail'** and will have to repeat and resubmit SLA work. 2. If a candidate does not secure minimum passing marks in SLA (Self Learning Assessment) of any course, then the candidate shall
- 3. **Notional learning hours** for the semester are **(CL + LL + TL + SL) hrs. \* 15 Weeks**

4. **1 credit** is equivalent to **30 Notional hours**.

- 5. \* Self-learning hours shall not be reflected in the Timetable.
- 6.\*Self-learning includes micro-projects/assignments/other activities.

#### **II. RATIONALE:**

Programming language C is a versatile language used in many Micro controller based application. This course deals with concepts of programming to enhance programming skills of diploma students. By engaging with C programming, students acquire logical reasoning, problem-solving techniques, and analytical thinking which will enable the students to solve engineering problems.

#### **III. COURSE -LEVEL LEARNING OUTCOMES (CO'S**)

Students will be able to achieve & demonstrate the following CO**'**s on completion of course-based learning Apply the concepts of Programming to solve engineering (discipline) related problem

CO1- Interpret the basic code of C

CO2 - Implement decision making in C programming.

CO3 - Use arrays and strings in C Programming.

- CO4 Use functions in "C" programs for modular programming approach
- CO5 Use pointers to increase efficiency of programs and Implement basic concept of structure in "C"
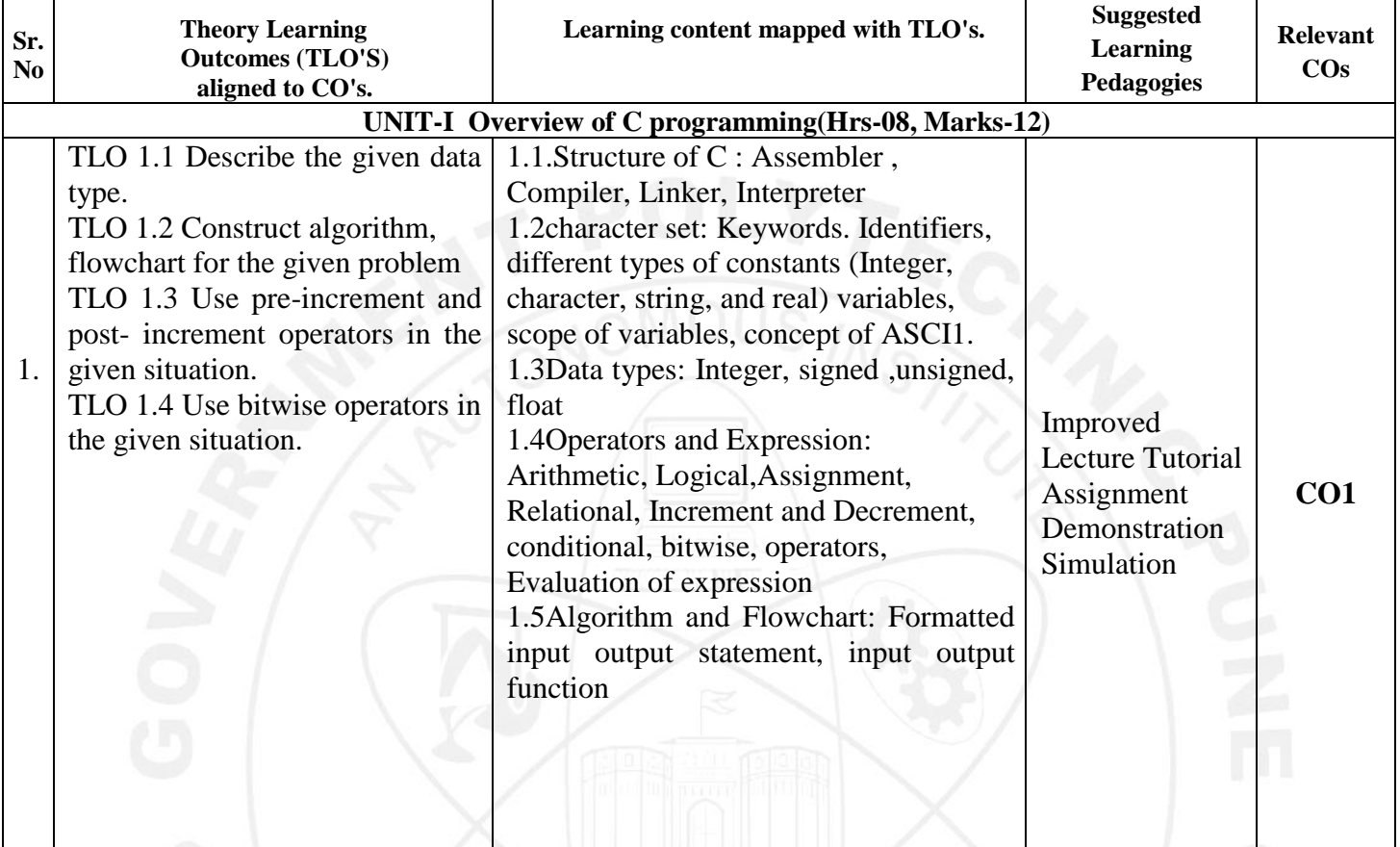

### **IV. THEORY LEARNING OUTCOMES AND ALIGNED COURSE CONTENT**

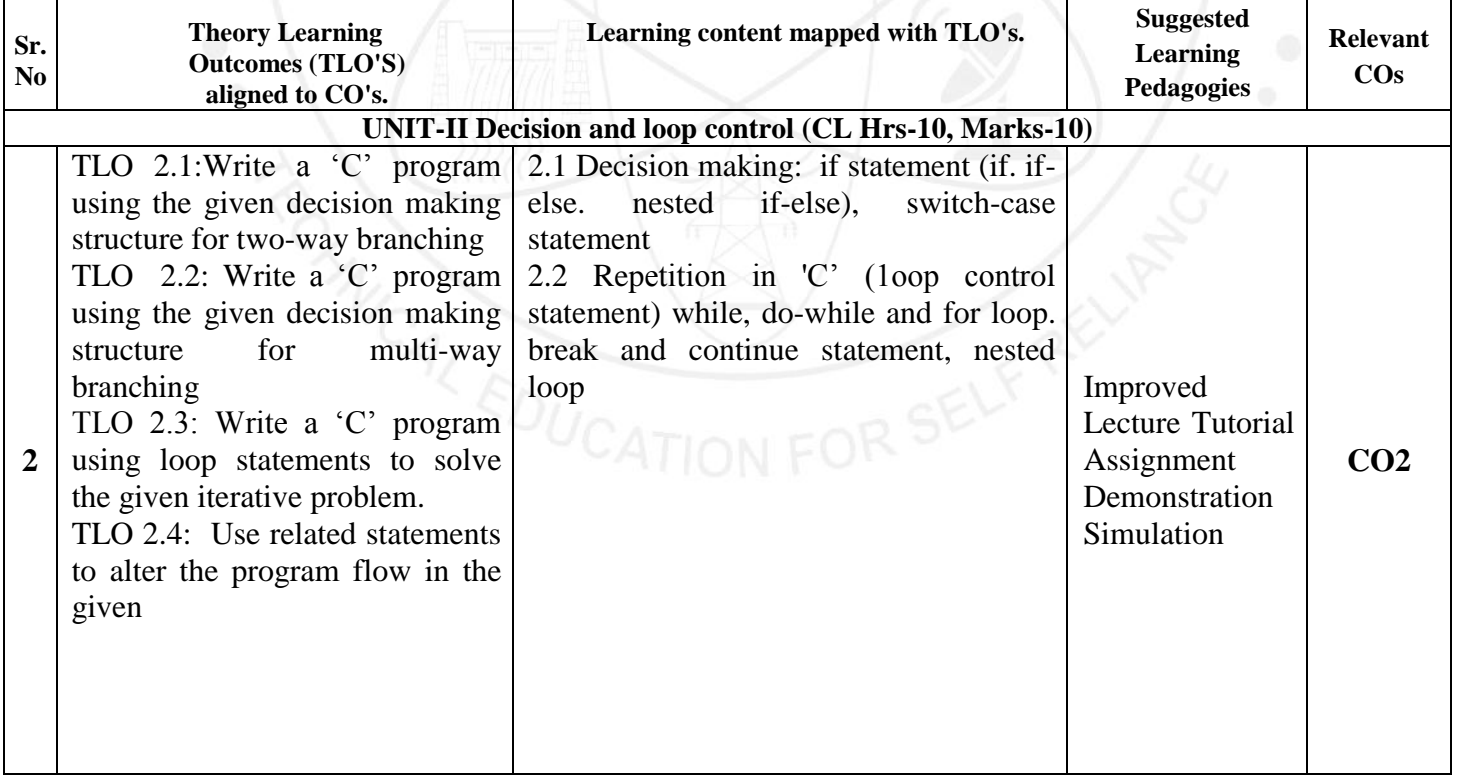

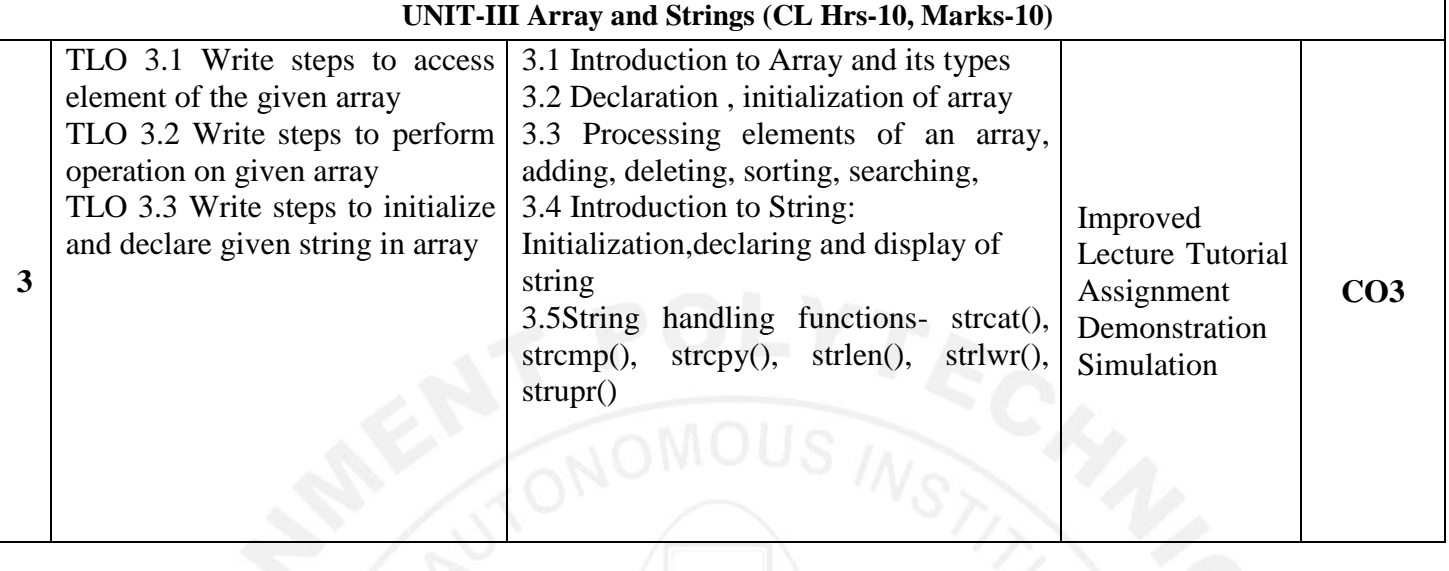

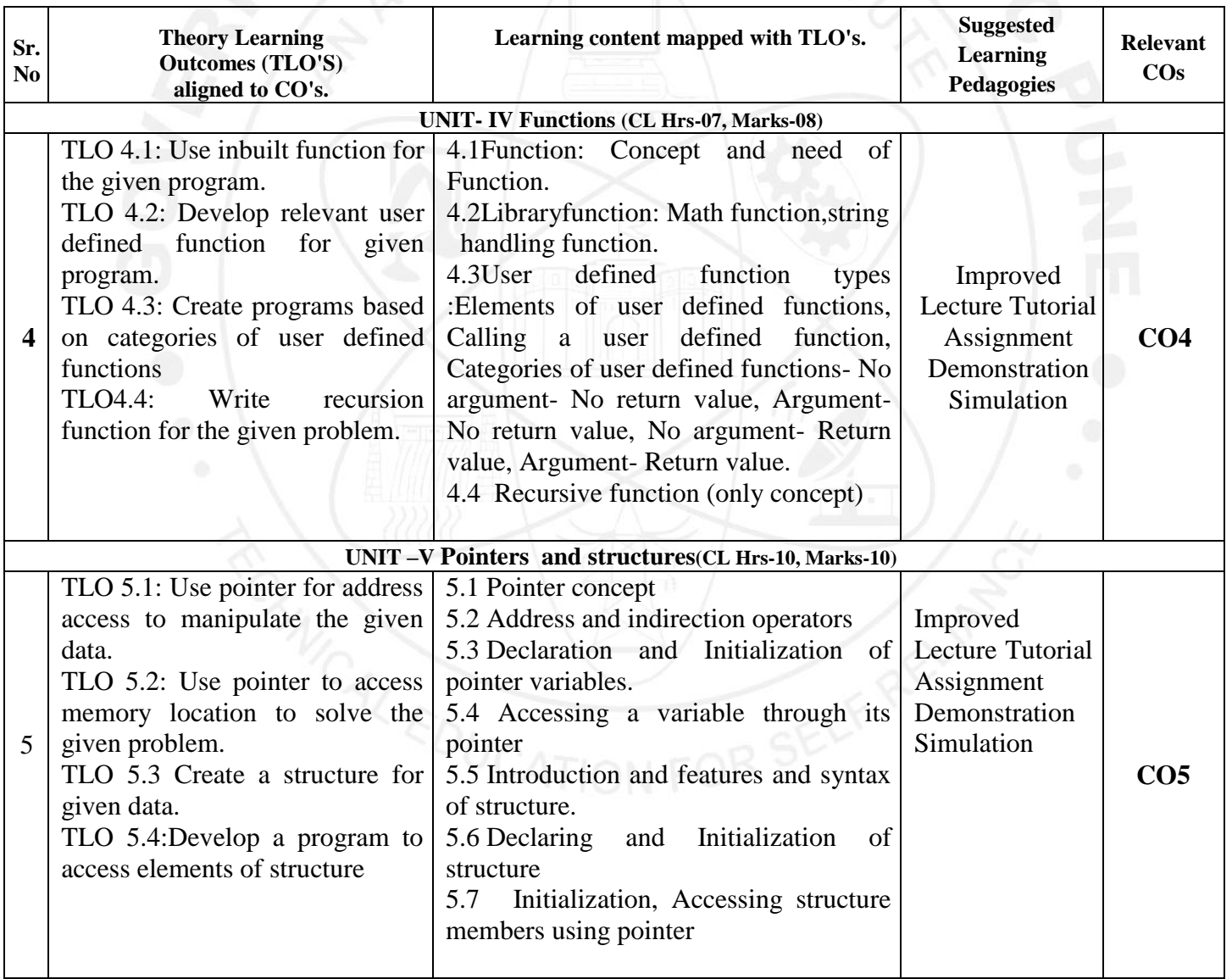

### **V. LABORATORY LEARNING OUTCOME AND ALIGNED PRACTICAL /TUTORIAL EXPERIENCES.**

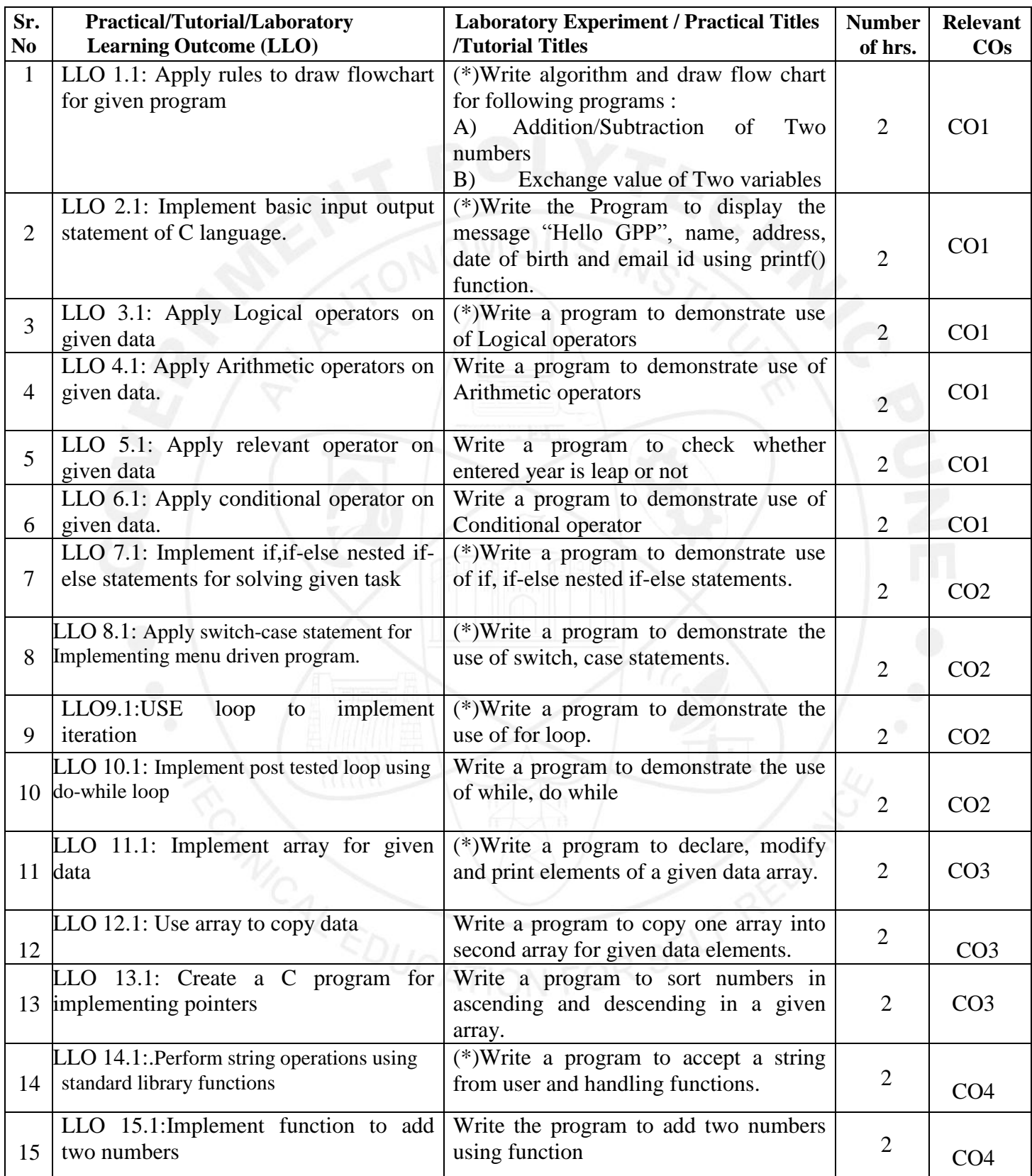

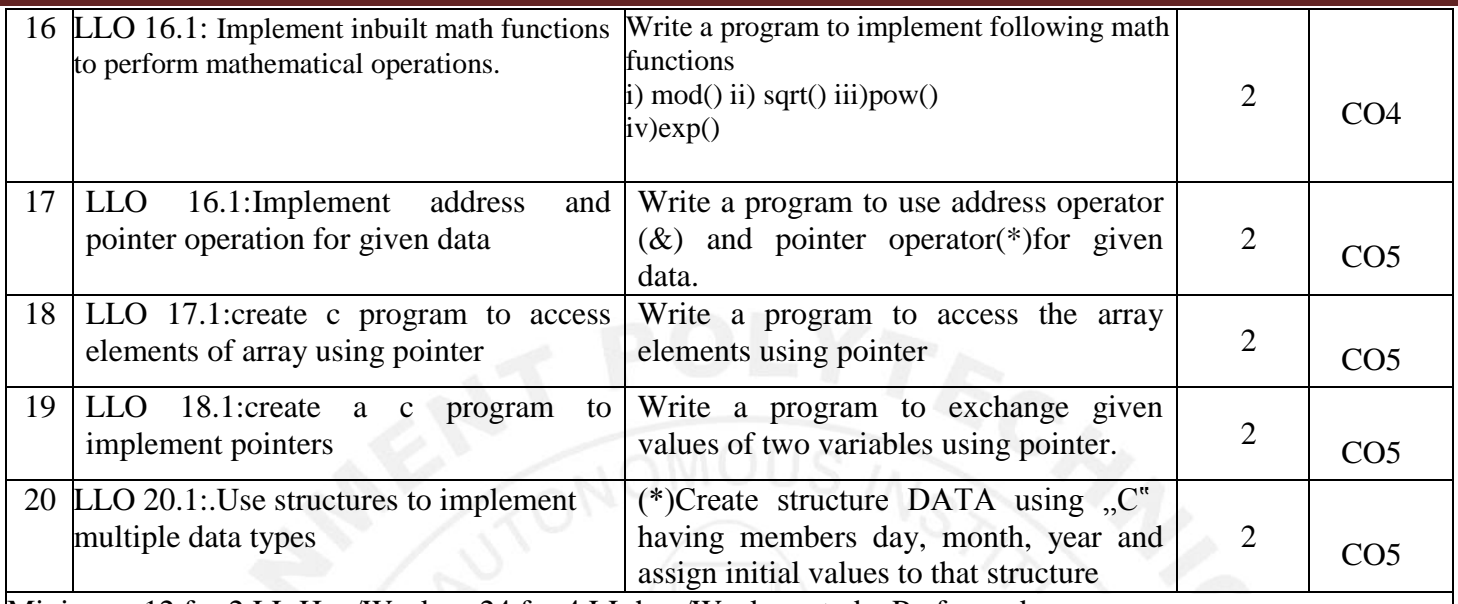

Minimum 12 for 2 LL Hrs./Week or 24 for 4 LL hrs./Week are to be Performed.

'\*' Marked Practicals (LLOs) Are mandatory

Judicial mix of LLOs are to be performed to complete minimum requirement of 12 / 24 as applicable

### **VI.SUGGESTED MICRO PROJECT/ASSIGNMENT/ACTIVITIES FOR SPECIFIC LEARNING/SKILLS DEVELOPMENT (SELF-LEARNING)**

### **Micro project**

**Only one micro-project is planned to be undertaken by a student that needs to be assigned to him/her. In special situations where groups have to be formed for micro- projects, the number of students in the group should not exceed three.**

The micro-project could be industry application based, internet-based, workshop- based, laboratory-based or field-based. Each micro-project should encompass two or more COs which are in fact, an integration of PrOs, UOs and ADOs.(Affective Domain Outcomes) .Each student will have to maintain activity chart consisting of individual contribution in the project work and give a seminar presentation of it before submission.. The student ought to submit micro-project by the end of the semester to develop the industry oriented COs.

A suggestive list of micro-projects is given here. Similar micro-projects could be added by the concerned faculty:

- 1 Simple Calculator: Each group will prepare a menu driven program to perform four mathematical operation.
- 2 Bus Reservation System: Each batch will prepare a menu driven program to following operations i) Book a Ticket ii) List the information of all the tickets booked
- 3 Employee Record System: Each group will prepare a menu driven program to perform following Operations.
	- i). Add Record ii).List Record
- 4 String Manipulation Project: Each group will prepare a menu driven program to perform following operations. (Any two)

i) Sub Strings ii) Reverse String iii) String Integer iii)Sort a string

- 5. Matrix operations: Each group will prepare a menu driven program to perform following operation. (Any two)
	- i). Matrix addition ii) Matrix Multiplication iii) Matrix Transpose iv)Sum of Diagonal of Matrix.

6. Patterns: Each group will prepare a menu driven program to perform following operation. (Any two)

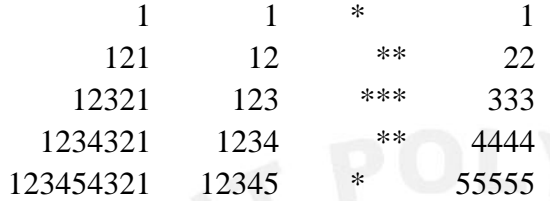

### 7.Digital Clock Using" C"

### **Assignment**

- 1. Each of the following expressions involves the use of a library function. Identify the purpose of each expression.
	- i.  $abs(i 2 * i)$
	- ii.  $fabs(x + y)$
	- iii. isprint (c)
	- iv. isdigit (c)
- 2. A "C" program contains the following declarations and initial assignments:

int i=  $8$ , j =  $5$ , k;

float  $x = 0.005$ ,  $y = -0.01$ , z;

char a, b,  $c = 'c', d = Id';$ 

Determine the value of each of the following assignment expressions. Use the values originally assigned to the variables for each expression.

i.  $k = (i + i) y = x$  iii.  $K = (x+y)$  v.  $i += 2$ 

ii. 
$$
z = (x + y) x^* = 2
$$
 iv.  $K = c$ 

3. A number is called an Armstrong number if the sum of the cubes of the digits of the number is equal to the number. For example  $153 = 1^2 + 5^3 + 3^3$ . Write a C program that asks the user to enter a number and returns if it is Armstrong or not (use function)

4. Write a C program that calculates the HCF and LCM of two numbers

5. Write a C program to input n numbers in an array, calculate the sum of all even numbers and all odd numbers in the array and print the larger sum

6. Write a program to find area of i) square ii)triangle

7. Write a C program to accept 10 values in an integer array. Display the number of odd, even, and negative numbers.

8. Write a C program to check whether a given string is palindrome or not.

9. Input date, month and year from the user, and using switch case, display in worded format. e.g. input: d=16, m=7, y=1992 output: 16th July, 1992

10. Write a C program, which will print two digit numbers whose sum of both digit is multiple of seven. e.g. 16,25,34......

### **VII .LABORATORY EQUIPMENT/INSTRUMENTS/TOOLS/SOFTWARE REQUIRED**

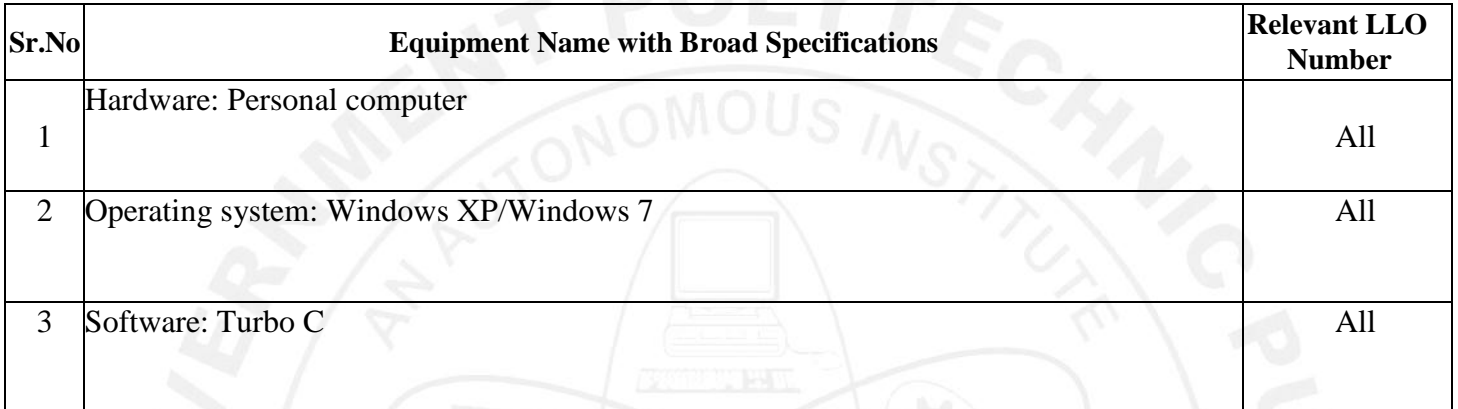

### **VIII.SUGGESTED FOR WEIGHTAGE TO LEARNING EFFORTS & ASSESSMENT PURPOSE (Specification Table)**

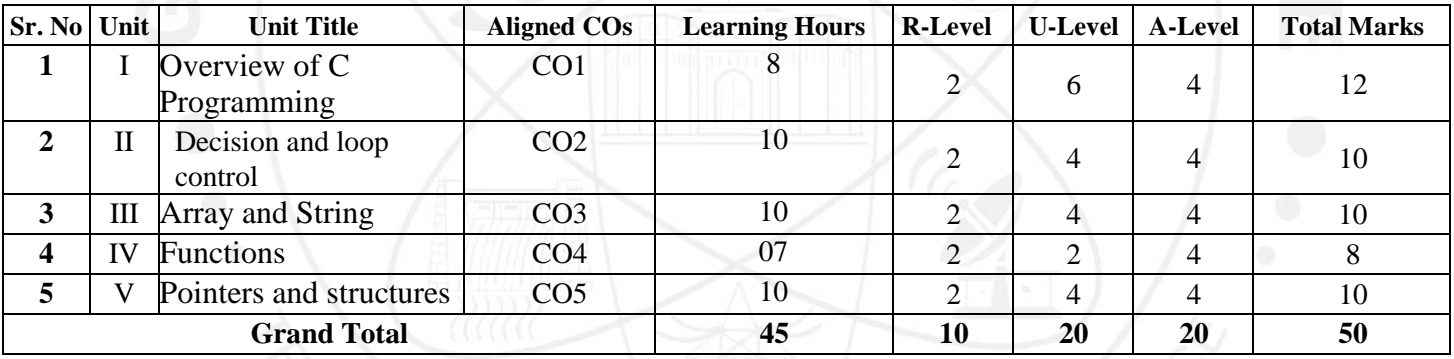

**IX . ASSESSMENT** 

### **METHODOLOGIES/TOOLS**

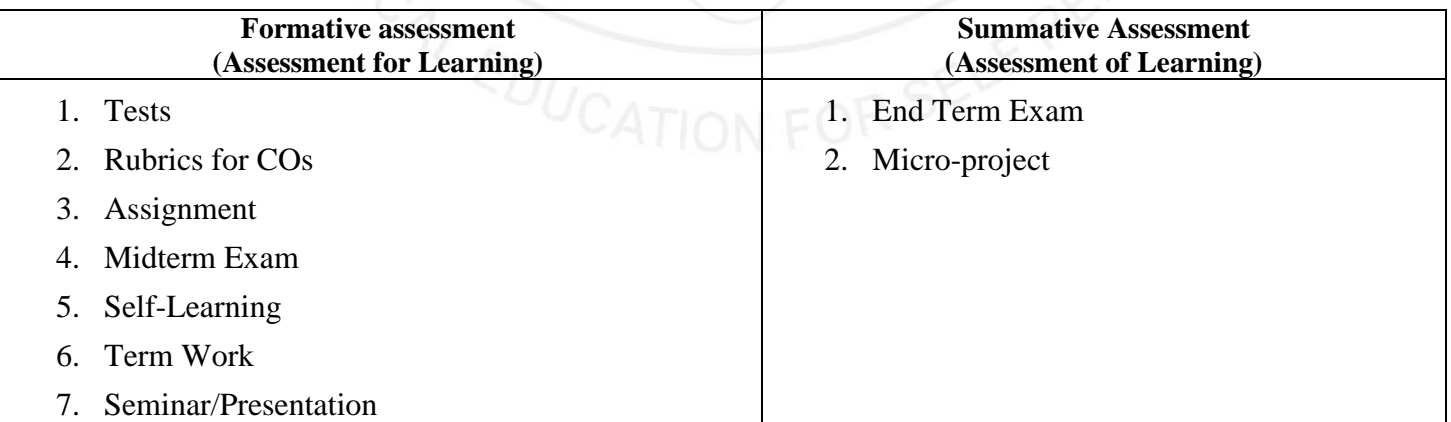

### **X.SUGGESTED COS- POS MATRIX FORM**

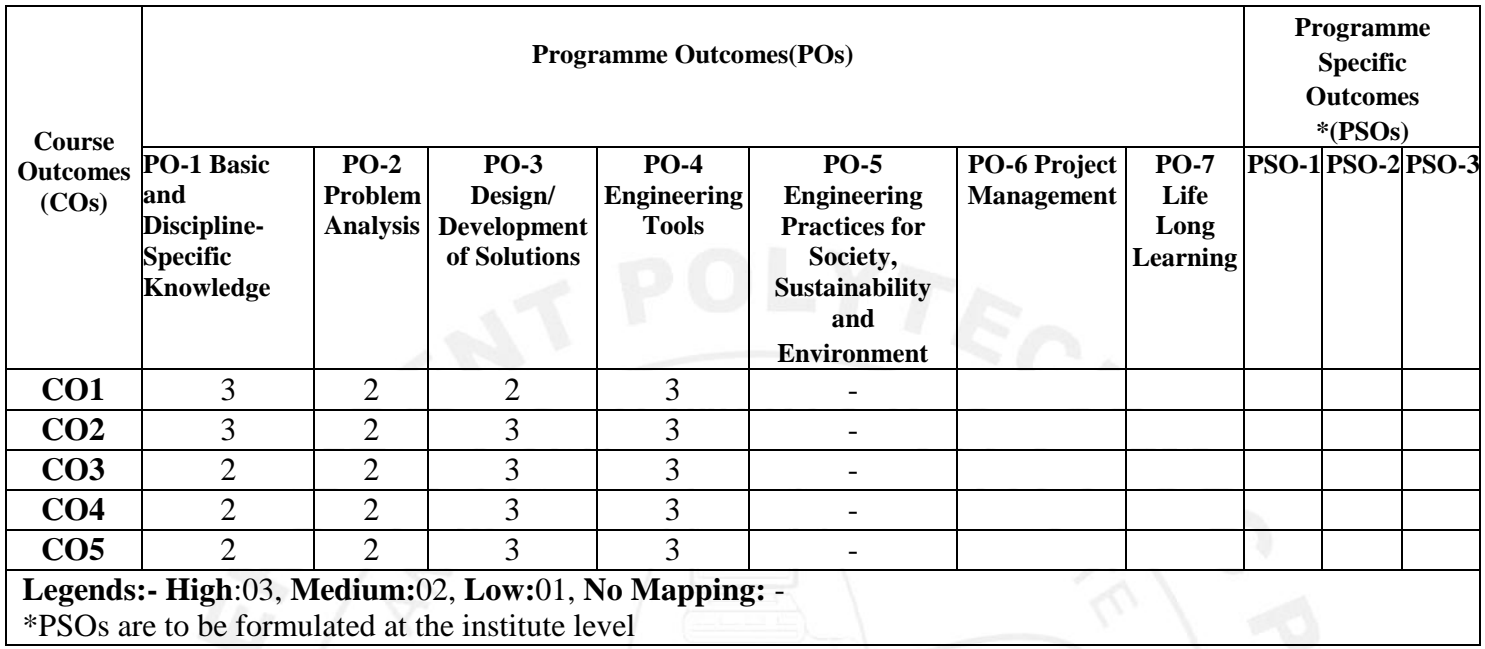

### **XI.SUGGESTED LEARNING MATERIALS/BOOKS**

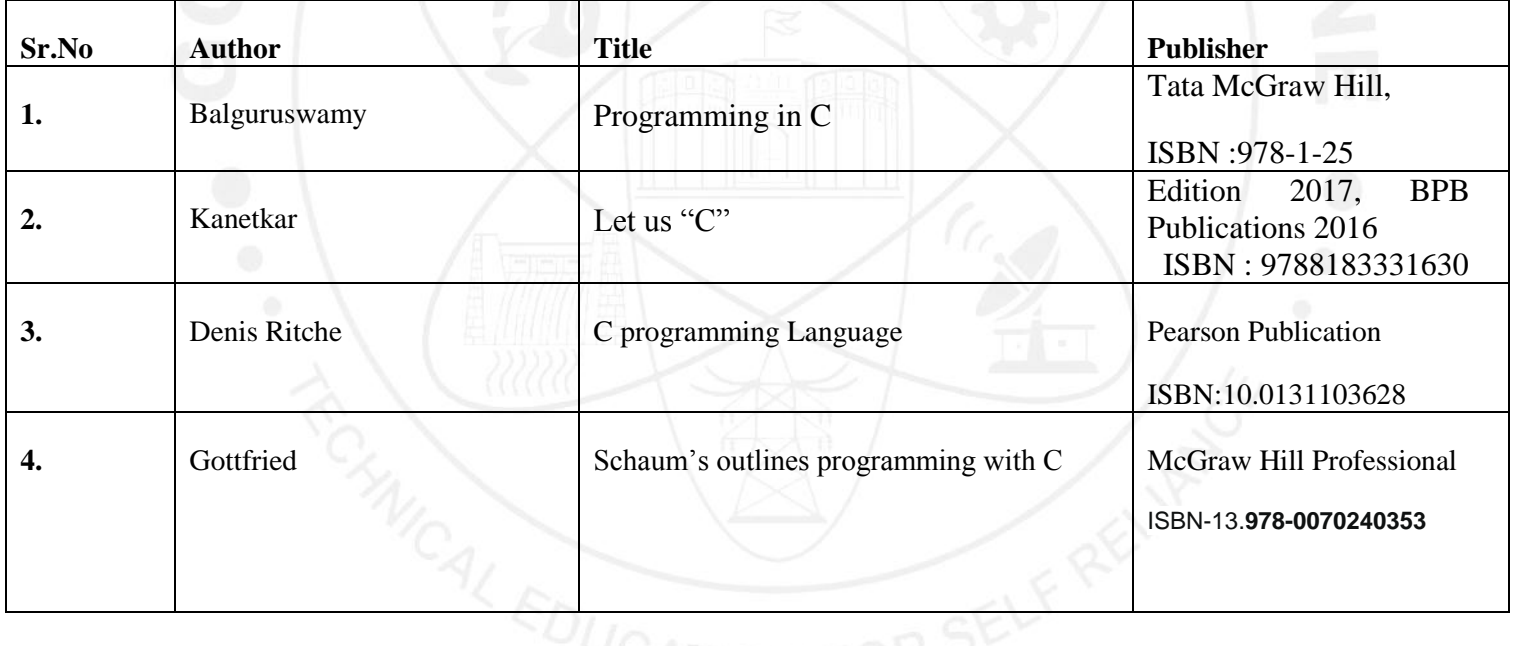

### **XII. LEARNING WEBSITES & PORTALS**

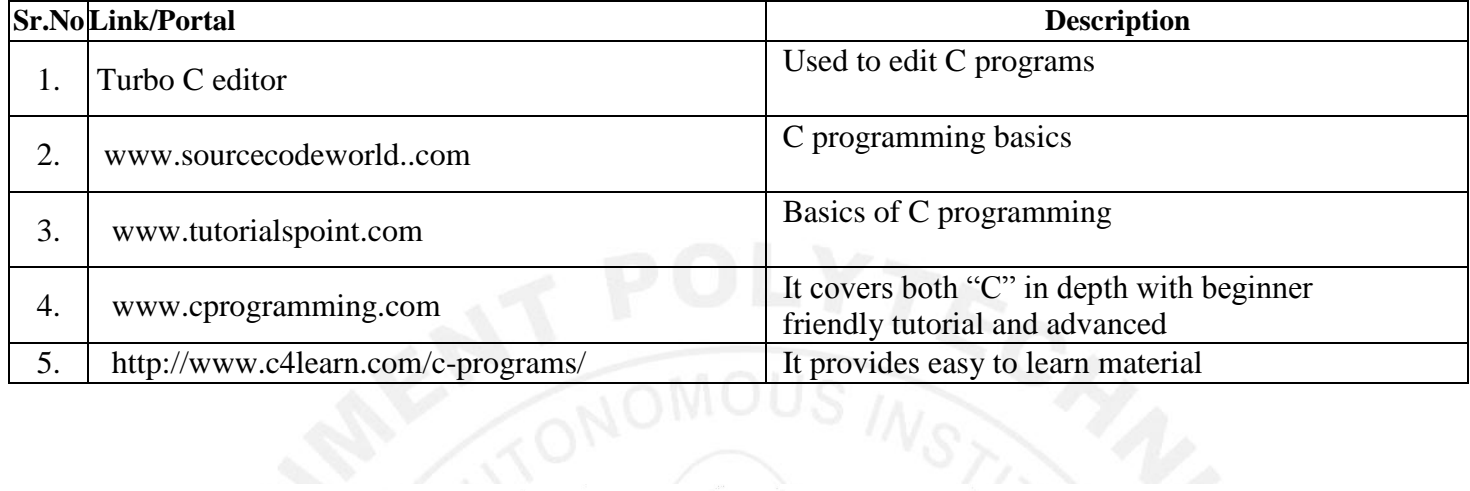

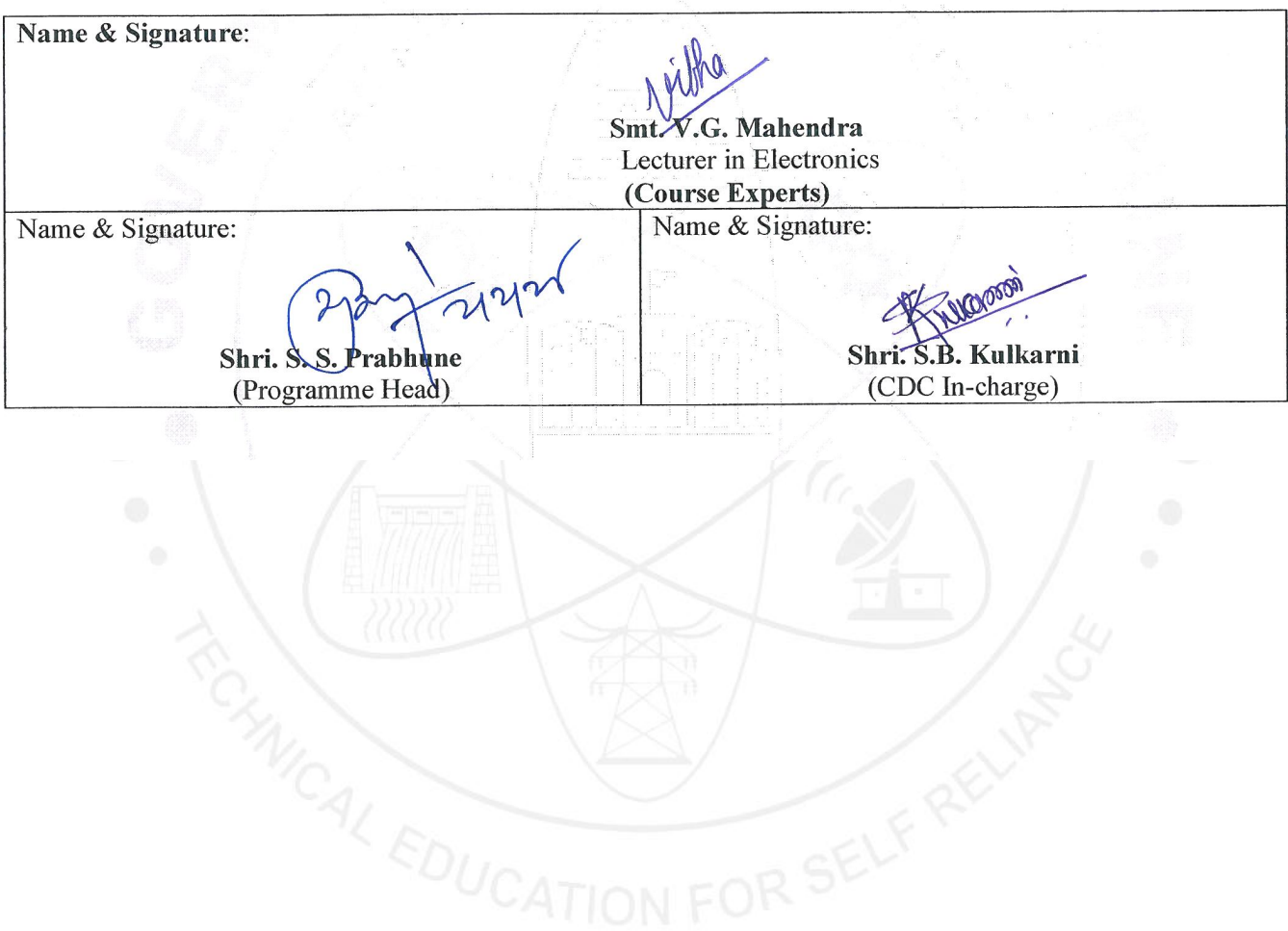

# **GOVERNMENT POLYTECHNIC, PUNE**

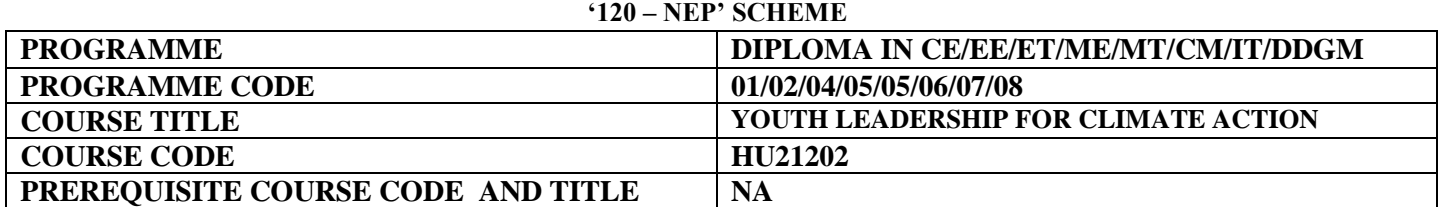

### **I. LEARNING &ASSESSMENT SCHEME:**

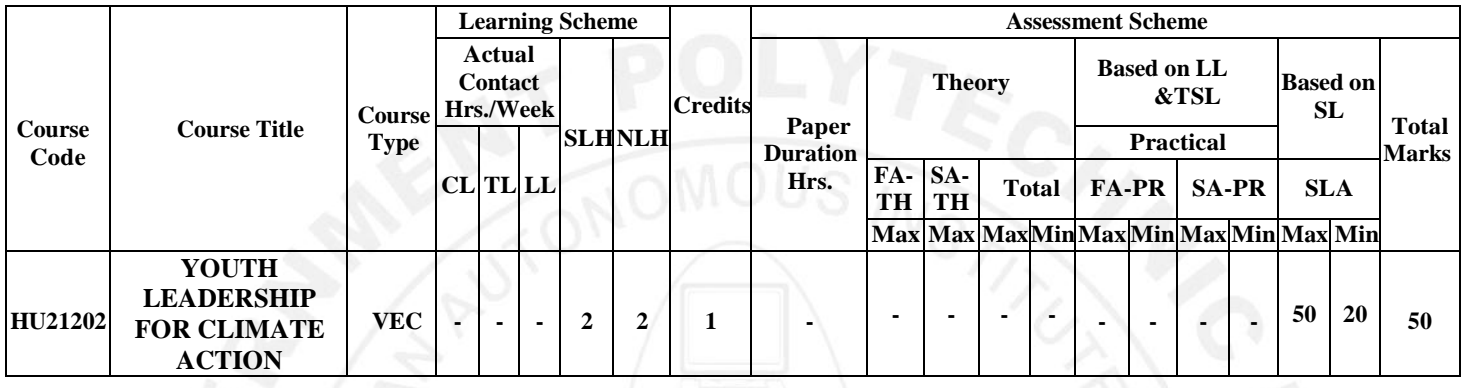

### **Total IKS Hrs for Term: 0** Hrs

**Abbreviations: CL**-Classroom Learning, **TL**-Tutorial Learning, **LL**-Laboratory Learning, **SLH**-Self Learning Hours, **NLH**-Notional Learning Hours, **FA** - Formative Assessment**, SA** -Summative assessment, **IKS** – Indian Knowledge System, **SLA**- Self Learning Assessment

**Legends: @-**Internal Assessment, **#** - External Assessment,**\*#** - Online Examination,**@\$** - Internal Online Examination **Note:** 

- 1. **FA-TH** represents an average of two class tests of 30 marks each conducted during the semester.
- 2. If a candidate is not securing minimum passing marks in **FA-PR** (Formative Assessment Practical) of any course, then the candidate shall be declared as **'Detained'** in that course.
- 3. If a candidate does not secure minimum passing marks in SLA (Self Learning Assessment) of any course, then the candidate shall be declared as **'fail'** and will have to repeat and resubmit SLA work.
- 4. **Notional learning hours** for the semester are **(CL + LL + TL + SL) hrs. \* 15 Weeks**
- 5. **1 credit** is equivalent to **30 Notional hours**.
- 6. \* Self-learning hours shall not be reflected in the Timetable.
- 6.\*Self-learning includes micro-projects/assignments/other activities.

### **II. RATIONALE:**

Climate change is a global phenomenon that transcends borders. Climate change poses significant threats to biodiversity, ecosystems, and natural resources. Its impacts, such as rising temperatures, extreme weather events, and sea-level rise, affect communities worldwide. Addressing climate change is a collective responsibility to safeguard the planet and its ecosystems for current and future generations. Climate change exacerbates social and economic inequalities, affecting vulnerable communities disproportionately. With increasing climate risks, and exposure to hazards, citizens need to improve clean and green skills.

Mitigating climate change and taking climate action is essential for preserving the Earth's biodiversity, maintaining ecosystem services, and ensuring the sustainability of vital resources upon which human societies depend. By taking climate action, societies can enhance resilience, reduce vulnerability, and promote social and economic stability. Sustainable practices help protect, preserve, and sustain the environment, as well as stimulate economic growth in sectors such as renewable energy and energy efficiency.

Climate action involves transitioning to more sustainable and resource-efficient practices. This includes adopting clean energy sources, improving energy efficiency, and promoting circular economies. Imparting skills to the human resources in the clean and green sectors is also a climate action. Such measures not only mitigate climate change but also contribute to the efficient use of resources and the reduction of environmental degradation.

The national, state, and multilateral efforts, such as the Mission Life, State Climate Action Planning, Paris Agreement, etc. provide a framework for countries to work together in reducing greenhouse gas emissions, adapting to climate impacts, and fostering technology transfer for sustainable development.

### **III. COURSE-LEVEL LEARNING OUTCOMES ( CO'S)**

Students will be able to achieve & and demonstrate the following COs on completion of course-based learning

**CO1:** Demonstrate a comprehensive understanding of the science behind climate change, its causes, and its impacts on the environment, economy and society.

**CO2:** Understand the principles of water resource management (WRM), water conservation and its application in the context of climate change.

**CO**3**:** Understand the relationship between climate change and waste management, including the issues and impacts of waste management practices on greenhouse gas emissions.

**CO**4**:** Demonstrate a comprehensive understanding of energy systems, including sources, distribution, and consumption patterns

**CO5:** Advocate for and implement energy conservation practices at individual, community, and organizational levels to reduce overall energy demand.

**CO6:** Develop a comprehensive understanding of the intricate interconnections between biodiversity and climate, and recognize the reciprocal impacts each has on the other.

### **IV. THEORY LEARNING OUTCOMES AND ALIGNED COURSE CONTENT:**

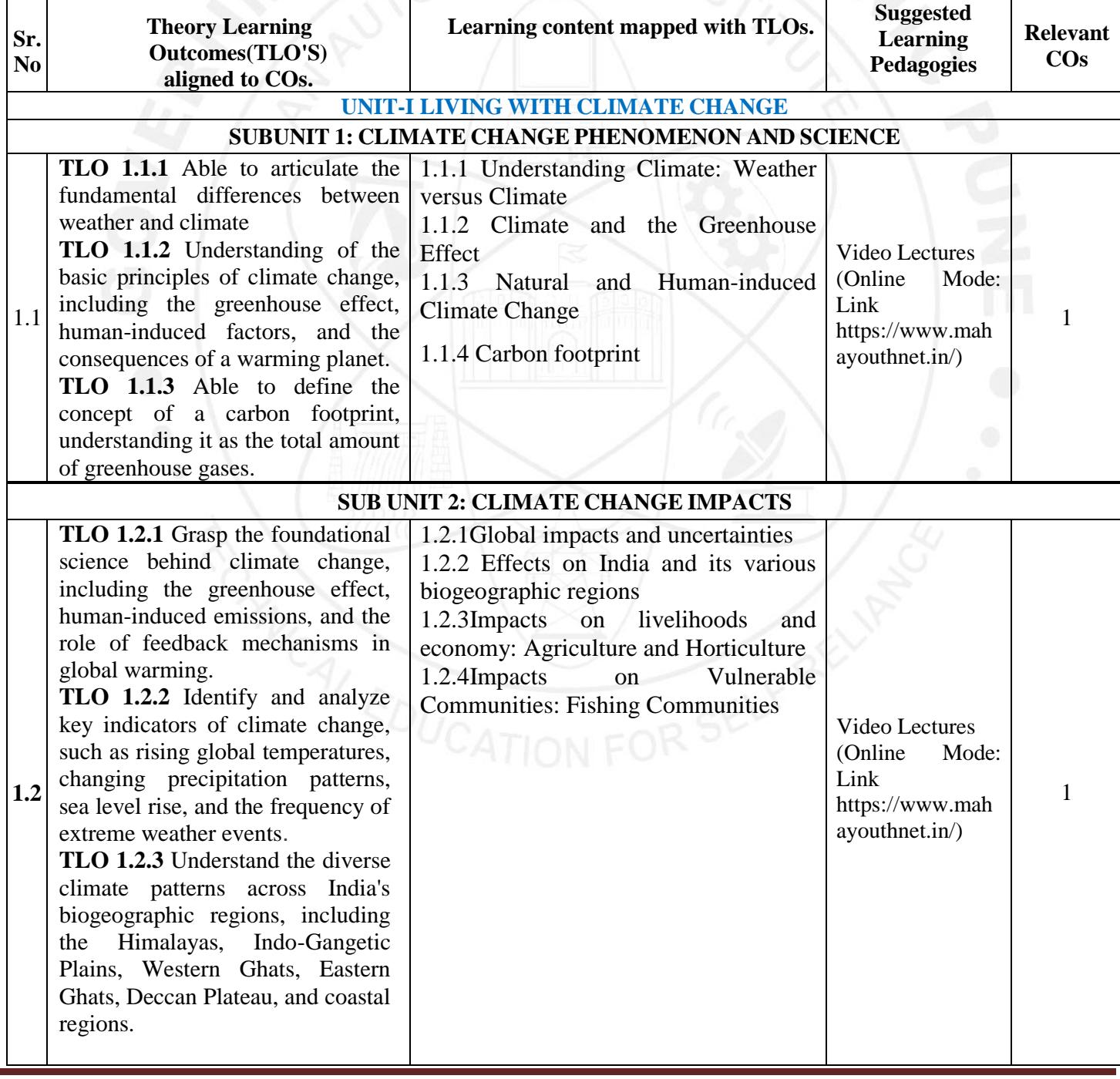

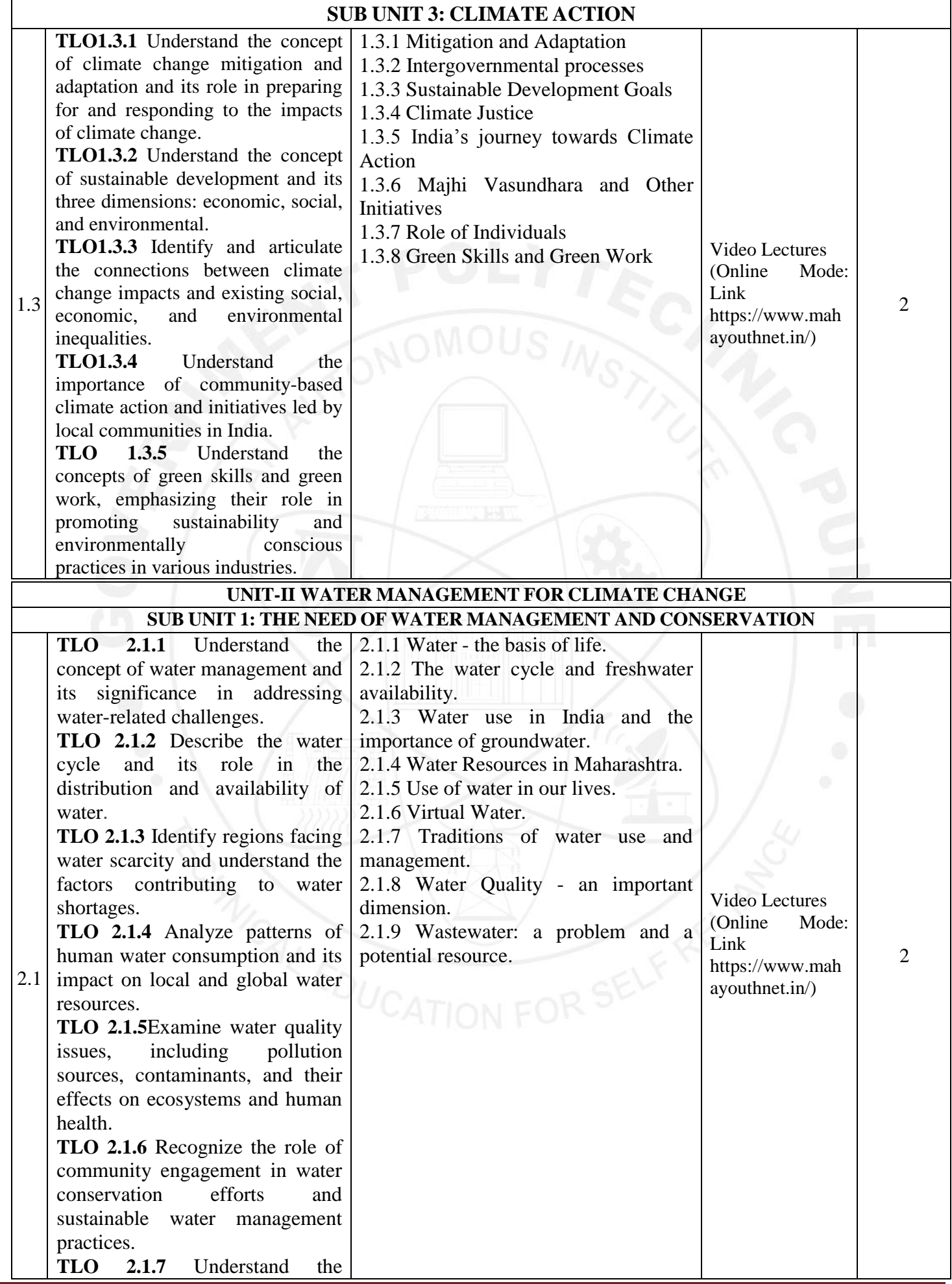

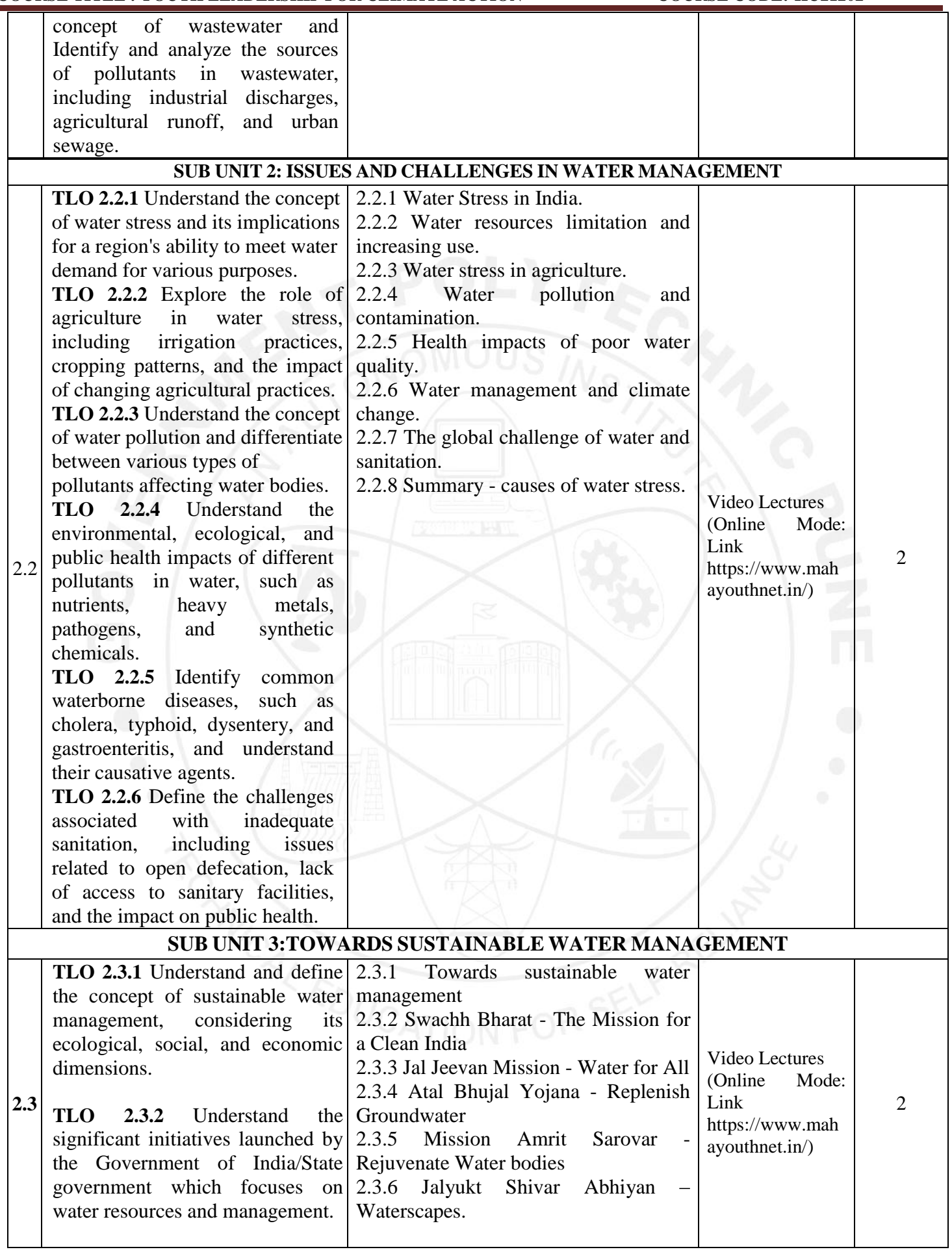

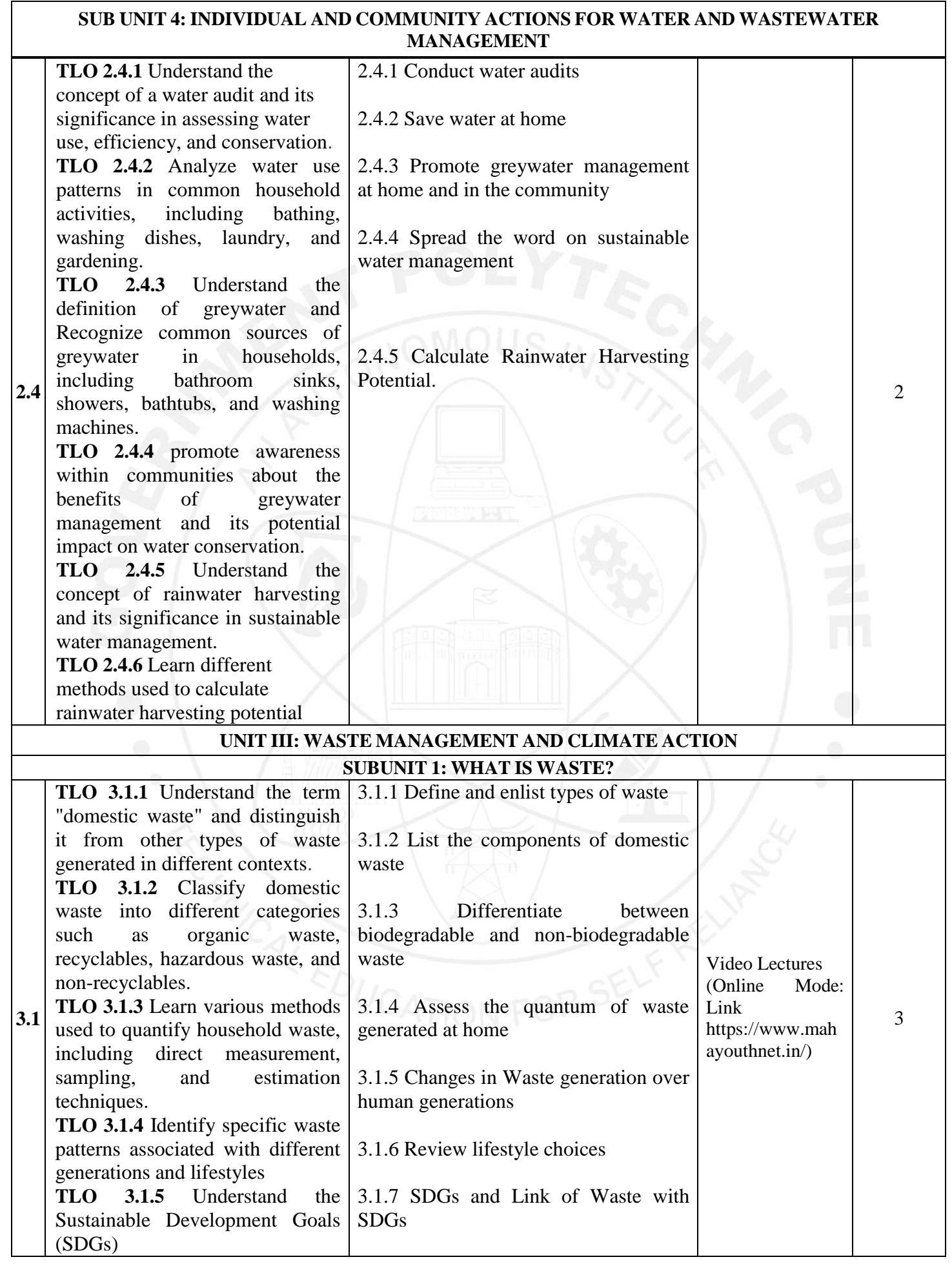

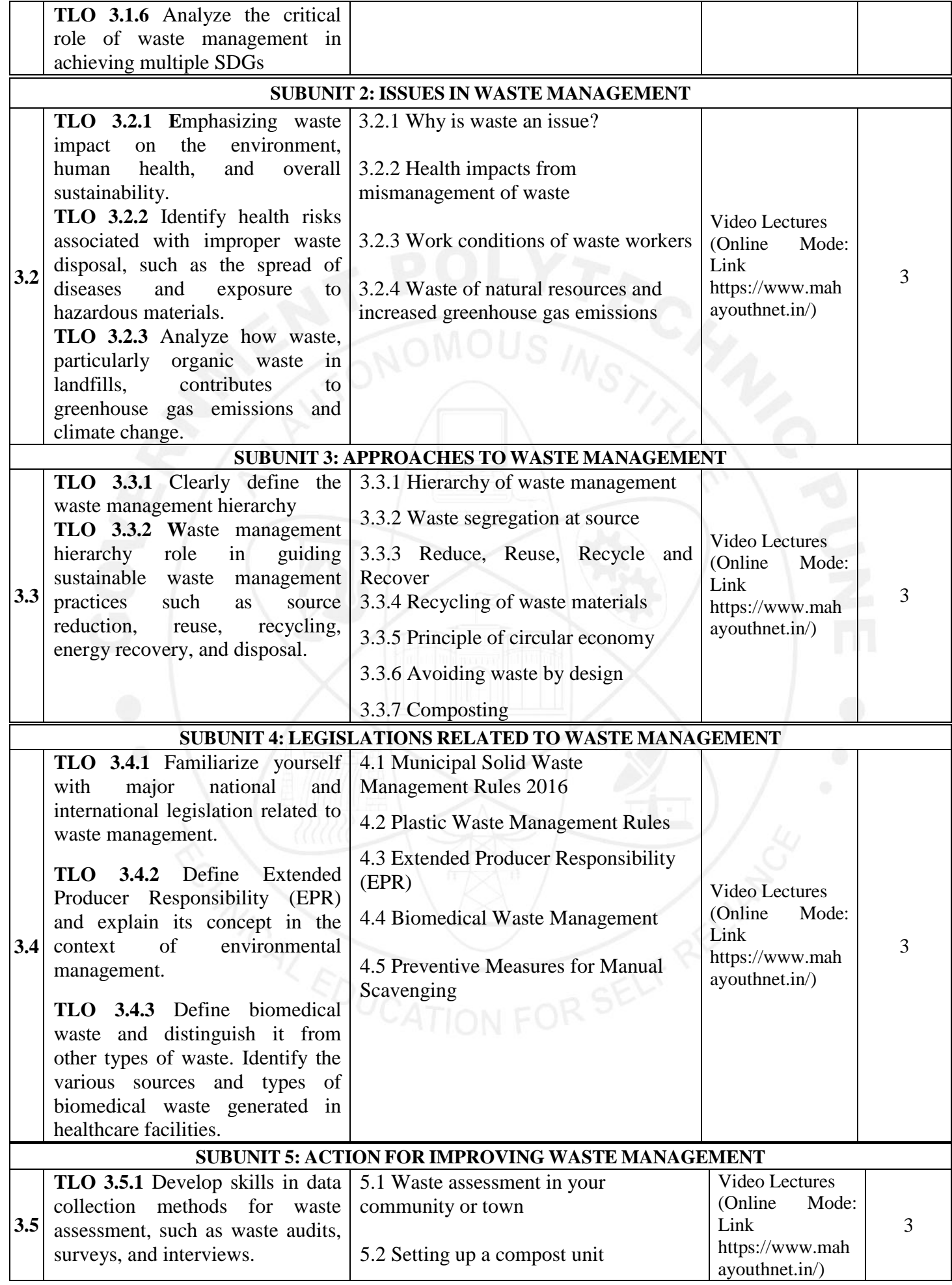

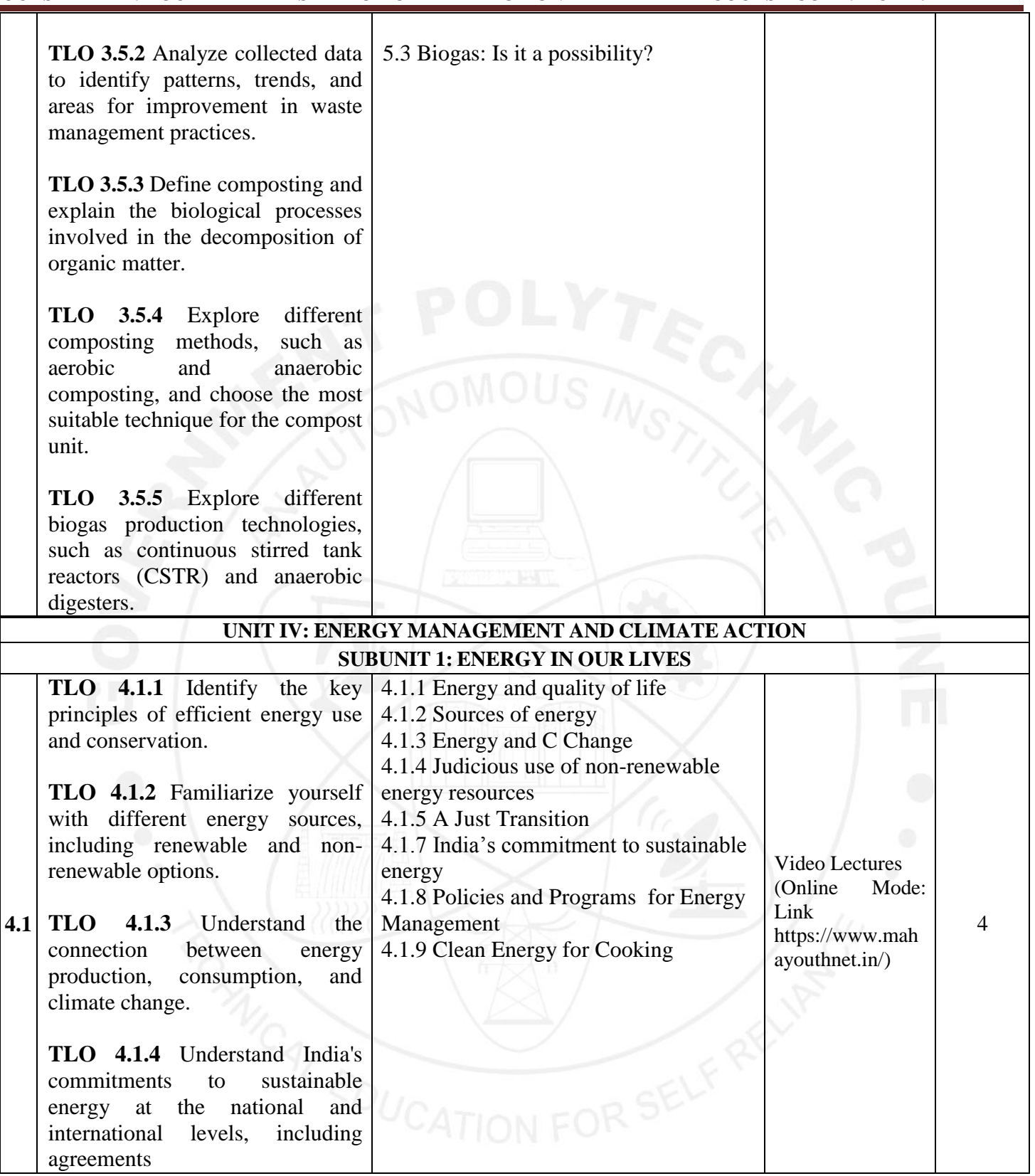

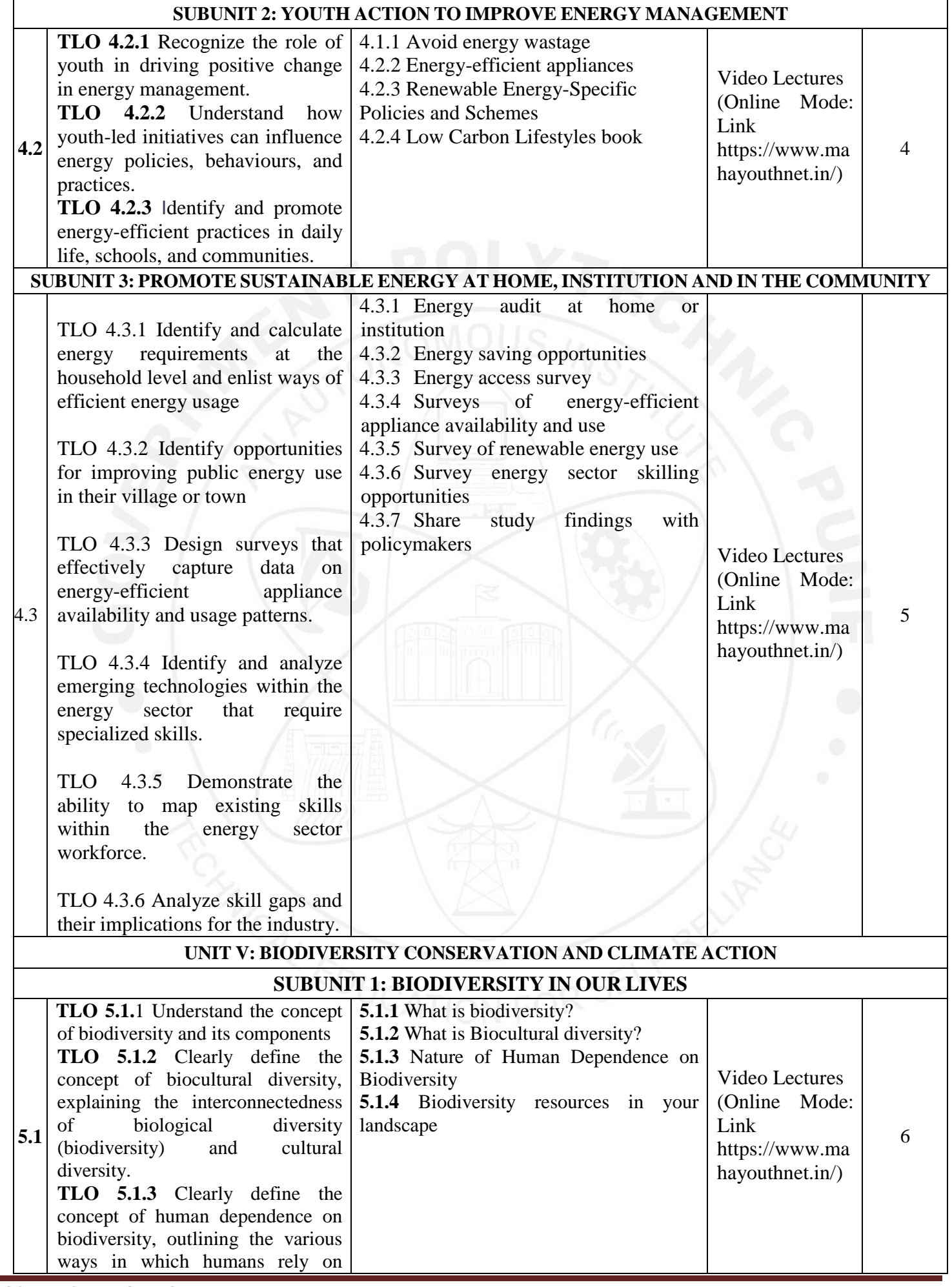

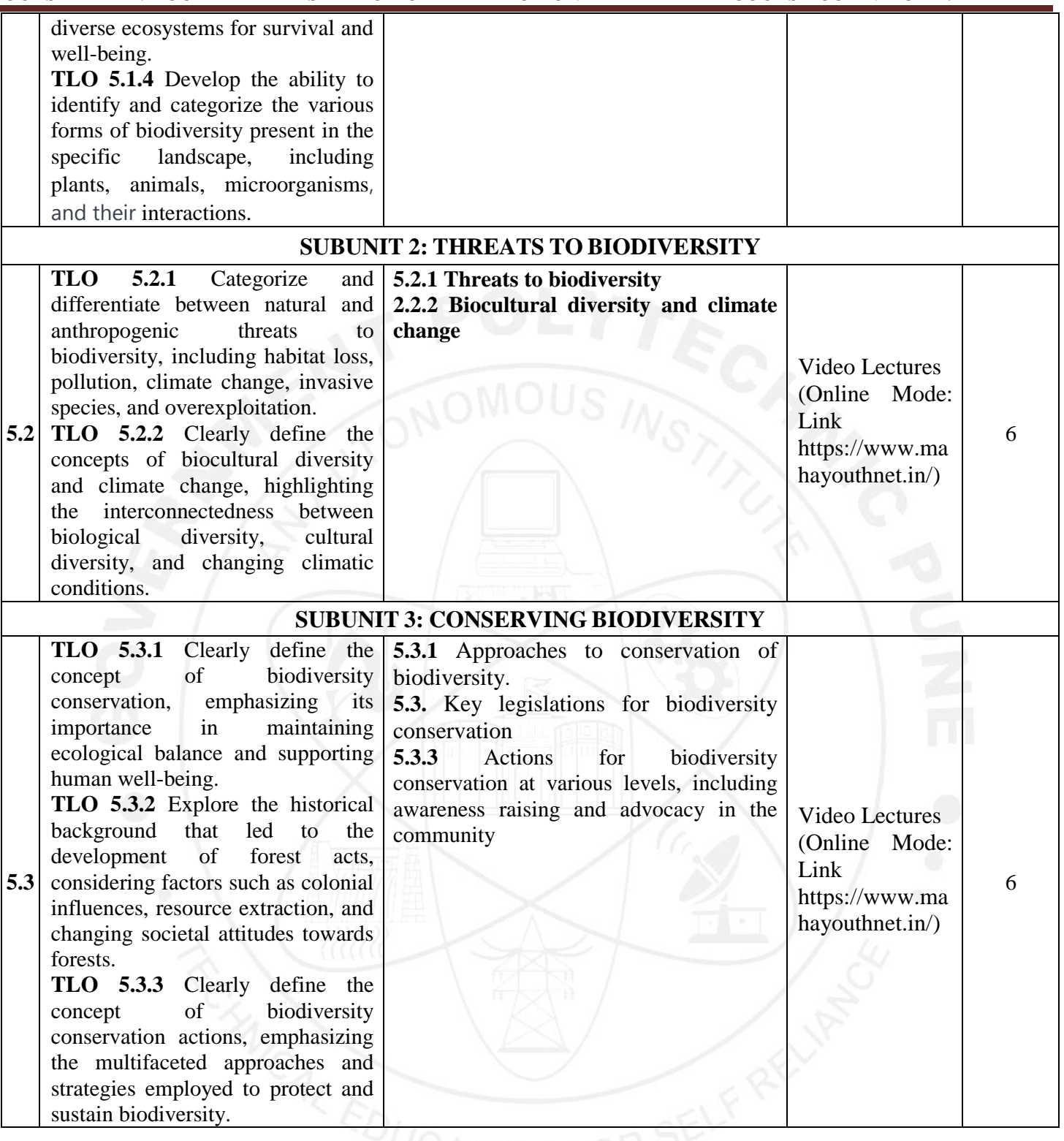

**Note: All above Units are Mandatory units. (In Online mode, only Units nos 1 and 2 are Mandatory and units nos 3,4, and 5 are Elective/optional)**

### **V. LABORATORY LEARNING OUTCOME AND ALIGNED PRACTICAL/TUTORIAL EXPERIENCES.**

### **NOT APPLICABLE**

## **VI. SUGGESTED MICROPROJECT/ASSIGNMENT/ACTIVITIES FOR SPECIFIC LEARNING/SKILLS**

**Table 01: Individual Activities**

### **DEVELOPMENT (SELF-LEARNING)**

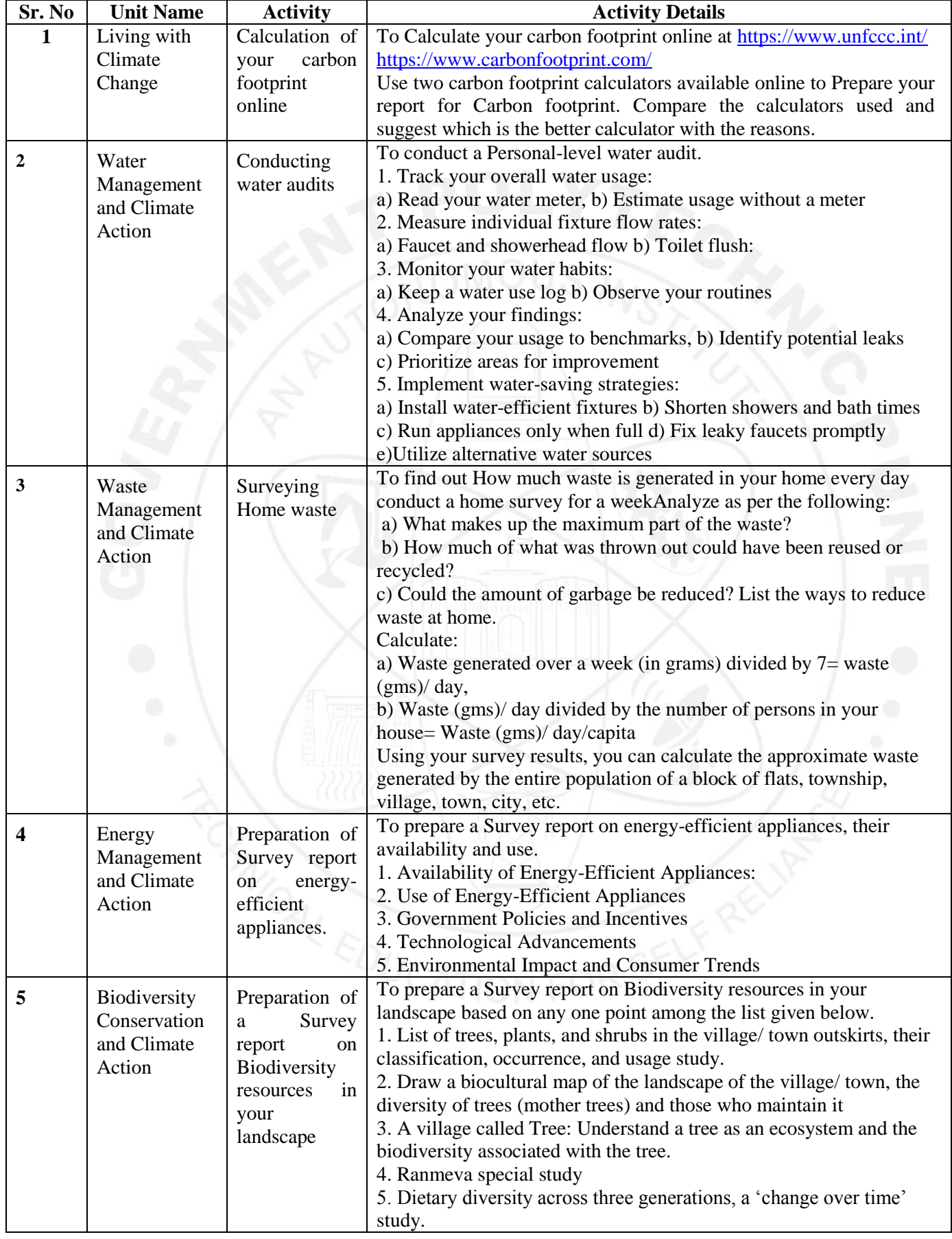

### **Sr. No. Unit Name Community Project Name Activity Details 1.** Living with Climate Change Conduction of Feasibility Study of Renewable Energy Conduct a feasibility study on implementing renewable energy sources (such as solar, wind, or hydroelectric power) for a specific area or institution. Analyze costs, benefits, environmental impacts, and logistics involved in transitioning to renewable energy**. 2.** Water Management and Climate Action Preparation of water audit for the college campus. To prepare a water audit for the college campus based on the following points 1. Gather Information: 2. Identify Water Use Areas: 3. Assess Indoor Water Usage: 4. Evaluate Outdoor Water Usage: 5. Measurements and Inspections: 6. Data Analysis: 7. Recommendations for Conservation: 8. Cost-Benefit Analysis: 9. Create an Action Plan: 10. Implementation and Monitoring: 11. Educational Outreach: 12. Documentation and Reporting: **3.** Waste Management and Climate Action Conduction of survey on Waste assessment in your locality. 1. Conduct a survey of waste management systems in your town/ locality. Observe all the stages of waste management, and note who is involved at each stage viz. Waste collection **Transport**  Processing in different ways Disposal etc. 2. Analysis of waste management in your /locality. 3. Assessment of Waste Segregation in your /locality. **4** Energy Management and Climate Action Conduction of energy audit at home or Institute To conduct an energy audit at home or Institute based on the following points. Analyze your findings based on the energy audit and suggest necessary actions to minimize energy consumption. 1. Gather information and Create a checklist about the following. **1. Lighting:** • Turn off lights in unoccupied rooms. • Replace incandescent bulbs with LEDs Utilize natural light whenever possible **2. Heating and Cooling:** Set your thermostat to energy-efficient temperatures (25<sup>o</sup>C) in summer, 20°C in winter) Seal air leaks around windows and doors. Clean or replace air filters regularly. **3. Appliances:** Unplug electronics and chargers when not in use. Wash clothes and dishes in cold water whenever possible. Use energy-efficient appliances when purchasing new ones **4. Insulation:** Check your attic and basement for proper insulation. Seal any gaps or cracks around pipes and vents. **5.** Suggest corrective actions.

### **Table 2: Group Activity**

Z

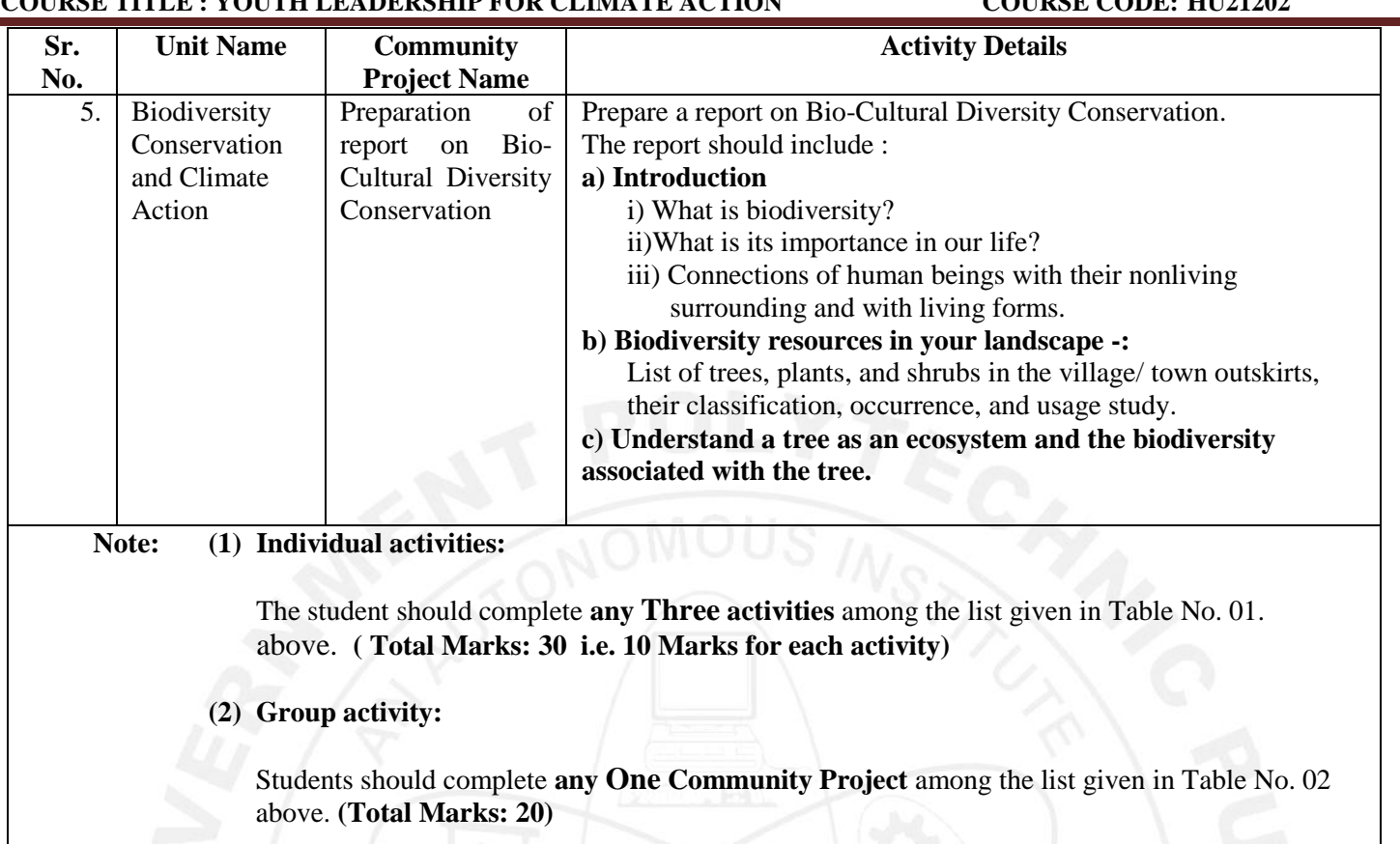

### **VII. LABORATORY EQUIPMENT/INSTRUMENTS/TOOLS/SOFTWARE REQUIRED**

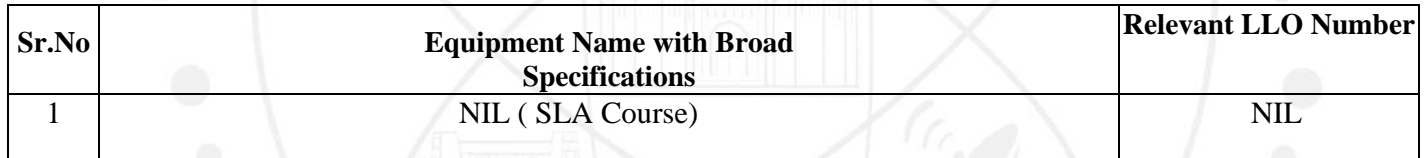

### **VIII. SUGGESTED FOR WEIGHTAGE TO LEARNING EFFORTS & AND ASSESSMENT PURPOSE**

**(Specification Table)**

# **NOT APPLICABLE**<br>ANCAL EDUCATION FOR SELF RED

### **IX.ASSESSMENT METHODOLOGIES/TOOLS**

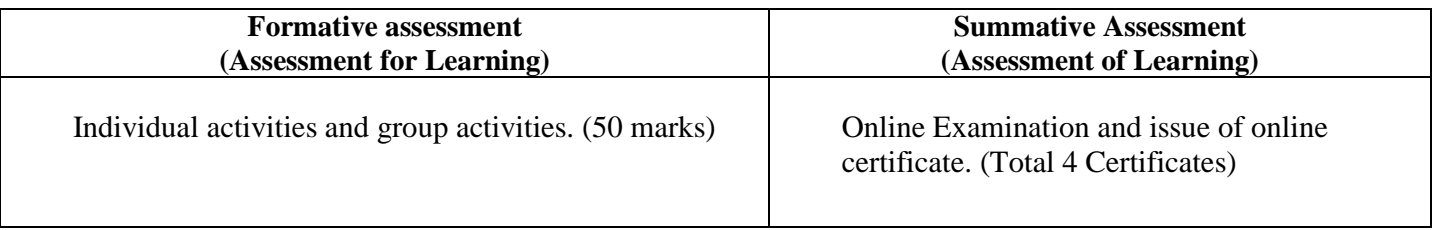

**Note: Student will be awarded 1 credit only upon submission of certificates** 

- **i) One Certificate on combined completion of Units 1 and 2 and**
- **ii) One Certificate each on completion of Units nos. 3,4, and 5.**

### **A total of 4 Certificates are needed to be submitted which will be issued online along with the submission of Individual activities and Group activities.**

### **X. SUGGESTED COS- POS MATRIX FORM**

### **NOT APPLICABLE**

### **XI.SUGGESTED LEARNING MATERIALS/BOOKS**

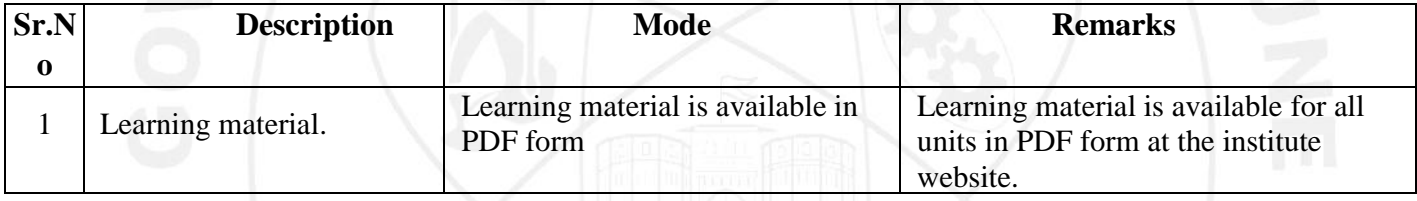

### **XII. LEARNING WEBSITES & PORTALS**

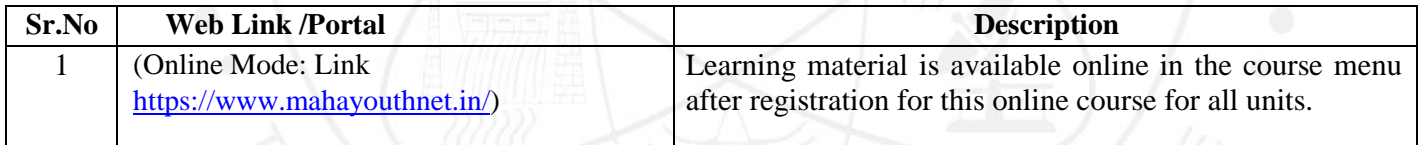

### **XIII. ROLE OF STUDENT AND FACULTY:**

### **(a) ROLE OF STUDENT.**

- 1. **i)Course Registration:** Students should register for this course by adopting the normal procedure for registration as applicable for other courses, as per the schedule declared in the academic calendar through his/her MIS login.
	- **ii) Online Registration:** Online registration for this **Self-paced course** "**YOUTH LEADERSHIP FOR CLIMATE ACTION" in online mode by using the URL as under.**

**" URL for online registration: https://www.mahayouthnet.in/**

**Students may join the course by scanning the QR Code as mentioned below.**

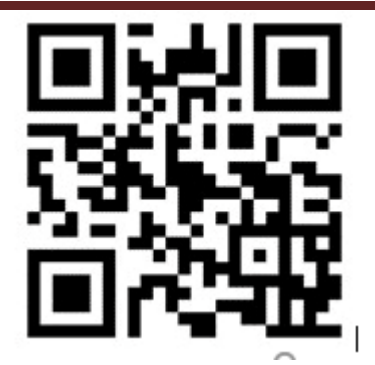

### **(Important Note: Students must complete both actions "a" and "b" as mentioned above. Merely completing the registration process in the Institute MIS will not get the student registered for this course.)**

- 2. Students should complete the **Module No. 01 and 02** of this course in online mode and complete the online assignments as available in the online module. Upon completion of these activities, the student will receive a certificate of completion for Units No. 1 and 2. (Will be generated Online from The portal)
- 3. Students should take up online **Module Nos. 03, 04 and 05** (**which are available as "Elective Modules" in the same online module, No separate registration is needed for these modules**) and complete all unit-wise assignments as available in the online module. Upon completion of these activities, students will receive a separate certificate of completion for each unit i.e. **Units 03,04 and 05**) i.e. **three certificates**. (Will be generated Online from The portal)
- 4. Student must submit all 4 certificates (first certificate upon completing units nos. 1 and 2 and individual certificates upon completing units nos 3,4 and 5. A Total 4 certificates are needed to be submitted to the concerned faculty assigned for this course by the Concerned Head of the Department)
- 5. **Most Important Note regarding the award of 1 credit for this course: student must complete any 3 individual activities among the list of activities mentioned in table no 1 above AND must complete any 1 group activity AND submit all 4 certificates (generated in online mode upon completion of all 5 units in online study mode). Upon satisfying these conditions, the student will be awarded 1 credit for this course (SLA).**
- 6. **Detention/ Fail:** If a candidate does not secure minimum passing marks in SLA (Self Learning Assessment) of any course, then the candidate shall be declared as a **'fail'** and will have to repeat and resubmit SLA work.

### **(b) ROLE OF FACULTY:**

- **1. i) Regarding confirmation of Course Registration:** Faculty should confirm that the course registration has been confirmed by the concerned registration in charge and HOD from their MIS login.
	- **ii) Online Registration for the course:** Faculty should confirm that the student has registered for the course in online mode by scanning the QR code OR through the link provided by the portal for registering for the **Self-paced course** "**YOUTH LEADERSHIP FOR CLIMATE ACTION"** in online mode. Faculty should collect screenshots from the students and maintain a record of such screenshots for the concerned semester/term.
- **2. Regarding submissions to be accepted:** The faculty should ensure that the student has completed all 5 modules as mentioned above. The faculty should get the 4 certificates (per student) submitted as submission against completion of the online self-paced course "**YOUTH LEADERSHIP FOR CLIMATE ACTION"**  during the term/semester for which, the student have registered. Also, the Faculty should accept the submissions from each student regarding the completion of the group activities as well as individual activities as mentioned above. This activity of submission must be completed before the last date of submission for other courses. ie before the provisional detention schedule as per the academic calendar for that term.
- **3. Regarding SLA assessment and allocation of Marks:** Faculty should assess the submission with following guidelines.
	- i) Upon submission of online generated all 4 certificates (upon completion of online modules from the portal), the student should be considered eligible for the award of 1 credit along with satisfying the following conditions. ( Faculty must not assess the individual activities and group activities if the student fails to submit all 4 certificates as proof of completion of the online course)
	- **ii)** Upon accepting the submission concerning individual activities and group activities, the assessment of these activities should be done by the faculty as per the assessment norms mentioned above in **"VI"** titled "**SUGGESTED MICROPROJECT/ASSIGNMENT/ACTIVITIES FOR SPECIFIC LEARNING/SKILLS DEVELOPMENT (SELF-LEARNING)"**
	- iii) Faculty should preserve the record of student-wise allotted marks in the rubrics provided for SLA assessment.
	- iv) FACULTY should fill UP the marks of the student in the MIS mark sheet, only if the student has completed the online course ( submitted all 4 certificates) and assessment of the group activities along with individual activities has been completed within the term schedule.
	- v) In case the student fails to complete " iv" above, the faculty should fill up the marks obtained by the student for the part-submission and fill up those marks in the MIS mark sheet.

Name & Signature: Shri. Nitin D. Toradmal Shri. Balaji Vharkat **Shri. Girish W. Sonone** Lecturer in Electronics UNICEF, Maharashtra Lecturer in Electronics Govt. Polytechnic, Pune Govt. Polytechnic, Mumbai Name & Signature: Name & Signature: 12/28 Shri.S.S.Prabhune Shri.S.B.Kulkarni (Programme Head) (CDC In-charge)